Universidade de Trás-os-Montes e Alto Douro

# Análise da Simulação Numérica de uma Conduta de Gás

Dissertação de Mestrado em Engenharia Mecânica

### José Filipe Barreto Perestrelo

Orientação: Teresa Paula C. Azevedo Perdicoúlis Regina de Almeida José Manuel Cardoso Xavier

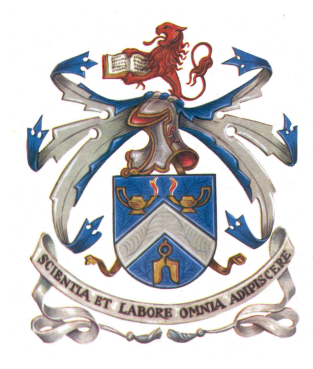

Vila Real, 2019

Universidade de Trás-os-Montes e Alto Douro

# Análise da Simulação Numérica de uma Conduta de Gás

Dissertação de Mestrado em Engenharia Mecânica

## José Filipe Barreto Perestrelo

Orientação: Teresa Paula C. Azevedo Perdicoúlis Regina de Almeida José Manuel Cardoso Xavier

Composição do Júri:

José Manuel Alves Ribeiro

Teresa Paula Coelho Azevedo Perdicoúlis

Paulo Jorge de Azevedo Lopes dos Santos

Vila Real, 2019

Dissertação apresentada à Universidade Trás-os-Montes e Alto Douro para obtenção do grau de Mestre em Engenharia Mecânica, realizada sob orientação científica da Professora Doutora Teresa Paula C. Azevedo Perdicoúlis (Universidade de Trás-os-Montes e Alto Douro) e coorientação da Professora Doutora Regina de Almeida (Universidade de Trás-os-Montes e Alto Douro) e do Professor Doutor José Manuel Cardoso Xavier (Universidade NOVA de Lisboa).

As opiniões e as informações apresentadas neste documento são da responsabilidade pessoal e exclusiva do autor.

À minha mãe pelo apoio durante todo o meu percurso académico.

### Agradecimentos

Em primeiro lugar, à minha orientadora Professora Doutora Teresa Perdicoúlis pela confiança depositada, pela disponibilidade e pelo incentivo de terminar esta fase. A minha coorientadora Professora Doutora Regina de Almeida pela sua boa disposição, dedicação e orientação nesta dissertação. Ao coorientador Professor Doutor José Xavier pela colaboração.

Um agradecimento especial à minha mãe, Maria Barreto, pela educação e incentivo, tornado possível tudo o que conquistei até hoje. Agradeço a toda a minha família pelo apoio incondicional e carinho, apesar da distância.

Um agradecimento sentido à Isa por me guiar nas maiores decisões da minha vida e por me ajudar nos piores momentos.

Ao João Diogo Henriques que me acompanha desde o início do meu percurso académico por toda a ajuda e apoio.

Gostaria de agradecer à Magda Moutinho por estar sempre presente nos piores momentos, pela preocupação, pelos melhores conselhos e palavras certas ao longo do meu percurso académico.

A Jovita Raquel por estar sempre do meu lado , pelo ânimo e compreensão, acreditando sempre em mim.

A todos os meus amigos que me acompanham desde o início do curso, por todas as convivências e todo o apoio incondicional.

Por fim, agradeço a todas as pessoas que de forma direta ou indireta também ajudaram a finalizar esta etapa.

### Resumo

Uma das utilizações das condutas na industria do gás é o transporte e armazenamento de gás. Para analisar a dinâmica do gás numa conduta, usam-se modelos para simulação, de forma a facilitar o seu projeto e operação, nomeadamente no seu dimensionamento ou escolha de parâmetros para cumprir requisitos de fornecimento de gás. O estudo do comportamento do gás nas condutas também permite a percepção de possíveis fugas existentes, de forma a evitar acidentes ou falhas.

Este trabalho é referente ao estudo da modelação e simulação de gás, com foco na análise da simulação de um gasoduto. A dinâmica do gás numa conduta é descrita por um sistema de equações diferenciais às derivadas parciais, cuja dedução se baseia em três princípios fundamentais da Mecânica dos Fluídos. São consideradas simplificações na obtenção do modelo com base no caso de estudo em questão que é composto por dados reais. Devido à dificuldade em calcular a solução exata deste problema são usados diferentes métodos das diferenças finitas, tais como os métodos explícitos e implícitos para obter uma solução numérica. De modo a obter um problema de valor inicial bem posto, usamos o modelo em regime estacionário para calcular as funções que representam o comportamento do gás numa conduta nos primeiros dois instantes. Os métodos numéricos são implementados no Matlab, e damos especial relevância às questões da consistência, estabilidade e convergência dos métodos. Além disso, cada método das diferenças finitas é aplicado ao caso de estudo para calcular a solução aproximada do modelo dinâmico.

O presente trabalho é parte de um estudo de pesquisa para analisar a dinâmica do gás, que compara os diferentes métodos usados das diferenças finitas para dar solução a modelos de redes de gás, em particular ao modelo hiperbólico.

#### Palavra-Chave

Simulação de redes de gás; Método das diferenças finitas; Condutas de transmissão de alta pressão; Modelos dinâmicos; Equações às derivadas parciais

### Abstract

One of the uses of pipelines in the gas industry is the transportation and storage of gas. It is important to study the gas dynamics in the pipelines to facilitate their design and operation, namely it's sizing the design or choice of parameters to meet certain gas supply requirements. The study of the gas dynamics also allows the perception of possible leaks, to avoid accidents or failures.

This work is related to the study of gas modeling and simulation, focusing on the analysis simulation of a gas pipeline. The dynamics of gas is represented by a hyperbolic partial differential equation, deduced from three fundamental principles of Fluid Mechanics. Simplifications are considered in obtaining the model based on the case study in question, which is composed of real data. Due to the difficulty to calculate an exact solution for this problem, different finite difference schemes are used, to aproximate the solution as explicit and implicit methods. In order to have a well-posed initial boundary value problem, we use the steady state model to calculate the initial value function. The numerical methods are implemented in Matlab, and a special attention is given to issues as consistency, stability and convergence of the methods. Furthermore, each finite difference method is applied to the case study to calculate the approximate solution of the dynamic model.

The present work is part of a research study to evaluate comparatively different numerical methods for the solution of gas network models, in particular the hyperbolic model.

#### Keywords

Gas networks simulation; Finite difference methods; High pressure transmission pipelines; Dynamic models; Partial differential equations

# Índice

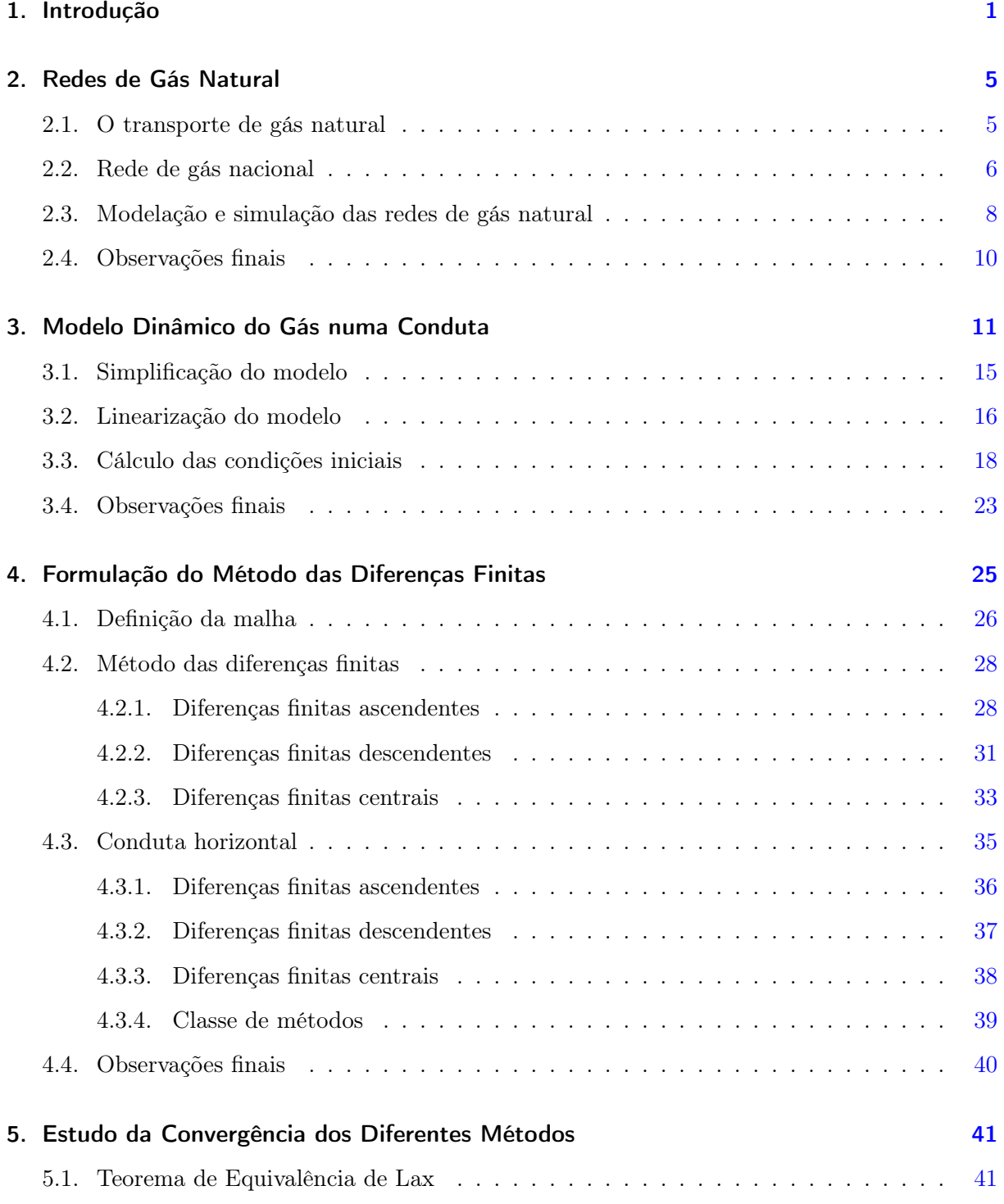

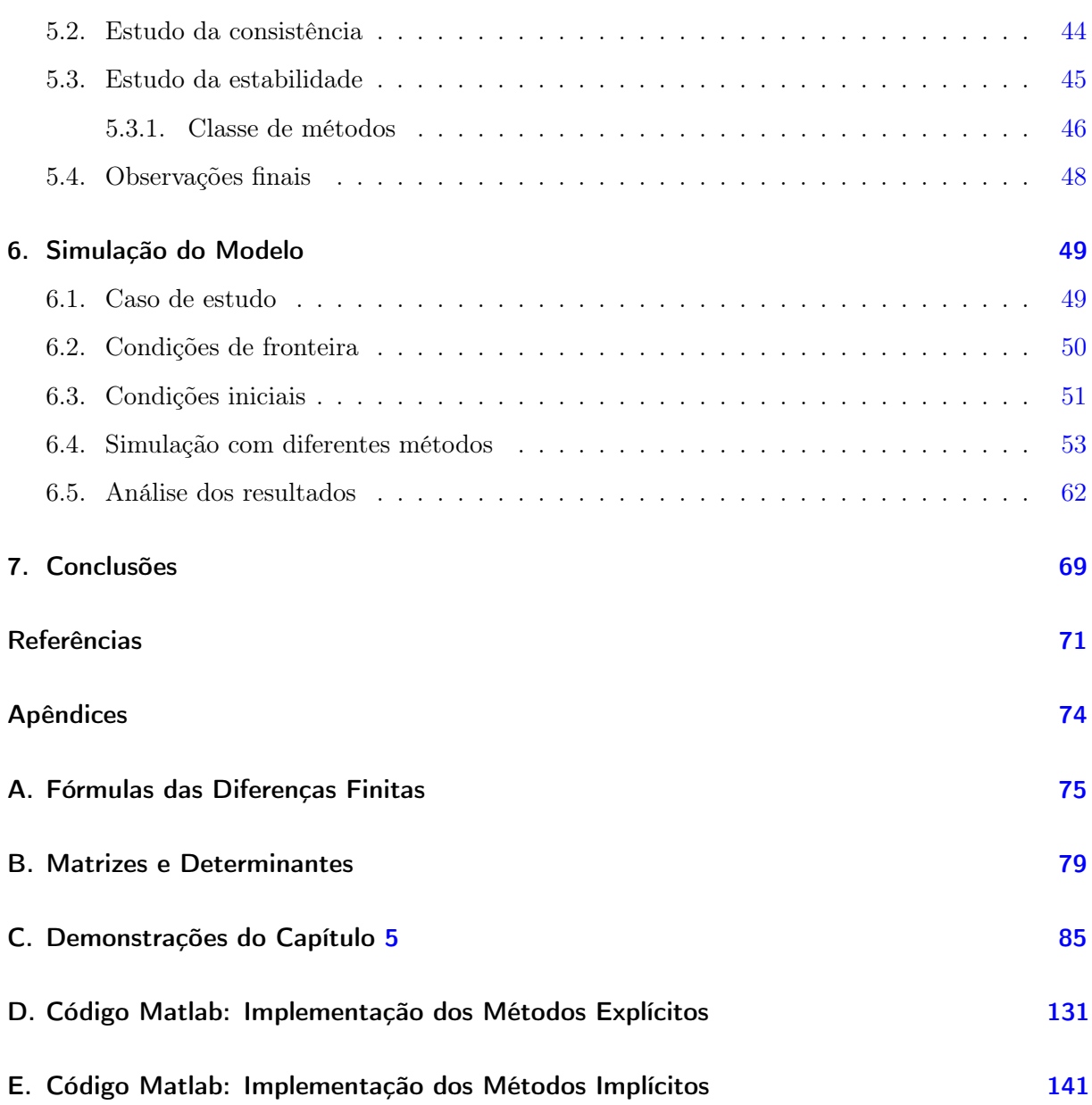

# Índice de Figuras

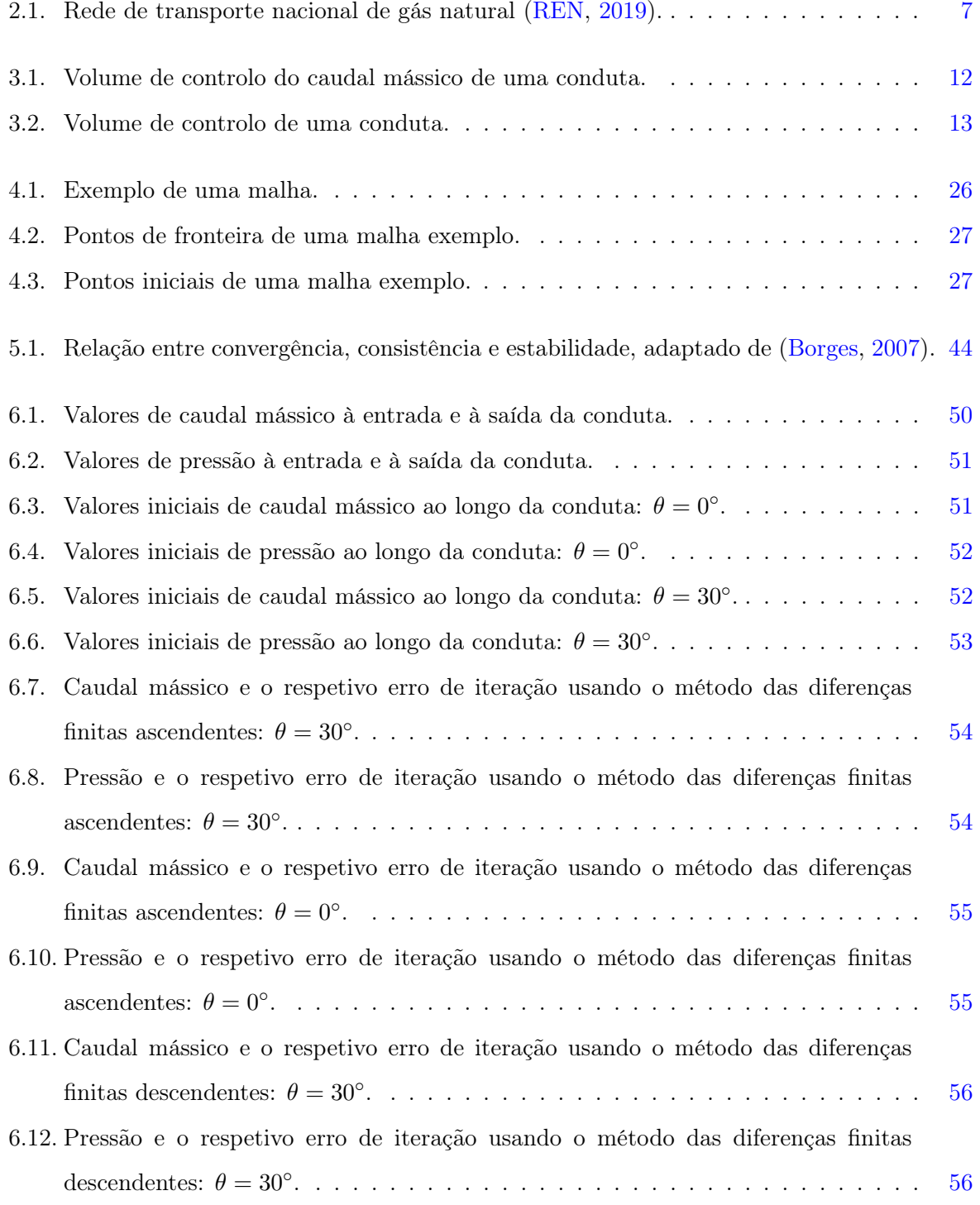

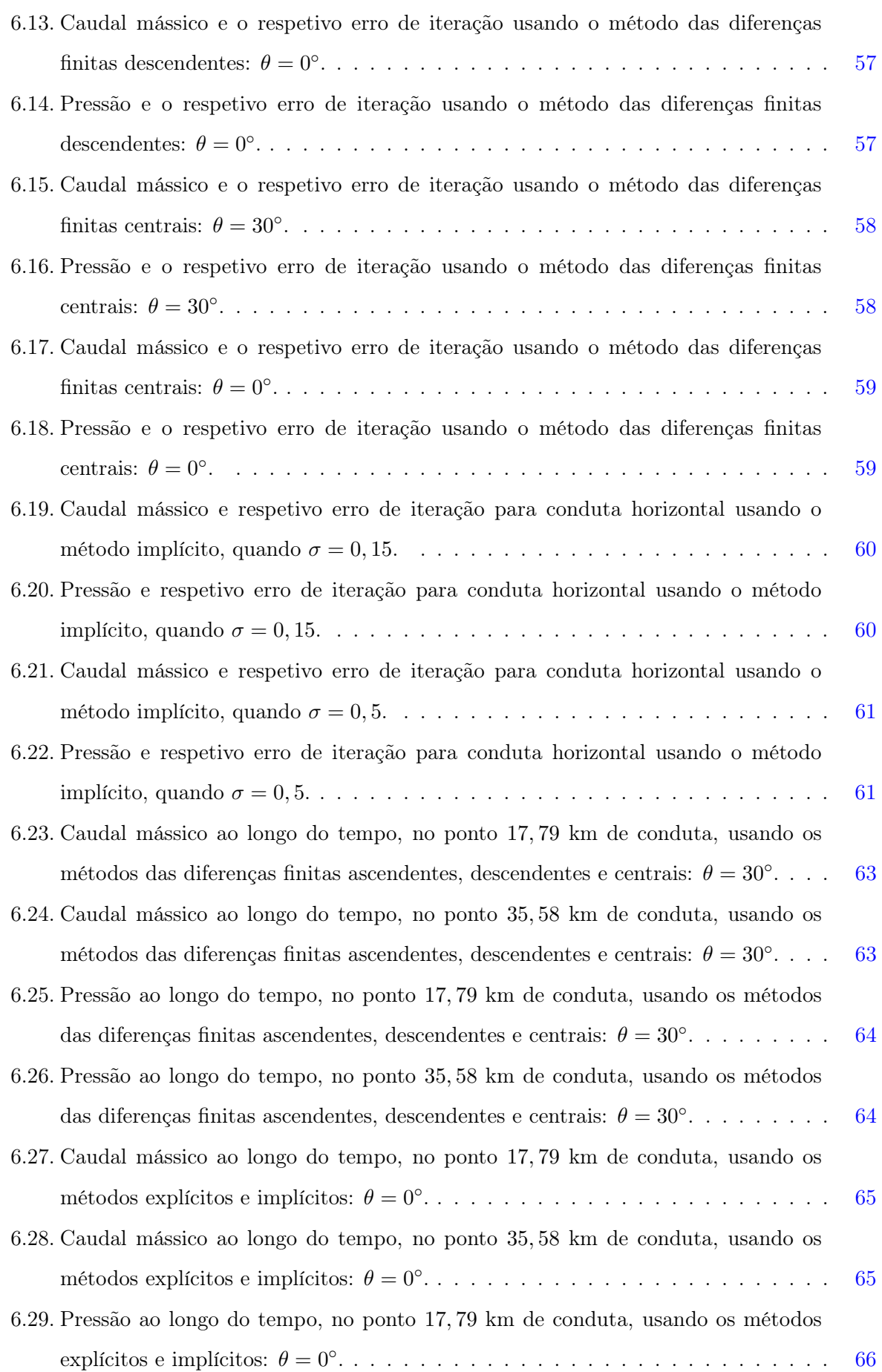

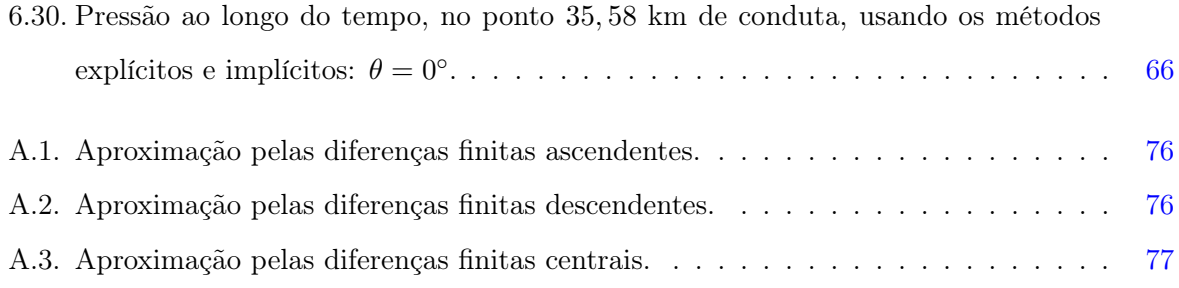

# Índice de Tabelas

4.1. Combinações das fórmulas das diferenças finitas usadas no problema em questão. [25](#page-52-1)

## Simbologia

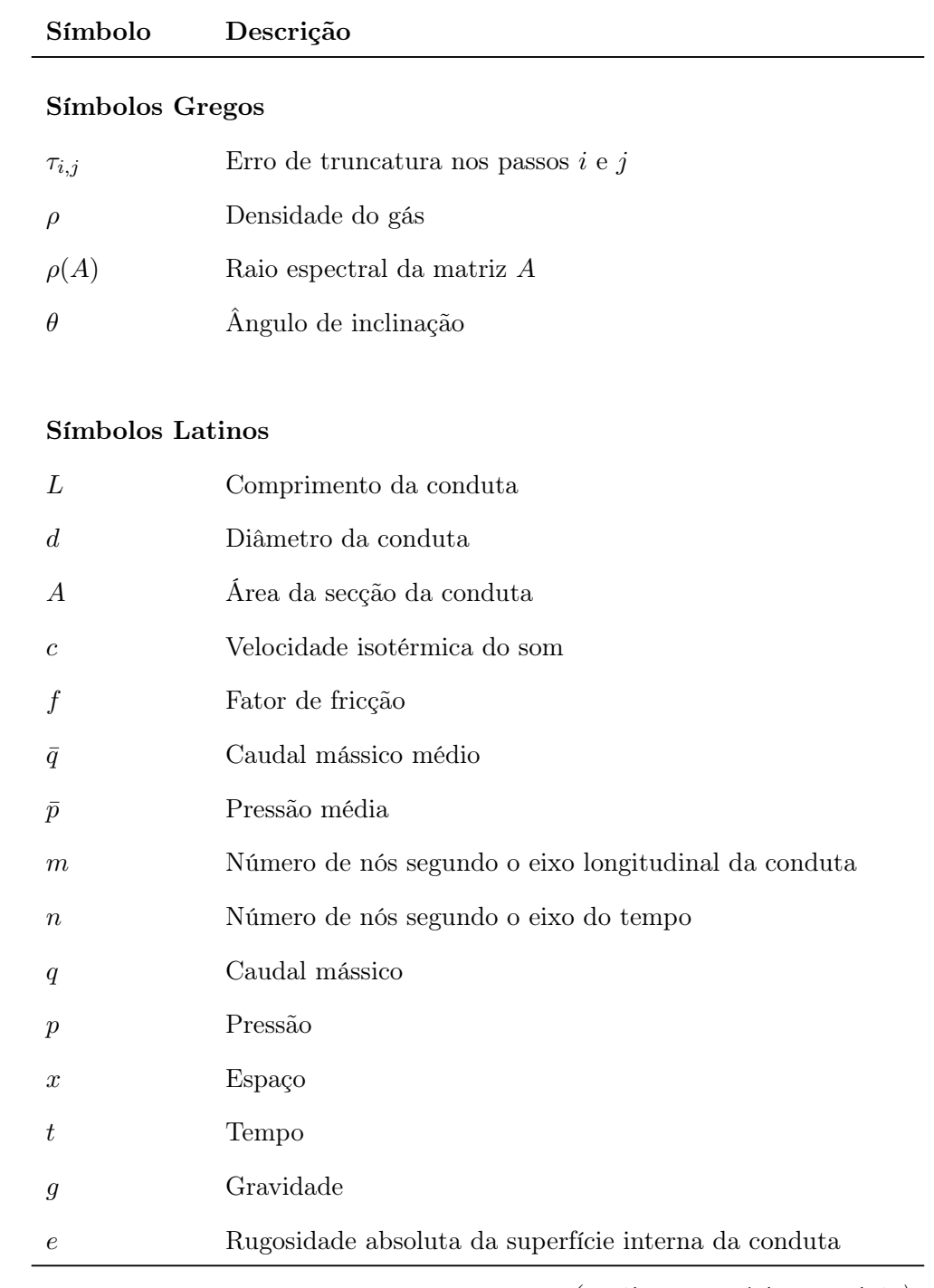

(continua na página seguinte)

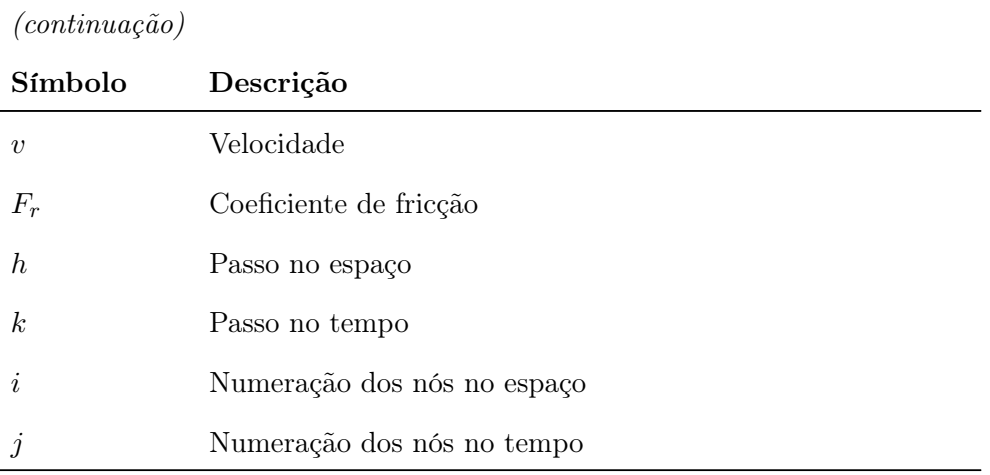

## Acrónimos

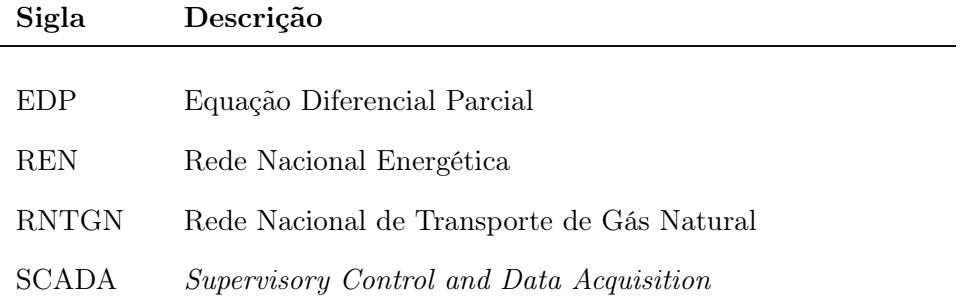

### <span id="page-28-0"></span>1. Introdução

O gás natural é um combustível muito utilizado atualmente. Por este motivo torna-se indispensável monitorizar as redes de gás. Estas redes são constituídas por vastos quilómetros de condutas que estão interligadas entre si e operam a diferentes pressões. Através das condutas é possível transportar o gás a longas distâncias, desde os pontos de entrada nas condutas de alta pressão até à saída para os operadores de baixa e média pressão, indústrias e reservatórios abastecidos a alta pressão. Para monitorizar as redes de gás é necessário estudar o comportamento do gás no interior das condutas. São usados modelos matemáticos para representar a dinâmica do gás, considerando diferentes condições ou parâmetros, de forma a facilitar o projeto e operação dos gasodutos, nomeadamente no seu dimensionamento ou na escolha dos parâmetros para cumprir requisitos de fornecimento. O comportamento do gás pode ser analisado em regime estacionário ou transitório. Os modelos estacionários ainda são muito utilizados na industria, no entanto, a dinâmica do gás nas condutas não pode ser esquecida, sob o risco de cometermos erros grosseiros, uma vez que o caudal e a pressão variam ao longo do dia e do ano. Os modelos em regime estacionário são descritos por sistemas de equações algébricas, sendo facilmente resolvidas, quando comparados com os modelos dinâmicos, que são representados por sistemas de equações às derivadas parciais e não lineares, e cuja resolução é uma tarefa mais complexa.

Neste trabalho, a dinâmica do gás no interior das condutas é representado pelo seguinte modelo, deduzido com base em princípios fundamentais da Mecânica dos Fluídos,

<span id="page-28-1"></span>
$$
\begin{cases}\n\frac{\partial q(x,t)}{\partial t} = -A \frac{\partial p(x,t)}{\partial x} - \frac{fc^2}{2dA} \frac{q^2(x,t)}{p(x,t)} - A \frac{p(x,t)}{c^2} g \sin \theta \\
\frac{\partial p(x,t)}{\partial t} = -\frac{c^2}{A} \frac{\partial q(x,t)}{\partial x},\n\end{cases} (1.1)
$$

em que  $q(x, t) > 0$ . Sendo p e q a pressão e o caudal, respectivamente, em relação ao espaço,  $x$ , e ao tempo,  $t$ ;  $A$  é a área da secção da conduta,  $d$  o diâmetro da conduta;  $c$  a velocidade isotérmica do som; f o fator de fricção e  $\theta$  o ângulo de inclinação da conduta. Este modelo é uma simplificação do modelo completo, pois é aplicado a um gasoduto em particular, com condições de operacionalidade que têm de ser respeitadas. Devido a tratar-se de um modelo não linear é necessário primeiro proceder à linearização do modelo matemático [\(1.1\)](#page-28-1). O sistema linearizado é depois reduzido a uma equação diferencial parcial hiperbólica para representar o caudal de gás numa conduta:

<span id="page-29-0"></span>
$$
\frac{\partial^2 q(x,t)}{\partial t^2} - c^2 \frac{\partial^2 q(x,t)}{\partial x^2} + \beta \frac{\partial q(x,t)}{\partial t} - \varphi \frac{\partial q(x,t)}{\partial x} = 0,\tag{1.2}
$$

sendo  $\beta = \frac{fc^2}{2D}$ 2DA  $\bar{q}$  $\frac{\bar{q}}{\bar{p}}, \; \varphi \, = \, \frac{\gamma c^2}{A}$  $\frac{c^2}{A}$  e  $\gamma = \frac{Ag \sin \theta}{c^2}$  $\frac{\sin \theta}{c^2}$ . O problema para o qual queremos determinar a solução é formulado para o caudal mássico, visto que, em relação à pressão é feito de forma análoga. Este sistema está ainda sujeito às seguintes condições iniciais e de fronteira:

<span id="page-29-1"></span>
$$
\begin{cases}\n q(x,0) = q_0(x), & 0 \le x \le L, \\
 \frac{\partial q(x,0)}{\partial t} = \dot{q}_0(x), & 0 < x < L, \\
 q(0,t) = f_0(t), & t \ge 0, \\
 q(L,t) = f_L(t), & t \ge 0,\n\end{cases}
$$
\n(1.3)

onde  $q_0(x)$ ,  $f_0(t)$  e  $f_L(t)$  são funções contínuas.

O problema de valor inicial e valores de fronteira consiste em determinar a função contínua  $q(x, t)$  para  $t \geq 0, 0 \leq x \leq L$ , sendo L o comprimento da conduta, que satisfaz [\(1.2\)](#page-29-0), para  $t > 0$ e  $0 < x < L$ , e satisfaça as condições iniciais e de fronteira [\(1.3\)](#page-29-1).

Dada a grande dificuldade em obter uma solução analítica para [\(1.2\)](#page-29-0)-[\(1.3\)](#page-29-1), é utilizado um método numérico para obter uma solução aproximada. Além disso, é necessário ainda calcular a função inicial  $q_0(x)$  e  $\dot{q}_0(x)$ , o que fazemos a partir da resolução do modelo em regime estacionário.

Para validar os métodos numéricos e os resultados de convergência obtidos é usado um caso de estudo. Os dados usados nas simulações são referentes a uma conduta pertencente à rede de gás portuguesa, que está situada perto de Sines. Foram fornecidos, pela empresa Redes Energéticas Nacionais (REN), os valores de caudal mássico e pressão nos extremos da conduta.

A conduta da rede nacional é considerada horizontal devido ao seu pequeno ângulo de inclinação. Este trabalho tem um carácter pedagógico, por essa razão, empregando os mesmos dados da REN, simulamos a conduta horizontal e uma conduta inclinada utilizando o método numérico das diferenças finitas. O estudo da dinâmica do gás é feito para condutas horizontais e inclinadas, onde o estudo da estabilidade se torna mais complexa neste segundo caso.

A convergência é um dos conceitos básicos da aplicação das diferenças finitas que não é comumente estudado em trabalhos científicos. Neste trabalho pretende-se dar enfase ao estudo da estabilidade dos sistemas que são gerados na aproximação do modelo pelo método das diferenças finitas.

O grande objetivo deste trabalho é estabelecer uma metodologia de simulação em condutas de gás. Simulamos a pressão e o caudal mássico no interior da conduta situada perto de Sines, a partir dos métodos explícitos e implícitos das diferenças finitas, utilizando o software Matlab. Além disso, são comparadas diferentes formas de discretizar as derivadas parciais de primeira ordem dos métodos explícitos e implícitos, e são efetuados os estudos da convergência dos mesmos.

De modo a alcançar o objetivo pretendido, no Capítulo [2](#page-32-0) é feita a revisão bibliográfica, para contextualizar as simulações numéricas, e apresenta-se brevemente o problema do transporte de gás. Ainda neste capítulo, é exposta a rede de transporte de gás nacional e é feita uma revisão dos principais modelos e métodos numéricos usados para simular o comportamento do gás nas condutas presentes na literatura.

No Capítulo [3,](#page-38-0) é feita a dedução do modelo matemático usado e são calculadas as condições iniciais a partir da resolução da equação diferencial reduzida do modelo estacionário.

Ao longo do Capítulo [4,](#page-52-0) é discretizado o modelo obtido no Capítulo [3](#page-38-0) através do método das diferenças finitas. Ainda neste capítulo é apresentado uma classe de métodos que compreende os métodos implícitos e explícitos.

O estudo dos conceitos fundamentais da aplicação do método numérico em questão, como a convergência, consistência e estabilidade, é feito no Capítulo [5.](#page-68-0)

De modo a se obter a simulação da conduta que faz parte do gasoduto nacional, no Capítulo [6](#page-76-0) é apresentado o caso de estudo, isto é, os dados usados nas simulações numéricas. São também apresentados e discutidos os resultados obtidos nas simulações.

No último capítulo são expostas as conclusões do trabalho realizado e são sugeridas algumas ideias para trabalhos futuros.

### <span id="page-32-0"></span>2. Redes de Gás Natural

O gás natural é um combustível fóssil constituído por hidrocarbonetos, sobretudo por metano, e utilizado para diversas aplicações. Como por exemplo, no setor automóvel, como combustível, nas residências para promover calor, em comércios e variadas utilizações no setor industrial, tal como a geração de eletricidade.

Este capítulo visa contextualizar as simulações numéricas realizadas neste trabalho. Começamos por fazer uma breve introdução sobre as formas de transporte do gás natural, dando especial relevo aos gasodutos, que ligados entre si formam uma rede de gás. Juntamente, apresenta-se os principais constituintes de uma rede típica. Na segunda secção descreve-se o gasoduto nacional, pois os dados utilizados nas simulações são referentes a uma conduta perto de Sines e visa a contextualizar as simulações numéricas realizadas neste trabalho. Na Secção [2.3,](#page-35-0) foram revistos alguns dos principais trabalhos na área de modelação e simulação para representar o caudal e pressão no interior das condutas.

#### <span id="page-32-1"></span>2.1. O transporte de gás natural

Para que o gás natural seja fornecido aos consumidores, têm de ser percorridas cinco fases distintas: exploração, extração, processamento, transporte e marketing. A primeira fase é a exploração, que consiste na localização dos reservatórios subterrâneos naturais de gás natural. Uma vez identificado o reservatório, a próxima fase é a extração. O depósito subterrâneo é perfurado e o gás fluí para a superfície sendo encaminhado para uma unidade de processamento de gás. Nessa unidade, o gás é processado, tornando-se um gás comercialmente utilizável. Na fase seguinte, o gás é transportado até ao mercado através de camiões, navios ou gasodutos. O processo designado por marketing é efetuado quando o gás é distribuído pelos distritos [\(Arumugam,](#page-98-2) [2015\)](#page-98-2).

Relativamente ao transporte do gás natural, este poderá ser realizado por navios metaneiros aquando na sua forma liquefeita ou ainda, para reduzidos volumes e pequenas distâncias, por camiões. Quando é requerido o transporte de grandes volumes de gás em regime de operação contínua e para grandes distâncias, o transporte é usualmente efetuado através de gasodutos

#### [\(ERSE,](#page-98-3) [2003\)](#page-98-3).

Os gasodutos são tubagens de grande diâmetro utilizadas para transportar gases combustíveis. Uma conduta é constituída por um conjunto de tubos soldados os quais possuem um comprimento médio de 12 metros [\(Soares,](#page-100-1) [2009\)](#page-100-1).

A ligação entre várias condutas forma uma rede de transporte de gás natural. As principais estações de gasodutos presentes numa rede típica são [\(REN,](#page-99-0) [2018;](#page-99-0) [Santos,](#page-100-2) [2010\)](#page-100-2):

- As estações de válvulas de seccionamento, em que estas válvulas têm como objetivo o seccionamento e despressurização da tubagem para manutenção ou para casos de emergência;
- Estações de derivação, com o objetivo de derivar as condutas em ramais para distribuição local;
- Estações de regulação de pressão e medição, sendo a sua função medir, monitorizar, controlar o fornecimento de gás e principalmente regular, isto é, diminuir a pressão na passagem do gás da conduta de alta pressão ou ramal para uma rede de distribuição ou alimentação local;
- Estações de transferência de custódia, que estão situadas nos pontos de entrada de gás natural de um país para outro;
- Estações de compressão, instaladas para restaurar a pressão, visto que quando o gás flui ao longo da rede, devido ao atrito com as paredes das condutas, este sofre perdas de pressão.

#### <span id="page-33-0"></span>2.2. Rede de gás nacional

Portugal é um país que não possuí jazidas subterrâneas de gás natural. As primeiras tentativas de introdução do gás em Portugal registaram-se na década de oitenta [\(Baltazar,](#page-98-4) [2016\)](#page-98-4), tendo como principais fornecedores a Argélia, onde o transporte de gás é feito através de um gasoduto desde o Maghreb até Campo Maior, e a Nigéria em que o fornecimento de gás é efetuado por navios metaneiros que atracam em Sines [\(ERSE,](#page-98-5) [2017a\)](#page-98-5). A capacidade de fornecimento de cada um desses fornecedores é de aproximadamente  $420000 \text{ m}^3/\text{h}$  e 675000 m<sup>3</sup>/h, respetivamente [\(ERSE,](#page-99-1) [2017c\)](#page-99-1).

O gás natural que chega a Portugal é posteriormente distribuído pelo território nacional através de gasodutos; e camiões nas zonas onde ainda não se registam instalações de condutas [\(Energia,](#page-98-6) [2018b\)](#page-98-6). A gestão global desta energia em Portugal é efetuada pela rede energética nacional (REN). Focando-se nos gasodutos, a Figura [2.1](#page-34-0) ilustra a Rede Nacional de Transporte

<span id="page-34-0"></span>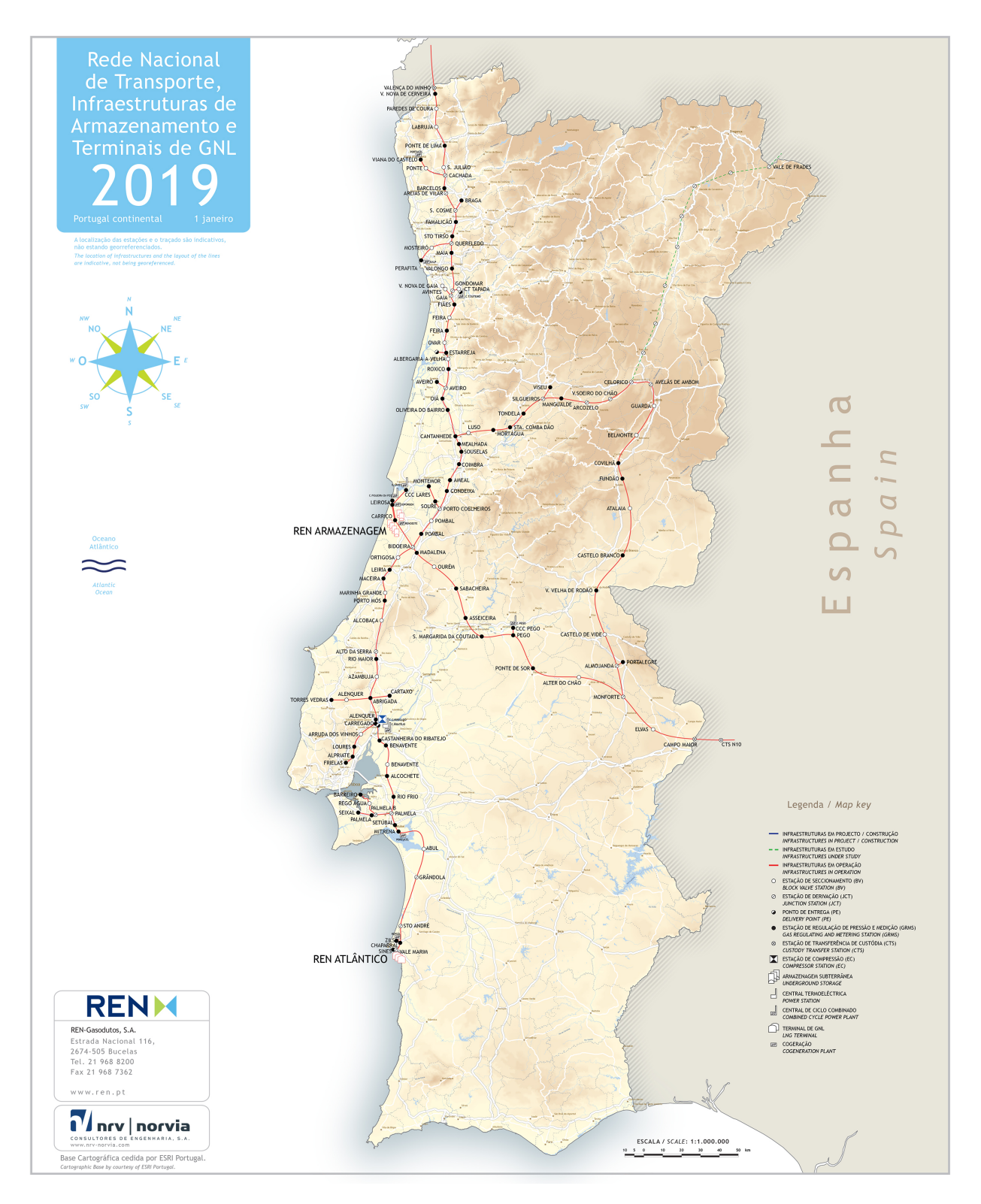

Figura 2.1.: Rede de transporte nacional de gás natural [\(REN,](#page-100-0) [2019\)](#page-100-0).

de Gás Natural (RNTGN), que possuí um comprimento total de 1248 km [\(REN,](#page-99-0) [2018\)](#page-99-0). Nela estão representados os gasodutos principais e os ramais que garantem o fornecimento de gás desde os pontos de entrada nas condutas de alta pressão, que incluem a ligação ao terminal de Sines, as interligações de Campo Maior, Valença do Minho e a ligação ao armazenamento subterrâneo do Carriço, até à saída para os operadores das redes de distribuição regionais de baixa e média pressão (Setgás, Lisboagás, Lusitaniagás, Tagusgás, Beiragás e REN Portgás) e industrias abastecidas a alta pressão [\(ERSE,](#page-99-2) [2017b;](#page-99-2) [REN,](#page-99-0) [2018\)](#page-99-0). Estes operadores são empresas que efetuam a distribuição do gás natural nas respetivas áreas geográficas, abastecendo os concelhos, nas regiões onde atuam [\(Energia,](#page-98-7) [2018a\)](#page-98-7).

A Rede Nacional de Transporte é ainda constituída por 236 estações de gasodutos, 84 estações de válvulas de seccionamento, 66 estações de derivação, 84 estações de regulação de pressão e medição e 2 estações de transferência de custódia [\(REN,](#page-99-0) [2018\)](#page-99-0).

Com vista a cumprir a necessidade que existe de monitorizar os valores de pressão e caudal mássico ao longo de toda a rede. A recolha de dados é realizada por um sistema Supervisory Control and Data Acquisition (SCADA) que é constituído por um conjunto de sensores que são instalados ao longo da rede [\(Azevedo Perdicoúlis,](#page-98-8) [2012\)](#page-98-8). Para medição da pressão são usados sensores de pressão instalados ao longo de cada conduta com uma distância de 20 km a 30 km entre sensores [\(Baltazar,](#page-98-4) [2016\)](#page-98-4). Os sensores de caudal mássico por serem mais dispendiosos, são usualmente instalados nos extremos de cada conduta [\(Azevedo Perdicoúlis,](#page-98-8) [2012\)](#page-98-8).

#### <span id="page-35-0"></span>2.3. Modelação e simulação das redes de gás natural

No início da exploração e consequente comercialização do gás natural, as redes de transporte eram de menor escala, pois os consumidores situavam-se junto do ponto de emissão. Nessa época, eram usados modelos em regime estacionário para auxiliar a gestão e dimensionamento das redes, e os problemas que surgiam eram resolvidos com êxito. O comportamento do gás pode ser analisado em dois regimes diferentes, estacionário e transitório. Os modelos em regime estacionário ainda são usados hoje em dia, mas com o decorrer dos anos a análise das redes tornou-se mais complexa devido ao desenvolvimento à escala urbana levando à construção de várias ligações, e uma vez que o caudal e a pressão variam ao longo do dia e do ano, surge a necessidade de analisar as redes de gás em regime transitório [\(Santos,](#page-100-2) [2010\)](#page-100-2).

A simulação numérica de redes de gás consiste em resolver as equações que descrevem o modelo matemático do sistema de transporte e distribuição de gás, usualmente constituídos pela integração de várias condutas que operam a diferentes níveis de pressão e caudal. A simulação prevê o comportamento do gasoduto sob diferentes condições, o que pode ser usado na gestão e optimização da rede.

Simular uma rede de gás em regime estacionário é relativamente simples quando comparado
com o regime transitório, visto que, o regime estacionário é descrito muitas vezes por sistemas de equações algébricas, enquanto que, o regime transitório é descrito por sistemas de equações às derivadas parciais e não lineares. A simulação correta em regime transitório não é tarefa fácil, tanto em termos da sua solução analítica como numérica, e requer a seleção de um modelo matemático adequado [\(Osiadacz,](#page-99-0) [1982a\)](#page-99-0). O modelo é um compromisso entre a complexidade e a precisão, isto é, como o modelo completo é extremamente complexo e visto que é requerido um custo de simulação baixo, é difícil de se utilizar este modelo nas simulações. Usualmente, opta-se por simplificar os modelos completos de acordo com asserções válidas para um gasoduto particular ou condições gerais de operacionalidade que têm de ser respeitadas [\(Osiadacz,](#page-99-1) [1987\)](#page-99-1).

Os modelos dinâmicos são representados por um sistema de equações às derivadas parciais (EDP) baseadas nos princípios de conservação da massa, do momento linear e da energia [\(Osia](#page-99-0)[dacz,](#page-99-0) [1982a\)](#page-99-0). Na literatura, existem diferentes modelos para representar a dinâmica do gás nas condutas, que são obtidos dependendo das simplificações consideradas [\(González et al.,](#page-99-2) [2008\)](#page-99-2).

Em 1982, Osiadacz desenvolveu um modelo para representar a dinâmica do gás num gasoduto considerando que as variações de escoamento do gás são lentas, o fluído isotérmico e que o gasoduto não possui curvas mas pode ser inclinado. Tendo em conta estas asserções, Osiadacz gerou um sistema de equações diferenciais não lineares que resulta numa EDP parabólica de segunda ordem em relação à pressão [\(Osiadacz,](#page-99-3) [1982b\)](#page-99-3).

Considerando o efeito da fricção nas paredes das condutas e variações rápidas do escoamento de gás, o modelo é representado por um sistema de equações diferenciais quasi-lineares hiperbólicas de primeira ordem, que foi desenvolvido por [\(Ziólko,](#page-100-0) [1973\)](#page-100-0).

Em gasodutos de pequena dimensão que possuem variações de escoamento rápido o efeito de fricção é baixo, e assim, desprezando o efeito de fricção nas condutas, foi desenvolvido um modelo que é representado por uma EDP hiperbólica de 2<sup>ª</sup> ordem [\(Zucker e Biblarz,](#page-100-1) [1961\)](#page-100-1).

Em 1987, Osiadacz desenvolveu o modelo que é usado neste trabalho para representar a dinâmica do gás numa conduta. Usa-se este modelo porque a conduta em estudo é de grande dimensão e está enterrada, sendo a transferência de calor muito baixa. No desenvolvimento deste modelo foi considerado que o raio de curvatura é grande quando comparado com o seu diâmetro; considerou-se ainda que existe efeito de fricção nas paredes interiores da conduta, que o escoamento é isotérmico e que as alterações na dinâmica do gás são lentas [\(Osiadacz,](#page-99-1) [1987;](#page-99-1) [Baltazar,](#page-98-0) [2016\)](#page-98-0).

Na execução do projeto de redes de gás, a simulação numérica dos modelos permite a solução correta da configuração da rede, como a dimensão dos gasodutos e os locais onde serão instalados as estações de compressão e redução para determinados parâmetros de consumo de gás [\(Osiadacz,](#page-99-3) [1982b\)](#page-99-3). A simulação do comportamento do gás nas condutas, também permite a percepção de possíveis fugas existentes, para evitar acidentes, falhas [\(Baltazar,](#page-98-0) [2016\)](#page-98-0) ou para outros fins, como por exemplo na determinação da pressão adequada.

São usados métodos numéricos para simular a dinâmica do gás nas condutas [\(Baltazar,](#page-98-0) [2016;](#page-98-0) [Azevedo Perdicoúlis et al.,](#page-98-1) [2017\)](#page-98-1). Existem vários métodos numéricos, como por exemplo, o método das linhas [\(Berezin e Zhidkov,](#page-98-2) [1965\)](#page-98-2), método das características [\(Mekebel e Loraud,](#page-99-4) [1985;](#page-99-4) [Abbott,](#page-98-3) [1966;](#page-98-3) [Osiadacz,](#page-99-1) [1987\)](#page-99-1), método dos elementos finitos [\(Osiadacz e Yedroudj,](#page-99-5) [1989;](#page-99-5) [Henriques,](#page-99-6) [2010\)](#page-99-6) e o método das diferenças finitas [\(Goldwater et al.,](#page-99-7) [1976;](#page-99-7) [Osiadacz,](#page-99-1) [1987\)](#page-99-1). Neste trabalho é usado o método numérico das diferenças finitas, pois tem sido comumente usado para análise do caudal de gás natural nos gasodutos.

Existe software capaz de simular o gás nas condutas, de entre os quais SIMONE, da Liwacom; SYNERGI, da DNV GL; PipelineStudio, da Energy Solutions, PIPEPHASE, da Schneider Electric; PSIpipelines, da PSI; Win Flow, da GreGGENGINEERING; OLGA, da Schumberger; entre outros [\(González et al.,](#page-99-2) [2008;](#page-99-2) [Santos,](#page-100-2) [2010;](#page-100-2) [Baltazar,](#page-98-0) [2016\)](#page-98-0). A título de exemplo, o simulador designado por SIMONE é um software que permite a simulação e otimização do transporte e distribuição de gás. Este software é utilizado para monitorizar o gasoduto nacional, e foi projetado como uma ferramenta valiosa para simular o comportamento do gás ao longo de cada gasoduto [\(SIMONE,](#page-100-3) [2018\)](#page-100-3). É capaz de simular o caudal mássico e pressão numa ampla gama de redes (gasodutos de alta, média e baixa pressão). O software SIMONE também é utilizado como calibrador dos sensores que são instalados nas redes [\(Azevedo Perdicoúlis,](#page-98-4) [2012\)](#page-98-4).

#### 2.4. Observações finais

Na primeira secção deste capítulo abordou-se o transporte do gás natural através de gasodutos, com o intuito de realçar este modo de transporte, sobre o qual se debruça este trabalho, descrevendo-se em particular a rede nacional. Neste trabalho estuda-se o comportamento do gás em regime transitório ao longo de um gasoduto, através da simulação numérica, por conseguinte na Secção [2.3](#page-35-0) foram enumerados os modelos e os métodos numéricos que podem ser utilizados para simular a dinâmica do gás.

## <span id="page-38-1"></span>3. Modelo Dinâmico do Gás numa Conduta

A dinâmica do gás nas condutas é representada através de um modelo matemático.

Este capítulo tem como objetivo deduzir um modelo matemático que represente a dinâmica do gás no interior de uma conduta, modelo este que será utilizado ao longo da tese.

Os modelos matemáticos de pressão e caudal para representar a dinâmica do gás nas condutas são deduzidos com base nos seguintes três princípios fundamentais da Mecânica dos Fluídos:

- Princípio da conservação da massa;
- Princípio da conservação da energia;
- Princípio da conservação do momento linear.

A conservação da massa estabelece que a quantidade de massa é constante para um sistema fechado: a massa não pode ser criada ou destruída [\(Osiadacz,](#page-99-1) [1987\)](#page-99-1).

Para uma dada secção da conduta, o caudal é dado pela quantidade de gás que atravessa essa secção por unidade de tempo com pressão e temperatura constantes. Dependendo da unidade escolhida para expressar a quantidade de gás, têm-se que o caudal mássico é dado por

<span id="page-38-0"></span>
$$
q = \lim_{\Delta t \to 0} \frac{\rho A \Delta x}{\Delta t} = \rho A \frac{dx}{dt} = \rho A v \quad [\text{kg s}^{-1}], \tag{3.1}
$$

sendo t o tempo [s], x a distância percorrida [m], A a área da secção da conduta [m<sup>2</sup>], v a velocidade  $\lceil \text{m s}^{-1} \rceil$  e  $\rho$  a massa específica do gás  $\lceil \text{kg}/\text{m}^3 \rceil$ .

Começa-se por considerar apenas uma conduta ao invés da rede total. Uma das asserções usualmente considerada para representar a dinâmica do gás numa conduta é o caudal ser unidimensional, dado que na instalação das condutas o raio de curvatura é grande quando comparado com o seu diâmetro. Levando em conta esta asserção, apenas existe a componente do caudal mássico,  $q(x, t)$ , segundo o eixo x, que varia ao longo do tempo  $(t)$ .

Pela lei da conservação da massa, a diminuição da massa deve ser igual à variação temporal

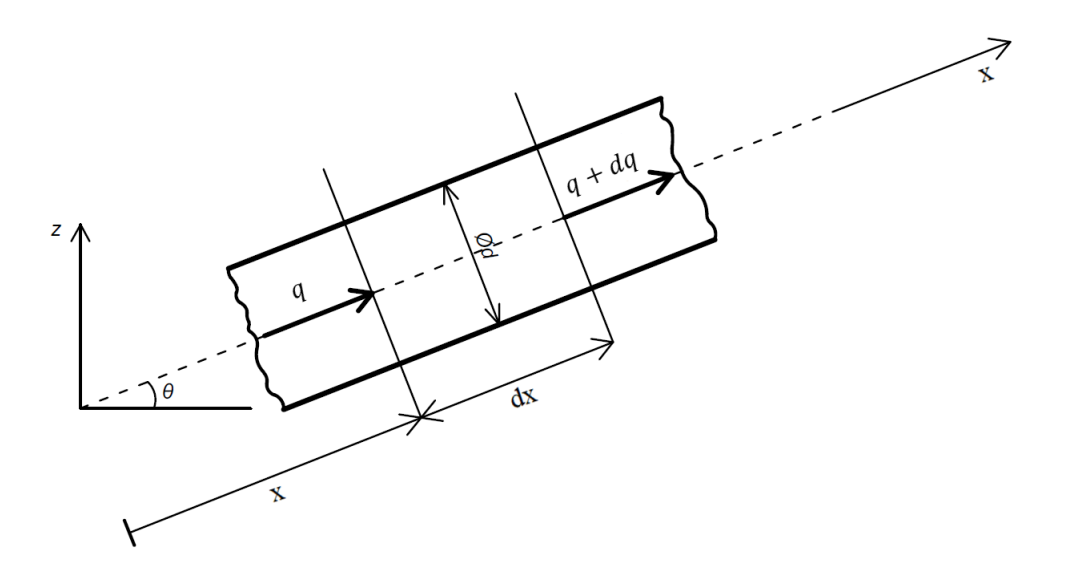

Figura 3.1.: Volume de controlo do caudal mássico de uma conduta.

da massa que ocorre ao longo da conduta. Sabendo que

<span id="page-39-0"></span>
$$
dq = \frac{\partial q}{\partial t}dt + \frac{\partial q}{\partial x}dx,\tag{3.2}
$$

pode calcular-se essa variação da seguinte forma [\(Osiadacz,](#page-99-1) [1987\)](#page-99-1):

<span id="page-39-1"></span>
$$
(q + dq) - q = 0.
$$
\n(3.3)

Substitui-se [\(3.2\)](#page-39-0) em [\(3.3\)](#page-39-1)

$$
q + \frac{\partial q}{\partial t}dt + \frac{\partial q}{\partial x}dx - q = 0
$$
\n(3.4)

que é equivalente a

<span id="page-39-2"></span>
$$
q - \left(q + \frac{\partial q}{\partial x}dx\right) = \frac{\partial q}{\partial t}dt.
$$
\n(3.5)

Agora substituindo [\(3.1\)](#page-38-0) no segundo membro da equação [\(3.5\)](#page-39-2)

$$
q - \left(q + \frac{\partial q}{\partial x}dx\right) = \frac{\partial \rho}{\partial t}Avdt\tag{3.6}
$$

sabendo que  $dx = vdt$ , então

<span id="page-39-3"></span>
$$
q - \left(q + \frac{\partial q}{\partial x}dx\right) = \frac{\partial \rho}{\partial t}A \frac{dx}{dt}dt;\tag{3.7}
$$

depois de cancelarmos alguns dos termos e fatores obtém-se a seguinte equação

$$
\frac{\partial q}{\partial x} + \frac{\partial \rho}{\partial t} A = 0,\tag{3.8}
$$

que é designada na literatura por equação da continuidade.

Define-se como momento linear a massa de um o modelobjeto multiplicada pela sua velocidade ou a quantidade de movimento de uma partícula. O momento linear mantém-se constante, num sistema fechado, ou seja, o momento linear nunca pode ser criado ou destruído, mas simplesmente alterado [\(Osiadacz,](#page-99-1) [1987\)](#page-99-1).

Como já foi referido na secção anterior, considera-se o modelo unidimensional. Assim sendo, apenas existe componente da pressão,  $p(x, t)$ , segundo o eixo do x, que varia ao longo do tempo.

<span id="page-40-0"></span>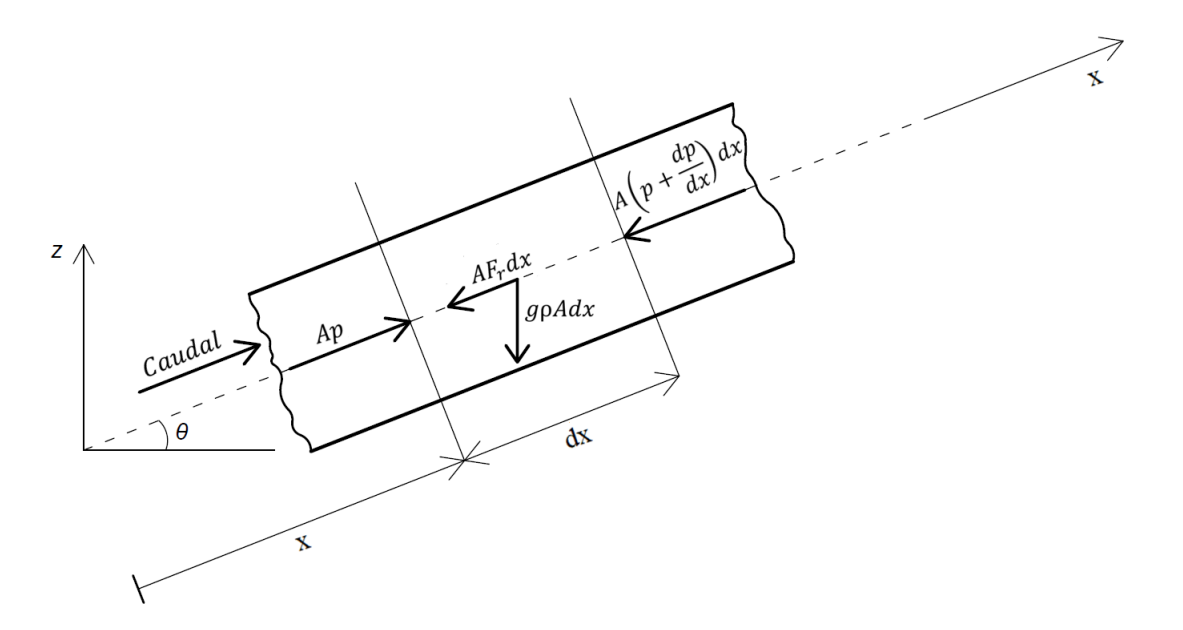

Figura 3.2.: Volume de controlo de uma conduta.

Acompanhando a Figura [3.2,](#page-40-0) começa-se por considerar as diferentes forças que atuam segundo o eixo do x [\(Osiadacz,](#page-99-1) [1987\)](#page-99-1):

- $\bullet$  Pressão, no ponto x da secção de corte:  $Ap$ ;
- Pressão no ponto  $x + dx$ :  $Ap + A\frac{\partial p}{\partial x}dx$ ;
- Componente gravitacional da massa de gás na direção do movimento do gás:  $gA\rho\sin\theta dx$ , onde se considera a aceleração da gravidade ao nível do mar,  $g = 9,81~[\mathrm{m~s^{-2}}]$  e  $\theta$  o ângulo de inclinação da conduta;
- Resistência hidráulica:  $-F_r A dx$ , considerando  $F_r = -\rho \frac{f|v| v}{2d}$  $\frac{10}{2d}$ , uma conduta com secção de corte circular, onde d é o diâmetro [m] e f o coeficiente de fricção.

Considerando-se a resultante destas quatro forças e a segunda lei de Newton, pode-se

escrever:

<span id="page-41-0"></span>
$$
\sum F = ma \tag{3.9}
$$

sendo m a massa [kg] e a a aceleração [m/s<sup>2</sup>].

Sabendo que  $m = A \rho dx$ ,  $a = \frac{dv}{dt}$  e sin $\theta = \frac{dz}{dx}$ , sendo o  $z$  a elevação da conduta, substitui-se as forças que atuam segundo o eixo do x na equação [\(3.9\)](#page-41-0)

<span id="page-41-1"></span>
$$
Ap - \left(Ap + A\frac{\partial p}{\partial x}\right) - gA\rho\sin\theta dx - AF_r = \frac{dq}{dt}.
$$
\n(3.10)

Na equação [\(3.10\)](#page-41-1) cancelam-se as áreas em todos os termos

$$
-\frac{\partial p}{\partial x}dx - g\rho\sin\theta dx - F_r dx = \rho dx \frac{dv}{dt},\qquad(3.11)
$$

procedendo de igual forma para dx

$$
-\frac{\partial p}{\partial x} - g\rho\sin\theta - F_r = \rho\frac{dv}{dt}.
$$
\n(3.12)

em que  $\frac{dv}{dt} = \frac{\partial v}{\partial t} + v \frac{\partial v}{\partial x}$  é a aceleração global da partícula de gás considerada [\(Kralik et al.,](#page-99-8) [1988\)](#page-99-8), e escreve-se como

<span id="page-41-3"></span>
$$
-\frac{\partial p}{\partial x} - g\rho\sin\theta - F_r = \rho\left(\frac{\partial v}{\partial t} + v\frac{\partial v}{\partial x}\right).
$$
 (3.13)

Considerar  $F_r = -\rho \frac{f|v| v}{2d}$  $\frac{1}{2d}$  é razoável quando se trata de uma conduta com uma secção de corte circular, dado não se verificar uma dinâmica rápida na canalização [\(Kralik et al.,](#page-99-8) [1988\)](#page-99-8). O coeficiente de fricção (f) inclui os efeitos do carácter do fluído e a rugosidade da conduta (superfície interna). Um dos efeitos do carácter do fluído é a viscosidade, que é designada pela resistência interna (ou espessura do fluído) do gás ao seu movimento, causada pela fricção interna das suas partículas.

Sabendo que 
$$
v = \frac{q}{A\rho}
$$
, então o coeficiente de fricção é dado por

<span id="page-41-2"></span>
$$
F_r = \frac{f}{2dA^2} \frac{q|q|}{\rho},\tag{3.14}
$$

e substituindo [\(3.14\)](#page-41-2) em [\(3.13\)](#page-41-3), obtém-se a equação da conservação do momento linear

<span id="page-41-4"></span>
$$
-A\frac{\partial p}{\partial x} - gA\rho\sin\theta - \frac{f}{2dA}\frac{q|q|}{\rho} = \frac{\partial q}{\partial t} + \frac{\partial q}{\partial x}v.
$$
 (3.15)

O princípio da conservação da energia estabelece que a energia se conserva sempre, isto é, a forma poderá mudar mas a quantidade de energia de um sistema fechado é inalterável [\(Osiadacz,](#page-99-1)

[1987\)](#page-99-1).

A primeira lei da termodinâmica estabelece o principio da conservação da energia da seguinte forma [\(Osiadacz,](#page-99-1) [1987\)](#page-99-1):

$$
\Omega - W_t = E \tag{3.16}
$$

sendo  $\Omega$  o calor adicionado ao sistema,  $W_t$  o trabalho efetuado pelo sistema e E a variação da energia do sistema.

A equação da energia é equivalente a

$$
E = U + \frac{1}{2}mv^2 + mgz,
$$
\n(3.17)

sendo  $U$  a energia interna associada ao comportamento molecular e dinâmico,  $\frac{1}{2}mv^2$  a energia cinética e mgz a energia potencial.

## 3.1. Simplificação do modelo

Esta secção tem como finalidade a obtenção do sistema de EDP hiperbólica usado para simulação.

De modo a simplificar o modelo, considera-se o caudal unidimensional. Para além disto desprezam-se os efeitos de turbulência e viscosidade e considera-se o escoamento isotérmico, visto que as condutas estão enterradas e existem apenas pequenas variações de temperatura. Considera-se também que a velocidade de escoamento é constante, que existem alterações lentas na dinâmica do gás e o caudal é homogéneo [\(Kralik et al.,](#page-99-8) [1988;](#page-99-8) [Verde,](#page-100-4) [2005;](#page-100-4) [Modisette,](#page-99-9) [2016;](#page-99-9) [Osiadacz,](#page-99-1) [1987\)](#page-99-1).

No que se segue, para representar a dinâmica do gás numa conduta, considera-se apenas a equação da continuidade e a equação do momento linear, uma vez que se admitiu um fluído isotérmico.

Num sistema de transporte de gás sob condições operacionais padrão, o termo  $\frac{\partial q}{\partial t}$  é mais relevante quando comparado com o termo,  $v\frac{\partial q}{\partial x}$  [\(Kralik et al.,](#page-99-8) [1988\)](#page-99-8). Assim, começando pela equação do momento linear [\(3.15\)](#page-41-4), despreza-se o termo de inércia  $v\frac{\partial v}{\partial x}$ , ficando

<span id="page-42-0"></span>
$$
-A\frac{\partial p}{\partial x} - gA\rho\sin\theta - \frac{f}{2dA}\frac{q|q|}{\rho} = \frac{\partial q}{\partial t}.
$$
 (3.18)

Se o fluído é isotérmico, então  $p = c^2 \rho$ , sendo c a velocidade de propagação do som, e reformulando esta equação fica-se com

$$
\rho = \frac{p}{c^2}.\tag{3.19}
$$

Assim substituindo desta forma o termo  $\rho$  na equação [\(3.18\)](#page-42-0) obtém-se:

<span id="page-43-0"></span>
$$
\frac{\partial q}{\partial t} = -A \frac{\partial p}{\partial x} - \frac{fc^2}{2dA} \frac{q^2}{p} - A \frac{p}{c^2} g \sin \theta.
$$
 (3.20)

Em relação à equação da continuidade [\(3.7\)](#page-39-3), nesta substitui-se o termo  $\rho = \frac{p}{\epsilon}$  $\frac{P}{c^2}$  e obtém-se

<span id="page-43-1"></span>
$$
\frac{\partial p(x,t)}{\partial t} = -\frac{c^2}{A} \frac{\partial q(x,t)}{\partial x}.
$$
\n(3.21)

Desta forma, reunindo as equações [\(3.20\)](#page-43-0) e [\(3.21\)](#page-43-1), gera-se o sistema de EDP hiperbólica para representar a dinâmica do gás nas condutas:

<span id="page-43-2"></span>
$$
\begin{cases}\n\frac{\partial q(x,t)}{\partial t} = -A \frac{\partial p(x,t)}{\partial x} - \frac{fc^2}{2dA} \frac{q^2(x,t)}{p(x,t)} - A \frac{p(x,t)}{c^2} g \sin \theta, \n\frac{\partial p(x,t)}{\partial t} = -\frac{c^2}{A} \frac{\partial q(x,t)}{\partial x},\n\end{cases}
$$
\n(3.22)

observe-se que o sistema [\(3.22\)](#page-43-2) não é linear devido ao termo  $\frac{q^2(x,t)}{x^2}$  $\frac{p(x, v)}{p(x, t)}$ , então procede-se de seguida à linearização do modelo.

#### <span id="page-43-3"></span>3.2. Linearização do modelo

Existe uma grande complexidade na resolução analítica do sistema em causa, devido tratarse de um sistema não linear, o que está relacionado com o termo  $\frac{q^2(x,t)}{dx}$  $\frac{q(x, t)}{p(x, t)}$ . Seguindo a mesma ordem de raciocínio que [\(Baltazar,](#page-98-0) [2016\)](#page-98-0), considera-se  $\bar{p}$ ,  $\bar{q}$  como os valores médios de pressão e caudal, respetivamente, sendo  $\Delta q(x,t)$ ,  $\Delta p(x,t)$  as variações em torno desses valores. Deste modo,  $p(x,t) = \bar{p} + \Delta p(x,t)$  e  $q(x,t) = \bar{q} + \Delta q(x,t)$ . Posto isto

$$
\frac{q^2(x,t)}{p(x,t)} = \frac{(\bar{q} + \Delta q(x,t))^2}{\bar{p} + \Delta p(x,t)}.
$$
\n(3.23)

Aplicando o quadrado do binómio no numerador

$$
\frac{(\bar{q} + \Delta q(x, t))^2}{\bar{p} + \Delta p(x, t)} = \frac{\bar{q}^2 + 2\bar{q}\Delta q(x, t) + \Delta q^2(x, t)}{\bar{p} + \Delta p(x, t)},
$$
\n(3.24)

e colocando o  $\bar{p}$  em evidência fica:

$$
\frac{(\bar{q} + \Delta q(x, t))^2}{\bar{p} + \Delta p(x, t)} = \frac{\bar{q}^2 + 2\bar{q}\Delta q(x, t) + \Delta q^2(x, t)}{\bar{p}} \frac{1}{1 + Z}
$$
(3.25)

em que  $Z = \frac{\Delta p(x,t)}{\overline{a}}$  $rac{\varphi(x, \nu)}{\bar{p}}$ .

Com vista a uma aproximação de primeira ordem da série de MacLaurin do termo  $\frac{1}{1+Z}$ , foram desprezados os termos de ordem superior e igual a dois

$$
\frac{q^2(x,t)}{p(x,t)} \simeq \left(\frac{\bar{q}^2}{\bar{p}} + \frac{2\bar{q}\Delta q(x,t)}{\bar{p}}\right)(1-Z) = \frac{\bar{q}^2}{\bar{p}} + \frac{2\bar{q}\Delta q(x,t)}{\bar{p}} - \frac{\bar{q}^2 Z}{\bar{p}} - \frac{2\bar{q}\Delta q(x,t)Z}{\bar{p}},\qquad(3.26)
$$

o que é equivalente a

$$
\frac{q^2(x,t)}{p(x,t)} \simeq \frac{\bar{q}^2}{\bar{p}} + \frac{2\bar{q}\Delta q(x,t)}{\bar{p}} - \frac{\bar{q}^2\Delta p(x,t)}{\bar{p}^2} - \frac{2\bar{q}\Delta q(x,t)\Delta p(x,t)}{\bar{p}^2}.
$$
\n(3.27)

Como a rede de gás opera a elevadas pressões, negligenciam-se as fracções com  $\bar{p}^2$  em denominador ficando,

<span id="page-44-3"></span>
$$
\frac{q^2(x,t)}{p(x,t)} \simeq \frac{\bar{q}^2}{\bar{p}} + \frac{2\bar{q}\Delta q(x,t)}{\bar{p}} = \frac{\bar{q}}{\bar{p}} (\bar{q} + 2\Delta q(x,t)).
$$
\n(3.28)

Pelo facto de  $\bar{q}+\Delta q(x,t)\gg \Delta q(x,t),$  assume-se que  $\bar{q}+2\Delta q(x,t)\approx \bar{q}+\Delta q(x,t),$ logo

<span id="page-44-0"></span>
$$
\frac{q^2(x,t)}{p(x,t)} \simeq \frac{\overline{q}}{\overline{p}}(\overline{q} + \Delta q(x,t)) = \frac{\overline{q}}{\overline{p}}q(x,t)
$$
\n(3.29)

visto que  $\bar{q} + \Delta q(x, t) = q(x, t)$ .

Substituímos [\(3.29\)](#page-44-0) em [\(3.22\)](#page-43-2) e definimos  $\beta = \frac{fc^2}{2L}$  $2dA$  $\bar{q}$  $\frac{\bar{q}}{\bar{p}}$  e  $\gamma = \frac{Ag \sin \theta}{c^2}$  $\frac{\sin \theta}{c^2}$ , obtendo:

<span id="page-44-1"></span>
$$
\begin{cases}\n\frac{\partial q(x,t)}{\partial t} = -A \frac{\partial p(x,t)}{\partial x} - \beta q(x,t) - \gamma p(x,t) \\
\frac{\partial p(x,t)}{\partial t} = -\frac{c^2}{A} \frac{\partial q(x,t)}{\partial x}.\n\end{cases} (3.30)
$$

O sistema [\(3.30\)](#page-44-1) representa a dinâmica do gás numa conduta. Neste trabalho após obtenção do modelo dinâmico linear, reduz-se o sistema a uma só equação, para se proceder de seguida à sua simulação. Assim sendo, descreve-se de seguida esse procedimento.

Começando pelo caudal mássico, deriva-se a primeira equação de [\(3.30\)](#page-44-1) em ordem a t e a segunda em ordem a x,

<span id="page-44-2"></span>
$$
\begin{cases}\n\frac{\partial^2 q(x,t)}{\partial t^2} = -A \frac{\partial^2 p(x,t)}{\partial x \partial t} - \beta \frac{\partial q(x,t)}{\partial t} - \gamma \frac{\partial p(x,t)}{\partial t} \\
\frac{\partial^2 p(x,t)}{\partial x \partial t} = -\frac{c^2}{A} \frac{\partial^2 q(x,t)}{\partial x^2}.\n\end{cases} (3.31)
$$

De seguida, substitui-se a segunda equação de [\(3.30\)](#page-44-1) e de [\(3.31\)](#page-44-2), na primeira equação de [\(3.31\)](#page-44-2). A equação diferencial hiperbólica para o caudal mássico resultante dessas substituições é dada por:

<span id="page-45-1"></span>
$$
\frac{\partial^2 q(x,t)}{\partial t^2} - c^2 \frac{\partial^2 q(x,t)}{\partial x^2} + \beta \frac{\partial q(x,t)}{\partial t} - \varphi \frac{\partial q(x,t)}{\partial x} = 0,\tag{3.32}
$$

com  $\varphi = \frac{\gamma c^2}{4}$  $\frac{1}{A}$ .

De igual modo, para se obter a equação diferencial hiperbólica para a pressão, parte-se do mesmo modelo [\(3.30\)](#page-44-1) derivando a primeira equação em ordem a x e a segunda a t:

<span id="page-45-0"></span>
$$
\begin{cases}\n\frac{\partial^2 q(x,t)}{\partial x \partial t} = -A \frac{\partial^2 p(x,t)}{\partial x^2} - \beta \frac{\partial q(x,t)}{\partial x} - \gamma \frac{\partial p(x,t)}{\partial t} \\
\frac{\partial^2 q(x,t)}{\partial x \partial t} = -\frac{A}{c^2} \frac{\partial^2 p(x,t)}{\partial t^2}.\n\end{cases} (3.33)
$$

Substituindo a segunda equação de [\(3.33\)](#page-45-0) e de [\(3.30\)](#page-44-1) na primeira equação do sistema [\(3.33\)](#page-45-0), obtém-se a equação diferencial hiperbólica para a pressão:

<span id="page-45-2"></span>
$$
\frac{\partial^2 p(x,t)}{\partial t^2} - c^2 \frac{\partial^2 p(x,t)}{\partial x^2} + \beta \frac{\partial p(x,t)}{\partial t} - \varphi \frac{\partial p(x,t)}{\partial x} = 0.
$$
 (3.34)

Se  $\theta = 0$  então  $\varphi = 0$ , e tem-se então a equação diferencial hiperbólica para o caudal mássico no caso da conduta horizontal

<span id="page-45-3"></span>
$$
\frac{\partial^2 q(x,t)}{\partial t^2} - c^2 \frac{\partial^2 q(x,t)}{\partial x^2} + \beta \frac{\partial q(x,t)}{\partial t} = 0,
$$
\n(3.35)

e em relação à pressão resulta

<span id="page-45-4"></span>
$$
\frac{\partial^2 p(x,t)}{\partial t^2} - c^2 \frac{\partial^2 p(x,t)}{\partial x^2} + \beta \frac{\partial p(x,t)}{\partial t} = 0.
$$
 (3.36)

### 3.3. Cálculo das condições iniciais

A resolução da maioria dos problemas numéricos requer uma condição inicial, neste caso uma solução para a equação diferencial  $(3.32)$  nos instantes  $t = 0$  e  $t = 1$ . As condições de fronteira são conhecidas a partir da medição do caudal mássico e pressão nos dois extremos da conduta, no entanto, os valores das condições iniciais não podem ser medidas suscitando a necessidade do cálculo das mesmas. Para a pressão podemos ter medições a cada 20 km, aproximadamente. Neste capítulo descreve-se uma das abordagens possíveis para determinar as condições iniciais.

O modelo matemático para a simulação do gás natural nas condutas, foi desenvolvido para regime transitório. Uma das abordagens para obter as condições iniciais é resolver o modelo estacionário que represente o comportamento do gás no interior da conduta. De modo a obtermos a equação diferencial parcial em regime estacionário, considera-se o sistema de EDP hiperbólica [\(3.22\)](#page-43-2), e para resolver este sistema de equações passa-se a empreender à seguinte separação de variáveis de tempo e espaço [\(Azevedo Perdicoúlis et al.,](#page-98-1) [2017\)](#page-98-1):

<span id="page-46-0"></span>
$$
\begin{cases}\n q(x,t) &= q_0(x)e^{\alpha t} \\
 p(x,t) &= p_0(x)e^{\alpha t}\n\end{cases}, \quad \alpha \in \mathbb{R},
$$
\n(3.37)

onde o parâmetro α faz com que a pressão e caudal mássico dependam do tempo na forma de  $e^{\alpha t}$ .

Consequentemente, substituindo [\(3.37\)](#page-46-0) em [\(3.22\)](#page-43-2) obtemos o seguinte conjunto de equações diferenciais ordinárias para  $q_0(x)$ ,  $p_0(x)$ :

$$
\begin{cases}\n\alpha q_0(x) \cdot e^{\alpha t} = -A p'_0(x) \cdot e^{\alpha t} - \frac{fc^2}{2dA} \cdot \frac{q_0^2}{p_0} \cdot e^{\alpha t} - A \frac{p_0(x, t)}{c^2} g \sin \theta e^{\alpha t} \\
\alpha p_0(x) \cdot e^{\alpha t} = -\frac{c^2}{A} \cdot q'_0(x) \cdot e^{\alpha t}.\n\end{cases} \tag{3.38}
$$

Os termos  $e^{\alpha t}$  cancelam-se e ficamos com,

<span id="page-46-1"></span>
$$
\begin{cases}\n\alpha q_0(x) &= -Ap'_0(x) - \frac{fc^2}{2dA} \cdot \frac{q_0^2(x)}{p_0(x)} - A \frac{p_0(x,t)}{c^2} g \sin \theta \\
\alpha p_0(x) &= -\frac{c^2}{A} \cdot q'_0(x).\n\end{cases}
$$
\n(3.39)

Usando o mesmo raciocínio que a Secção [3.2](#page-43-3) procede-se à linearização da primeira equação de [\(3.39\)](#page-46-1). Pela equação [\(3.28\)](#page-44-3), sabe-se que

<span id="page-46-2"></span>
$$
\frac{q_0^2(x)}{p_0(x)} \simeq \frac{\bar{q}}{\bar{p}} \left( \bar{q} + 2\Delta q_0(x) \right). \tag{3.40}
$$

Assim, substituindo [\(3.40\)](#page-46-2) na primeira equação de [\(3.39\)](#page-46-1) ficamos com

<span id="page-46-3"></span>
$$
\begin{cases}\n\alpha(\bar{q} + \Delta q_0(x)) = -A\Delta p'_0(x) - \frac{fc^2}{2dA} \cdot \left(\frac{\bar{q}^2}{\bar{p}} + \frac{2\bar{q}\Delta q_0(x)}{\bar{p}}\right) - \gamma(\bar{p} + \Delta p_0(x)) \\
\alpha(\bar{p} + \Delta p_0(x)) = -\frac{c^2}{A} \cdot \Delta q'_0(x).\n\end{cases} (3.41)
$$

Deriva-se a segunda equação a ordem a x e substituindo na primeira equação do sistema obtém-se a equação diferencial ordinária de segunda ordem para o caudal mássico,

<span id="page-46-4"></span>
$$
\Delta q_0''(x) + \frac{\gamma}{A} \Delta q_0'(x) - \left(\frac{\alpha^2}{c^2} + \frac{f\alpha}{dA} \frac{\bar{q}}{\bar{p}}\right) \Delta q_0(x) = \left(\frac{f\alpha}{2dA} \frac{\bar{q}}{\bar{p}} + \frac{\alpha^2}{c^2}\right) \bar{q}.\tag{3.42}
$$

Em relação à pressão, deriva-se a primeira e a segunda equação de [\(3.41\)](#page-46-3) em ordem a x e

substituindo a segunda equação na primeira obtemos a seguinte equação diferencial ordinária de segunda ordem:

<span id="page-47-0"></span>
$$
\Delta p_0''(x) + \frac{\gamma}{A} \Delta p_0'(x) - \left(\frac{\alpha^2}{c^2} + \frac{f\alpha}{dA} \frac{\bar{q}}{\bar{p}}\right) \Delta p_0(x) = \left(\frac{f\alpha}{dA} \bar{q} + \frac{\alpha^2}{c^2} \bar{p}\right). \tag{3.43}
$$

As equações diferenciais [\(3.42\)](#page-46-4) e [\(3.43\)](#page-47-0), que descrevem o caudal e a pressão, portam uma solução analítica que é obtida utilizando as condições de fronteira. Por forma a simplificar a notação considera-se que  $\Delta q_0(x) = y_1(x) = y_1, g_f = \frac{\gamma}{4}$  $\frac{\gamma}{A},\ g_q=\frac{\alpha^2}{c^2}$  $\frac{\alpha^2}{c^2} + \frac{f\alpha}{dA}$  $dA$  $\bar{q}$  $\frac{\bar{q}}{\bar{p}}, s_1 = \frac{f \alpha}{d A} \bar{q} + \frac{\alpha^2}{c^2}$  $\frac{a}{c^2}\bar{p}$ , e substituindo na equação [\(3.42\)](#page-46-4), obtém-se

<span id="page-47-1"></span>
$$
y_1'' + g_f y_1' - g_q y_1 = s_1,\tag{3.44}
$$

Inicia-se pela determinação da solução da equação diferencial homogénea associada,

$$
y_1'' + g_f y_1' - g_q y_1 = 0,\t\t(3.45)
$$

para a qual as raízes da equação característica  $(y_1 = e^{Dx})$  são:  $D =$  $-g_f \pm \sqrt{g_f^2 + 4g_q^2}$  $\frac{1}{2}$ .

Logo o conjunto fundamental de solução é dado da seguinte forma,

$$
C.F.S. = \left\{ e^{\frac{-g_f - \sqrt{g_f^2 + 4g_q}}{2}x}, e^{\frac{-g_f + \sqrt{g_f^2 + 4g_q}}{2}x} \right\},
$$
\n(3.46)

que gera a seguinte solução geral da equação diferencial homogénea:

$$
y_{1h}(x) = C_1 e^{\frac{-g_f - \sqrt{g_f^2 + 4g_q}}{2}x} + C_2 e^{\frac{-g_f + \sqrt{g_f^2 + 4g_q}}{2}x}, \quad C_1, C_2 \in \mathbb{R}.
$$
 (3.47)

O segundo passo para a resolução da equação diferencial [\(3.42\)](#page-46-4) é a obtenção da solução particular. Para este problema o conjunto indeterminado é

$$
CI = \{e^{0x}\} = \{1\},\tag{3.48}
$$

que comparando com o conjunto fundamental de solução da homogénea tem-se,

$$
y_{1p}(x) = a.\t\t(3.49)
$$

Substituindo  $y_{1p} = a$ ,  $y'_{1p} = y''_{1p} = 0$  em  $(3.44)$  e resolvendo a equação obtemos,  $a = -\frac{s_1}{a}$  $\frac{g_1}{g_q},$ logo,

$$
y_{1p}(x) = -\frac{s_1}{g_q}.\tag{3.50}
$$

A solução geral é a soma da solução homogénea com a particular, que resulta em,

<span id="page-48-0"></span>
$$
y_1(x) = C_1 e^{\frac{-g_f - \sqrt{g_f^2 + 4g_q}}{2}} x + C_2 e^{\frac{-g_f + \sqrt{g_f^2 + 4g_q}}{2}} x - \frac{s_1}{g_q}, \quad C_1, C_2 \in \mathbb{R}.
$$
 (3.51)

A partir dos valores de fronteira, são conhecidos os valores de caudal mássico à entrada da conduta  $y_1(0) = q_e$  e à saída  $y_1(L) = q_s$ , logo é possível definir  $C_1$  e  $C_2$  a partir do seguinte sistema de equações:

$$
\begin{cases}\nC_1 + C_2 - \frac{s_1}{g_q} = q_e \\
C_1 e^{-g_f - \sqrt{g_f^2 + 4g_q}} L + C_2 e^{-g_f + \sqrt{g_f^2 + 4g_q}} L - \frac{s_1}{g_q} = q_s,\n\end{cases} (3.52)
$$

obtendo

$$
\begin{cases}\nC_1 &= q_e + \frac{s_1}{g_q} - \frac{q_s + \frac{s_1}{g_q} - \left(q_e + \frac{s_1}{g_q}\right)e^{\frac{-g_f - \sqrt{g_f^2 + 4g_q}}{2}L}}{e^{\frac{-g_f + \sqrt{g_f^2 + 4g_q}}{2}L} - e^{\frac{-g_f - \sqrt{g_f^2 + 4g_q}}{2}L}} \\
C_2 &= \frac{q_s + \frac{s_1}{g_q} - \left(q_e + \frac{s_1}{g_q}\right)e^{\frac{-g_f - \sqrt{g_f^2 + 4g_q}}{2}L}}{e^{\frac{-g_f + \sqrt{g_f^2 + 4g_q}}{2}L} - e^{\frac{-g_f - \sqrt{g_f^2 + 4g_q}}{2}L}}\n\end{cases}\n\tag{3.53}
$$

que são posteriormente substituídas na equação [\(3.51\)](#page-48-0) de modo a obter-se a solução exata da equação diferencial em relação ao caudal mássico.

Em relação à pressão para resolver analiticamente a equação diferencial [\(3.43\)](#page-47-0), começa-se por considerar que  $\Delta p_0(x) = y_2(x) = y_2, g_p = \frac{\alpha^2}{a^2}$  $\frac{\alpha^2}{c^2} + \frac{f\alpha}{dA}$  $dA$  $\bar{q}$  $\frac{\bar{q}}{\bar{p}},\,s_2=\frac{f\alpha}{dA}\bar{q}+\frac{\alpha^2}{c^2}$  $\frac{\alpha}{c^2}\bar{p}$  e substituindo na equação diferencial ficamos com

$$
y_2'' + g_f y_2' - g_p y_2 = s_2. \tag{3.54}
$$

Efetuando os mesmos passos utilizados para resolução da equação diferencial do caudal mássico, consegue-se a seguinte solução geral:

$$
y_2(x) = C_3 e^{\frac{-g_f - \sqrt{g_f^2 + 4g_p}}{2}} x + C_4 e^{\frac{-g_f + \sqrt{g_f^2 + 4g_p}}{2}} x - \frac{s_2}{g_p}, \quad C_3, C_4 \in \mathbb{R}.
$$
 (3.55)

e considerando os valores de pressão à entrada e à saída da conduta  $y_2(0) = p_e$  e  $y_2(L) = p_s$ ,

obtêm-se as constantes

$$
C_3 = p_e + \frac{s_2}{g_p} - \frac{p_s + \frac{s_2}{g_p} - \left(p_e + \frac{s_2}{g_p}\right)e^{-g_f - \sqrt{g_f^2 + 4g_p}}L}{e^{\frac{-g_f + \sqrt{g_f^2 + 4g_p}}{2}L} - e^{\frac{-g_f - \sqrt{g_f^2 + 4g_p}}{2}L}}
$$
\n
$$
C_4 = \frac{p_s + \frac{s_2}{g_p} - \left(p_e + \frac{s_2}{g_p}\right)e^{\frac{-g_f - \sqrt{g_f^2 + 4g_p}}{2}L}}{e^{\frac{-g_f + \sqrt{g_f^2 + 4g_p}}{2}L} - e^{\frac{-g_f - \sqrt{g_f^2 + 4g_p}}{2}L}}.
$$
\n(3.56)

Substituindo as soluções obtidas no sistema [\(3.37\)](#page-46-0), ainda é necessário determinar qual o valor de  $\alpha$ , mais adequado para a pressão e para o caudal. Para isso, consideremos a discretização no tempo da seguinte forma  $t_1 = t_0 + \Delta t$ , onde  $\Delta t$  um valor fixo e  $t_0 = 0$ , e consequentemente  $t_j = j\Delta t, \: j=0,1,2,...$ Para o instante zero, $t=0, \: (j=0)$ a solução do problema do valor inicial relativamente ao caudal mássico e pressão corresponde a:

$$
\begin{cases}\n q(x,0) &= \quad (\bar{q} + \Delta q_0(x)) \, e^{0\alpha} \\
 & \,, \quad \alpha \in \mathbb{R}.\n\end{cases}\n\tag{3.57}
$$
\n
$$
p(x,0) = (\bar{p} + \Delta p_0(x)) \, e^{0\alpha}
$$

Para obtermos o valor de α utilizamos as condições de fronteira à entrada da conduta  $(x_0 = 0),$ 

$$
\begin{cases}\n q(x_0, t_j) = (\bar{q} + \Delta q_0(x_0)) e^{\alpha t_j} = q_0(x_0) e^{\alpha t} \\
 , \quad \alpha \in \mathbb{R}.\n\end{cases}
$$
\n
$$
(3.58)
$$
\n
$$
p(x_0, t_j) = (\bar{p} + \Delta p_0(x_0)) e^{\alpha t_j} = p_0(x_0) e^{\alpha t}
$$

Para o instante  $t_0$  não necessitamos do valor de  $\alpha$  visto que

$$
\begin{cases}\n q(x_0, t_0) &= \bar{q} + \Delta q_0(x) \\
 p(x_0, t_0) &= \bar{p} + \Delta p_0(x).\n\end{cases}
$$
\n(3.59)

Sabendo os valores de caudal mássico e pressão em  $x_0$  para todos os instantes, consegue-se obter os valores de  $\alpha_q^j$  e  $\alpha_p^j$  para cada passo no tempo

$$
\alpha_q^j = \frac{\log\left(\frac{q(x_0, t_j)}{q(x_0, t_0)}\right)}{t_j}, \quad \alpha_p^j = \frac{\log\left(\frac{p(x_0, t_j)}{p(x_0, t_0)}\right)}{t_j}.
$$
\n(3.60)

Os valores de  $\alpha_q$  e  $\alpha_p$  são dados pela média dos valores de  $\alpha_q^j$  e  $\alpha_p^j$ . O  $\alpha$  resulta da média

dos valores  $\alpha_q$ e $\alpha_p.$  Depois de determinar o valor de  $\alpha$  conseguimos obter os valores de pressão e caudal mássico para quaisquer instantes e para quaisquer valores de fronteira atribuídos.

Visto que a EDP hiperbólica [\(3.32\)](#page-45-1) é de segunda ordem, requere-se os valores dos passos de j e (j − 1) com o propósito de conhecer os valores dos passos de (j + 1). Deste modo é imprescindível entender o comportamento do gás natural no instante  $(j = 1)$ ,

$$
\begin{cases}\n q(x, t_1) = (\bar{q} + \Delta q_0(x)) e^{\alpha t_1} \\
 p(x, t_1) = (\bar{p} + \Delta p_0(x)) e^{\alpha t_1}\n\end{cases}
$$
\n(3.61)

#### 3.4. Observações finais

Após a linearização do termo não linear e redução do sistema de equações diferenciais [\(3.30\)](#page-44-1) a uma equação diferencial hiperbólica, concluí-se que, para o caso da conduta ser inclinada, as equações [\(3.32\)](#page-45-1) e [\(3.34\)](#page-45-2) representam a dinâmica do gás em relação ao caudal mássico e pressão, respetivamente. Se a conduta for horizontal as equações diferenciais hiperbólicas usadas para estudar o comportamento do gás são [\(3.35\)](#page-45-3) e [\(3.36\)](#page-45-4). Estas equações vão ser usadas para simulação do gasoduto no Capítulo [4.](#page-52-0)

Foram calculadas as duas condições iniciais necessárias para poder obter-se uma solução numérica da EDP de segunda ordem [\(3.32\)](#page-45-1). Obteve-se os valores de pressão e caudal mássico ao longo da conduta, nos instantes  $j = 0$  e  $j = 1$ , a partir da resolução das equações diferenciais em regime estacionário. As condições iniciais foram calculadas de forma automatizada, permitindo que sejam obtidas para quaisquer valores de fronteira considerados no problema.

## <span id="page-52-0"></span>4. Formulação do Método das Diferenças Finitas

Este capítulo tem como objetivo calcular uma solução aproximada do modelo dinâmico que é representado pela equação diferencial parcial hiperbólica [\(3.32\)](#page-45-1), através dos métodos implícitos e explícitos das diferenças finitas. Este método é utilizado na resolução de equações às derivadas parciais que se baseia na aproximação de derivadas parciais por diferenças finitas. No Capítulo [3,](#page-38-1) vimos que a EDP hiperbólica para o caudal mássico e pressão são iguais, tendo isto em conta, neste capítulo aplicamos o método numérico à equação diferencial do caudal, pois para a pressão é feito de forma análoga, diferenciando-se apenas nos valores de condição inicial e de fronteira.

Na aproximação das derivadas de primeira ordem de [\(3.32\)](#page-45-1) vamos considerar as três diferentes fórmulas das diferenças finitas: ascendentes, descendentes e centrais. Verifica-se que existem nove diferentes formas de combinar estas fórmulas de modo a aproximar as duas derivadas de primeira ordem, no entanto, apenas são estudadas as três combinações assinaladas com uma cruz na Tabela [4.1.](#page-52-1) Nas secções seguintes descrevem-se as diferentes fórmulas das diferenças finitas que são aplicadas ao problema.

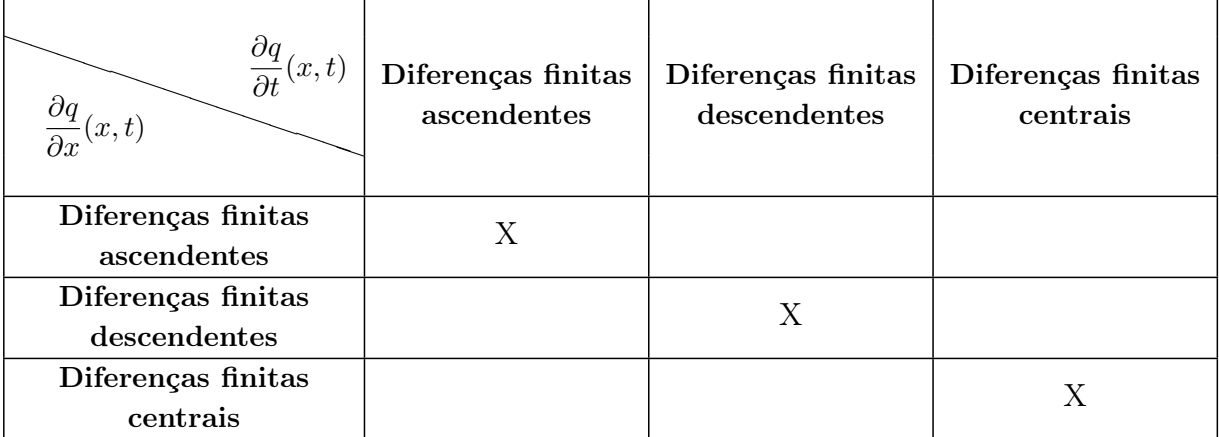

<span id="page-52-1"></span>Tabela 4.1.: Combinações das fórmulas das diferenças finitas usadas no problema em questão.

Para cada um dos casos assinalados, são também deduzidas as expressões para o erro de truncatura, na segunda secção. Previamente, começa-se por definir a malha na Secção [4.1.](#page-53-0) De seguida, na Secção [4.2](#page-55-0) é aplicado o método numérico ao modelo completo, isto é, para qualquer ângulo de inclinação quando  $0\leqslant \theta \leqslant \pi,$ e na Secção [4.3](#page-62-0) particulariza-se para  $\theta=0.$ 

## <span id="page-53-0"></span>4.1. Definição da malha

<span id="page-53-1"></span>Na utilização do método das diferenças finitas para encontrar a solução aproximada da EDP hiperbólica [\(3.32\)](#page-45-1) não é possível dispôr de uma região contínua, obtendo-se a solução em

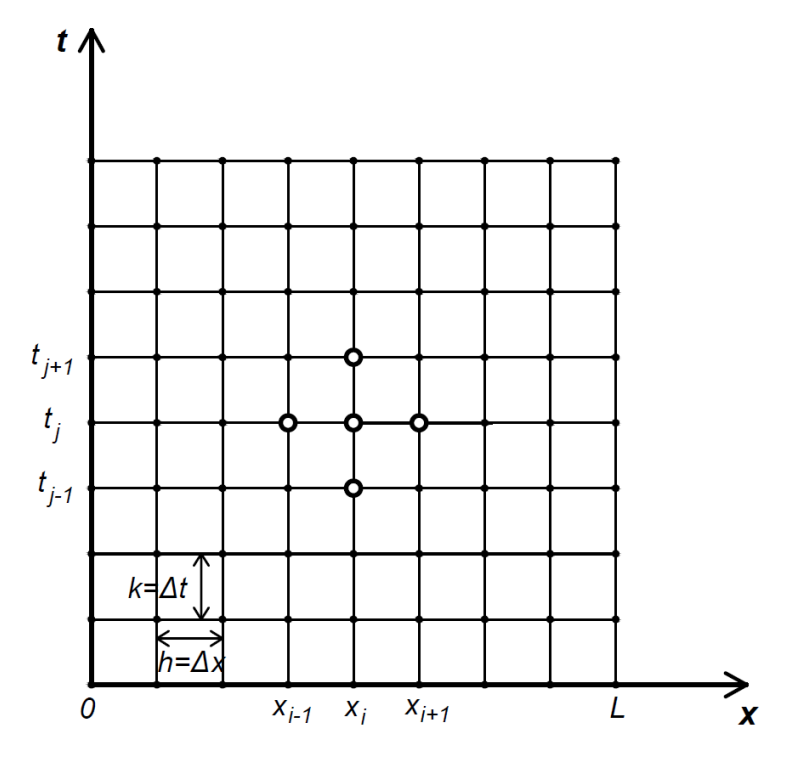

Figura 4.1.: Exemplo de uma malha.

pontos  $(x_i, t_j)$  de uma dada malha, onde  $x_i = i\Delta x$  e  $t_j = j\Delta t$ ; em que os índices  $i$  e  $j$  denotam a numeração dos pontos segundo o eixo do x e t, respetivamente. Na Figura [4.1,](#page-53-1) está representado um conjunto de pontos que resultam de interseções entre linhas horizontais com verticais que é designado por malha. Neste caso os espaçamentos  $\Delta x$  e  $\Delta t$  nas direções  $x$  e  $t$  são uniformes. Para simplificação representa-se o passo segundo o eixo do x por h e segundo o eixo do t por k. Os pontos são numerados com o intuito de diferenciar todos os pontos da malha. O número total de pontos na horizontal é representado por  $m$  e na vertical por  $n$ . Os pontos assinalados no interior da malha da Figura [4.1](#page-53-1) são os pontos usados pelo método das diferenças finitas para aproximar a EDP [\(3.32\)](#page-45-1).

De forma a ser possível aplicar o método das diferenças finitas é necessário conhecer duas condições de fronteira e duas condições iniciais, visto que a EDP hiperbólica em questão é de segunda ordem, pois possuí duas derivadas de segunda ordem em x e em t. A partir do problema <span id="page-54-0"></span>formulado no Capítulo [1,](#page-28-0) em [\(1.3\)](#page-29-0) conhecemos os pontos de fronteira da malha quando  $x = 0$ e x = L. Na Figura [4.2](#page-54-0) estão representados os pontos da malha correspondentes aos pontos de fronteira, identificados com cruzes.

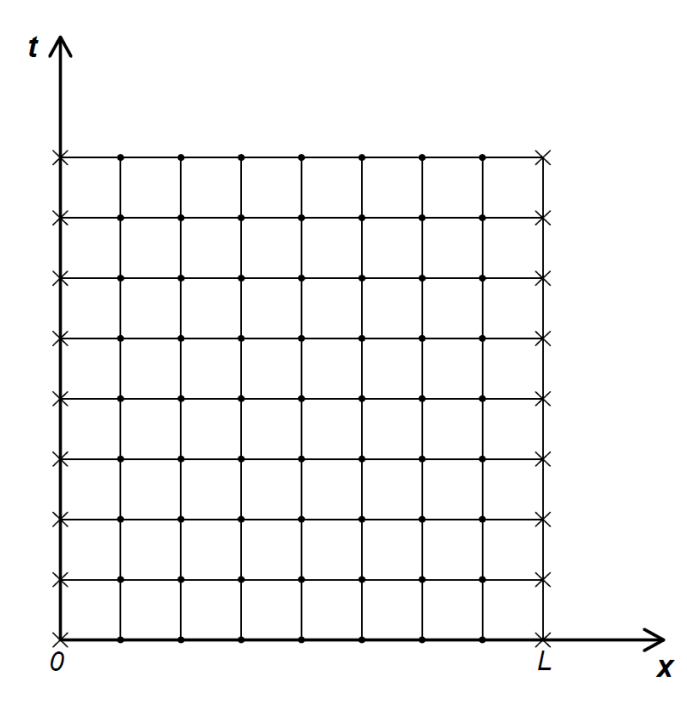

Figura 4.2.: Pontos de fronteira de uma malha exemplo.

<span id="page-54-1"></span>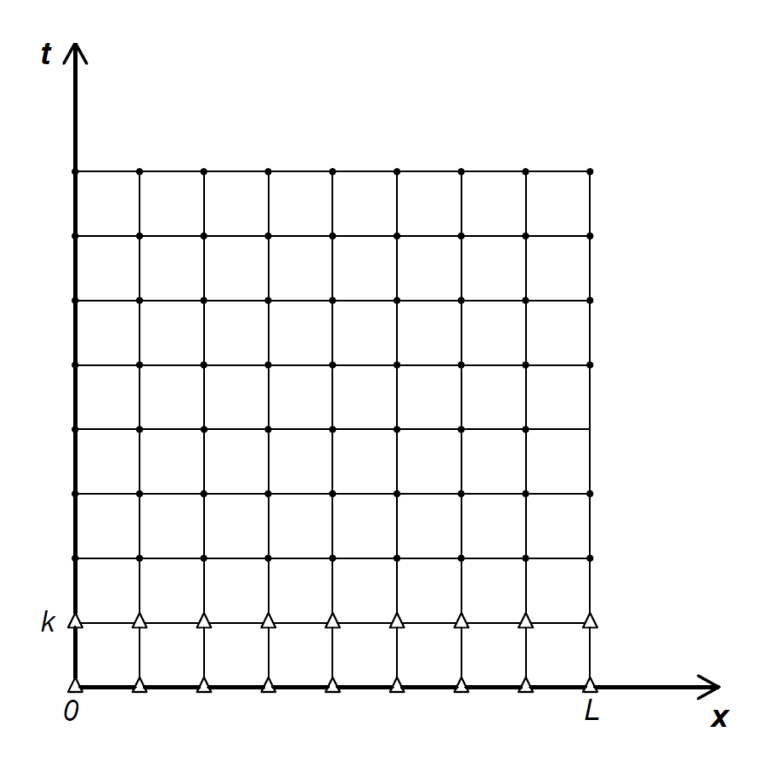

Figura 4.3.: Pontos iniciais de uma malha exemplo.

Na Figura [4.3,](#page-54-1) está representada uma malha em que os pontos identificados com triângulos

representam os pontos iniciais para o caudal mássico, nos instantes de tempo  $t_0$  e  $t_1$ , isto é, quando  $j = 0$  e  $j = 1$ , dado que a equação do problema  $(1.2)$  é de segunda ordem.

## <span id="page-55-0"></span>4.2. Método das diferenças finitas

Ao aplicar o método das diferenças finitas ao problema [\(1.2\)](#page-29-1) e [\(1.3\)](#page-29-0), a EDP hiperbólica é convertida num sistema de equações algébricas. Este sistema vai depender das fórmulas das diferenças finitas (ascendentes, descendentes e centrais) usadas na aproximação da derivada de primeira ordem. Para a derivada de segunda ordem, é utilizada uma fórmula de diferenças finitas centrais [\(Ruggiero,](#page-100-5) [1996\)](#page-100-5).

Nesta secção, a EDP hiperbólica [\(3.32\)](#page-45-1) é discretizada, obtendo-se o seguinte sistema matricial, quando  $u_i^j$  $i_i$  se aproxima de  $q(x_i, t_j)$ :

<span id="page-55-2"></span>
$$
\mathbf{u}^{j+1} = A\mathbf{u}^j + B\mathbf{u}^{j-1} + K \begin{pmatrix} u_0 \\ u_{m-1} \end{pmatrix}^j, \tag{4.1}
$$

para cada  $j = 1, 2, \dots$ , sendo u um vetor,

$$
\mathbf{u} = \begin{bmatrix} u_1 \\ u_2 \\ \vdots \\ u_{m-3} \\ u_{m-2} \end{bmatrix},
$$
\n(4.2)

em que as matrizes A, B e K iram variar de acordo com a fórmula das diferenças finitas usada na aproximação das derivadas de primeira ordem.

De seguida, são aplicadas as diferentes fórmulas atendendo à Tabela [4.1.](#page-52-1)

#### 4.2.1. Diferenças finitas ascendentes

No método das diferenças finitas que se designa por ascendentes, o valor exato da derivada parcial de primeira ordem em t de [\(3.32\)](#page-45-1) é substituído por,

<span id="page-55-1"></span>
$$
\frac{\partial q}{\partial t}(x_i, t_j) = \frac{q(x_i, t_{j+1}) - q(x_i, t_j)}{k} - \frac{k}{2} \frac{\partial^2 q}{\partial t^2}(x_i, \mu_j),\tag{4.3}
$$

em que  $\mu_j \in (t_j, t_{j+1})$  (ver[\(A.4\)](#page-102-0)). Ao usar a fórmula das diferenças finitas ascendentes, verificamos que é possível obter os valores de caudal mássico ao longo da conduta num instante seguinte,  $q(x_i, t_{j+1})$ , em função dos valores de caudal no instante atual,  $q(x_i, t_j)$ . Da mesma forma, o valor exato da primeira ordem em  $x$ , fica:

<span id="page-56-0"></span>
$$
\frac{\partial q}{\partial x}(x_i, t_j) = \frac{q(x_{i+1}, t_j) - q(x_i, t_j)}{h} - \frac{h}{2} \frac{\partial^2 q}{\partial x^2}(\xi_i, t_j),\tag{4.4}
$$

em que  $\xi_i \in (x_i, x_{i+1})$ . Pela análise da terceira parcela do segundo membro das equações [\(4.3\)](#page-55-1) e  $(4.4)$  nota-se que os erros de truncatura são de ordem  $O(k)$  e  $O(h)$ , respetivamente.

O valor exato da segunda derivada em t de acordo com [\(A.17\)](#page-105-0), é dada da seguinte forma:

<span id="page-56-1"></span>
$$
\frac{\partial^2 q}{\partial t^2}(x_i, t_j) = \frac{q(x_i, t_{j+1}) - 2q(x_i, t_j) + q(x_i, t_{j-1})}{k^2} - \frac{k^2}{12} \frac{\partial^4 q}{\partial t^4}(x_i, \mu_j),\tag{4.5}
$$

em que  $\mu_j \in (t_{j-1}, t_{j+1})$ , com erro de truncatura na ordem de  $O(k^2)$ . Para o valor exato da segunda derivada em  $x$ , tem-se:

<span id="page-56-2"></span>
$$
\frac{\partial^2 q}{\partial x^2}(x_i, t_j) = \frac{q(x_{i+1}, t_j) - 2q(x_i, t_j) + q(x_{i-1}, t_j)}{h^2} - \frac{h^2}{12} \frac{\partial^4 q}{\partial x^4}(\xi_i, t_j),\tag{4.6}
$$

em que  $\xi_i \in (x_{i-1}, x_{i+1})$ , com um erro de truncatura de ordem  $O(h^2)$ .

A discretização da EDP hiperbólica  $(3.32)$  implica que nos pontos da malha  $(x_i, t_j)$ , sendo  $i = 0, 1, 2, \ldots m - 2$  e  $j = 0, 1, 2, \ldots$ , usando as fórmulas das diferenças finitas, isto é, as equações [\(4.3\)](#page-55-1), [\(4.4\)](#page-56-0), [\(4.5\)](#page-56-1) e [\(4.6\)](#page-56-2), é dada por:

<span id="page-56-3"></span>
$$
\frac{q(x_i, t_{j+1}) - 2q(x_i, t_j) + q(x_i, t_{j-1})}{k^2} - c^2 \frac{q(x_{i+1}, t_j) - 2q(x_i, t_j) + q(x_{i-1}, t_j)}{k^2} + \frac{\beta q(x_i, t_{j+1}) - q(x_i, t_j)}{k} - \varphi \frac{q(x_{i+1}, t_j) - q(x_i, t_j)}{k} \approx 0.
$$
\n
$$
(4.7)
$$

O erro de truncatura da aproximação da EDP é dado pela soma dos erros de truncatura das equações [\(4.3\)](#page-55-1), [\(4.4\)](#page-56-0), [\(4.5\)](#page-56-1) e [\(4.6\)](#page-56-2),

<span id="page-56-5"></span>
$$
\tau_{i,j} = -\frac{k^2}{12} \frac{\partial^4 q}{\partial t^4} (x_i, \mu_j) + c^2 \frac{h^2}{12} \frac{\partial^4 q}{\partial x^4} (\xi_i, t_j) - \beta \frac{k}{2} \frac{\partial^2 q}{\partial t^2} (x_i, \mu_j) + \varphi \frac{h}{2} \frac{\partial^2 q}{\partial x^2} (\xi_i, t_j), \tag{4.8}
$$

que resulta num erro na ordem de  $O(k + h)$ , com  $\mu_j \in (t_{j-1}, t_{j+1})$  e  $\xi_i \in (x_{i-1}, x_{i+1})$ .

Define-se que  $u_i^j$  $i \atop i$  é a aproximação de  $q(x_i, t_j)$ , e resolvendo a equação  $(4.7)$  em ordem a  $u_i^{j+1}$  $i^{j+1}$  obtemos

<span id="page-56-4"></span>
$$
u_i^{j+1} = \frac{1}{1+\beta k} \left( r^2 + \frac{\varphi k^2}{h} \right) u_{i+1}^j + \frac{1}{1+\beta k} \left( \beta k - 2r^2 - \frac{\varphi k^2}{h} + 2 \right) u_i^j + \frac{r^2}{1+\beta k} u_{i-1}^j - \frac{1}{1+\beta k} u_i^{j-1},\tag{4.9}
$$

para cada  $i = 1, 2, ..., m - 2$  e  $j = 1, 2, ...,$  com  $r = \frac{ck}{l}$  $\frac{3n}{h}$ .

Reformulando a equação aproximada na forma [\(4.9\)](#page-56-4), torna o método explícito, isto é, obtém-se os valores do instante seguinte,  $u_i^{j+1}$  $i^{j+1}_{i}$ , a partir dos valores dos instantes anteriores,  $u_{i+1}^{j}$ ,

 $u_i^j$  $\frac{j}{i}, u_i^j$  $_{i-1}^j$  e  $u_i^{j-1}$  $i^{\frac{j-1}{i}}$ .

Como foi dito na Secção [4.1,](#page-53-0) a partir das condições [\(1.3\)](#page-29-0), sabe-se que os valores de  $u_i^0$  e  $u_i^1$ , são conhecidos e são dados pelas condições iniciais, quando  $i=0,1,2,...,m-1$ . Também são conhecidos os valores de fronteira  $u_0^j$  $_{0}^{j}$  e  $u_{r}^{j}$  $j$ <sub>m−1</sub>, quando  $j = 0, 1, 2, \dots$  Os valores dos restantes pontos do interior da malha são desconhecidos. Para se obter esses valores de caudal mássico, geramos o seguinte sistema de equações algébricas, quando i varia entre 1 e  $(m-2)$ :

<span id="page-57-0"></span>
$$
\begin{cases}\n u_1^{j+1} = \frac{1}{1+\beta k} \left( r^2 + \frac{\varphi k^2}{h} \right) u_2^j + \frac{1}{1+\beta k} \left( \beta k - 2r^2 - \frac{\varphi k^2}{h} + 2 \right) u_1^j + \frac{r^2}{1+\beta k} u_0^j - \frac{1}{1+\beta k} u_1^{j-1} \\
 u_2^{j+1} = \frac{1}{1+\beta k} \left( r^2 + \frac{\varphi k^2}{h} \right) u_3^j + \frac{1}{1+\beta k} \left( \beta k - 2r^2 - \frac{\varphi k^2}{h} + 2 \right) u_2^j + \frac{r^2}{1+\beta k} u_1^j - \frac{1}{1+\beta k} u_2^{j-1} \\
 & \vdots \\
 u_{m-2}^{j+1} = \frac{1}{1+\beta k} \left( r^2 + \frac{\varphi k^2}{h} \right) u_{m-1}^j + \frac{1}{1+\beta k} \left( \beta k - 2r^2 - \frac{\varphi k^2}{h} + 2 \right) u_{m-2}^j + \frac{r^2}{1+\beta k} u_{m-3}^j \\
 & \quad - \frac{1}{1+\beta k} u_{m-2}^{j-1}.\n\end{cases} \tag{4.10}
$$

O sistema [\(4.10\)](#page-57-0) pode ser reescrito na forma matricial [\(4.1\)](#page-55-2),

<span id="page-57-1"></span>
$$
\mathbf{u}^{j+1} = A_a^{\theta} \mathbf{u}^j + B_a^{\theta} \mathbf{u}^{j-1} + K_a^{\theta} \begin{pmatrix} u_0 \\ u_{m-1} \end{pmatrix}^j, \tag{4.11}
$$

para cada  $j = 1, 2, \dots$ , definindo as seguintes matrizes:

$$
A_a^\theta := \frac{1}{1+\beta k} \left(\beta k - \frac{\varphi k r}{c} + 2\right) I - \frac{r^2}{1+\beta k} A_a^x,\tag{4.12}
$$

em que a notação de  $A^\theta_a$  define que a conduta é inclinada para um determinado  $\theta$  e o  $a$  referente às diferenças finitas ascendentes, sendo

$$
A_{a}^{x} = \begin{bmatrix} 2 & -1 - \frac{\varphi k}{cr} & 0 & \cdots & 0 \\ -1 & 2 & -1 - \frac{\varphi k}{cr} & \vdots & \vdots \\ 0 & \ddots & \ddots & \ddots & 0 \\ \vdots & \ddots & -1 & 2 & -1 - \frac{\varphi k}{cr} \\ 0 & \cdots & 0 & -1 & 2 \end{bmatrix},
$$
(4.13)

com dimensão  $(m-2) \times (m-2)$ , em que x denota que a matriz  $A_a^x$  está associada à matriz  $A_a^{\theta}$ , sendo  $I_{(m-2)}$  a matriz identidade, com a mesma dimensão,

$$
I_{(m-2)} = \begin{bmatrix} 1 & \cdots & 0 \\ \vdots & \ddots & \vdots \\ 0 & \cdots & 1 \end{bmatrix},
$$
 (4.14)

 $B_a^{\theta}$  uma matriz diagonal,

$$
B_a^{\theta} := -\frac{1}{1 + \beta k} I \tag{4.15}
$$

e  $K_a^\theta$  uma matriz com uma dimensão de  $(m-2)\times 2$  que está associado, às condições de fronteira,

$$
K_a^{\theta} := \frac{1}{1 + \beta k} \begin{bmatrix} r^2 & 0 \\ 0 & 0 \\ \vdots & \vdots \\ 0 & 0 \\ 0 & r^2 + \frac{\varphi k^2}{h} \end{bmatrix} \tag{4.16}
$$

Através do sistema matricial [\(4.11\)](#page-57-1) conseguimos obter os valores aproximados de caudal mássico em todos os pontos do interior da malha, usando o método das diferenças finitas ascendentes para ambas as derivadas parciais de primeira ordem, no tempo e no espaço, e centrais para as derivadas parciais de segunda ordem.

#### 4.2.2. Diferenças finitas descendentes

K<sup>θ</sup>

Procedendo da mesma forma que na secção anterior, utilizando o valor exato das derivadas parciais de primeira ordem de [\(3.32\)](#page-45-1) por diferenças finitas descendentes, a derivada parcial de primeira ordem em t, de acordo com a equação [\(A.8\)](#page-104-0) é substituído por

<span id="page-58-0"></span>
$$
\frac{\partial q}{\partial t}(x_i, t_j) = \frac{q(x_i, t_j) - q(x_i, t_{j-1})}{k} + \frac{k}{2} \frac{\partial^2 q}{\partial t^2}(x_i, \mu_j),\tag{4.17}
$$

em que  $\mu_j \in (t_{j-1}, t_j)$ , onde se obtém os valores no instante atual,  $q(x_i, t_j)$ , em função dos valores no instante anterior,  $q(x_i, t_{j-1})$ . Da mesma forma, o valor exato da derivada parcial de primeira ordem em  $x$ , fica:

<span id="page-58-1"></span>
$$
\frac{\partial q}{\partial x}(x_i, t_j) = \frac{q(x_i, t_j) - q(x_{i-1}, t_j)}{h} + \frac{h}{2} \frac{\partial^2 q}{\partial x^2}(\xi_i, t_j),\tag{4.18}
$$

em que  $\xi_i \in (x_{i-1}, x_i)$ .

Em relação às aproximações das derivadas parciais de segunda ordem em x e t são iguais a [\(4.5\)](#page-56-1) [\(4.6\)](#page-56-2), respetivamente. Deste modo, a discretização da EDP hiperbólica [\(3.32\)](#page-45-1) usando as fórmulas [\(4.17\)](#page-58-0), [\(4.18\)](#page-58-1), [\(4.5\)](#page-56-1) e [\(4.6\)](#page-56-2), resulta em

<span id="page-59-0"></span>
$$
\frac{q(x_i, t_{j+1}) - 2q(x_i, t_j) + q(x_i, t_{j-1})}{k^2} - c^2 \frac{q(x_{i+1}, t_j) - 2q(x_i, t_j) + q(x_{i-1}, t_j)}{k^2} + \frac{\beta q(x_i, t_j) - q(x_i, t_{j-1})}{k} - \varphi \frac{q(x_i, t_j) - q(x_{i-1}, t_j)}{k} \approx 0,
$$
\n(4.19)

O erro de truncatura da aproximação da EDP é dado pela soma dos erros de truncatura das equações [\(4.17\)](#page-58-0), [\(4.18\)](#page-58-1), [\(4.5\)](#page-56-1) e [\(4.6\)](#page-56-2),

$$
\tau_{i,j} = -\frac{k^2}{12} \frac{\partial^4 q}{\partial t^4} (x_i, \mu_j) + c^2 \frac{h^2}{12} \frac{\partial^4 q}{\partial x^4} (\xi_i, t_j) + \beta \frac{k}{2} \frac{\partial^2 q}{\partial t^2} (x_i, \mu_j) - \varphi \frac{h}{2} \frac{\partial^2 q}{\partial x^2} (\xi_i, t_j),\tag{4.20}
$$

que resulta num erro na ordem de  $O(k + h)$ , com  $\mu_j \in (t_{j-1}, t_{j+1})$  e  $\xi_i \in (x_{i-1}, x_{i+1})$ .

Usando o mesmo princípio que anteriormente, quando  $u_i^j$  $i_i^j$  se aproxima de  $q(x_i, t_j)$ , e resol-vendo a equação [\(4.19\)](#page-59-0) em ordem a  $u_i^{j+1}$  $i^{j+1}$ , tem-se

$$
u_i^{j+1} = r^2 u_{i+1}^j + \left(2 + \frac{\varphi k^2}{h} - \beta k - 2r^2\right) u_i^j + \left(r^2 - \frac{\varphi k^2}{h}\right) u_{i-1}^j + (\beta k - 1) u_i^{j-1}.\tag{4.21}
$$

para cada  $i = 1, 2, ..., m - 2$  e  $j = 1, 2, ...$ 

De forma semelhante ao que foi feito no caso anterior, considerando as mesmas condições iniciais e de fronteira, é gerado um sistema de equações algébricas quando i varia entre 1 e  $(m-2)$ , e transformando esse sistema na forma matricial obtemos:

<span id="page-59-1"></span>
$$
\mathbf{u}^{j+1} = A_d^{\theta} \mathbf{u}^j + B_d^{\theta} \mathbf{u}^{j-1} + K_d^{\theta} \begin{pmatrix} u_0 \\ u_{m-1} \end{pmatrix}^j, \tag{4.22}
$$

para cada  $j = 1, 2, \dots$ , sendo

$$
A_d^{\theta} := \left(2 + \frac{\varphi k^2}{h} - \beta k\right)I - r^2 A_d^x,\tag{4.23}
$$

em que

$$
A_d^x = \begin{bmatrix} 2 & -1 & 0 & \cdots & 0 \\ -1 + \frac{\varphi k}{cr} & 2 & -1 & \ddots & \vdots \\ 0 & \ddots & \ddots & \ddots & 0 \\ \vdots & \ddots & -1 + \frac{\varphi k}{cr} & 2 & -1 \\ 0 & \cdots & 0 & -1 + \frac{\varphi k}{cr} & 2 \end{bmatrix}, \qquad (4.24)
$$
  

$$
B_d^{\theta} := (\beta k - 1)I, \quad K_d^{\theta} := \begin{bmatrix} r^2 - \frac{\varphi k^2}{h} & 0 \\ 0 & 0 \\ \vdots & \vdots \\ 0 & 0 \\ 0 & 0 \\ 0 & 0 \\ 0 & r^2 \end{bmatrix}, \qquad (4.25)
$$

tendo estas matrizes dimensões iguais às matrizes  $A^{\theta}_a$ ,  $B^{\theta}_a$  e  $K^{\theta}_a$ .

Através do sistema matricial [\(4.22\)](#page-59-1) conseguimos obter os valores aproximados de caudal mássico em todos os pontos do interior da malha, usando o método das diferenças finitas descendentes para ambas as derivadas parciais de primeira ordem e centrais para as derivadas parciais de segunda ordem.

#### 4.2.3. Diferenças finitas centrais

Pelo valor exato das derivadas de primeira ordem da EDP hiperbólica [\(3.32\)](#page-45-1) por diferenças finitas centrais, a derivada parcial de primeira ordem em  $t$ , de acordo com  $(A.12)$ , fica:

<span id="page-60-0"></span>
$$
\frac{\partial q}{\partial t}(x_i, t_j) = \frac{q(x_i, t_{j+1}) - q(x_i, t_{j-1})}{2k} - \frac{k^2}{6} \frac{\partial^3 q}{\partial t^3}(x_i, \mu_j),\tag{4.26}
$$

em que  $\mu_j$  ∈ ( $t_{j-1}, t_{j+1}$ ). O valor exato da derivada parcial de primeira ordem em x, fica:

<span id="page-60-1"></span>
$$
\frac{\partial q}{\partial x}(x_i, t_j) = \frac{q(x_{i+1}, t_j) - q(x_{i-1}, t_j)}{2h} - \frac{h^2}{6} \frac{\partial^3 q}{\partial x^3}(x_i, \mu_j),\tag{4.27}
$$

em que  $\xi_i \in (x_{i-1}, x_{i+1}).$ 

Discretizamos a EDP hiperbólica [\(3.32\)](#page-45-1) usando as fórmulas [\(4.26\)](#page-60-0), [\(4.27\)](#page-60-1), [\(4.5\)](#page-56-1) e [\(4.6\)](#page-56-2), obtém-se

<span id="page-61-1"></span>
$$
\frac{q(x_i, t_{j+1}) - 2q(x_i, t_j) + q(x_i, t_{j-1})}{k^2} - c^2 \frac{q(x_{i+1}, t_j) - 2q(x_i, t_j) + q(x_{i-1}, t_j)}{k^2} + \frac{\beta \frac{q(x_i, t_{j+1}) - q(x_i, t_{j-1})}{2k}}{-\beta \frac{q(x_{i+1}, t_j) - q(x_{i-1}, t_j)}{2k}} \approx 0,
$$
\n(4.28)

apresentando um erro de truncatura de

<span id="page-61-0"></span>
$$
\tau_{i,j} = -\frac{k^2}{12} \frac{\partial^4 q}{\partial t^4} (x_i, \mu_j) + c^2 \frac{h^2}{12} \frac{\partial^4 q}{\partial x^4} (\xi_i, t_j) - \beta \frac{k^2}{6} \frac{\partial^3 q}{\partial t^3} (x_i, \mu_j) + \varphi \frac{h^2}{6} \frac{\partial^3 q}{\partial h^3} (\xi_i, t_j), \tag{4.29}
$$

sendo  $\mu_j \in (t_{j-1}, t_{j+1})$  e  $\xi_i \in (x_{i-1}, x_{i+1})$ .

Pela equação [\(4.29\)](#page-61-0) verifica-se que para o método das diferenças finitas centrais o erro de truncatura é da ordem  $O(k^2 + h^2)$ .

Quando  $u_i^j$  $_i^j$ se aproxima de $q(x_i,t_j),$ resolvendo a equação [\(4.28\)](#page-61-1) em ordem a  $u_i^{j+1}$  $i^{j+1}$  ficamos com:

$$
u_i^{j+1} = \frac{1}{2 + \beta k} \left( 2r^2 + \frac{\varphi k^2}{h} \right) u_{i+1}^j + \left( \frac{4 - 4r^2}{2 + \beta k} \right) u_i^j + \frac{1}{2 + \beta k} \left( 2r^2 - \frac{\varphi k^2}{h} \right) u_{i-1}^j + \left( \frac{\beta k - 2}{\beta k + 2} \right) u_i^{j-1}.
$$
\n(4.30)

para cada  $i = 1, 2, ..., m - 2$  e  $j = 1, 2, ...$ .

Visto que são conhecidos os valores do caudal mássico nas fronteiras e nos instantes iniciais, obtemos os restantes valores de caudal nos pontos interiores da malha a partir do seguinte sistema matricial:

<span id="page-61-2"></span>
$$
\mathbf{u}^{j+1} = A_c^{\theta} \mathbf{u}^j + B_c^{\theta} \mathbf{u}^{j-1} + K_c^{\theta} \begin{pmatrix} u_0 \\ u_{m-1} \end{pmatrix}^j, \tag{4.31}
$$

para cada  $j = 1, 2, \dots$ , sendo

$$
A_c^{\theta} := \frac{4}{2 + \beta k} I - \frac{2r^2}{2 + \beta k} A_c^x,
$$
\n(4.32)

com

$$
A_c^x = \begin{bmatrix} 2 & -1 - \frac{\varphi k}{cr} & 0 & \cdots & 0 \\ -1 + \frac{\varphi k}{cr} & 2 & -1 - \frac{\varphi k}{cr} & \ddots & \vdots \\ 0 & \ddots & \ddots & \ddots & 0 \\ \vdots & \ddots & -1 + \frac{\varphi k}{cr} & 2 & -1 - \frac{\varphi k}{cr} \\ 0 & \cdots & 0 & -1 + \frac{\varphi k}{cr} & 2 \end{bmatrix}, \qquad (4.33)
$$
\n
$$
B_c^{\theta} := \frac{\beta k - 2}{\beta k + 2} I, \quad K_c^{\theta} := \frac{1}{2 + \beta k} \begin{bmatrix} 2r^2 - \frac{\varphi k^2}{h} & 0 & 0 \\ 0 & 0 & 0 \\ 0 & 0 & 0 \\ 0 & 0 & 0 \\ 0 & 0 & 2r^2 + \frac{\varphi k^2}{h} \end{bmatrix}, \qquad (4.34)
$$

e em que as matrizes possuem as mesmas dimensões que os casos anteriores.

Através do sistema matricial [\(4.31\)](#page-61-2) conseguimos obter os valores aproximados de caudal mássico em todos os pontos do interior da malha, usando as fórmulas das diferenças finitas centrais nas derivadas parciais de primeira e segunda ordem.

## <span id="page-62-0"></span>4.3. Conduta horizontal

Nesta secção aproxima-se a EDP hiperbólica [\(3.35\)](#page-45-3) pelo método das diferenças finitas, que satisfaça as condições iniciais e de fronteira [\(1.3\)](#page-29-0), quando a conduta é horizontal. Recorde-se que este é um caso particular da EDP [\(3.32\)](#page-45-1) quando  $\varphi = 0$ . Estudamos este caso com o objetivo de obter matrizes mais simples. Esta EDP apenas porta uma derivada de primeira ordem que será de seguida aproximada pelas três diferentes fórmulas das diferenças finitas.

#### 4.3.1. Diferenças finitas ascendentes

Considerando que  $\varphi = 0$  na equação [\(4.7\)](#page-56-3), obtemos:

$$
\frac{q(x_i, t_{j+1}) - 2q(x_i, t_j) + q(x_i, t_{j-1})}{k^2} - c^2 \frac{q(x_{i+1}, t_j) - 2q(x_i, t_j) + q(x_{i-1}, t_j)}{h^2}
$$
  
 
$$
+ \beta \frac{q(x_i, t_{j+1}) - q(x_i, t_j)}{k} \cong 0.
$$
 (4.35)

O erro de truncatura para esta equação diferencial resulta de  $(4.8)$  com  $\varphi = 0$ ,

<span id="page-63-2"></span>
$$
\tau_{i,j} = -\frac{k^2}{12} \frac{\partial^4 q}{\partial t^4} (x_i, \mu_j) + c^2 \frac{\hbar^2}{12} \frac{\partial^4 q}{\partial x^4} (\xi_i, t_j) - \beta \frac{k}{2} \frac{\partial^2 q}{\partial t^2} (x_i, \mu_j), \tag{4.36}
$$

com erro na ordem de  $O(h^2 + k)$ .

Define-se que  $u_i^j$  $i \in \mathcal{G}$  é a aproximação de  $q(x_i, t_j)$ , substituindo novamente  $\varphi = 0$  na equação [\(4.9\)](#page-56-4) obtemos

<span id="page-63-0"></span>
$$
u_i^{j+1} = \frac{r^2}{1+\beta k} u_{i+1}^j + \frac{2-2r^2+\beta k}{1+\beta k} u_i^j + \frac{r^2}{1+\beta k} u_{i-1}^j - \frac{1}{1+\beta k} u_i^{j-1},\tag{4.37}
$$

para cada $i=1,2,...,m-2$ e $j=1,2,... \,$ 

O sistema gerado a partir de [\(4.37\)](#page-63-0) na forma matricial fica:

<span id="page-63-1"></span>
$$
\mathbf{u}^{j+1} = A_a \mathbf{u}^j + B_a \mathbf{u}^{j-1} + K_a \begin{pmatrix} u_0 \\ u_{m-1} \end{pmatrix}^j, \tag{4.38}
$$

para cada  $j = 1, 2, ...,$  com  $B_a = B_a^{\theta}$  sendo a matriz tridiagonal

$$
A_a := \left(1 + \frac{1}{1 + \beta k}\right)I - \frac{r^2}{1 + \beta k}A^x,\tag{4.39}
$$

simétrica, a matriz

$$
A^{x} := \begin{bmatrix} 2 & -1 & 0 & \cdots & 0 \\ -1 & 2 & -1 & \ddots & \vdots \\ 0 & \ddots & \ddots & \ddots & 0 \\ \vdots & \ddots & -1 & 2 & -1 \\ 0 & \cdots & 0 & -1 & 2 \end{bmatrix},
$$
(4.40)

igual para todos os métodos seguintes, e

$$
K_a := \frac{r^2}{1 + \beta k} \begin{bmatrix} 1 & 0 \\ 0 & 0 \\ \vdots & \vdots \\ 0 & 0 \\ 0 & 1 \end{bmatrix},
$$
 (4.41)

tendo estas matrizes dimensões iguais às matrizes  $A^{\theta}_a$ ,  $B^{\theta}_a$  e  $K^{\theta}_a$ .

#### 4.3.2. Diferenças finitas descendentes

Procedendo da mesma forma que na secção anterior, considerando que  $\varphi = 0$  na equação [\(4.19\)](#page-59-0), obtemos:

$$
\frac{q(x_i, t_{j+1}) - 2q(x_i, t_j) + q(x_i, t_{j-1})}{k^2} - c^2 \frac{q(x_{i+1}, t_j) - 2q(x_i, t_j) + q(x_{i-1}, t_j)}{h^2}
$$
  
 
$$
+ \beta \frac{q(x_i, t_j) - q(x_i, t_{j-1})}{k} \cong 0,
$$
 (4.42)

apresentando um erro de truncatura de

$$
\tau_{i,j} = -\frac{k^2}{12} \frac{\partial^4 q}{\partial t^4} (x_i, \mu_j) + c^2 \frac{h^2}{12} \frac{\partial^4 q}{\partial x^4} (\xi_i, t_j) + \beta \frac{k}{2} \frac{\partial^2 q}{\partial t^2} (x_i, \mu_j),\tag{4.43}
$$

que resulta num erro na ordem de  $O(h^2 + k)$ .

Quando  $u_{i,j}$  se aproxima de  $q(x_i, t_j)$ ,

<span id="page-64-0"></span>
$$
u_i^{j+1} = r^2 u_{i+1}^j + (2 - 2r^2 - \beta k) u_i^j + r^2 u_{i-1}^j + (\beta k - 1) u_i^{j-1},
$$
\n(4.44)

para cada  $i = 1, 2, ..., m - 2$  e  $j = 1, 2, ...$ .

De forma semelhante ao que foi feito nas diferenças finitas ascendentes, o sistema de equações algébricas que é gerado a partir de [\(4.44\)](#page-64-0), quando i varia entre 1 e (m−2), é transformando na seguinte forma matricial:

<span id="page-64-1"></span>
$$
\mathbf{u}^{j+1} = A_d \mathbf{u}^j + B_d \mathbf{u}^{j-1} + K_d \begin{pmatrix} u_0 \\ u_{m-1} \end{pmatrix}^j, \tag{4.45}
$$

para cada  $j = 1, 2, ...,$  com  $B_d = B_d^{\theta}$  sendo

$$
A_d := (2 - \beta k) I - r^2 A^x,
$$
\n(4.46)

uma matriz tridiagonal simétrica e

$$
K_d := r^2 \begin{bmatrix} 1 & 0 \\ 0 & 0 \\ \vdots & \vdots \\ 0 & 0 \\ 0 & 1 \end{bmatrix},
$$
\n(4.47)

tendo as matrizes dimensões iguais às matrizes de [\(4.38\)](#page-63-1).

#### 4.3.3. Diferenças finitas centrais

Considerando que  $\varphi = 0$  na equação [\(4.28\)](#page-61-1), obtemos:

$$
\frac{q(x_i, t_{j+1}) - 2q(x_i, t_j) + q(x_i, t_{j-1})}{k^2} - c^2 \frac{q(x_{i+1}, t_j) - 2q(x_i, t_j) + q(x_{i-1}, t_j)}{h^2}
$$
  
 
$$
+ \beta \frac{q(x_i, t_{j+1}) - q(x_i, t_{j-1})}{2k} \cong 0,
$$
 (4.48)

apresentando um erro de truncatura [\(4.29\)](#page-61-0) quando  $\varphi = 0$ ,

<span id="page-65-0"></span>
$$
\tau_{i,j} = -\frac{k^2}{12} \frac{\partial^4 q}{\partial t^4} (x_i, \mu_j) + c^2 \frac{h^2}{12} \frac{\partial^4 q}{\partial x^4} (\xi_i, t_j) - \beta \frac{k^2}{6} \frac{\partial^3 q}{\partial t^3} (x_i, \mu_j).
$$
 (4.49)

Pela equação [\(4.49\)](#page-65-0) verifica-se que para o método das diferenças finitas centrais o erro de truncatura é da ordem  $O(h^2 + k^2)$ .

Quando  $u_i^j$  $i<sub>i</sub>$  se aproxima de  $q(x_i, t_j)$ ,

$$
u_i^{j+1} = \frac{2r^2}{2 + \beta k} u_{i+1}^j + \left(\frac{4 - 4r^2}{2 + \beta k}\right) u_i^j + \frac{2r^2}{2 + \beta k} u_{i-1}^j + \left(\frac{\beta k - 2}{\beta k + 2}\right) u_i^{j-1},\tag{4.50}
$$

para cada $i=1,2,...,m-2$ e $j=1,2,...\hspace{0.25cm}$ 

Visto que são conhecidos os valores do caudal mássico nas fronteiras e nos instantes iniciais, obtemos os restantes valores de caudal nos pontos interiores da malha a partir do seguinte sistema matricial:

<span id="page-65-1"></span>
$$
\mathbf{u}^{j+1} = A_c \mathbf{u}^j + B_c \mathbf{u}^{j-1} + K_c \begin{pmatrix} u_0 \\ u_{m-1} \end{pmatrix}^j, \tag{4.51}
$$

para cada  $j = 1, 2, ...,$  com  $B_c = B_c^{\theta}$  sendo

$$
A_c := \frac{4}{2 + \beta k} I - \frac{2r^2}{2 + \beta k} A^x,
$$
\n(4.52)

uma matriz tridiagonal simétrica e

$$
K_c = \frac{2r^2}{2 + \beta k} \begin{bmatrix} 1 & 0 \\ 0 & 0 \\ \vdots & \vdots \\ 0 & 0 \\ 0 & 1 \end{bmatrix},
$$
 (4.53)

tendo as matrizes dimensões iguais aos casos anteriores.

#### <span id="page-66-3"></span>4.3.4. Classe de métodos

Nesta secção apresentam-se uma classe de métodos que compreende os métodos implícitos e explícitos, relacionados com as diferenças finitas, utilizados para determinar a solução aproximada da EDP hiperbólica [\(3.35\)](#page-45-3) [\(Azevedo Perdicoúlis et al.,](#page-98-5) [2019\)](#page-98-5). A aplicação desta classe tem como objetivo a análise da seleção dos métodos explícitos e implícitos.

Começamos por considerar que todas as derivadas de [\(3.35\)](#page-45-3) são aproximadas pelo método das diferenças finitas centrais, portanto

<span id="page-66-0"></span>
$$
u_i^{j+1} - 2u_i^j + u_i^{j-1} = r^2 \left( u_{i+1}^j - 2u_i^j + u_{i-1}^j \right) - \frac{\beta}{2} k \left( u_i^{j+1} - u_i^{j-1} \right),\tag{4.54}
$$

para cada ponto no interior da malha  $i = 1, 2, ..., m - 2$ . Definindo

$$
D_t^1 u_i^j := u_i^{j+1} - u_i^{j-1}, \quad D_t^2 u_i^j := u_i^{j+1} - 2u_i^j + u_i^{j-1}, \quad D_x^2 u_i^j := u_{i+1}^j - 2u_i^j + u_{i-1}^j,
$$

e

$$
a_k := \frac{\beta}{2}k,\tag{4.55}
$$

a equação [\(4.54\)](#page-66-0) pode ser escrita na forma:

<span id="page-66-1"></span>
$$
D_t^2 u_i^j = r^2 D_x^2 u_i^j - a_k D_t^1 u_i^j. \tag{4.56}
$$

Em seguida, consideremos a combinação linear convexa

<span id="page-66-2"></span>
$$
u_i^j = \sigma u_i^{j+1} + (1 - 2\sigma)u_i^j + \sigma u_i^{j-1}, \qquad 0 \le \sigma \le 1,
$$
\n(4.57)

e substituímos em  $(4.56) D_x^2 u_i^j$  $(4.56) D_x^2 u_i^j$  $i$  na forma

$$
D_x^2 \left[ \sigma u_i^{j+1} + (1 - 2\sigma) u_i^j + \sigma u_i^{j-1} \right],
$$

para obtermos uma classe de método das diferenças finitas implícito de vários níveis

<span id="page-67-0"></span>
$$
u_i^{j+1} - 2u_i^j + u_i^{j-1} = -a_k \left( u_i^{j+1} - u_i^{j-1} \right) + r^2 \left( \sigma D_x^2 u_i^{j+1} + (1 - 2\sigma) D_x^2 u_i^j + \sigma D_x^2 u_i^{j-1} \right). \tag{4.58}
$$

Note-se que se  $\sigma = 0$  temos o método explicito das diferenças finitas centrais. A partir de [\(4.57\)](#page-66-2), consideramos que a EDP hiperbólica [\(3.35\)](#page-45-3) é aproximada pelo método numérico [\(4.58\)](#page-67-0). Usando a expansão da série de Taylor em torno do ponto  $(x_i, t_j)$ , obtemos

$$
\frac{\partial^2 q}{\partial t^2} - c^2 \frac{\partial^2 q}{\partial x^2} + \beta \frac{\partial q}{\partial t} = u_i^{j+1} - 2u_i^j + u_i^{j-1} + a_k \left( u_i^{j+1} - u_i^{j-1} \right)
$$
  

$$
-r^2 \left( \sigma D_x^2 u_i^{j+1} + (1 - 2\sigma) D_x^2 u_i^j + \sigma D_x^2 u_i^{j-1} \right) - \tau_i^j
$$
 (4.59)

onde

$$
\tau_i^j = \frac{k^2}{12} \frac{\partial^4 q(x_i, \eta_j)}{\partial t^4} + \beta \frac{k^2}{6} \frac{\partial^3 q(x_i, \eta_j)}{\partial t^3} + c^2 \frac{h^2}{12} \left( \sigma \frac{\partial^4 q(\varepsilon_i, t_{j-1})}{\partial x^4} + (1 - 2\sigma) \frac{\partial^4 q(\varepsilon_i, t_j)}{\partial x^4} + \sigma \frac{\partial^4 q(\varepsilon_i, t_{j+1})}{\partial x^4} \right)
$$
(4.60)

com  $\eta_j \in (t_{j-1}, t_{j+1})$  e  $\varepsilon_i \in (x_{i-1}, x_{i+1})$ . Assim sendo, o erro de truncatura é de ordem  $O(h^2 + k^2)$ .

## 4.4. Observações finais

No caso de  $\varphi \neq 0$ , o método numérico das diferenças finitas é dado pelos sistemas matriciais [\(4.11\)](#page-57-1), [\(4.22\)](#page-59-1) e [\(4.31\)](#page-61-2), tendo em conta as diferentes fórmulas de aproximação da derivada parcial de primeira ordem da EDP hiperbólica [\(3.32\)](#page-45-1).

De modo a estudar o caso de estudo, foi considerado o caso particular de  $\varphi = 0$ . Neste caso usando as fórmulas das diferenças ascendentes, descendentes e centrais na aproximação da derivada parcial de primeira ordem, obteve-se os métodos [\(4.38\)](#page-63-1), [\(4.45\)](#page-64-1) e [\(4.51\)](#page-65-1), respetivamente. Ainda para o caso particular, na Secção [4.3.4,](#page-66-3) consegue-se obter uma classe de métodos implícitos e explícitos, atribuindo valores a  $\sigma$  na equação [\(4.58\)](#page-67-0).

Todos os métodos obtidos neste capítulo são determinados de forma automatizada, isto é, podem ser utilizados para quaisquer valores de fronteira e iniciais atribuídos ao problema em questão.

# 5. Estudo da Convergência dos Diferentes Métodos

A solução analítica de uma equação diferencial é obtida através da resolução exata desta mesma equação. Quando não é possível calcular a solução exata, calcula-se uma aproximação usando métodos numéricos. A solução numérica é satisfatória quando está suficientemente próxima da solução analítica. No caso das diferenças finitas, diz-se que a solução é convergente quando a solução das equações algébricas, obtida após a discretização das derivadas, se aproxima da solução exata da equação diferencial à medida que os espaçamentos dos pontos da malha vão tendendo para zero [\(Thomas,](#page-100-6) [1995\)](#page-100-6).

Para a utilização do método das diferenças finitas é extremamente importante entender que tipo de suposições são feitas para obter essa convergência e como esta afeta a precisão do método. A abordagem mais comum para a análise da convergência de equações diferenciais é através dos conceitos de consistência e estabilidade. A ligação entre estes conceitos é feita pelo Teorema de Equivalência de Lax que é exposto na Secção [5.1](#page-68-0) [\(Thomas,](#page-100-6) [1995\)](#page-100-6).

Ainda neste capítulo, é feito o estudo da consistência e da estabilidade das várias fórmulas das diferenças finitas apresentada no Capítulo [4.](#page-52-0) No caso da conduta inclinada é feita a análise da consistência e da estabilidade para a aproximação das diferenças finitas ascendentes às derivadas de primeira ordem. Ainda que não se tenha efetuado o estudo da consistência e da estabilidade para as restantes fórmulas das diferenças finitas, é possível fazê-lo seguindo a mesma forma de raciocínio dos casos anteriores. No entanto os cálculos para chegar aos intervalos de estabilidade no caso da conduta inclinada são muito complexos, tal como se pode verificar no Apêndice [C.](#page-112-0)

#### <span id="page-68-0"></span>5.1. Teorema de Equivalência de Lax

Para provar a convergência, pode usar-se o Teorema de Equivalência de Lax [\(Thomas,](#page-100-6) [1995\)](#page-100-6). Este teorema permite-nos provar a convergência do sistema pela análise da consistência e estabilidade. Comecemos por apresentar os conceitos de consistência e de estabilidade.

Aproximando as derivadas parciais pelo método das diferenças finitas, a equação diferencial às derivadas parciais é convertida num sistema de equações algébricas. Assim, para que o método

seja consistente, o sistema de equações algébricas tem que se aproximar da equação diferencial quando os passos h e k tendem para zero. Para analisar esta condição determina-se o erro de truncatura e a sua ordem. Este erro vai depender da fórmula das diferenças finitas utilizada e da ordem da equação do problema em questão [\(Thomas,](#page-100-6) [1995\)](#page-100-6).

O sistema de equações algébricas gerado a partir do método das diferenças finitas, só é estável quando os erros nos pontos iniciais não crescem ao longo da malha, à medida que o número total de interações no tempo aumenta [\(Burden e Faires,](#page-98-6) [2010\)](#page-98-6).

No Capítulo [4,](#page-52-0) para os vários casos dos métodos de diferenças finitas, obtivemos um sistema matricial da forma [\(4.1\)](#page-55-2). Nesta secção reescrevemos o sistema na seguinte forma, onde consideremos  $\dot{a}$  + 1

<span id="page-69-0"></span>
$$
\mathbf{w}^{j+1} = \mathbf{u}^j, \qquad \mathbf{w}^{j+1} = \begin{bmatrix} w_1 \\ w_2 \\ \vdots \\ w_{m-2} \end{bmatrix}^{j+1}, \qquad (5.1)
$$

e substituindo [\(4.1\)](#page-55-2) em [\(5.1\)](#page-69-0), ficamos com

<span id="page-69-1"></span>
$$
\begin{cases}\n\mathbf{u}^{j+1} = A\mathbf{u}^j + B\mathbf{w}^j + K \begin{bmatrix} u_0 \\ u_{m-1} \end{bmatrix}^j \\
\mathbf{w}^{j+1} = \mathbf{u}^j.\n\end{cases}
$$
\n(5.2)

Consideramos que

$$
K_f^j = K \begin{bmatrix} u_0 \\ u_{m-1} \end{bmatrix}^j, \tag{5.3}
$$

e reescrevendo [\(5.2\)](#page-69-1) na forma matricial obtemos:

<span id="page-69-2"></span>
$$
\begin{bmatrix} \mathbf{u} \\ \mathbf{w} \end{bmatrix}^{j+1} = \begin{bmatrix} A & B \\ I & 0 \end{bmatrix} \begin{bmatrix} \mathbf{u} \\ \mathbf{w} \end{bmatrix}^j + \begin{bmatrix} K_f \\ 0 \end{bmatrix}^j
$$
(5.4)

Para estudar a estabilidade dos vários métodos, considerara-se o sistema homogéneo de  $(5.4),$  $(5.4),$ 

<span id="page-69-3"></span>
$$
\begin{bmatrix} \mathbf{u} \\ \mathbf{w} \end{bmatrix}^{j+1} = \begin{bmatrix} A & B \\ I & 0 \end{bmatrix} \begin{bmatrix} \mathbf{u} \\ \mathbf{w} \end{bmatrix}^j, \tag{5.5}
$$

que porta as características que definem o método. Dependendo da fórmula das diferenças finitas na aproximação da derivada de primeira ordem, as matrizes A e B irão variar e, para simplificar a notação, considera-se que:

$$
\mathbf{U} = \begin{bmatrix} \mathbf{u} \\ \mathbf{w} \end{bmatrix}, \qquad H = \begin{bmatrix} A & B \\ I & 0 \end{bmatrix}, \tag{5.6}
$$

reescrevendo [\(5.5\)](#page-69-3) na forma

$$
\mathbf{U}^{j+1} = H\mathbf{U}^j,\tag{5.7}
$$

De modo a clarificar a definição de estabilidade, relembrando que a EDP hiperbólica é de segunda ordem e possui duas condições iniciais, os valores iniciais

$$
\mathbf{U}^{(1)} = (q(x_1, t_1), q(x_2, t_1), ..., q(x_{m-2}, t_1), q(x_1, t_0), q(x_2, t_0), ..., q(x_{m-2}, t_0))^T
$$
(5.8)

dispõem de um erro

$$
\mathbf{e}^{(1)} = \left(e_1^{(1)}, e_2^{(1)}, \dots, e_{m-2}^{(1)}, e_1^{(0)}, e_2^{(0)}, \dots, e_{m-2}^{(0)}\right)^T.
$$
\n(5.9)

Um erro de  $H{\bf e}^{(1)}$ , propaga-se em  ${\bf U}^{(2)}$ , pois

$$
\mathbf{U}^{(2)} = H\left(\mathbf{U}^{(1)} + \mathbf{e}^{(1)}\right) = H\mathbf{U}^{(1)} + H\mathbf{e}^{(1)}.
$$
 (5.10)

Este processo continua ao longo dos passos. No último passo em t, o erro em  $\mathbf{U}^{(n-2)}$  devido a  $e^{(1)}$  é  $H^{(n-2)}e^{(1)}$ . Logo o método é estável precisamente quando estes erros não crescem quando o n aumenta. Isto é válido se e só se para qualquer erro inicial, tivermos

$$
\left\| H\mathbf{e}^{(1)} \right\| \leqslant \left\| \mathbf{e}^{(1)} \right\| \tag{5.11}
$$

para todos os valores de n. Portanto, devemos ter  $||H|| < 1$ .

Pelo Teorema [10](#page-111-0) do Apêndice [B,](#page-106-0) o raio espectral de  $H$ ,  $\rho(H)$ , que é o maior valor absoluto de todos os valores próprios de H, é menor ou igual a um [\(Burden e Faires,](#page-98-6) [2010\)](#page-98-6), ou seja, considera-se uma norma adequada

$$
\rho(\mathbf{H}) < 1. \tag{5.12}
$$

A ligação entre os conceitos consistência e estabilidade, para obter a convergência do método, é efetuada pelo teorema seguinte.

Teorema 1 (Teorema de Equivalência de Lax [\(Thomas,](#page-100-6) [1995\)](#page-100-6)). Um método numérico consistente para um problema de valor inicial bem posto é convergente se e só se este for estável.

Na Figura [5.1](#page-71-0) está representado o esquema deste teorema, que estabelece que para um dado problema linear de valor inicial, a utilização de um método numérico consistente e estável

é a condição suficiente para concluir que a solução aproximada converge para a solução exata [\(Thomas,](#page-100-6) [1995\)](#page-100-6).

<span id="page-71-0"></span>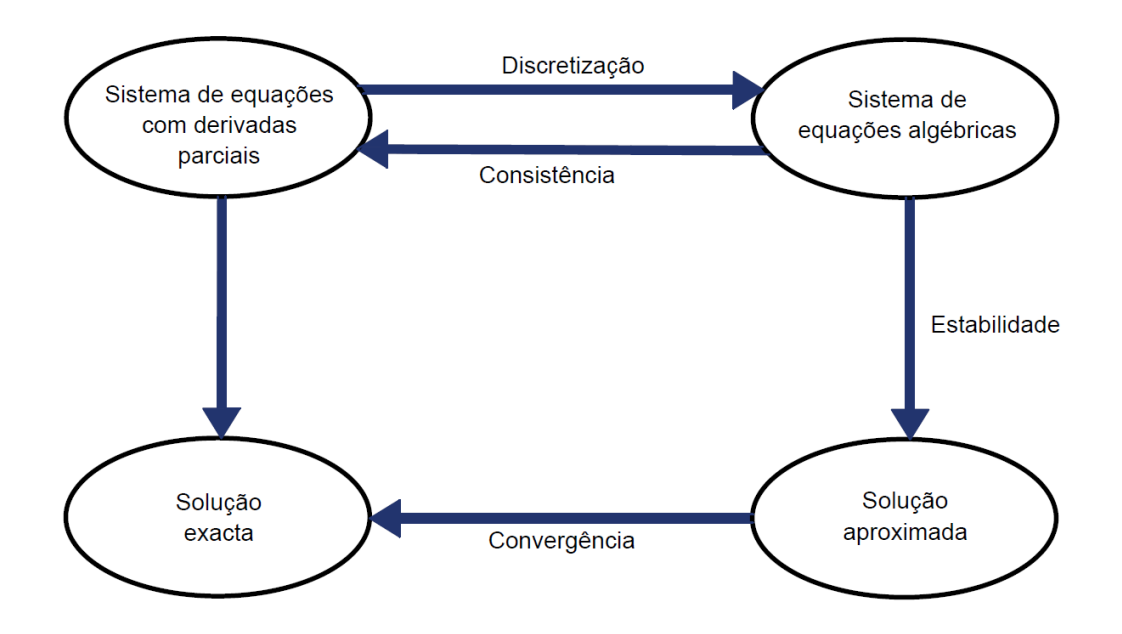

Figura 5.1.: Relação entre convergência, consistência e estabilidade, adaptado de [\(Borges,](#page-98-7) [2007\)](#page-98-7).

Na Secção [5.3](#page-72-0) estudamos a estabilidade dos diferentes métodos descritos no capítulo anterior, determinando os valores próprios da matriz quadrada H que define cada método. Para a classe dos métodos apresentados na Secção [4.3.4](#page-66-3) foi feita a análise de estabilidade de Von Neumann.

#### 5.2. Estudo da consistência

Nesta secção tem-se como objetivo analisar a consistência dos vários casos dos métodos das diferenças finitas obtidos no Capítulo [4.](#page-52-0)

Na aproximação do modelo pelo método das diferenças finitas é obtido um erro de truncatura. Em particular para a conduta horizontal, como já foi descrito no Capítulo [4,](#page-52-0) o erro [\(4.36\)](#page-63-2) relativamente às diferenças finitas ascendentes e descendentes é de ordem  $O(h^2 + k)$  e o erro das diferenças finitas centrais [\(4.49\)](#page-65-0) de  $O(k^2 + h^2)$ . Ainda relativamente à conduta horizontal a classe de métodos [\(4.58\)](#page-67-0) porta um erro de truncatura de  $O(h^2 + k^2)$ . No caso da conduta inclinada, obteve-se um erro de truncatura [\(4.8\)](#page-56-5), de ordem  $O(k+h)$ , da aproximação da EDP hiperbólica [\(3.32\)](#page-45-1) pela fórmula das diferenças finitas ascendentes. Analisando estes erros, concluímos que todos os métodos das diferenças finitas, apresentados no Capítulo [4](#page-52-0) são consistentes, visto que os erros de truncatura diminuem quando os passos h e k tendem para zero. Concluindo que os
sistemas das equações algébricas obtidas usando o método das diferenças finitas aproximam-se da equação diferencial desejada.

### <span id="page-72-2"></span>5.3. Estudo da estabilidade

Nesta secção estudamos estabilidade dos métodos explícitos e implícitos das diferenças finitas usadas para aproximar o modelo da conduta horizontal, e também do método das diferenças finitas ascendentes no caso de uma conduta inclinada.

Como as equações diferenciais hiperbólicas em relação ao caudal e à pressão são iguais, o sistema algébrico obtido após a aplicação do método das diferenças finitas reduz-se à forma

<span id="page-72-0"></span>
$$
\mathbf{U}^{j+1} = H\mathbf{U}^j,\tag{5.13}
$$

que passamos a estudar a sua estabilidade.

Como já foi referido anteriormente, dependendo da fórmula das diferenças finitas na aproximação da derivada de primeira ordem, a matriz  $H$  do sistema [\(5.13\)](#page-72-0) irá variar. Nos seguintes teoremas estão apresentados os intervalos de estabilidade para os diferentes casos de métodos de diferenças finitas apresentados no Capítulo [4,](#page-52-0) as respetivas demonstrações serão expostas no Apêndice [C.](#page-112-0)

Os Teoremas [2,](#page-72-1) [3,](#page-73-0) [4](#page-73-1) e [6](#page-74-0) são referentes à estabilidade para o caso da conduta horizontal, enquanto que o Teorema [5](#page-73-2) é referente à conduta inclinada.

No caso particular da conduta horizontal, utilizando a fórmula das diferenças finitas ascendentes na aproximação da derivada de primeira ordem, isto é, usando as matrizes  $A_a$  e  $B_a$  de  $(4.38)$  na matriz H de  $(5.13)$ .

<span id="page-72-1"></span>Teorema 2. O método das diferenças finitas [\(4.38\)](#page-63-0) é estável quando

$$
k \in \left] 0, \frac{\beta h^2 + h \sqrt{\beta^2 h^2 + 16c^2 \sin^2 \left(\frac{s\pi}{2(m-1)}\right)}}{4c^2 \sin^2 \left(\frac{s\pi}{2(m-1)}\right)} \right], \quad s = 1, 2, ..., m. \tag{5.14}
$$

No caso particular da conduta horizontal, utilizando a fórmula das diferenças finitas descendentes na aproximação da derivada de primeira ordem, isto é, usando as matrizes  $\mathcal{A}_d$ e  $\mathcal{B}_d$  de  $(4.45)$  na matriz H de  $(5.13)$ .

<span id="page-73-0"></span>**Teorema 3.** O método das diferenças finitas  $(4.45)$  é estável quando

$$
k \in \left] 0, \frac{-\beta h^2 + h\sqrt{\beta^2 h^2 + 16c^2 \sin^2\left(\frac{s\pi}{2(m-1)}\right)}}{4c^2 \sin^2\left(\frac{s\pi}{2(m-1)}\right)} \right] \cap \left] 0, \frac{1}{\beta} \right[, \quad s = 1, 2, ..., m. \tag{5.15}
$$

No caso particular da conduta horizontal, utilizando a fórmula das diferenças finitas centrais na aproximação da derivada de primeira ordem, isto é, usando as matrizes  $A_c$  e  $B_c$  de  $(4.51)$ na matriz  $H$  de  $(5.13)$ .

<span id="page-73-1"></span>Teorema 4. O método das diferenças finitas [\(4.51\)](#page-65-0) é estável quando

$$
k \in \left[\frac{2}{\beta}, \frac{\beta h^2 + h\sqrt{\beta^2 h^2 - 16c^2 \sin^2\left(\frac{s\pi}{2(m-1)}\right)}}{8c^2 \sin^2\left(\frac{s\pi}{2(m-1)}\right)}\right] \qquad e \qquad h \in \left[\frac{4c\left|\sin\left(\frac{s\pi}{2(m-1)}\right)\right|}{\beta}, +\infty\right],
$$
\n
$$
(5.16)
$$

 $s = 1, 2, ..., m$ .

No caso da conduta inclinada, utilizando a fórmula das diferenças finitas ascendentes na aproximação da derivada de primeira ordem, isto é, usando as matrizes  $A^\theta_a$  e  $B^\theta_a$  de [\(4.11\)](#page-57-0) na matriz  $H$  de  $(5.13)$ .

<span id="page-73-2"></span>Teorema 5. O método das diferenças finitas [\(4.11\)](#page-57-0) é estável quando

$$
k \in \left] 0, \frac{-2\beta^2 h^2 + h\sqrt{\beta^2 + 4c^2 l^2 - 8lc^2 \left(1 - 2\sin^2\left(\frac{s\pi}{2(m-1)}\right)\right) + 4c^2}}{c^2 l^2 - 2lc^2 \left(1 - 2\sin^2\left(\frac{s\pi}{2(m-1)}\right)\right) + c^2} \right], \quad s = 1, 2, ..., m,
$$
\n
$$
s = 1, 2, ..., m,
$$
\n(5.17)

 $sendo$   $l =$  $1+\frac{\varphi k}{2}$  $\frac{r}{cr}$ .

#### <span id="page-73-3"></span>5.3.1. Classe de métodos

Devido à dificuldade do estudo da estabilidade da classe de métodos através do raio espectral, como alternativa utilizou-se o método de Fourier. Note que a solução explícita de [\(3.35\)](#page-45-0) pode ser escrita como uma série de Fourier. Para tal feito, sendo M, η e N constantes, onde N é um número inteiro, inserindo na fórmula das diferenças finitas [\(4.58\)](#page-67-0) a solução aproximada  $M\eta^j e^{i'hNi}$  em  $u_i^j$  $i$ <sup>,</sup> sendo *i'* a unidade imaginária. Consequentemente, obtemos

$$
\eta^{2} (D\sigma + 1 + a_{k}) + \eta (D(1 - 2\sigma) - 2) + (D\sigma + 1 - a_{k}) = 0, \qquad (5.18)
$$

onde

$$
\eta = \frac{-\left(D(1 - 2\sigma) - 2\right) \pm \sqrt{D^2(1 - 4\sigma) - 4D + 4a_k^2}}{2(D\sigma + 1 + a_k)}.\tag{5.19}
$$

Assim sendo,  $q(x,t) - q_i^j$  $\mathcal{L}_i^j$  quando  $j \to \infty$  permanece limitado para um valor fixo de h, k, se  $|\eta| \leq 1$ .

Para provar a estabilidade do método numérico, consideramos

$$
\chi = D^2(1 - 4\sigma) - 4D + 4a_k^2.
$$
\n(5.20)

<span id="page-74-0"></span>**Teorema 6.** O método implícito das diferenças finitas  $(4.58)$  é estável,

*I.* para  $\chi \leq 0$ , e (i)  $\sigma = \frac{1}{4}$  $\frac{1}{4}$ , se  $\frac{h}{\left| .\right|$  (1)  $\begin{array}{c} \begin{array}{c} \begin{array}{c} \end{array} \\ \begin{array}{c} \end{array} \end{array} \end{array}$  $\sin\left(\frac{Nh}{\delta}\right)$ 2  $\Big) \Big|$  $\in$   $\Big]0, \frac{4c}{a}$ β . (*ii*)  $\frac{1}{4} < \sigma \leq 1$ , se  $\frac{h}{\left| . \right| \left| . \right|}$  $\begin{array}{c} \begin{array}{c} \begin{array}{c} \end{array} \\ \begin{array}{c} \end{array} \end{array} \end{array}$  $\sin\left(\frac{Nh}{\delta}\right)$ 2  $\Big) \Big|$ ∈ 1  $\Big|0,$  $2ck\sqrt{4\sigma-1}$  $\sqrt{-2 + \sqrt{4 + (\beta k)^2 (4\sigma - 1)}}$  $\sqrt{ }$  $\vert \cdot$ (iii)  $0 \leq \sigma < \frac{1}{4}$  $\frac{1}{4}$ , se  $k \in \left[0, \frac{2}{\beta\sqrt{1-\beta}}\right]$ β √  $1 - 4\sigma$  $\begin{bmatrix} & & \ & e & \end{bmatrix}$ h  $\sin\left(\frac{Nh}{2}\right)$  $\mid$ 2  $\Big) \Big|$  $\begin{array}{c} \hline \end{array}$ ∈ 1  $\vert$  $2ck\sqrt{1-4\sigma}$  $\sqrt{2 + \sqrt{4 - (\beta k)^2 (1 - 4 \sigma)}}$  $\frac{2ck\sqrt{1-4\sigma}}{2\sigma}$  $\sqrt{2-\sqrt{4-(\beta k)^2(1-4\sigma)}}$  $\sqrt{ }$  $\vert \cdot$ 

II. para  $\chi > 0$ , e

(i) para 
$$
\sigma = \frac{1}{4}
$$
, se  $\frac{h}{\left|\sin\left(\frac{Nh}{2}\right)\right|} \in \left]\frac{4c}{\beta}, +\infty\right[$ .  
\n(ii) para  $\frac{1}{4} < \sigma \le 1$  se  $\frac{h}{\left|\sin\left(\frac{Nh}{2}\right)\right|} \in \left]\frac{2ck\sqrt{4\sigma - 1}}{\sqrt{-2 + \sqrt{4 + (\beta k)^2 (4\sigma - 1)}}}, +\infty\right[$ .  
\n(iii) para  $0 \le \sigma < \frac{1}{4}$  se  $k \in \left]0, \frac{2}{\beta\sqrt{1 - 4\sigma}}\left[e\frac{h}{\left|\sin\left(\frac{Nh}{2}\right)\right|}\right] \infty\right]$   
\n
$$
\left|2ck\sqrt{1 - 4\sigma}, \frac{2ck\sqrt{1 - 4\sigma}}{\sqrt{2 + \sqrt{4 - (\beta k)^2 (1 - 4\sigma)}}}\right[\frac{1}{\sqrt{2 - \sqrt{4 - (\beta k)^2 (1 - 4\sigma)}}}, +\infty\right[
$$

As demonstrações destes teoremas estão apresentadas no Apêndice [C.](#page-112-0)

### 5.4. Observações finais

Pelo Teorema de Equivalência Lax, prova-se a convergência das soluções aproximadas para a solução exata, a partir do estudo da consistência e estabilidade.

Na Secção [5.3,](#page-72-2) foi efetuada o estudo da estabilidade usando a análise do raio espectral das matrizes em causa, enquanto que na Secção [5.3.1](#page-73-3) foi usado a análise da estabilidade de Von Neumann. Deste modo, foram obtidos intervalos onde os valores de h e k podem ser atribuídos, garantindo a estabilidade e consequentemente a convergência das soluções numéricas.

Os teoremas apresentados são utilizados nas simulações do capítulo seguinte.

## <span id="page-76-0"></span>6. Simulação do Modelo

Este capítulo apresenta o caso de estudo e os dados usados nas simulações numéricas. São também exibidos os resultados obtidos nas simulações e realiza-se a discussão dos mesmos.

### 6.1. Caso de estudo

Neste trabalho é estudado um gasoduto que está localizado perto de Sines, no Sul de Portugal. É uma conduta de secção circular com um diâmetro de  $d = 0,793$  m, área de  $A =$ 0, 4939 m<sup>2</sup> com um comprimento de  $L = 35,58$  km e um fator de fricção de  $f = 0,0079$ , que faz parte do gasoduto nacional. Em relação ao nível do mar, o ponto de entrada de gás da conduta está a uma altura de 22, 5 m e o ponto de saída a 43, 2 m, assim a conduta possuí um ângulo de inclinação de  $\theta = 0, 34^\circ$ . Devido a este pequeno ângulo de inclinação consideramos que é uma conduta horizontal. De modo a conseguir-se estudar a dinâmica do gás numa conduta inclinada, para os mesmos parâmetros e condições da conduta que faz parte do gasoduto nacional, é considerado um ângulo de  $\theta = 30^{\circ}$ .

Todas as medições no que respeita aos valores de caudal mássico e pressão ao longo de toda a rede portuguesa são recolhidos pelo sistema SCADA. Os sensores de pressão deste sistema são instalados ao longo de cada conduta. Existem apenas sensores de caudal mássico nos extremos de cada conduta, logo os valores de caudal ao longo de cada conduta não são disponibilizados e precisam de ser simulados. O simulador comercial de transporte e distribuição de gás designado por SIMONE [\(SIMONE,](#page-100-0) [2018\)](#page-100-0), que está instalado na sede da REN, é utilizado para simular e monitorizar o comportamento do gás ao longo de cada conduta. Este software consegue simular os valores de caudal no interior dos gasodutos e os valores de pressão, com o propósito de verificar a calibração dos sensores. A simulação é muito importante na gestão de redes de distribuição, por exemplo na monitorização de fugas [\(Baltazar,](#page-98-0) [2016\)](#page-98-0).

Os valores de pressão e caudal mássico utilizados nas condições de fronteira deste trabalho foram medidos nos extremos da conduta caracterizada acima. Esses dados, fornecidos pela REN-Gasodutos, são referentes a um fornecimento de gás num dia normal (2 de Março de 2009) no intervalo fechado [0h, 24h], sem fugas e a uma temperatura constante de 18, 5 ◦C. Os dados foram

medidos com um intervalo de tempo de dois minutos. Na secção seguinte são apresentados os valores de fronteira. As condições iniciais da Secção [3.3](#page-45-1) são exibidas na Secção [6.3.](#page-78-0)

### 6.2. Condições de fronteira

A solução da equação diferencial hiperbólica para o estudo da dinâmica do gás da conduta em questão, é uma solução que satisfaz as condições de fronteira e condição inicial deste problema. As condições de fronteira são de elevada importância na consecução dos melhores resultados. Foram fornecidos dados reais pela empresa REN-Gasodutos, para analisar o caudal mássico e pressão no interior da conduta.

<span id="page-77-0"></span>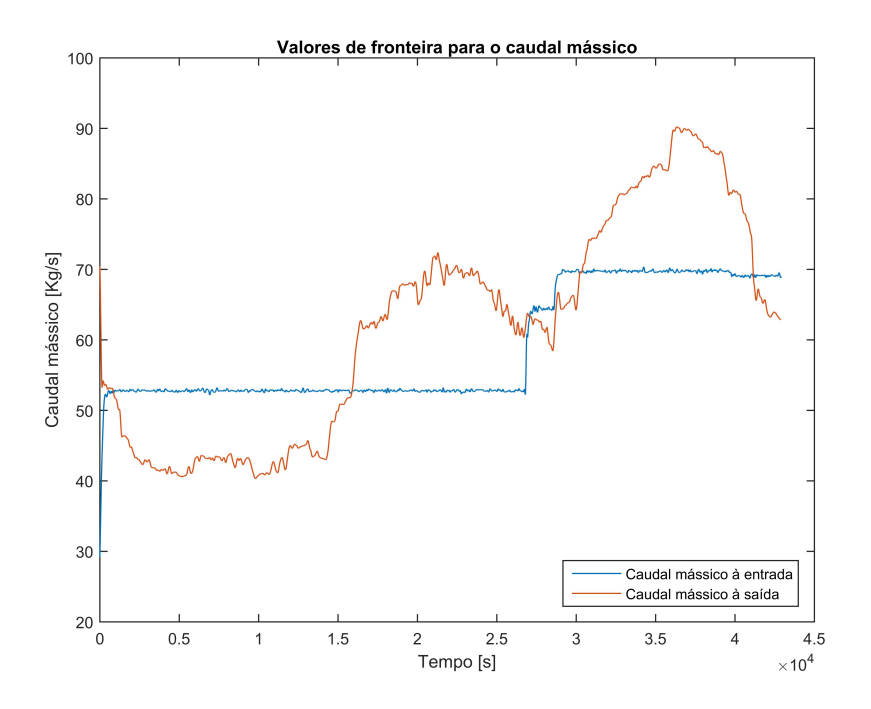

Figura 6.1.: Valores de caudal mássico à entrada e à saída da conduta.

Nas Figuras [6.1](#page-77-0) e [6.2](#page-78-1) estão representados os valores de fronteira de caudal mássico e pressão, medidos à entrada e saída da conduta. São 721 valores à entrada e outros 721 à saída da conduta, de caudal mássico e igualmente para a pressão, num período de 24 horas.

<span id="page-78-1"></span>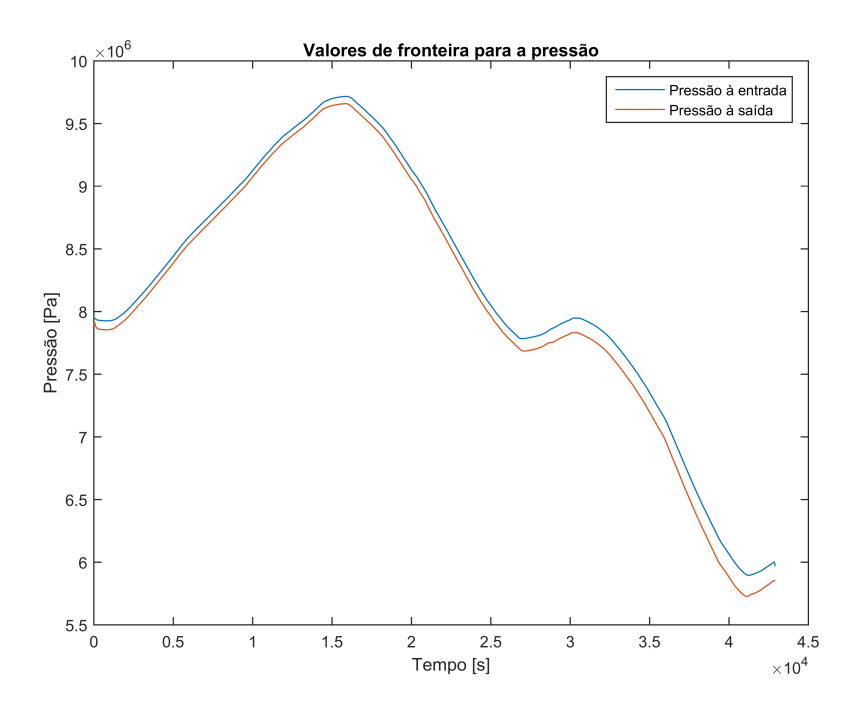

Figura 6.2.: Valores de pressão à entrada e à saída da conduta.

## <span id="page-78-0"></span>6.3. Condições iniciais

<span id="page-78-2"></span>Nesta secção são apresentadas as condições iniciais calculadas na Secção [3.3.](#page-45-1) Assim, usando as condições de fronteira anteriores, consegue-se obter as condições iniciais, que estão represen-tadas nas Figuras [6.3](#page-78-2) - [6.6.](#page-80-0) Nos gráficos as linhas referentes a $j=0$ e $j=1$ estão sobrepostas.

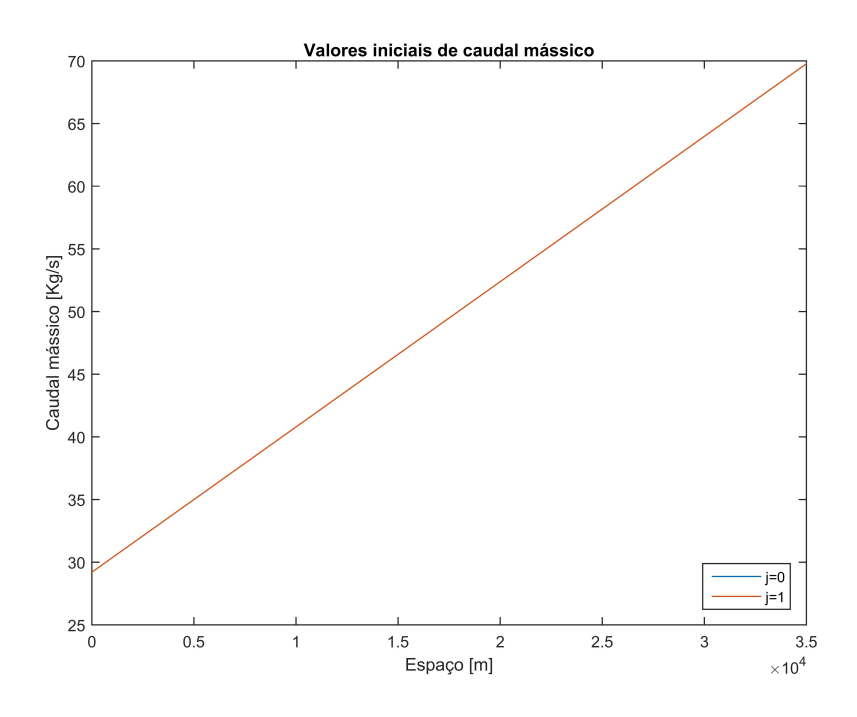

Figura 6.3.: Valores iniciais de caudal mássico ao longo da conduta:  $\theta = 0^{\circ}$ .

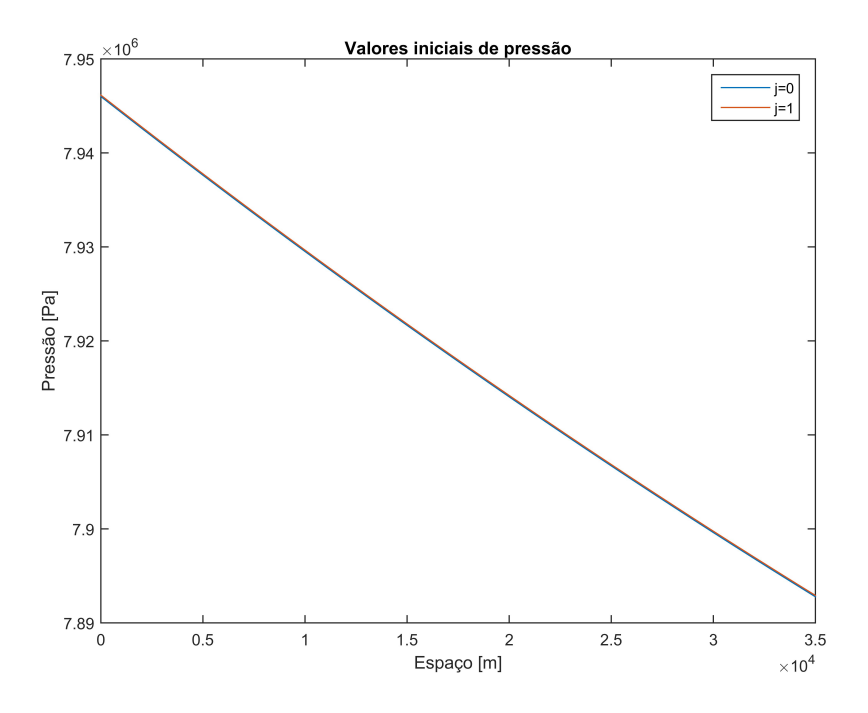

Figura 6.4.: Valores iniciais de pressão ao longo da conduta:  $\theta = 0^{\circ}$ .

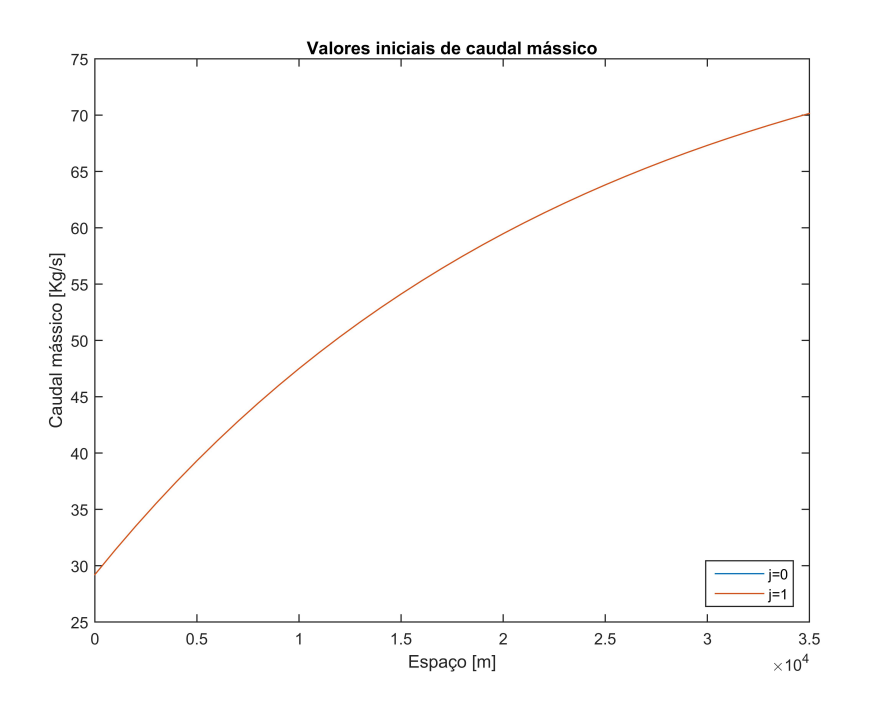

Figura 6.5.: Valores iniciais de caudal mássico ao longo da conduta:  $\theta = 30^{\circ}$ .

<span id="page-80-0"></span>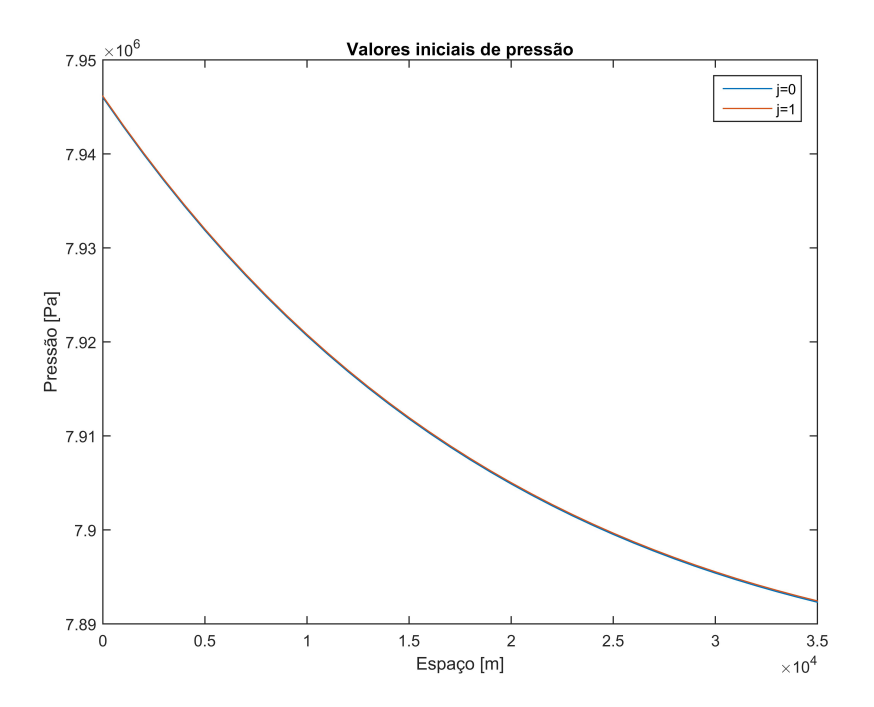

Figura 6.6.: Valores iniciais de pressão ao longo da conduta:  $\theta = 30^{\circ}$ .

Depois de determinadas as condições iniciais passamos a conhecer o comportamento do gás na conduta nos próximos instantes, através do método das diferenças finitas. Na secção seguinte são apresentados os resultados obtidos na simulação do modelo dinâmico.

### 6.4. Simulação com diferentes métodos

Nesta secção são apresentados os gráficos obtidos na simulação do caso de estudo utilizando os vários métodos descritos no Capítulo [4.](#page-52-0) Para implementação dos métodos recorreu-se ao uso do Software Matlab.

Nas simulações numéricas é considerado  $h = 1016, 6$  m, isto é, obtemos os valores de pressão e caudal mássico a cada 1016, 6 metros de conduta em cada instante.

Assume-se  $k = 2,014$  s já que analisando os intervalos de estabilidade dos métodos, des-critos no Capítulo [5,](#page-68-0) concluí-se que para  $h = 1016, 6$  m e  $k = 2,014$  s, todos os métodos são estáveis. Desta forma, admitindo valores de h e k que se encontram dentro dos intervalos de estabilidade, da Figura [6.7](#page-81-0) à Figura [6.22](#page-88-0) são apresentados os gráficos de pressão e caudal mássico obtidos nos casos da conduta inclinada e horizontal, usando os diferentes métodos das diferenças finitas.

<span id="page-81-0"></span>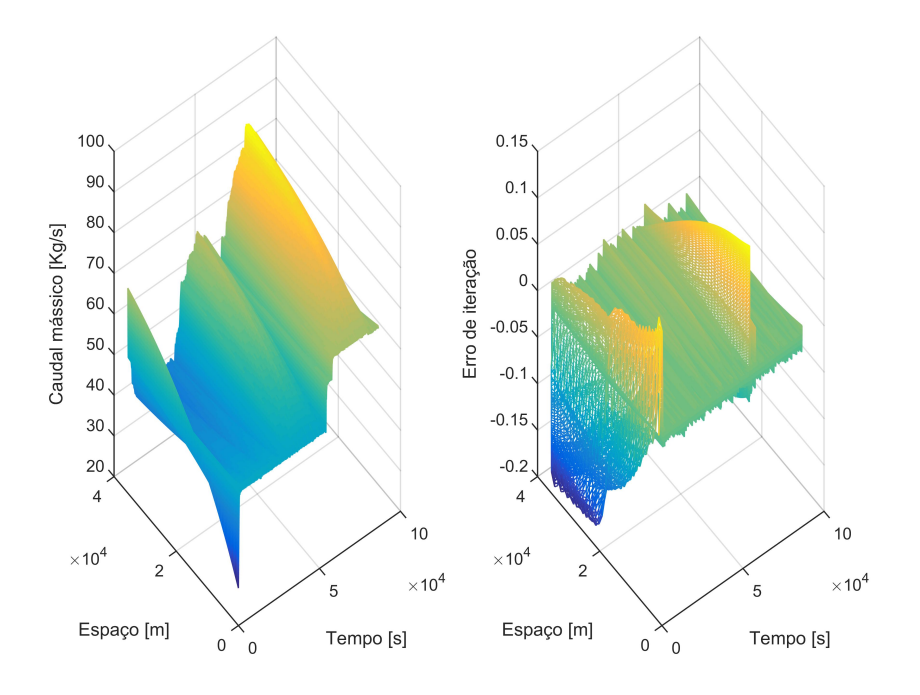

<span id="page-81-1"></span>Figura 6.7.: Caudal mássico e o respetivo erro de iteração usando o método das diferenças finitas ascendentes:  $\theta = 30^{\circ}$ .

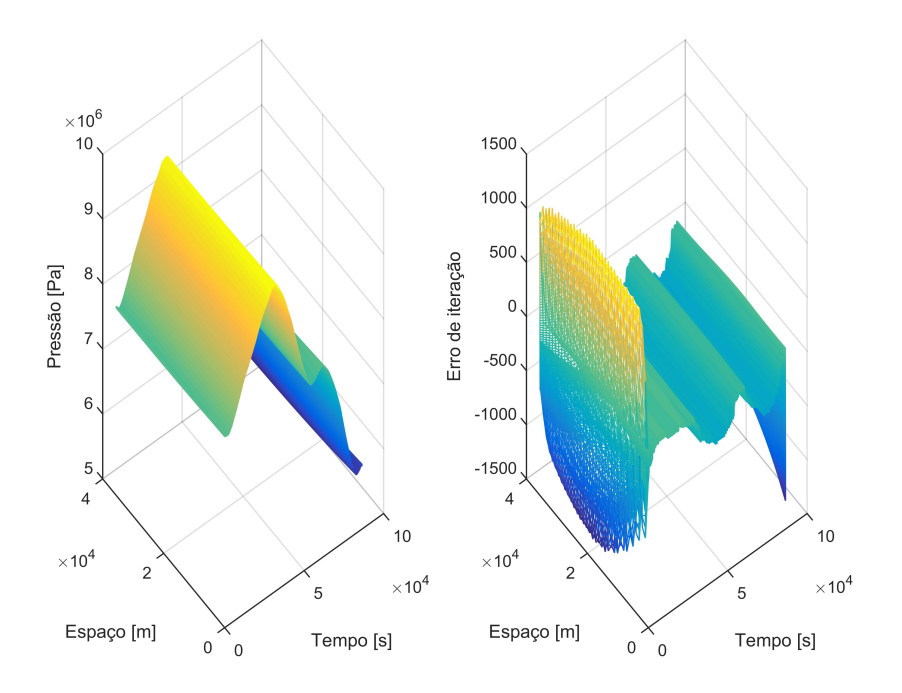

Figura 6.8.: Pressão e o respetivo erro de iteração usando o método das diferenças finitas ascendentes:  $\theta = 30^{\circ}$ .

Nas Figuras [6.7](#page-81-0) e [6.8](#page-81-1) são apresentados os gráficos de pressão e caudal mássico obtidos, para o caso das diferenças finitas ascendentes, no caso da conduta inclinada, com  $\theta = 30^{\circ}$ , e os

<span id="page-82-0"></span>respectivos erros de iteração.

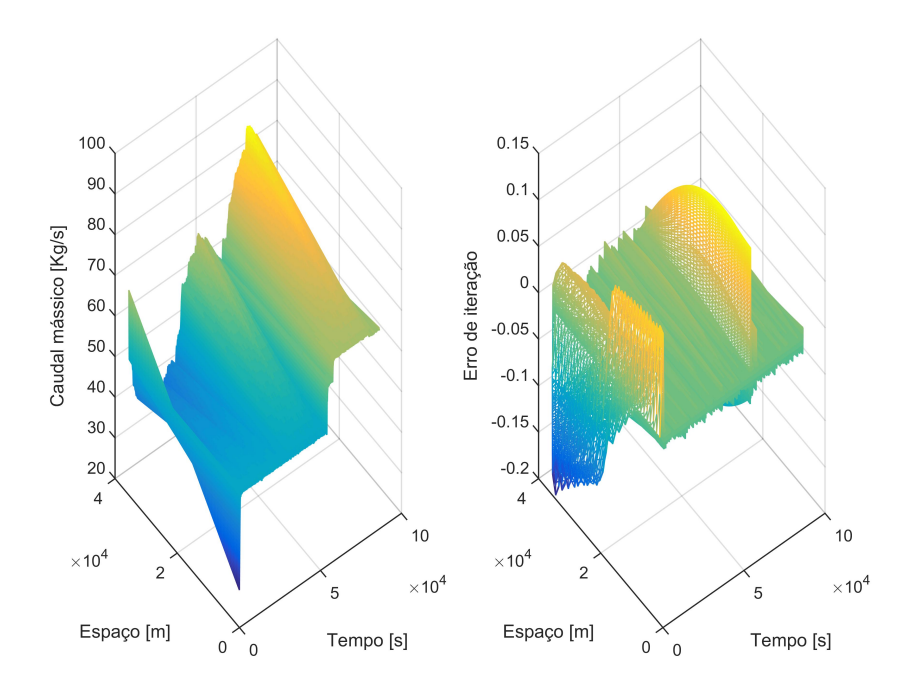

<span id="page-82-1"></span>Figura 6.9.: Caudal mássico e o respetivo erro de iteração usando o método das diferenças finitas ascendentes:  $\theta = 0^{\circ}$ .

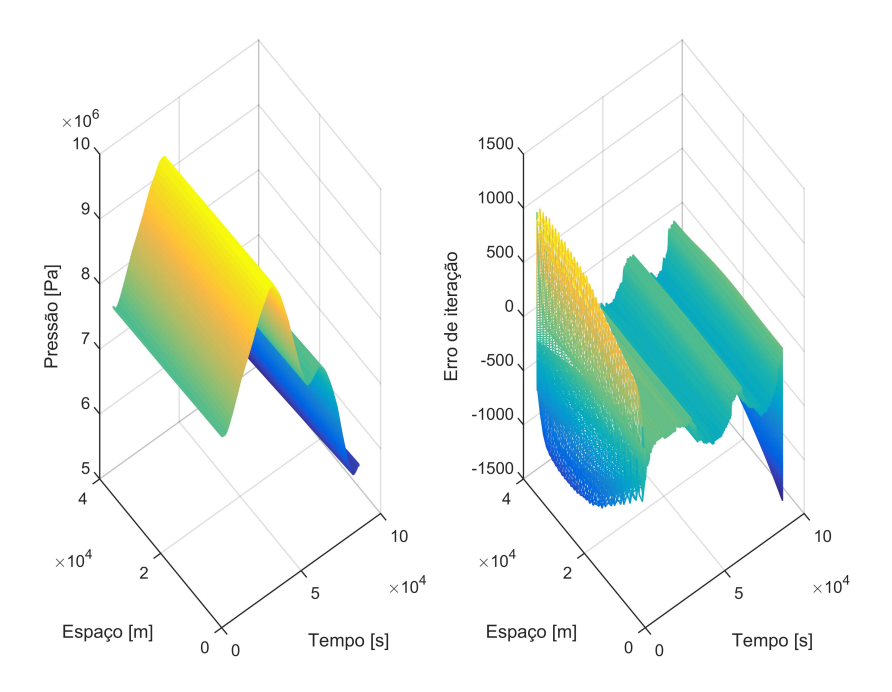

Figura 6.10.: Pressão e o respetivo erro de iteração usando o método das diferenças finitas ascendentes:  $\theta = 0^{\circ}$ .

Nas Figuras [6.9](#page-82-0) e [6.10](#page-82-1) são apresentados os gráficos de pressão e caudal mássico para o caso

das diferenças finitas ascendentes para o caso da conduta horizontal. Pode-se ver que os valores de pressão e caudal mássico são semelhantes na comparação de resultados entre estes dois casos.

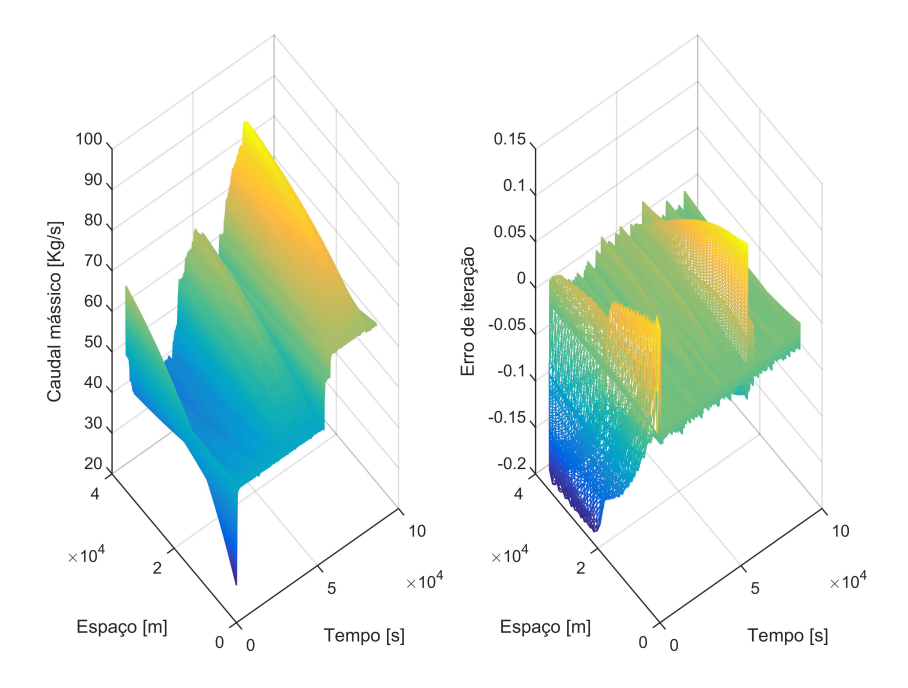

Figura 6.11.: Caudal mássico e o respetivo erro de iteração usando o método das diferenças finitas descendentes:  $\theta = 30^{\circ}$ .

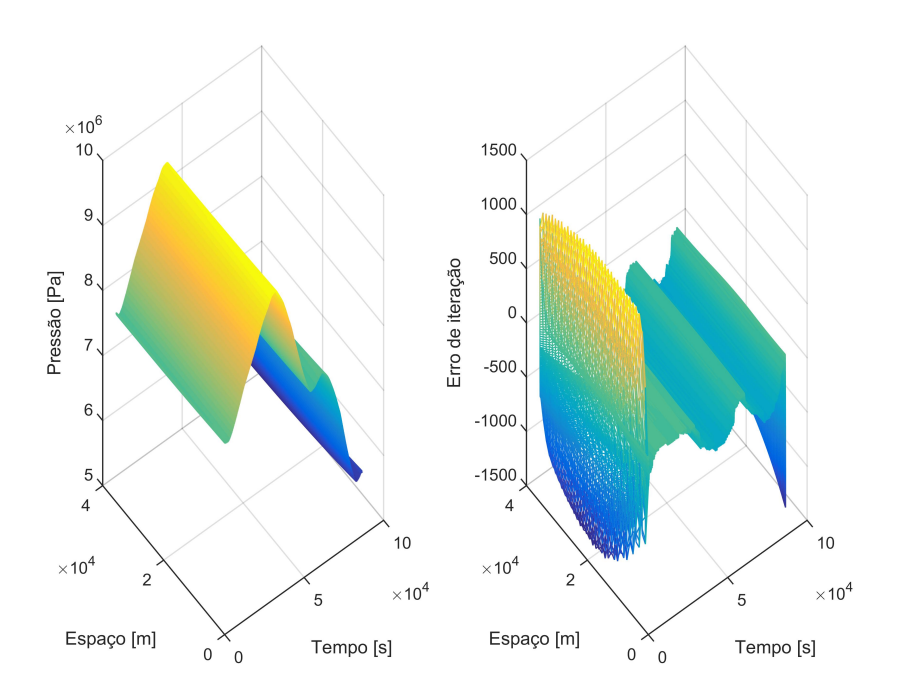

Figura 6.12.: Pressão e o respetivo erro de iteração usando o método das diferenças finitas descendentes:  $\theta = 30^{\circ}$ .

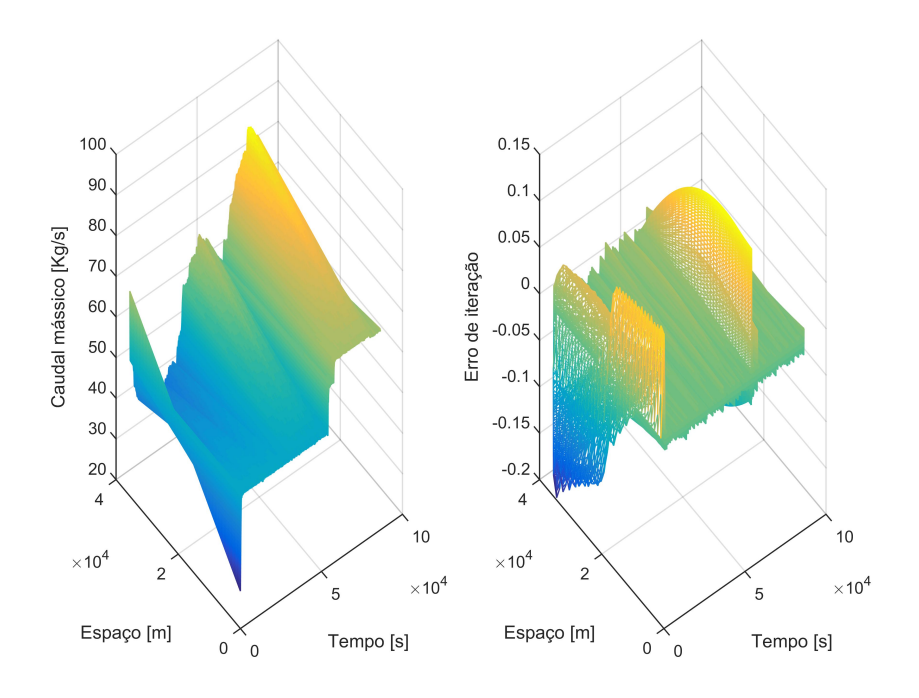

Figura 6.13.: Caudal mássico e o respetivo erro de iteração usando o método das diferenças finitas descendentes:  $\theta = 0^\circ$ .

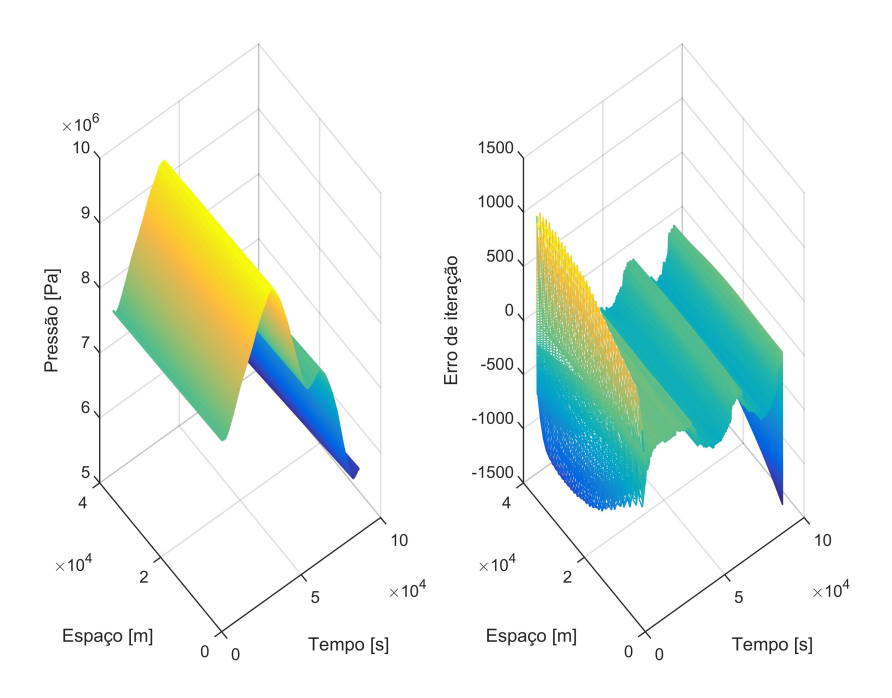

Figura 6.14.: Pressão e o respetivo erro de iteração usando o método das diferenças finitas descendentes:  $\theta = 0^{\circ}$ .

Em relação aos resultados para os métodos das diferenças finitas descendentes e centrais, para os mesmos valores de k e h, observa-se que o comportamento do gás é semelhante aos valores

de pressão e caudal mássico das diferenças finitas ascendentes, no caso da conduta horizontal e inclinada.

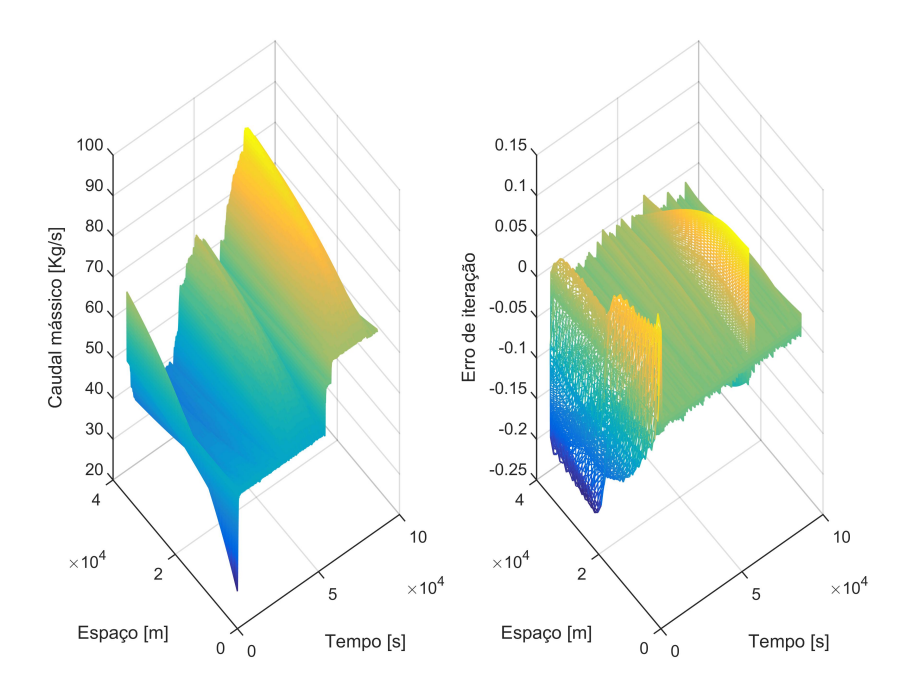

Figura 6.15.: Caudal mássico e o respetivo erro de iteração usando o método das diferenças finitas centrais:  $\theta = 30^{\circ}$ .

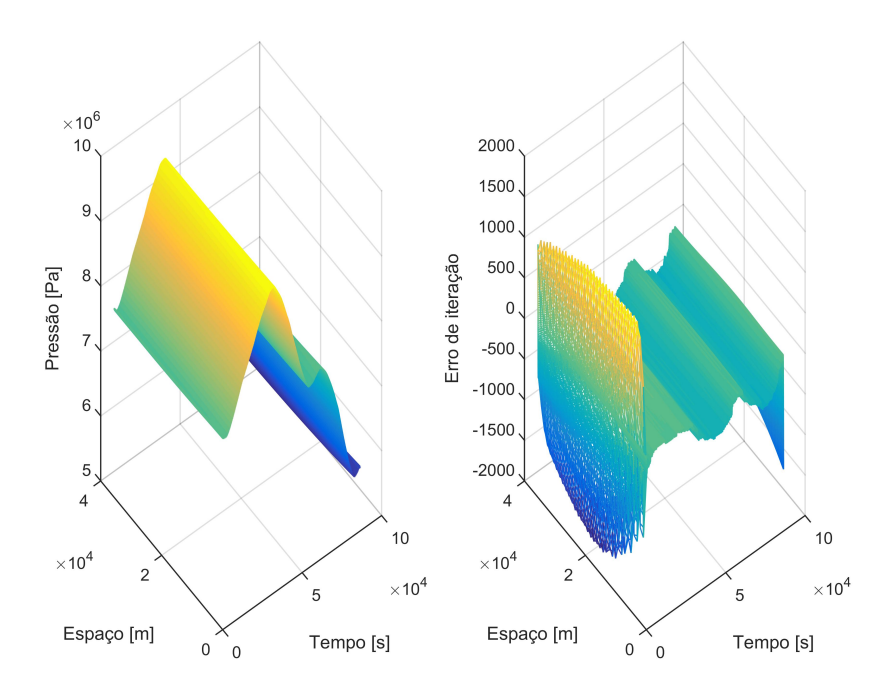

Figura 6.16.: Pressão e o respetivo erro de iteração usando o método das diferenças finitas centrais:  $\theta = 30^{\circ}$ .

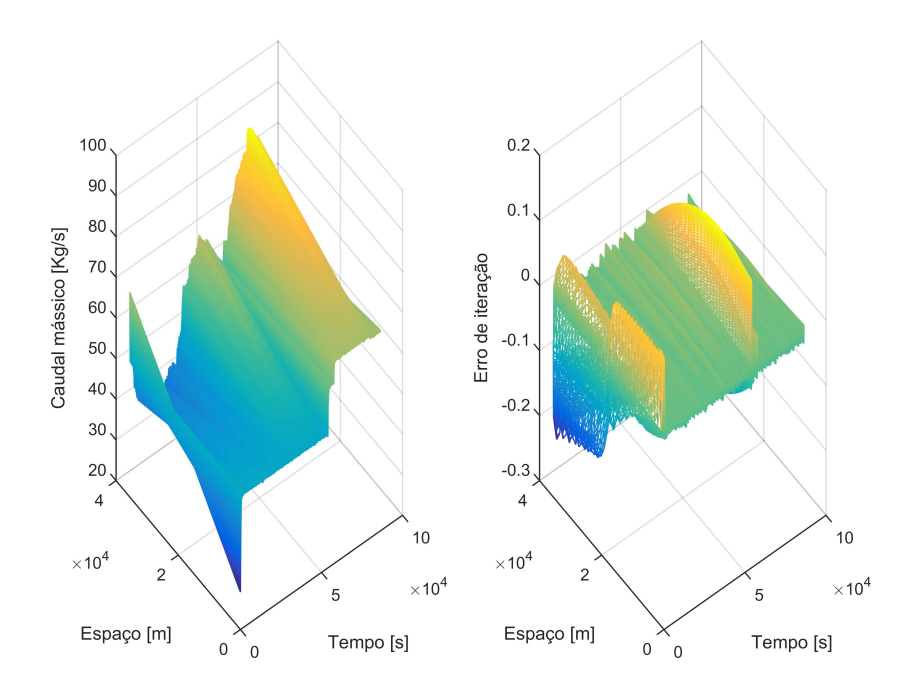

Figura 6.17.: Caudal mássico e o respetivo erro de iteração usando o método das diferenças finitas centrais:  $\theta = 0^{\circ}$ .

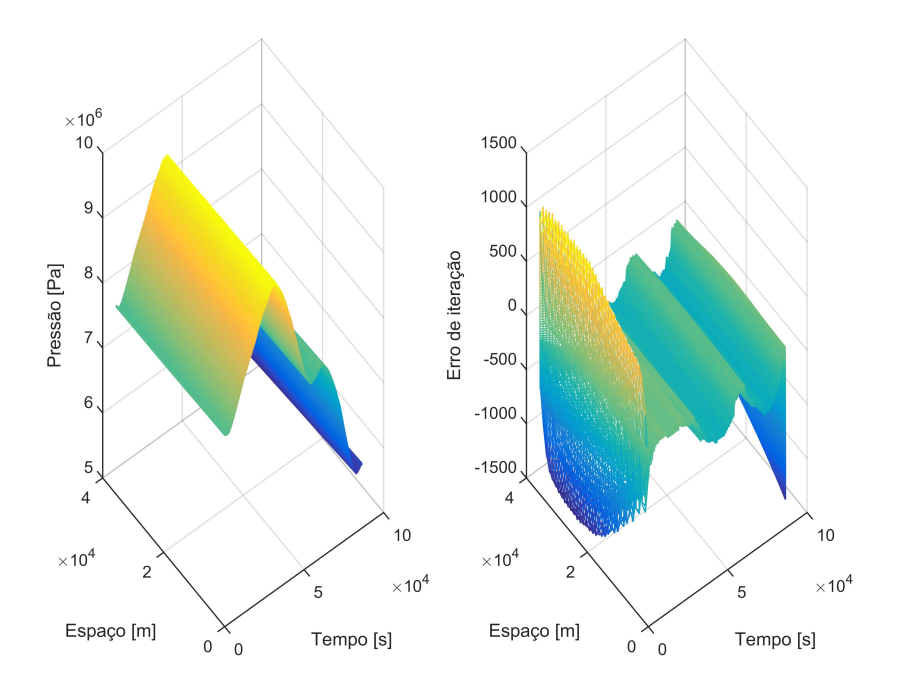

Figura 6.18.: Pressão e o respetivo erro de iteração usando o método das diferenças finitas centrais:  $\theta = 0^\circ$ .

Nas figuras que se seguem são referentes aos gráficos da pressão e caudal mássico e os respetivos erros de iteração para a conduta horizontal para dois casos do método implícito.

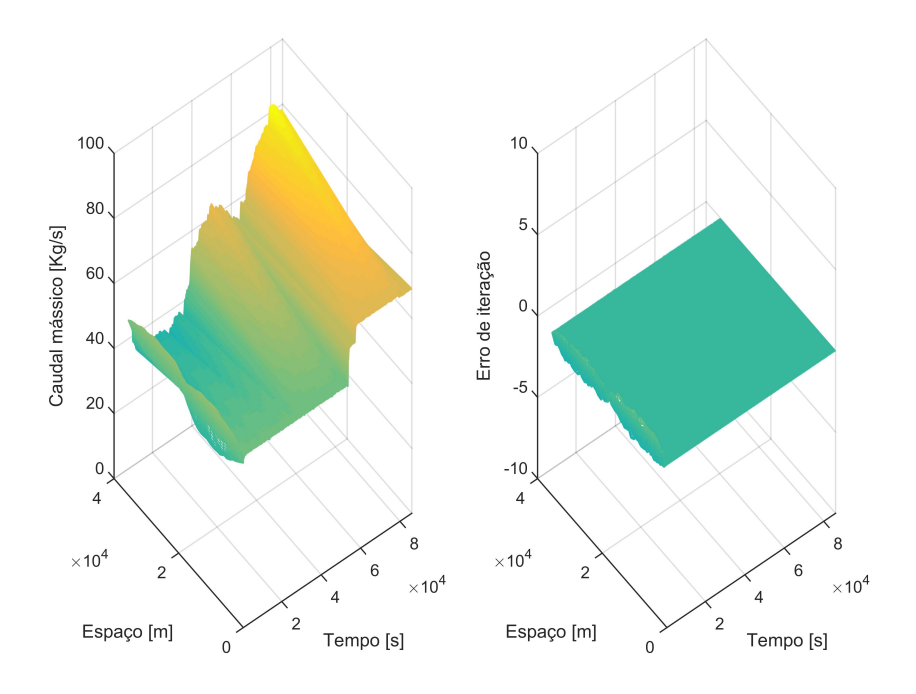

Figura 6.19.: Caudal mássico e respetivo erro de iteração para conduta horizontal usando o método implícito, quando  $\sigma = 0, 15$ .

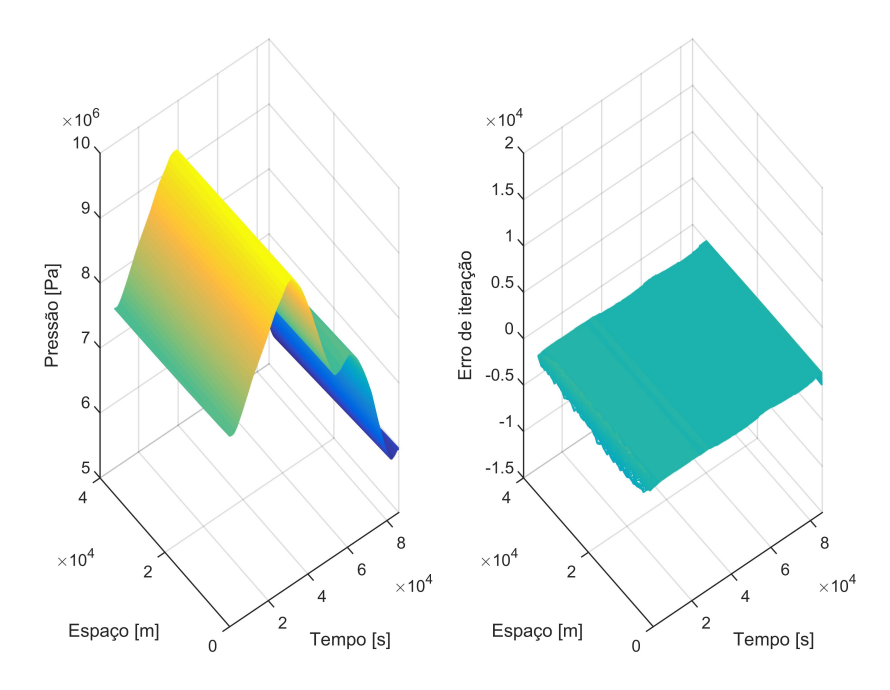

Figura 6.20.: Pressão e respetivo erro de iteração para conduta horizontal usando o método implícito, quando  $\sigma = 0, 15$ .

Nestes três métodos explícitos das diferenças finitas verificamos que na pressão o maior erro de truncatura é de 300Pa, e no caudal mássico de 0,13kg/s. Observa-se também que os valores

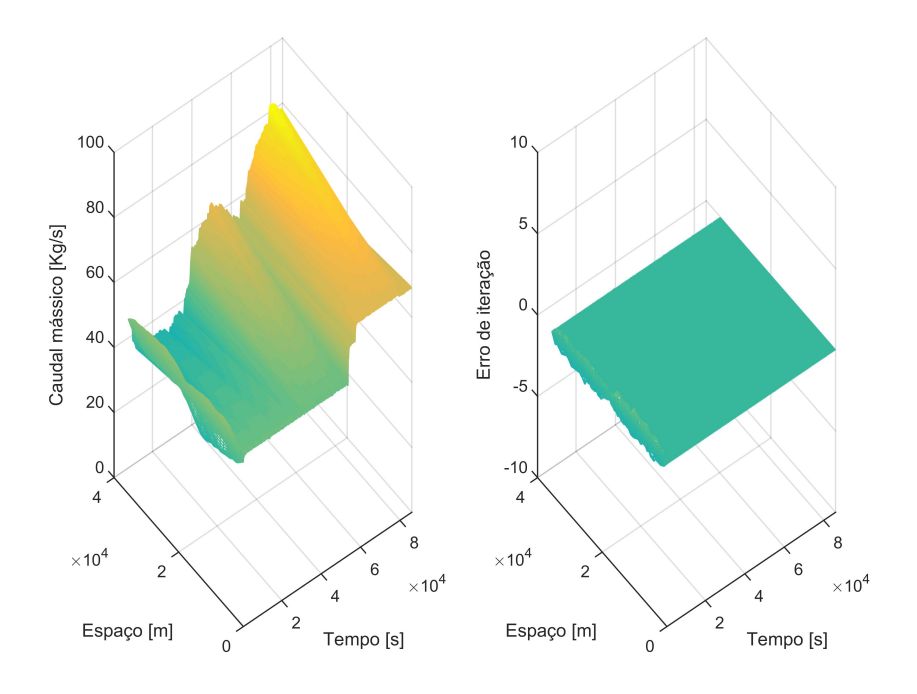

<span id="page-88-0"></span>Figura 6.21.: Caudal mássico e respetivo erro de iteração para conduta horizontal usando o método implícito, quando  $\sigma = 0, 5$ .

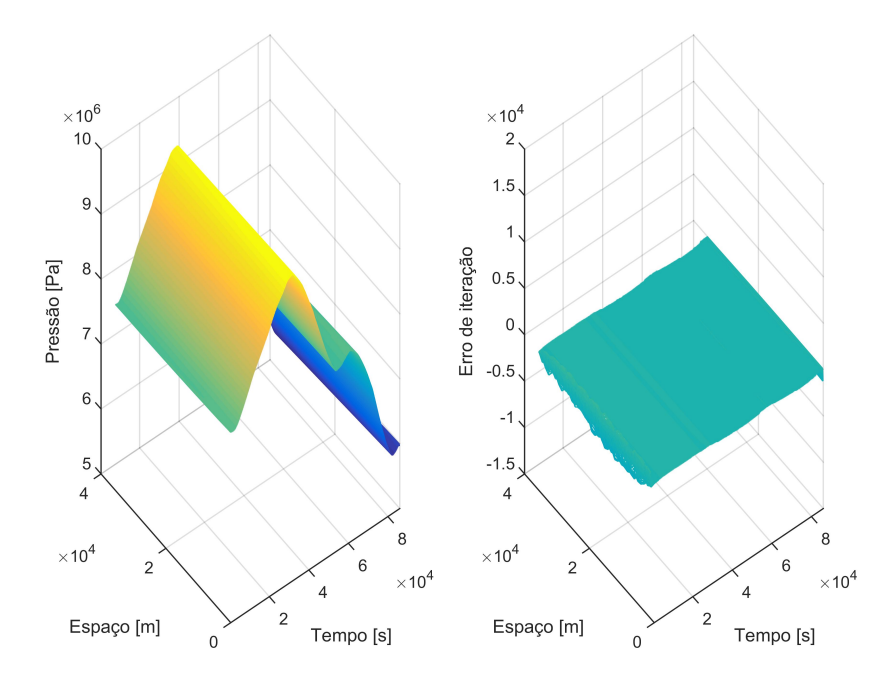

Figura 6.22.: Pressão e respetivo erro de iteração para conduta horizontal usando o método implícito, quando  $\sigma = 0, 5$ .

de caudal mássico e pressão são semelhantes nos métodos implícitos e explícitos. No entanto, os erros de truncatura dos métodos implícitos das diferenças finitas são próximos de zero.

### 6.5. Análise dos resultados

Da Figura [6.23](#page-90-0) à Figura [6.30](#page-93-0) passamos a comparar os métodos utilizando os valores anteriores de h e k. Foram selecionados dois pontos da conduta, um aos 17, 79 km e outro aos 35, 58 km, de modo a se obter um gráfico em duas dimensões, com a finalidade de validar e comparar os métodos. Nota-se que as linhas atribuídas a cada método nos gráficos estão sobrepostas umas sobre as outras em todas a figuras, com excepção das Figuras [6.23b,](#page-90-0) [6.25b,](#page-91-0) [6.27b](#page-92-0) e [6.29b.](#page-93-1)

No ponto intermédio da conduta, pelas Figuras [6.27b](#page-92-0) e [6.29b](#page-93-1) verifica-se que os valores de caudal e pressão possuem uma maior discrepância em relação aos resultados no extremo da conduta. A maior diferença de valores está entre o método das diferenças finitas centrais e os restantes métodos, dispondo estes últimos de resultados muito próximos. Analisando o estudo da consistência nota-se que os métodos com menor erro de truncatura são os métodos implícitos e o método explícito das diferenças finitas centrais, enquanto que os restantes métodos apresentam uma ordem de erros análogos. É possível verificar que os resultados dos dois métodos implícitos são muito semelhantes, e que por sua vez são idênticos aos métodos explícitos das diferenças finitas ascendentes e descendentes.

Os métodos estudados neste trabalho portam diferentes intervalos de estabilidade. De seguida são mencionados os métodos por ordem crescente de intervalo de estabilidade, isto é, do intervalo mais restrito ao mais amplo, para o caso particular da conduta horizontal:

- Método explícito das diferenças finitas centrais;
- Método explícito das diferenças finitas descendentes;
- Método explícito das diferenças finitas ascendentes;
- Método implícito quando  $\sigma = 0, 15$ ;
- Método implícito quando  $\sigma = 0, 5$ .

É importante notar que o intervalo de estabilidade no caso da conduta horizontal é maior que o da conduta inclinada, para o método das diferenças finitas ascendentes.

<span id="page-90-0"></span>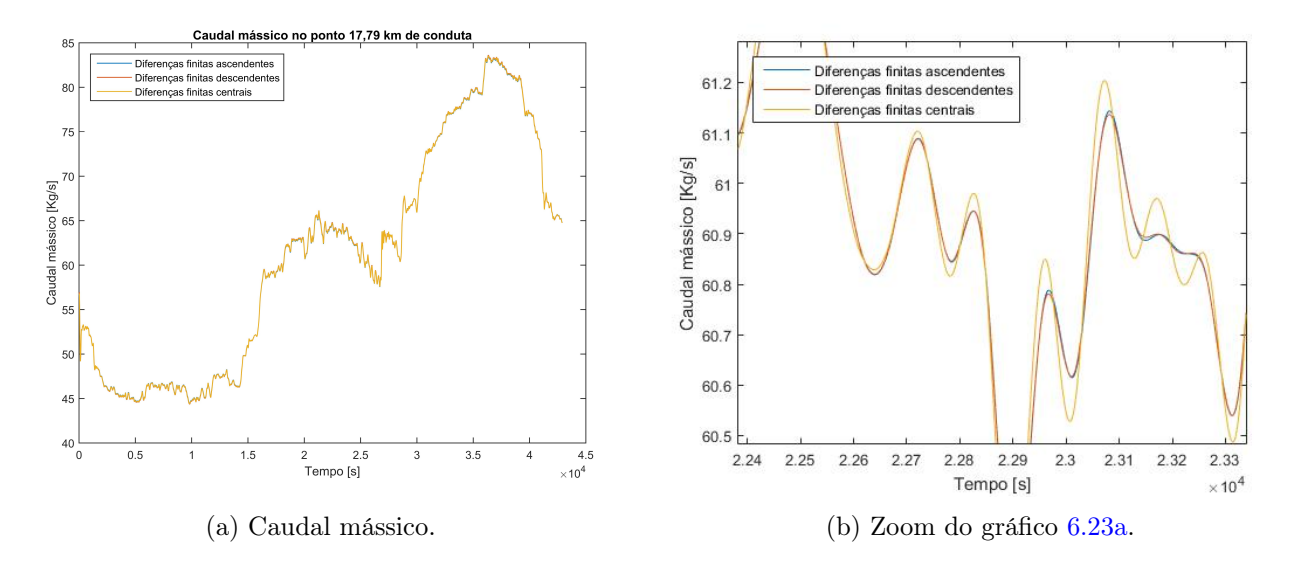

Figura 6.23.: Caudal mássico ao longo do tempo, no ponto 17, 79 km de conduta, usando os métodos das diferenças finitas ascendentes, descendentes e centrais:  $\theta = 30^{\circ}$ .

<span id="page-90-1"></span>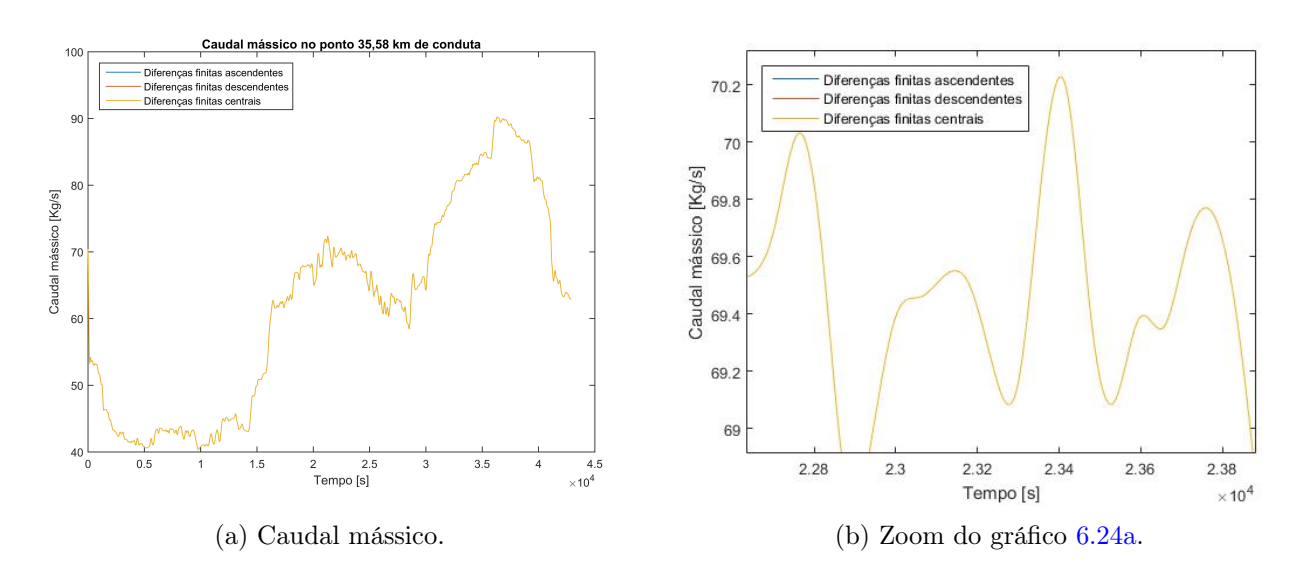

Figura 6.24.: Caudal mássico ao longo do tempo, no ponto 35, 58 km de conduta, usando os métodos das diferenças finitas ascendentes, descendentes e centrais:  $\theta = 30^{\circ}$ .

<span id="page-91-0"></span>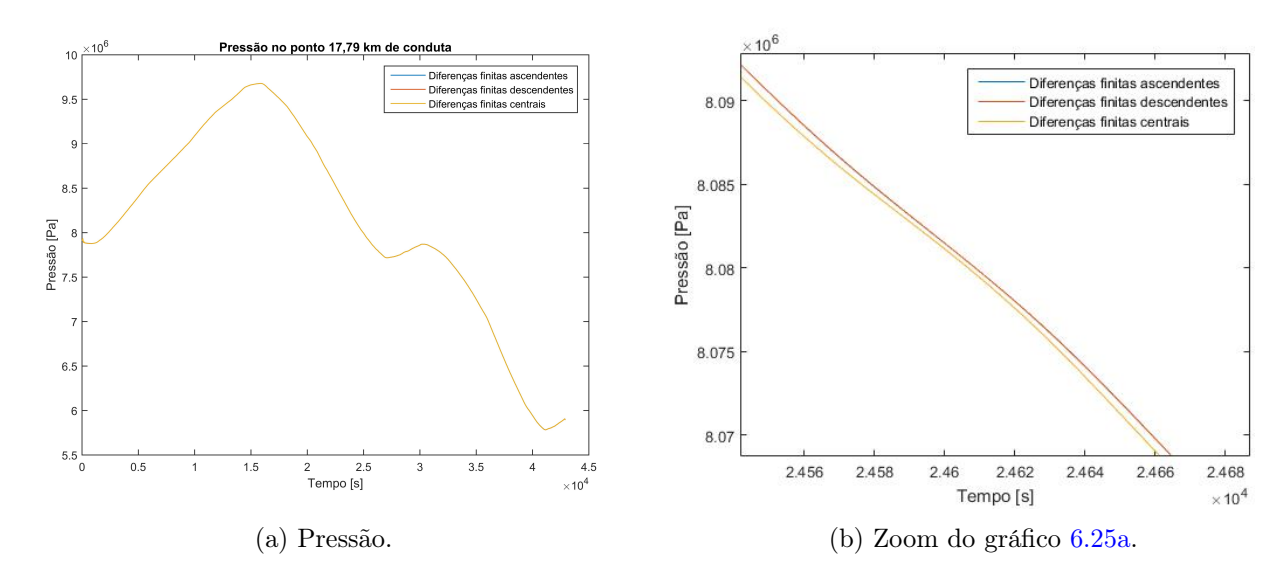

Figura 6.25.: Pressão ao longo do tempo, no ponto 17, 79 km de conduta, usando os métodos das diferenças finitas ascendentes, descendentes e centrais:  $\theta = 30^{\circ}$ .

<span id="page-91-1"></span>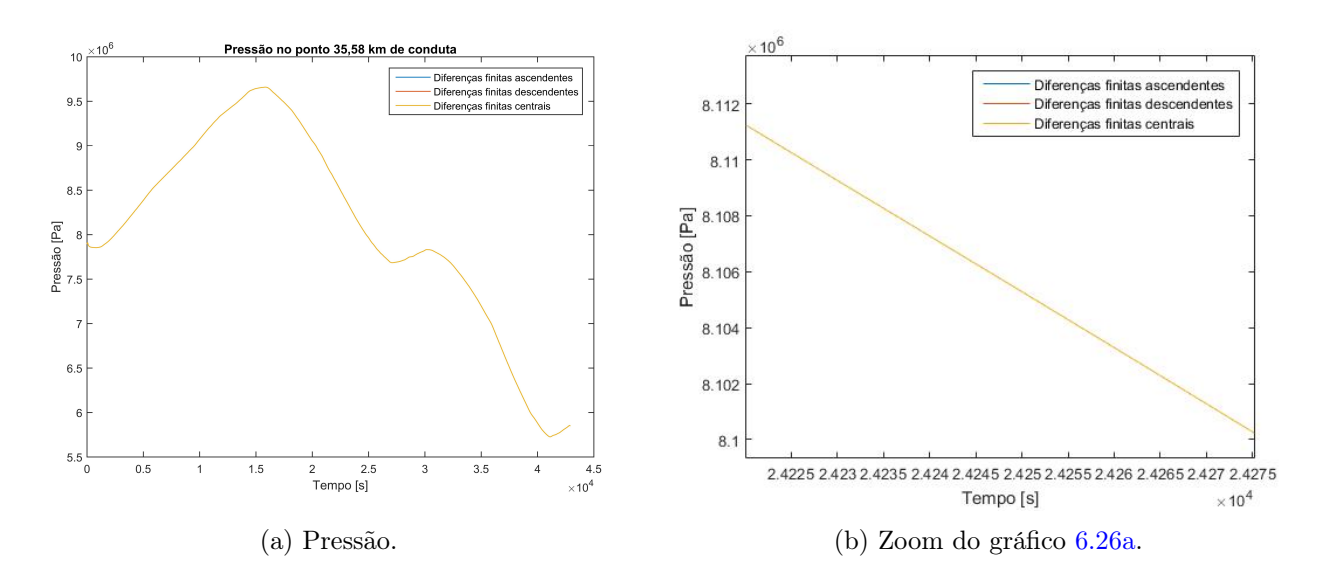

Figura 6.26.: Pressão ao longo do tempo, no ponto 35, 58 km de conduta, usando os métodos das diferenças finitas ascendentes, descendentes e centrais:  $\theta = 30^{\circ}$ .

<span id="page-92-0"></span>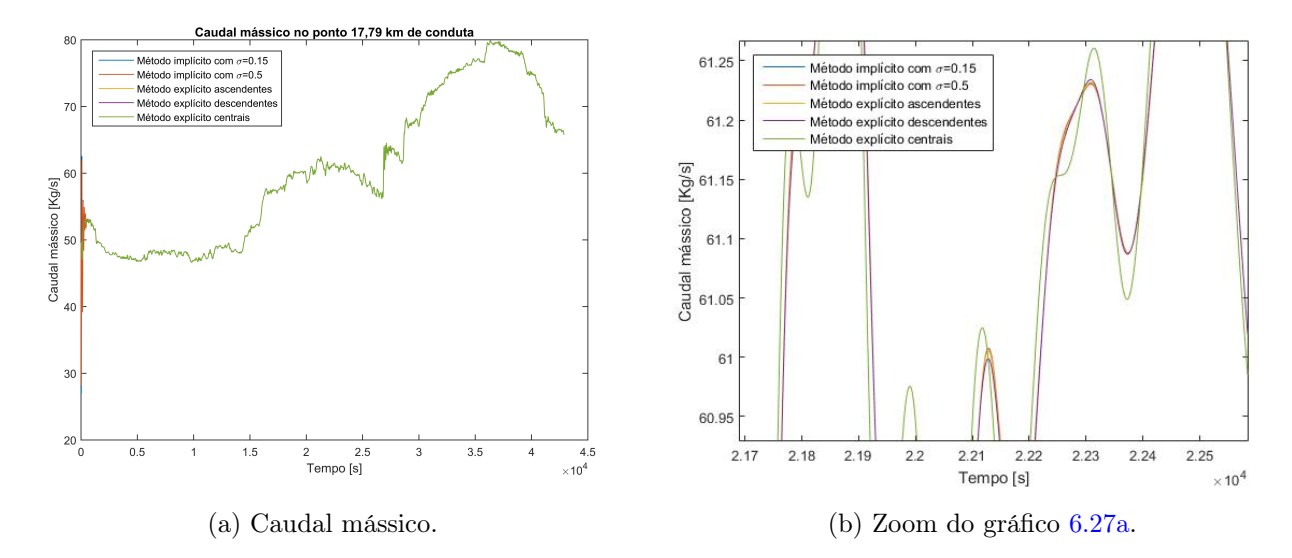

Figura 6.27.: Caudal mássico ao longo do tempo, no ponto 17, 79 km de conduta, usando os métodos explícitos e implícitos:  $\theta = 0^\circ$ .

<span id="page-92-1"></span>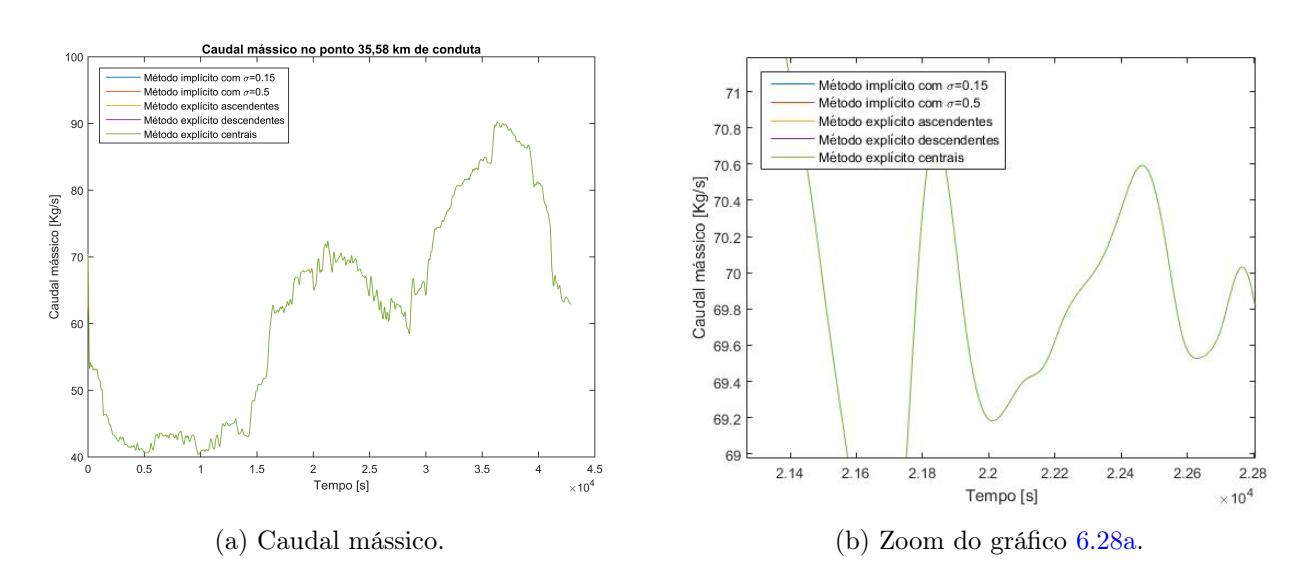

Figura 6.28.: Caudal mássico ao longo do tempo, no ponto 35, 58 km de conduta, usando os métodos explícitos e implícitos:  $\theta = 0^\circ$ .

<span id="page-93-1"></span>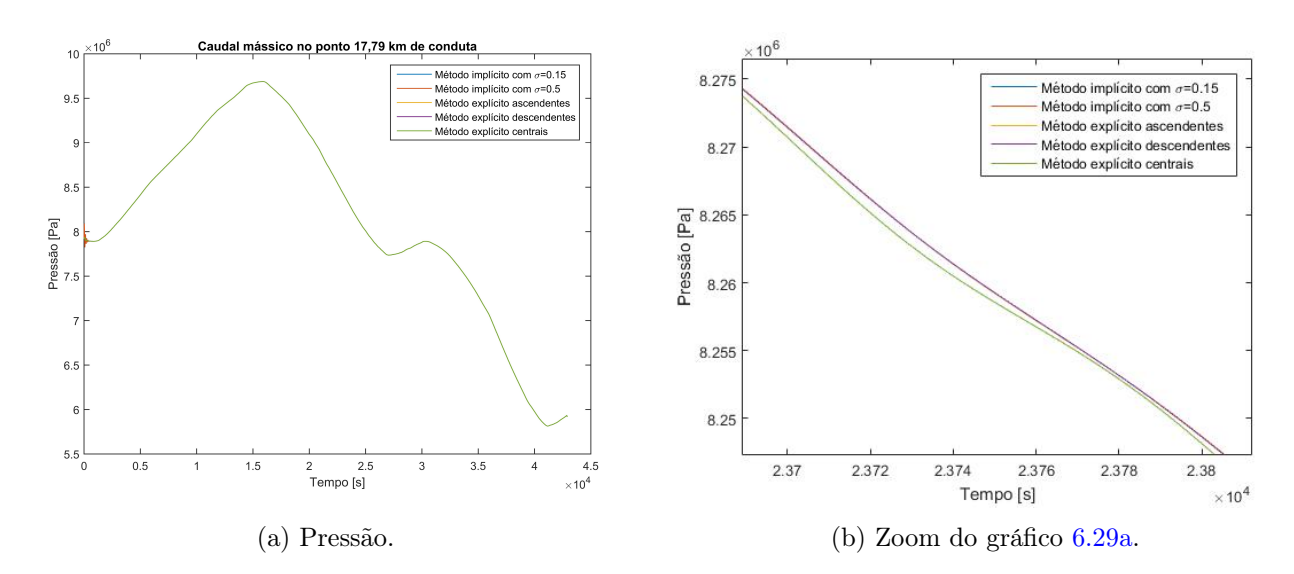

Figura 6.29.: Pressão ao longo do tempo, no ponto 17, 79 km de conduta, usando os métodos explícitos e implícitos:  $\theta = 0^\circ$ .

<span id="page-93-0"></span>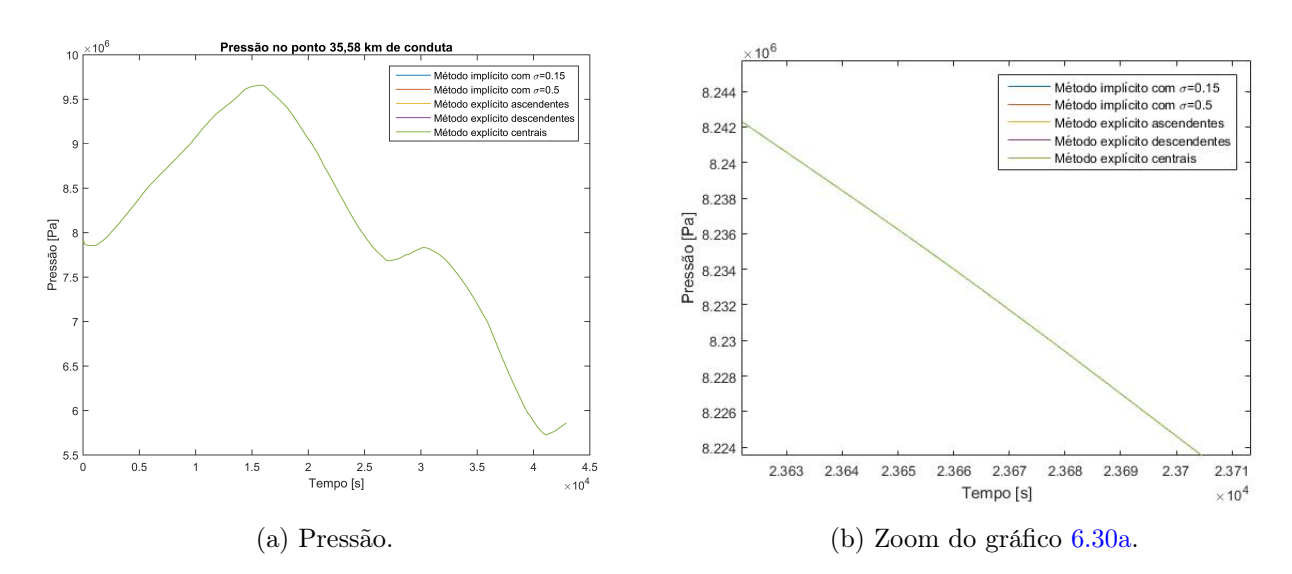

Figura 6.30.: Pressão ao longo do tempo, no ponto 35, 58 km de conduta, usando os métodos explícitos e implícitos:  $\theta = 0^\circ$ .

Com base nas análises anteriores, é possível concluir que:

- A solução numérica do método das diferenças finitas centrais, por possuir o menor erro de truncatura, converge mais rapidamente para a solução exata do que os restantes métodos, pois nos resultados observa-se que os valores de caudal e pressão para as diferenças finitas centrais destacam-se em relação aos outros métodos;
- Com exceção do método explícito das diferenças finitas centrais, os perfis de caudal mássico e pressão são análogos entre os métodos;
- Na existência de um ângulo de inclinação da conduta o erro de truncatura dos métodos aumenta com a exceção das diferenças finitas centrais, pois passa a existir uma nova derivada de primeira ordem em x, logo as soluções numéricas tendem a convergir mais lentamente para a solução exata quando os valores de h e k tendem para zero;
- A escolha dos valores de h e k são extremamente importantes para conseguimos obter uma solução aproximada, pois se os valores escolhidos não pertencerem ao intervalo de estabilidade do método, não são obtidos quaisquer resultados;
- No estudo da estabilidade verifica-se que quanto menor for o valor de  $h$ , menor terá que ser o valor de  $k$ ;
- A solução numérica do método das diferenças finitas centrais encontrar-se mais próxima da solução exata, no entanto, este possui o intervalo de estabilidade mais restrito;
- Nos gráficos das condições iniciais observa-se que os valores de pressão diminuem ao longo da conduta, este facto dá-se devido à fricção das paredes interiores da mesma;
- Verifica-se nas condições iniciais que o caudal mássico aumenta ao longo da conduta, pois antes do gás ser introduzido já existe uma quantidade de gás armazenada.

## 7. Conclusões

Neste trabalho foi apresentada uma revisão bibliográfica de modo a contextualizar as simulações numéricas realizadas. Foi deduzido um modelo matemático para representar a dinâmica do gás natural no interior de uma conduta. Os parâmetros considerados na modelação da dinâmica do gás são referentes a uma conduta em particular, que faz parte do gasoduto nacional situada perto de Sines. Devido à dificuldade de se obter a solução analítica do modelo dinâmico foram estudados vários métodos das diferenças finitas para resolver este problema, para um determinado caso de estudo. Os dados referentes às condições de fronteira, deste caso de estudo, foram fornecidos pela empresa REN. No entanto, estas condições não são suficientes para simular o gás na conduta, logo, foi necessário calcular duas condições iniciais. Em relação ao modelo deduzido foram formulados vários métodos das diferenças finitas, de modo a serem implementados em Matlab. Para provar que a solução numérica está suficientemente próxima da solução analítica foi estudada a convergência dos métodos. Os gráficos obtidos a partir das simulações numéricas forneceu-nos os valores de pressão e caudal mássico ao longo da conduta e no decorrer do tempo.

Com este trabalho, é possível concluir que:

- Quando é requerido grandes volumes de gás em regime de operação contínua e para grandes distâncias, o transporte do gás é efetuado por meio de gasodutos;
- Existe a necessidade de estudar a dinâmica do gás nas condutas de modo a facilitar o projeto e operação das redes de gás;
- São deduzidos diferentes modelos simplificados, para representar a dinâmica do gás numa conduta, que dependem das asserções consideradas para um gasoduto em particular ou condições gerais de operacionalidade que devem de ser respeitadas;
- Devido à grande complexidade na resolução analítica do modelo e tratar-se de um sistema não linear, surge a necessidade de linearização do mesmo para facilitar a obtenção de solução;
- Para conseguir-se analisar a dinâmica do gás no interior de uma conduta é necessário proceder-se à simulação do modelo escolhido;
- É desenvolvida uma metodologia para calcular uma solução numérica, a partir da aproximação do modelo dinâmico pelas diferentes fórmulas das diferenças finitas;
- São comparados os métodos explícitos e implícitos das diferenças finitas que são discutidos no Capítulo [6;](#page-76-0)
- Como contribuição científica, é realizado um estudo da convergência dos métodos explícitos e implícitos para o caso particular da conduta horizontal, bem como do método das diferenças finitas ascendentes para o caso da conduta inclinada;
- A formulação dos diferentes métodos explícitos e implícitos das diferenças finitas e o estudo da convergência dos mesmos são aplicados a um caso de estudo industrial.

Surgem diversas ideias com este trabalho que são sugeridas para trabalhos futuros nesta área, como: a implementação das restantes combinações das diferenças finitas da Tabela [4.1](#page-52-1) ao caso de estudo, simular e estudar a convergência da dinâmica do gás numa conduta utilizando outros métodos numéricos (método das linhas, método das características, método dos elementos finitos), estudar a estabilidade de todos os métodos possíveis para o caso geral, simular a dinâmica do gás numa pequena rede e criar um novo software para simular as redes de gás.

## Referências

- Abbott, M. B. (1966). An Introduction to the Method of Characteristics. American Elsevier.
- Arumugam, G. S. (2015). Alternate Models Of Natural Gas Transformation System Performance Optimization. Theses and Dissertations–Manufacturing Systems Engineering.
- Azevedo Perdicoúlis, T. P. (2012). Modelling high pressure networks leakage detection. Lição de síntese, Provas de Agregação, Universidade de Trás-os-Montes e Alto Douro.
- Azevedo Perdicoúlis, T. P., Almeida, R., dos Santos, P. L., e Jank, G. (2017). Pde model for leakage detection in high pressure gas networks. Lecture Notes in Electrical Engineering, 12th Portuguese Conference on Automatic Control, Controlo 2016, 14 -16 September 2017, 402:285–295.
- Azevedo Perdicoúlis, T. P., Perestrelo, F., e Almeida, R. (2019). A note on convergence of finite differences schemata for gas network simulation. (Submetido).
- <span id="page-98-0"></span>Baltazar, S. T. (2016). Modelação de redes de gás com vista á deteção e localização de fugas. PhD thesis, Universidade de Trás-os-Montes e Alto Douro.
- Berezin, I. S. e Zhidkov, N. P. (1965). Computing Methods, volume 2. Pergamon Press.
- Borges, A. (2007). Mecânica dos fluídos computacional. UTAD.
- <span id="page-98-1"></span>Burden, R. L. e Faires, J. D. (2010). Numerical Analysis. Brooks Cole, Pacific Grove.
- Energia, G. (2018a). Operadores de rede de distribuição. (Consultado em 19 Fevereiro 2019). Disponível na www: [http://galpgasnaturaldistribuicao.pt/quem-somos/](http://galpgasnaturaldistribuicao.pt/quem-somos/peradores-de-rede-de-distribuicao) [peradores-de-rede-de-distribuicao](http://galpgasnaturaldistribuicao.pt/quem-somos/peradores-de-rede-de-distribuicao).
- Energia, G. (2018b). Sistema nacional de gás natural. (Consultado em 16 Janeiro 2019). Disponível na www: [http://galpgasnaturaldistribuicao.pt/Gas-Natural/](http://galpgasnaturaldistribuicao.pt/Gas-Natural/Sistema-Nacional-de-Gas-Natural) [Sistema-Nacional-de-Gas-Natural](http://galpgasnaturaldistribuicao.pt/Gas-Natural/Sistema-Nacional-de-Gas-Natural).
- ERSE (2003). Caracterização do sector do gás natural em portugal. Entidade Reguladora dos Serviços Energéticos. Dezembro 2003. (Consultado em 23 Janeiro 2019). Disponível em www: [http://www.erse.pt/pt/consultaspublicas/historico/Documents/CP\\_06/06\\_](http://www.erse.pt/pt/consultaspublicas/historico/Documents/CP_06/06_1/Caracterizacao_g%C3%A1s_natural_290104.pdf) [1/Caracterizacao\\_g%C3%A1s\\_natural\\_290104.pdf](http://www.erse.pt/pt/consultaspublicas/historico/Documents/CP_06/06_1/Caracterizacao_g%C3%A1s_natural_290104.pdf).
- ERSE (2017a). Gás natural. (Consultado em 15 Fevereiro 2019). Entidade Reguladora dos Serviços Energéticos. Disponível na www: [http://www.erse.pt/pt/gasnatural/Paginas/](http://www.erse.pt/pt/gasnatural/Paginas/default.aspx) [default.aspx](http://www.erse.pt/pt/gasnatural/Paginas/default.aspx).
- ERSE (2017b). Operadores das redes de distribuição. (Consultado em 2 Janeiro 2019). Entidade Reguladora dos Serviços Energéticos. Disponível na www: [http:](http://www.erse.pt/pt/gasnatural/agentesdosector/OperadoresdasRedesdeDistribuicao/Paginas/default.aspx) [//www.erse.pt/pt/gasnatural/agentesdosector/OperadoresdasRedesdeDistribuicao/](http://www.erse.pt/pt/gasnatural/agentesdosector/OperadoresdasRedesdeDistribuicao/Paginas/default.aspx) [Paginas/default.aspx](http://www.erse.pt/pt/gasnatural/agentesdosector/OperadoresdasRedesdeDistribuicao/Paginas/default.aspx).
- ERSE (2017c). Transporte. (Consultado em 2 Fevereiro 2019). Entidade Reguladora dos Serviços Energéticos. Disponível na www: [http://www.erse.pt/pt/gasnatural/](http://www.erse.pt/pt/gasnatural/actividadesdosector/transporte/Paginas/default.aspx) [actividadesdosector/transporte/Paginas/default.aspx](http://www.erse.pt/pt/gasnatural/actividadesdosector/transporte/Paginas/default.aspx).
- Goldwater, M. H., Rogers, K., e Turnbull, D. K. (1976). Pan network analysis program: its development and use. Inst. Gas Eng., Commun.; (United Kingdom).
- González, A. H., Cruz, J. D. L., Andrés-Toro, B. D., e Risco-Martín, J. (2008). Modeling and simulation of a gas distribution pipeline network. Applied Mathematical Modelling, 33:1584– 1600.
- Henriques, J. (2010). Modelação de regimes transitórios lentos em redes de gás usando o método dos elementos finitos. Master's thesis, IDMEC.
- Kralik, J., Stiegler, P., Vostry, Z., e Zavorka, J. (1988). Dynamic Modeling of Large-Scale Networks with Application to Gas Distribution, volume 6. Elsevier Science Technology, United States.
- Mekebel, S. e Loraud, J. (1985). Study of a variable flow in natural gas pipelines. International Chemical Engineering, 25(2):258–265.
- <span id="page-99-0"></span>Melo, K. J. M. (2011). Aplicação do método das diferenças finitas explícito na solução da equação do calor para o caso transiente e unidimensional. Master's thesis, Universidade Federal Rural Do Semi-Árido.
- <span id="page-99-1"></span>Meyers, M. A. (2001). Matrix Analysis and Applied Lienar Algebra. Siam.
- Modisette, J. (2016). Pipeline flow equations. PSIG Short Course.
- Osiadacz, A. J. (1982a). Optimal numerical method for simulating dynamic flow of gas in pipelines. International Journal for Numerical Methods in Fluids, 3(2):125–135.
- Osiadacz, A. J. (1982b). Static and dynamic simulation of an arbitrarily configurated gas transportation system. NOT Sigma. Warsaw.
- Osiadacz, A. J. (1987). Simulation and Analysis of Gas Networks. E.&F. N. Spon Ltd, London.
- Osiadacz, A. J. e Yedroudj, M. (1989). A comparison of a finite element method and a finite difference method for transient simulation of a gas pipeline. Applied Mathematical Modelling, 13:79–85.
- REN (2018). Cadeia de valor do transporte, armazenamento e regaseificação. (Consultado em 16 Fevereiro 2019). Disponível na www: [https://www.ren.pt/pt-PT/o\\_que\\_fazemos/gas\\_](https://www.ren.pt/pt-PT/o_que_fazemos/gas_natural/cadeia_de_valor_do_transporte_armazenamento_e_regaseificacao/#2) [natural/cadeia\\_de\\_valor\\_do\\_transporte\\_armazenamento\\_e\\_regaseificacao/#2](https://www.ren.pt/pt-PT/o_que_fazemos/gas_natural/cadeia_de_valor_do_transporte_armazenamento_e_regaseificacao/#2).
- REN (2019). Gás natural. (Consultado em 18 Março 2019). Disponível na www: [https://www.](https://www.ren.pt/pt-PT/o_que_fazemos/gas_natural/) [ren.pt/pt-PT/o\\_que\\_fazemos/gas\\_natural/](https://www.ren.pt/pt-PT/o_que_fazemos/gas_natural/).
- <span id="page-100-2"></span>Ruggiero, M. A. G. (1996). Cálculo numérico: aspectos teóricos e computacionais. Pearson Makron Books.
- Santos, M. A. F. (2010). Estudo do comportamento dinâmico da rede nacional de transporte de gás natural. Master's thesis, Instituto Superior Técnico.
- <span id="page-100-0"></span>SIMONE (2018). Simone software system description. (Consultado em 8 Dezembro 2018). Disponível na www: <http://www.simone.eu/simone-simonesoftware.asp>.
- <span id="page-100-1"></span>Smith, G. (1985). Numerical Solution of Partial Differential Equations: Finite Difference Methods. Oxford applied mathematics and computing science series. Clarendon Press.
- Soares, C. (2009). Gasodutos de alta pressão. Master's thesis, Instituto Superior de Engenharia de Lisboa.
- Thomas, J. W. (1995). Numerical Partial Differential Equations: Finite Difference Methods, volume 22.
- Verde, C. (2005). Accommodation of multi-leak location in a pipeline. Control Engineering Practice, 13:1071–1078.
- Ziólko, M. (1973). Dynamic Optimization of a Natural Gas Pipeline. PhD thesis, Stanislaw Staszic Academy of Mining and Metallurgy, Cracow.
- Zucker, R. D. e Biblarz, O. (1961). Fundamentals of Gas Dynamics. Matrix Publishers Champaign, IL, Gostoptiehizdat, Moscow.

Apêndices

# A. Fórmulas das Diferenças Finitas

Devido à dificuldade de obtenção da solução analítica de algumas equações diferenciais, são utilizados métodos numéricos para obter uma solução aproximada da solução analítica. [\(Smith,](#page-100-1) [1985\)](#page-100-1). Existem vários métodos numéricos para resolver equações diferenciais, entre as quais o método das diferenças finitas. Neste capítulo são deduzidas três fórmulas das diferenças finitas para aproximar a derivada de primeira ordem e uma fórmula para aproximar uma derivada de segunda ordem.

Aproximar as derivadas da equação diferencial por diferenças finitas implica que esta equação seja convertida num sistema de equações algébricas. A fórmula de aproximação obtém-se a partir da série de Taylor da função de uma variável, que passamos a explicar [\(Ruggiero,](#page-100-2) [1996;](#page-100-2) [Burden e Faires,](#page-98-1) [2010\)](#page-98-1). Considerando, G, uma função real de variável real x,

<span id="page-102-0"></span>
$$
y = G(x) \quad x \in [a, b]. \tag{A.1}
$$

Para uma distância  $\Delta x$  entre o ponto x de um ponto  $x+\Delta x$  (Figura [A.1\)](#page-102-0), o desenvolvimento em série de Taylor da função G é dada pela seguinte expressão:

<span id="page-102-2"></span>
$$
G(x + \Delta x) = G(x) + \Delta x \frac{dG}{dx}(x) + \frac{(\Delta x)^2}{2!} \frac{d^2 G}{dx^2}(x) + \frac{(\Delta x)^3}{3!} \frac{d^3 G}{dx^3}(x) + ... + \frac{(\Delta x)^n}{n!} \frac{d^n G}{dx^n}(x) + ...
$$
 (A.2)

Para obter-se uma aproximação da derivada de primeira ordem da função  $G(x)$  de uma equação diferencial, da expansão de Taylor, ficamos com

$$
G(x + \Delta x) = G(x) + \Delta x \frac{dG}{dx}(x) + \frac{(\Delta x)^2}{2!} \frac{d^2 G}{dx^2}(\xi), \quad \xi \in (x, x + \Delta x). \tag{A.3}
$$

Visto que queremos determinar  $\frac{dG}{dx}(x)$ , tem-se:

<span id="page-102-1"></span>
$$
\frac{dG}{dx}(x) = \frac{G(x + \Delta x) - G(x)}{\Delta x} - \frac{\Delta x}{2!} \frac{d^2 G}{dx^2}(\xi), \quad \xi \in (x, x + \Delta x). \tag{A.4}
$$

Assim, para a derivada de primeira ordem obteve-se a aproximação algébrica

<span id="page-102-3"></span>
$$
\frac{dG}{dx}(x) = \frac{G(x + \Delta x) - G(x)}{\Delta x},
$$
\n(A.5)

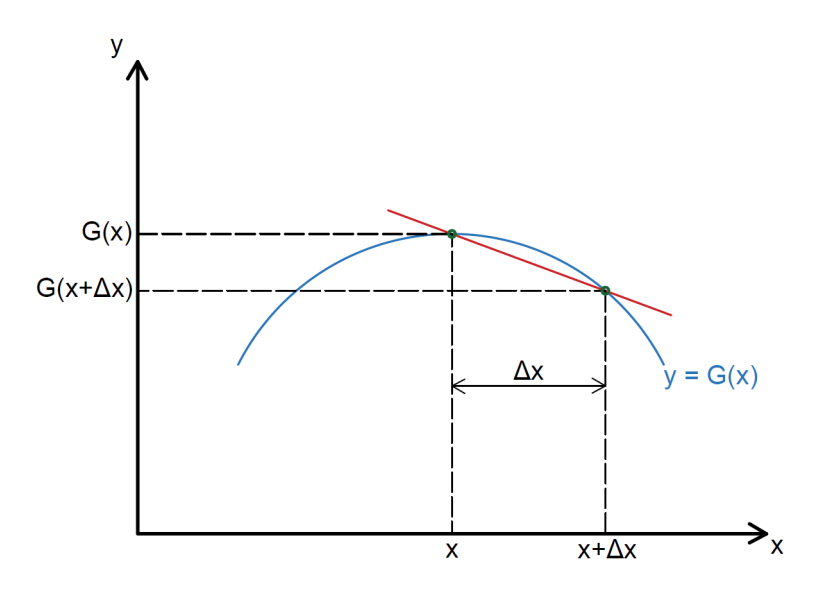

Figura A.1.: Aproximação pelas diferenças finitas ascendentes.

em que o termo de segunda ordem da equação [\(A.4\)](#page-102-1) representa o erro da aproximação, ou erro de truncatura

$$
\tau = -\frac{\Delta x}{2!} \frac{\mathrm{d}^2 G}{\mathrm{d}x^2}(\xi), \quad \xi \in (x, x + \Delta x). \tag{A.6}
$$

<span id="page-103-0"></span>A esta aproximação chega-se à fórmula das diferenças finitas ascendentes, em que o valor da função G é aproximado num ponto à direita do ponto x.

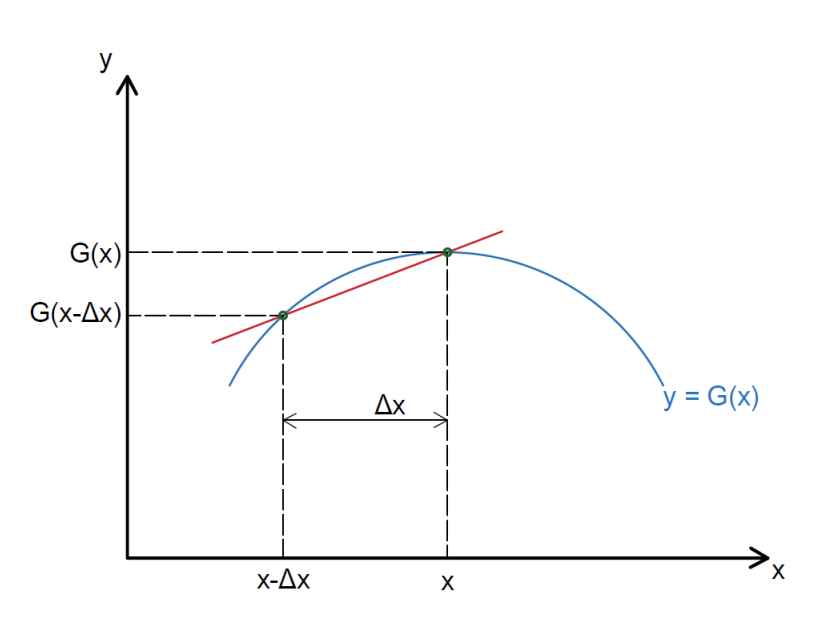

Figura A.2.: Aproximação pelas diferenças finitas descendentes.

O valor da função G (Figura [A.2\)](#page-103-0) também pode ser aproximado considerando um ponto anterior a x pelo método das diferenças finitas descendentes. Considerando um ponto à esquerda de x, a reta que une os dois pontos  $(x-\Delta x, G(x-\Delta x))$  e  $(x, G(x))$  é dada como a aproximação da primeira derivada [\(Melo,](#page-99-0) [2011;](#page-99-0) [Burden e Faires,](#page-98-1) [2010\)](#page-98-1). A partir da fórmula de Taylor determinase  $G(x - \Delta x)$ ) de forma igual à anterior:

<span id="page-104-1"></span>
$$
G(x - \Delta x) = G(x) - \Delta x \frac{dG}{dx}(x) + \frac{(\Delta x)^2}{2!} \frac{d^2 G}{dx^2}(x) - \frac{(\Delta x)^3}{3!} \frac{d^3 G}{dx^3}(x) + \dots + (-1)^n \frac{(\Delta x)^n}{n!} \frac{d^n G}{dx^n}(x) + \dots
$$
\n(A.7)

A aproximação da primeira derivada, neste caso, dada por

$$
\frac{\mathrm{d}G}{\mathrm{d}x}(x) = \frac{G(x) - G(x - \Delta x)}{\Delta x} + \frac{\Delta x}{2!} \frac{\mathrm{d}^2 G}{\mathrm{d}x^2}(\xi), \quad \xi \in (x - \Delta x, x),\tag{A.8}
$$

como queremos determinar  $\frac{dG}{dx}(x)$ , ficamos com:

<span id="page-104-3"></span>
$$
\frac{dG}{dx}(x) = \frac{G(x) - G(x - \Delta x)}{\Delta x},
$$
\n(A.9)

em que

$$
\tau = \frac{\Delta x}{2!} \frac{\mathrm{d}^2 G}{\mathrm{d}x^2}(\xi), \quad \xi \in (x, x + \Delta x) \tag{A.10}
$$

é o erro de truncatura.

Existe uma terceira forma para obter a aproximação da primeira derivada. Esta é designada por diferenças finitas centrais (Figura [A.3\)](#page-104-0), e é deduzida a partir da subtração ordenada das expansões [\(A.2\)](#page-102-2) e [\(A.7\)](#page-104-1) da série Taylor $G(x+\Delta x)$  e  $G(x-\Delta x)$ :

<span id="page-104-2"></span><span id="page-104-0"></span>
$$
G(x + \Delta x) - G(x - \Delta x) = 2\Delta x \frac{dG}{dx}(x) + \frac{2(\Delta x)^3}{3!} \frac{d^3 G}{dx^3}(x) + \frac{2(\Delta x)^5}{5!} \frac{d^5 G}{dx^5}(x) + \dots
$$
 (A.11)

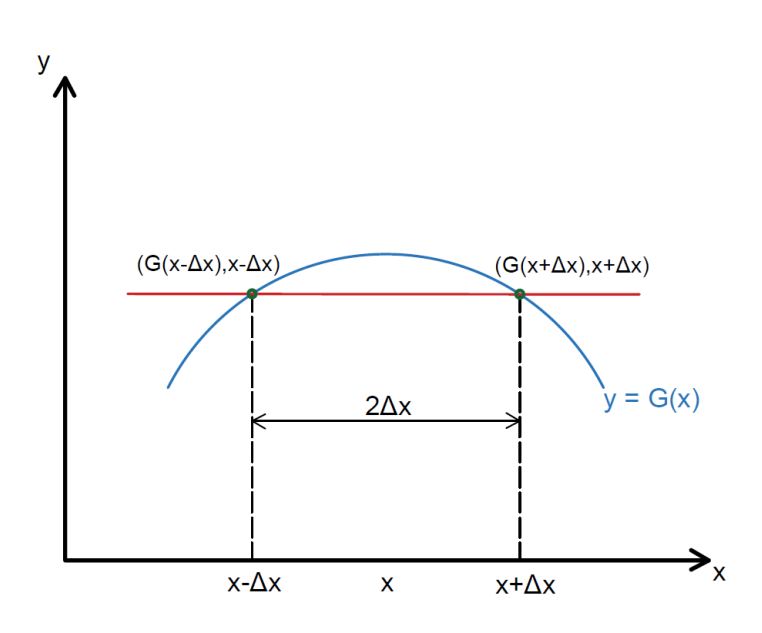

Figura A.3.: Aproximação pelas diferenças finitas centrais.

Reformulando a equação [\(A.11\)](#page-104-2) para a derivada de primeira ordem tem-se,

$$
\frac{\mathrm{d}G}{\mathrm{d}x}(x) = \frac{G(x + \Delta x) - G(x - \Delta x)}{2\Delta x} - \frac{(\Delta x)^2}{3!} \frac{\mathrm{d}^3 G}{\mathrm{d}x^3}(\xi), \quad \xi \in (x - \Delta x, x + \Delta x), \tag{A.12}
$$

assim obtém-se a aproximação da derivada de primeira ordem para as diferenças finitas centrais

<span id="page-105-1"></span>
$$
\frac{dG}{dx}(x) = \frac{G(x + \Delta x) - G(x - \Delta x)}{2\Delta x},
$$
\n(A.13)

em que o erro de truncatura é dado por

$$
\tau = -\frac{(\Delta x)^2}{3!} \frac{\mathrm{d}^3 G}{\mathrm{d}x^3}(\xi), \quad \xi \in (x - \Delta x, x + \Delta x). \tag{A.14}
$$

A derivada de segunda ordem da função G é obtida a partir da soma ordenada das expansões da série de Taylor  $G(x + \Delta x)$  e  $G(x - \Delta x)$ ,

$$
G(x + \Delta x) + G(x - \Delta x) = 2G(x) + \frac{2(\Delta x)^2}{2!} \frac{d^2 G}{dx^2}(x) + \frac{2(\Delta x)^4}{4!} \frac{d^4 G}{dx^4}(x) + \frac{2(\Delta x)^6}{6!} \frac{d^6 G}{dx^6}(x) + ...,
$$
 (A.15)

em que os termos de ordem ímpar cancelam, e negligenciando os termos a partir da derivada de quarta ordem, obtém-se

<span id="page-105-0"></span>
$$
\frac{d^2G}{dx^2}(x) = \frac{G(x + \Delta x) - 2G(x) + G(x - \Delta x)}{(\Delta x)^2} - \frac{(\Delta x)^2}{4!} \frac{d^4G}{dx^4}(\xi), \quad \xi \in (x - \Delta x, x + \Delta x). \tag{A.16}
$$

Desta forma, a derivada de segunda ordem é aproximada por:

<span id="page-105-2"></span>
$$
\frac{d^2G}{dx^2}(x) = \frac{G(x + \Delta x) - 2G(x) + G(x - \Delta x)}{(\Delta x)^2}
$$
(A.17)

com erro de truncatura dado pela parcela da quarta derivada da equação [\(A.16\)](#page-105-0)

$$
\tau = -\frac{(\Delta x)^2}{4!} \frac{\mathrm{d}^4 G}{\mathrm{d}x^4}(\xi), \quad \xi \in (x - \Delta x, x + \Delta x). \tag{A.18}
$$

Resumindo, para aproximar as derivadas de primeira ordem por diferenças finitas ascendentes, descendentes e centrais são usadas as fórmulas [\(A.5\)](#page-102-3), [\(A.9\)](#page-104-3) e [\(A.13\)](#page-105-1), respetivamente. Para aproximar as derivadas de segunda ordem é usada a fórmula [\(A.17\)](#page-105-2).

# B. Matrizes e Determinantes

Neste apêndice pretende-se apresentar alguns conceitos básicos de matrizes, que auxiliam os teoremas utilizados no estudo da estabilidade do Capítulo [4.](#page-52-0)

Começa-se por apresentar as matrizes de Toeplitz, que são matrizes que possuem constantes dispostas em cada diagonal paralela à diagonal principal. Por exemplo, uma matriz com dimensão  $4 \times 4$ , sendo T a matriz de Toeplitz pode ser representada da seguinte forma:

$$
T = \begin{bmatrix} t_0 & t_1 & t_2 & t_3 \ t_{-1} & t_0 & t_1 & t_2 \ t_{-2} & t_{-1} & t_0 & t_1 \ t_{-3} & t_{-2} & t_{-1} & t_0 \end{bmatrix},
$$
\n(B.1)

em que no caso de  $t_{−3} = t_{−2} = t_3 = t_2 = 0$ designa-se por matriz Toeplitz tridiagonais,

$$
A = \begin{bmatrix} t_0 & t_1 & 0 & 0 \\ t_{-1} & t_0 & t_1 & 0 \\ 0 & t_{-1} & t_0 & t_1 \\ 0 & 0 & t_{-1} & t_0 \end{bmatrix} .
$$
 (B.2)

A estrutura das matrizes de Toeplitz tridiagonais, conta com uma vantagem particular de admitirem fórmulas para o cálculo dos valores próprios e vetores próprios. No teorema seguinte apresentamos o cálculo dos valores e vetores próprios de uma matriz tridiagonal [\(Meyers,](#page-99-1) [2001\)](#page-99-1).

Teorema 7. Considera-se a seguinte matriz Toeplitz tridiagonais:

$$
A = \begin{bmatrix} b & a & 0 & \cdots & 0 \\ c & b & a & \ddots & \vdots \\ 0 & c & b & \ddots & 0 \\ \vdots & \ddots & \ddots & \ddots & a \\ 0 & \cdots & 0 & c & b \end{bmatrix}_{m \times m},
$$
 (B.3)

com  $a \neq 0 \neq c$ . Então os valores próprios são

$$
\lambda_s = b + 2a \sqrt{\frac{c}{a}} \cos \left( \frac{s \pi}{m+1} \right), \quad s = 1, 2, ..., m.
$$
\n(B.4)

e os respetivos vetores próprios são

$$
X_s = \begin{pmatrix} \left(\frac{c}{a}\right)^{\frac{1}{2}} \sin\left(\frac{s\pi}{m+1}\right) \\ \left(\frac{c}{a}\right)^{\frac{2}{2}} \sin\left(\frac{2s\pi}{m+1}\right) \\ \left(\frac{c}{a}\right)^{\frac{3}{2}} \sin\left(\frac{3s\pi}{m+1}\right) \\ \vdots \\ \left(\frac{c}{a}\right)^{\frac{m}{2}} \sin\left(\frac{ms\pi}{m+1}\right) \end{pmatrix}
$$
(B.5)

Demonstração. Para os valores e vetores próprios os componentes que constituem a equação

$$
(A - \lambda I)X = 0,
$$

são:

<span id="page-107-0"></span>
$$
cx_{i-1} + (b - \lambda)x_i + ax_{i+1} = 0,
$$
\n(B.6)

em que  $i = 1, ..., m$ , que é equivalente a

$$
x_{i+2} + \left(\frac{b-\lambda}{a}\right)x_{i+1} + \left(\frac{c}{a}\right)x_i = 0,
$$
\n(B.7)

para  $i = 0, ..., m - 1$  com  $x_0 = x_{m+1} = 0$ .

Estas são equações ordinárias homogéneas de segunda ordem. Sendo  $\xi$  e r constantes, a técnica de resolução é conseguir soluções na forma de  $x_i = \xi r^i$ , que produz uma equação quadrática com duas raízes. Assim sendo, a solução geral da equação [\(B.6\)](#page-107-0) é dada da seguinte forma:

$$
x_i = \begin{cases} \alpha r_1^i + \beta r_2^i & se \quad r_1 \neq r_2 \\ \alpha \rho^i + \beta i \rho^i & se \quad r_1 = r_2 = \rho \end{cases} \tag{B.8}
$$

onde  $\alpha$  e  $\beta$  são constantes arbitrárias.

Para o problema de valor próprio em questão, as duas raízes devem ser distintas, então,  $x_i = \alpha r_1^i + \beta r_2^i.$
Se  $x_0 = x_{m+1} = 0$ , consequentemente,

$$
x_i = \begin{cases} \alpha + \beta = 0 \\ \vdots \\ \alpha r_1^{m+1} + \beta r_2^{m+1} = 0 \end{cases}
$$
 (B.9)

logo,

$$
\left(\frac{r_1}{r_2}\right)^{m+1} = \frac{-\beta}{\alpha} = 1,
$$
\n(B.10)

e consequentemente

$$
\frac{r_1}{r_2} = e^{i' \frac{2\pi s}{m+1}},\tag{B.11}
$$

sendo  $i'$  a unidade imaginária e  $s = 1, ..., m$ .

Então  $r_1 = r_2 e^{i' \frac{2\pi s}{m+1}}$  junto com

$$
r^{2} + \frac{(b - \lambda)r}{a} + \frac{c}{a} = (r - r_{1})(r - r_{2}),
$$
\n(B.12)

resulta no seguinte sistema de equações:

$$
\begin{cases}\nr_1r_2 = \frac{c}{a} \\
\cdot \\
r_1 + r_2 = -\frac{b-\lambda}{a}\n\end{cases}
$$
\n(B.13)

Resolvendo este sistema, determina-se o  $r_1 = \sqrt{\frac{c}{a}}$  $\frac{\overline{c}}{a}e^{i\frac{2\pi s}{m+1}},\;r_2\,=\,\sqrt{\frac{c}{a}}$  $\frac{c}{a}e^{-i'\frac{2\pi s}{m+1}}$  e concluí-se

que:

$$
\lambda = b + a \sqrt{\frac{c}{a}} \left( e^{i' \frac{2\pi s}{m+1}} + e^{-i' \frac{2\pi s}{m+1}} \right) = b + 2a \sqrt{\frac{c}{a}} \cos \left( \frac{s\pi}{m+1} \right). \tag{B.14}
$$

Logo os valores próprios de A são dados por:

$$
\lambda_s = b + 2a \sqrt{\frac{c}{a}} \cos \left( \frac{s \pi}{m+1} \right), \quad s = 1, 2, ..., m.
$$
\n(B.15)

A componente *i* de qualquer vetor associado a  $\lambda_s$ , satisfaz  $x_i = \alpha r_1^i + \beta r_2^i$  com  $\alpha = -\beta$ , então

<span id="page-108-0"></span>
$$
x_i = \alpha (r_1^i - r_2^i). \tag{B.16}
$$

Substituindo  $r_1$  e  $r_2$  na equação [\(B.16\)](#page-108-0),

$$
x_i = \alpha \left(\frac{c}{a}\right)^{\frac{i}{2}} \left(e^{\frac{i'\pi s i}{m+1}} - e^{-\frac{i'\pi s i}{m+1}}\right) = 2i'\alpha \left(\frac{c}{a}\right)^{\frac{i}{2}} \sin\left(\frac{is\pi}{m+1}\right). \tag{B.17}
$$

Se  $\alpha = 1/2i'$ , gera vetores próprios específicos associado a  $\lambda_s$ ,

$$
X_s = \begin{pmatrix} \left(\frac{c}{a}\right)^{\frac{1}{2}} \sin\left(\frac{s\pi}{m+1}\right) \\ \left(\frac{c}{a}\right)^{\frac{2}{2}} \sin\left(\frac{2s\pi}{m+1}\right) \\ \left(\frac{c}{a}\right)^{\frac{3}{2}} \sin\left(\frac{3s\pi}{m+1}\right) \\ \vdots \\ \left(\frac{c}{a}\right)^{\frac{m}{2}} \sin\left(\frac{ms\pi}{m+1}\right) \end{pmatrix}
$$
(B.18)

 $\Box$ 

**Teorema 8.** Seja  $B = aI + bA$ , onde A é uma matriz Toeplitz tridiagonal. Se  $\alpha_i$  são os valores próprios de A com  $i = 1, ..., m$ , então os valores próprios de B são

$$
\lambda_i = a + b\alpha_i, \quad i = 1, ..., m. \tag{B.19}
$$

Demonstração. Se A é uma matriz Toeplitz tridiagonal então A é diagonalizável, isto é,  $D = S^{-1}AS$  onde D é uma matriz diagonal com a diagonal os valores próprios de A e S é a matriz cujas colunas são valores próprios de A. Assim substituindo

$$
A = SDS^{-1} \quad , \quad D = diag(\alpha_i, ..., \alpha_m) \tag{B.20}
$$

em B, ficamos com

$$
B = aI + bSDS^{-1},\tag{B.21}
$$

e reformulando a equação obtemos

$$
B = S(aI + bD)S^{-1}.
$$
 (B.22)

Para determinar os valores próprios de B, i.e.,  $det(B - \lambda I) = 0$ , é o mesmo que determinar

$$
det(S(aI + bD)S^{-1} - \lambda I) = 0,
$$
\n(B.23)

e consequentemente,

$$
det(S)det(S^{-1})det((a - \lambda)I + bD) = 0.
$$
 (B.24)

Como  $SS^{-1} = I$ , logo,

$$
det(I) = det(SS^{-1}) = det(S)det(S^{-1}) = 1,
$$
\n(B.25)

então,

$$
det(S^{-1}) = \frac{1}{det(S)}.
$$
\n(B.26)

Assim os valores próprios de B, são dados por

$$
det((a - \lambda)I + bD) = 0,
$$
\n(B.27)

em que

$$
\prod_{i=1}^{m} (a - \lambda + b\alpha_i) = 0.
$$
 (B.28)

Deste modo, os valores próprios da matriz B, são,

$$
\lambda_i = a + b\alpha_i, \quad i = 1, ..., m. \tag{B.29}
$$

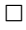

**Teorema 9.** Se A é uma matriz diagonalizável,  $d, v \in \mathbb{R} \setminus \{0\}$ . Os valores próprios de

$$
H = \begin{pmatrix} A & dI \\ vI & 0 \end{pmatrix}.
$$
 (B.30)

são os valores próprios de

$$
P = \begin{pmatrix} \alpha_A^i & d \\ v & 0 \end{pmatrix},
$$
 (B.31)

onde  $\alpha_A^i$  são os valores próprios de A.

**Demonstração.** Se A é diagonalizável, então  $D = S^{-1}AS$  assim

$$
H = \begin{pmatrix} A & dI \\ vI & 0 \end{pmatrix} = \begin{pmatrix} SDS^{-1} & dI \\ vI & 0 \end{pmatrix}.
$$
 (B.32)

Para determinar os valores próprios da matriz H,  $det(H - \lambda I) = 0$ , é o mesmo que determinar  $\lambda$  $\overline{1}$ 

$$
det\left[\begin{pmatrix} SDS^{-1} & dI \\ vI & 0 \end{pmatrix} - \begin{pmatrix} \lambda I & 0 \\ 0 & \lambda I \end{pmatrix} \right] = 0,
$$
 (B.33)

que é equivalente a

$$
\det\begin{pmatrix} S & 0 \\ 0 & S \end{pmatrix} \det\begin{pmatrix} D - \lambda I & dI \\ vI & -\lambda \end{pmatrix} \det\begin{pmatrix} S^{-1} & 0 \\ 0 & S^{-1} \end{pmatrix} = 0, \tag{B.34}
$$

onde se tem

$$
(det S)2(det S-1)2det(\lambda2 I - D\lambda - dvI) = 0.
$$
 (B.35)

que resulta em

$$
det(\lambda^2 I - D\lambda - dvI) = 0.
$$
 (B.36)

Consequentemente, tem-se

$$
\prod_{i=1}^{m} (\lambda^2 - \alpha_A^i \lambda - dv) = 0,
$$
\n(B.37)

então os valores próprios de H são dados pela solução da equação

$$
\lambda^2 - \alpha_A^i \lambda - dv = 0, \quad i = 1, ..., m,
$$
 (B.38)

que são os mesmos valores próprios de

$$
P = \begin{pmatrix} \alpha_A^i & d \\ v & 0 \end{pmatrix} . \tag{B.39}
$$

 $\Box$ 

Definição 1. O raio espectral da matriz H de m  $\times$  m é definida por

$$
\rho(H) = \max |\lambda|, \tag{B.40}
$$

onde  $\lambda$  são os valores próprios de H. (No caso de  $\lambda = a + i'b$  para  $i' = \sqrt{a^2 + b^2}$  $\boxed{-1}$ , a norma  $|\lambda|=$ √  $a^2 + b^2$ .)

**Teorema 10.** Se H é uma matriz de m × m, então  $\rho(H) \leq ||H||$ , para qualquer norma  $|| \cdot ||$ .

**Demonstração.** Seja  $\lambda$  um valor próprio de H e v o vetor próprio associado a  $\lambda$ , com  $||v|| = 1$ , então  $Hv = \lambda v$  e

$$
|\lambda| = |\lambda| \|v\| = \|\lambda v\| = \|Hv\| \le \|H\| \|v\| = \|H\|.
$$

 $\Box$ 

## C. Demonstrações do Capítulo [5](#page-68-0)

Neste Apêndice são apresentadas as demonstrações dos teoremas, referentes à estabilidade, do Capítulo [5.](#page-68-0)

Para estudar a estabilidade dos vários métodos, considerara-se o seguinte sistema:

$$
\mathbf{U}^{j+1} = H\mathbf{U}^j,\tag{C.1}
$$

sendo

<span id="page-112-0"></span>
$$
H = \begin{bmatrix} A & B \\ I & 0 \end{bmatrix},\tag{C.2}
$$

em que as matrizes A e B irão variar dependendo da fórmula das diferenças finitas utilizada na aproximação da derivada de primeira ordem.

No caso particular da conduta horizontal, utilizando a fórmula das diferenças finitas ascendentes na aproximação da derivada de primeira ordem, isto é, usando as matrizes  $A_a$ e $B_a$ de  $(4.38)$  na matriz H de  $(C.2)$ .

Teorema 2. O método das diferenças finitas [\(4.38\)](#page-63-0) é estável quando

$$
k \in \left[0, \frac{\beta h^2 + h\sqrt{\beta^2 h^2 + 16c^2 \sin^2\left(\frac{s\pi}{2(m-1)}\right)}}{4c^2 \sin^2\left(\frac{s\pi}{2(m-1)}\right)}\right], \quad s = 1, 2, ..., m.
$$
 (C.3)

Demonstração. Consideremos a matriz por blocos

$$
H_a = \begin{bmatrix} A_a & -B_a \\ I & 0 \end{bmatrix} = \begin{bmatrix} A_a & -\frac{1}{1+\beta k}I \\ I & 0 \end{bmatrix}.
$$
 (C.4)

Para estudar a estabilidade do sistema temos de verificar quando é que o raio espectral de  $H_a$  é menor ou igual a 1. Como os valores próprios da matriz  $H_a$  são os valores próprios de (ver Apêndice [B](#page-106-0) Teorema 3):

$$
P_a = \begin{bmatrix} \alpha_{A_a} & -\frac{1}{1+\beta k} \\ 1 & 0 \end{bmatrix},\tag{C.5}
$$

então tem-se,  $\det(P_a - \lambda_a I) = 0,$ 

$$
\det \begin{bmatrix} (\alpha_{A_a} - \lambda_a) & -\frac{1}{1 + \beta k} \\ 1 & -\lambda_a \end{bmatrix} = 0, \tag{C.6}
$$

em que,

$$
\lambda_a = \frac{\alpha_{A_a} \pm \sqrt{(\alpha_{A_a})^2 - \frac{4}{1 + \beta k}}}{2}.
$$
\n(C.7)

Para um sistema ser estável, o raio espectral deve ser menor ou igual a 1,  $|\lambda_a| \leq 1$ , isto é,

<span id="page-113-2"></span>
$$
\left| \frac{\alpha_{A_a} \pm \sqrt{(\alpha_{A_a})^2 - \frac{4}{1 + \beta k}}}{2} \right| \leq 1.
$$
 (C.8)

Da mesma forma, para determinar os valores próprios de  $A_a, \alpha_{A_a},$  tem-se que (ver apêndices teorema 2) os valores próprios de  $A_a$  são:

<span id="page-113-1"></span>
$$
\alpha_{A_a} = 1 + \frac{1}{1 + \beta k} - \frac{r^2}{1 + \beta k} \lambda^x,\tag{C.9}
$$

onde  $\lambda^x$  são os valores próprios de  $A^x$ , (pelo teorema 1 em anexo, para  $c = a = -1$  e  $b = 2$ ), tem-se que

<span id="page-113-0"></span>
$$
\lambda^x = 2 - 2\cos\left(\frac{s\pi}{m-1}\right) = 4\sin^2\left(\frac{s\pi}{2(m-1)}\right). \tag{C.10}
$$

Substituindo a equação [\(C.10\)](#page-113-0) em[\(C.9\)](#page-113-1), tem-se:

<span id="page-113-3"></span>
$$
\alpha_{A_a} = 1 + \frac{1}{1 + \beta k} - \frac{4r^2}{1 + \beta k} \sin^2 \left( \frac{s\pi}{2(m-1)} \right). \tag{C.11}
$$

Resolvendo a inequação  $(C.8)$  em função dos passos em  $x e t$ , isto é, k, h consideremos os casos:

- (i)  $(\alpha_{A_a})^2 \frac{4}{1 + \beta k} = 0$  onde  $\lambda_a$  são raízes reais de multiplicidade 2;
- (ii)  $(\alpha_{A_a})^2 \frac{4}{1 + \beta k} < 0$  onde  $\lambda_a$  são raízes complexas;

(iii) 
$$
(\alpha_{A_a})^2 - \frac{4}{1 + \beta k} > 0
$$
onde  $\lambda_a$  são raízes reais distintas.

Começamos com o caso

(i)  $(\alpha_{A_a})^2 - \frac{4}{1 + \beta k} = 0$  e  $|\lambda_a| \leq 1$ , então,

<span id="page-114-0"></span>
$$
\left|\frac{\alpha_{A_a}}{2}\right| \leqslant 1. \tag{C.12}
$$

Substituindo a equação [\(C.11\)](#page-113-3) em [\(C.12\)](#page-114-0),

$$
-1 \leq \frac{1 + \frac{1}{1 + \beta k} - \frac{4r^2}{1 + \beta k} \sin^2\left(\frac{s\pi}{2(m-1)}\right)}{2} \leq 1
$$
 (C.13)

e reformulando a equação anterior, tem-se:

$$
4 + 3\beta k \ge 4r^2 \sin^2\left(\frac{s\pi}{2(m-1)}\right) \ge -\beta k. \tag{C.14}
$$

Ficamos com a interseção das seguintes condições:

$$
\begin{cases}\n(\alpha_{A_a})^2 = \frac{4}{1+\beta k} \\
4+3\beta k \ge 4r^2 \sin^2\left(\frac{s\pi}{2(m-1)}\right)\n\end{cases}\n\qquad\n\begin{cases}\n(\alpha_{A_a})^2 = \frac{4}{1+\beta k} \\
4r^2 \sin^2\left(\frac{s\pi}{2(m-1)}\right) \ge -\beta k\n\end{cases} (C.15)
$$

Como os termos  $r, 4\sin^2\left(\frac{s\pi}{2(m-1)}\right)$ ,  $\beta$  e  $k$  são valores positivos, então a segunda equação do segundo sistema de equações é uma condição universal.

Continuando com o primeiro sistema de equações, sabendo que  $r > 0$ , resolvendo as equações em ordem a r, obtemos:

<span id="page-114-1"></span>
$$
\begin{cases}\nr = \frac{\sqrt{\pm 2\sqrt{1+\beta k} + 2 + \beta k}}{2\left|\sin\left(\frac{s\pi}{2(m-1)}\right)\right|} \\
r \in \left] 0, \frac{\sqrt{4+3\beta k}}{2\left|\sin\left(\frac{s\pi}{2(m-1)}\right)\right|}\n\end{cases} \tag{C.16}
$$

É necessário verificar se  $\sqrt{2}$  $<sup>′</sup>$ </sup>  $\sqrt{1+\beta k}+2+\beta k$  $\left|2\right|$  $\left|\frac{s\pi}{2(m-1)}\right|$ e  $\sqrt{-2}$  $<sub>′</sub>$ </sub>  $\sqrt{1+\beta k}+2+\beta k$  $\left|2\right|$  $\left|\frac{s\pi}{2(m-1)}\right|$ pertencem ao

intervalo 
$$
\left[0, \frac{\sqrt{4+3\beta k}}{2\left|\sin\left(\frac{s\pi}{2(m-1)}\right)\right|}\right]
$$
. Logo para o primeiro ponto, temos que verificar se:

$$
\frac{\sqrt{2\sqrt{1+\beta k}+2+\beta k}}{2\left|\sin\left(\frac{s\pi}{2(m-1)}\right)\right|} \leq \frac{\sqrt{4+3\beta k}}{2\left|\sin\left(\frac{s\pi}{2(m-1)}\right)\right|},\tag{C.17}
$$

que é equivalente a,

$$
2\sqrt{1+\beta k} + 2 + \beta k \le 4 + 3\beta k. \tag{C.18}
$$

Efetuados alguns cálculos intermédios, chega-se à seguinte condição:

$$
0 \le \beta k + (\beta k)^2. \tag{C.19}
$$

Sendo os valores β e k maiores que zero, logo esta condição é uma condição universal. Isto significa que  $\overline{1}$ 

$$
\frac{\sqrt{2\sqrt{1+\beta k}+2+\beta k}}{2\left|\sin\left(\frac{s\pi}{2(m-1)}\right)\right|} \in \left] 0, \frac{\sqrt{4+3\beta k}}{2\left|\sin\left(\frac{s\pi}{2(m-1)}\right)\right|} \right].
$$
\n(C.20)

Pela mesma ordem de raciocínio que a condição anterior chega-se à conclusão que o ponto

$$
\frac{\sqrt{-2\sqrt{1+\beta k}+2+\beta k}}{2\left|\sin\left(\frac{s\pi}{2(m-1)}\right)\right|} \in \left] 0, \frac{\sqrt{4+3\beta k}}{2\left|\sin\left(\frac{s\pi}{2(m-1)}\right)\right|} \right].
$$
\n(C.21)

Logo a interseção resultante de [\(C.16\)](#page-114-1) é a seguinte:

<span id="page-115-0"></span>
$$
r \in \left\{ \frac{\sqrt{-2\sqrt{1+\beta k} + 2 + \beta k}}{2\left|\sin\left(\frac{s\pi}{2(m-1)}\right)\right|}, \frac{\sqrt{2\sqrt{1+\beta k} + 2 + \beta k}}{2\left|\sin\left(\frac{s\pi}{2(m-1)}\right)\right|} \right\}.
$$
 (C.22)

(ii) No caso  $(\alpha_{A_a})^2 - \frac{4}{1 + \beta k} < 0$ ,

$$
\lambda_a = \frac{\alpha_{A_a} \pm \sqrt{-1} \sqrt{-(\alpha_{A_a})^2 + \frac{4}{1 + \beta k}}}{2}, \tag{C.23}
$$

consequentemente,

$$
|\lambda_a| = \sqrt{\frac{1}{1 + \beta k}}.\tag{C.24}
$$

Para  $|\lambda_a|\leqslant 1,$ então,

$$
\sqrt{\frac{1}{1+\beta k}} \leq 1 \quad \Leftrightarrow \quad \beta k \geq 0 \tag{C.25}
$$

que é uma condição universal. Logo apenas existe a seguinte restrição:

$$
(\alpha_{A_a})^2 - \frac{4}{1 + \beta k} < 0 \tag{C.26}
$$

Resolvendo a equação anterior tiramos o intervalo em que se insere $\alpha_{A_a},$ 

$$
\alpha_{A_a} \in \left] -\sqrt{\frac{4}{1+\beta k}}, \sqrt{\frac{4}{1+\beta k}} \right[ \tag{C.27}
$$

Deste modo intersetamos as seguintes condições:

$$
-\sqrt{\frac{4}{1+\beta k}} < 1 + \frac{1}{1+\beta k} - \frac{4r^2}{1+\beta k} \sin\left(\frac{s\pi}{2(m-1)}\right) < \sqrt{\frac{4}{1+\beta k}}
$$
 (C.28)

Com  $r > 0$  a interseção destas duas condições resulta em:

<span id="page-116-1"></span>
$$
r \in \left] \frac{\sqrt{-2\sqrt{1+\beta k} + 2+\beta k}}{2\left|\sin\left(\frac{s\pi}{2(m-1)}\right)\right|}, \frac{\sqrt{2\sqrt{1+\beta k} + 2+\beta k}}{2\left|\sin\left(\frac{s\pi}{2(m-1)}\right)\right|} \right[.
$$
 (C.29)

(iii) Consideremos o caso  $(\alpha_{A_a})^2 - \frac{4}{1+\beta k} > 0$ , que é equivalente a,

$$
\alpha_{A_a} < -\frac{2}{\sqrt{1+\beta k}} \quad \vee \quad \alpha_{A_a} > \frac{2}{\sqrt{1+\beta k}},\tag{C.30}
$$

resolvendo em ordem a r, sendo este maior que zero, obtemos:

<span id="page-116-0"></span>
$$
r \in \left] 0, \frac{\sqrt{-2\sqrt{1+\beta k} + 2 + \beta k}}{2\left|\sin\left(\frac{s\pi}{2(m-1)}\right)\right|} \left[ \quad \cup \quad \left] \frac{\sqrt{2\sqrt{1+\beta k} + 2 + \beta k}}{2\left|\sin\left(\frac{s\pi}{2(m-1)}\right)\right|} \right| + \infty \right] \tag{C.31}
$$

Como  $(\alpha_{A_a})^2 - \frac{4}{1+\beta k} > 0$ , existem duas raízes reais distintas,

$$
\lambda_a^+ = \frac{\alpha_{A_a} + \sqrt{(\alpha_{A_a})^2 - \frac{4}{1 + \beta k}}}{2} \quad \vee \quad \lambda_a^- = \frac{\alpha_{A_a} - \sqrt{(\alpha_{A_a})^2 - \frac{4}{1 + \beta k}}}{2}.
$$
 (C.32)

De seguida vamos averiguar para que valores de k e h, tem-se

$$
|\lambda^+_a|\leqslant 1\quad\wedge|\quad |\lambda^-_a|\leqslant 1
$$

(a) Consideremos o caso $|\lambda_a^+| \leqslant 1$ 

<span id="page-117-0"></span>
$$
\begin{cases}\n-2 - \alpha_{A_a} \leq \sqrt{(\alpha_{A_a})^2 - \frac{4}{1 + \beta k}} \\
\sqrt{(\alpha_{A_a})^2 - \frac{4}{1 + \beta k}} \leq 2 - \alpha_{A_a}\n\end{cases} \tag{C.33}
$$

Focando-se na primeira condição de [\(C.33\)](#page-117-0), se

$$
\begin{cases}\n-2 - \alpha_{A_a} \leq 0 \\
-2 - \alpha_{A_a} \leq \sqrt{(\alpha_{A_a})^2 - \frac{4}{1 + \beta k}}\n\end{cases}\n\quad \vee\n\begin{cases}\n-2 - \alpha_{A_a} \geq 0 \\
-2 - \alpha_{A_a} \leq \sqrt{(\alpha_{A_a})^2 - \frac{4}{1 + \beta k}}\n\end{cases}
$$

$$
\Leftrightarrow \begin{cases}\n-2 & \leqslant \alpha_{A_a} \\
& \vee \left\{\begin{array}{c}\n\alpha_{A_a} & \leqslant 2 \\
& \Delta_{A_a} \\
4 + 4\alpha_{A_a} & \leqslant 2\n\end{array}\right.\n\end{cases}
$$

Substituindo  $\alpha_{A_a}$  tem-se

$$
\left\{\begin{array}{c}\nr \in \left]0, \frac{\sqrt{4+3\beta k}}{2\left|\sin\left(\frac{s\pi}{2(m-1)}\right)\right|}\right\} & \sqrt{2\left|\sin\left(\frac{s\pi}{2(m-1)}\right)\right|}, +\infty\right\} \\
\text{Condição universal} & \sqrt{2\left|\sin\left(\frac{s\pi}{2(m-1)}\right)\right|}, +\infty\left[\frac{\sqrt{4+2\beta k}}{2\left|\sin\left(\frac{s\pi}{2(m-1)}\right)\right|}, +\infty\right]\n\end{array}\right\} \tag{C.34}
$$

Como $4+3\beta k>4+2\beta k,$ então resulta

$$
r \in \left] 0, \frac{\sqrt{4+3\beta k}}{2\left|\sin\left(\frac{s\pi}{2(m-1)}\right)\right|} \right] \quad \cup \quad r \in \left[ \frac{\sqrt{4+3\beta k}}{2\left|\sin\left(\frac{s\pi}{2(m-1)}\right)\right|}, +\infty \right[ \tag{C.35}
$$

concluindo que  $r \in ]0, +\infty[$ .

Agora atendendo à segunda condição de [\(C.33\)](#page-117-0), tem-se

$$
\begin{cases}\n2 - \alpha_{A_a} \leq 0 & \sqrt{\frac{2 - \alpha_{A_a}}{\sqrt{(\alpha_{A_a})^2 - \frac{4}{1 + \beta k}}} \leq 2 - \alpha_{A_a}\n\end{cases}
$$
\n(C.36)

Ficando apenas

$$
\begin{cases}\n2 - \alpha_{A_a} \geq 0 \\
\sqrt{(\alpha_{A_a})^2 - \frac{4}{1 + \beta k}} \leq 2 - \alpha_{A_a}\n\end{cases}\n\qquad \qquad \n\begin{cases}\n\alpha_{A_a} \leq 2 \\
-\frac{4}{1 + \beta k} \leq 4 - 4\alpha_{A_a}\n\end{cases}
$$
\n(C.37)

$$
\Leftrightarrow \left\{\begin{array}{l} -1+\frac{1}{1+\beta k} \leqslant & \frac{4r^2\sin^2\left(\frac{s\pi}{2(m-1)}\right)}{1+\beta k} \\ \\ -\frac{4r^2\sin^2\left(\frac{s\pi}{2(m-1)}\right)}{1+\beta k} \leqslant & 0 \end{array}\right. \hspace{0.25cm} \Leftrightarrow \hspace{0.25cm} \left\{\begin{array}{l} \text{Condição universal} \\ \\ \text{Condição universal} \end{array}\right.
$$

conclui-se que o resultado de [\(C.33\)](#page-117-0) é  $r\in\;]0,+\infty[.$ 

(b) Consideremos o caso $|\lambda_a^-|\leqslant 1,$ isto é,

<span id="page-118-0"></span>
$$
\begin{cases}\n-2 - \alpha_{A_a} & \leqslant -\sqrt{(\alpha_{A_a})^2 - \frac{4}{1 + \beta k}} \\
-\sqrt{(\alpha_{A_a})^2 - \frac{4}{1 + \beta k}} & \leqslant 2 - \alpha_{A_a}\n\end{cases}\n\Rightarrow\n\begin{cases}\n2 + \alpha_{A_a} & \geqslant \sqrt{(\alpha_{A_a})^2 - \frac{4}{1 + \beta k}} \\
\sqrt{(\alpha_{A_a})^2 - \frac{4}{1 + \beta k}} & \geqslant \alpha_{A_a} - 2 \\
(\text{C.38})\n\end{cases}
$$

consideremos a primeira equação de [\(C.38\)](#page-118-0)

$$
\begin{cases}\n2 + \alpha_{A_a} < 0 \\
\sqrt{(\alpha_{A_a})^2 - \frac{4}{1 + \beta k}} < 2 + \alpha_{A_a} \\
\end{cases}\n\qquad \Leftrightarrow\n\qquad\n\begin{cases}\n2 + \alpha_{A_a} > 0 \\
\sqrt{(\alpha_{A_a})^2 - \frac{4}{1 + \beta k}} < \alpha_{A_a} + 2\n\end{cases}
$$
\n
$$
\Leftrightarrow\n\begin{cases}\n\alpha_{A_a} < -2 \\
\text{Condição impossible} < \frac{1}{1 + \beta k} - 1 \leq \alpha_{A_a}\n\end{cases}
$$

Deste modo obtém-se apenas

$$
\begin{cases}\n\alpha_{A_a} > -2 \\
\frac{-2 - \beta k}{1 + \beta k} < \alpha_{A_a}\n\end{cases} \tag{C.39}
$$

Substituindo  $\alpha_{A_a}$  tem-se

$$
\left\{ r \in \left] 0, \frac{\sqrt{4 + 3\beta k}}{2 \left| \sin \left( \frac{s\pi}{2(m-1)} \right) \right|} \right\}
$$
\n
$$
r \in \left] 0, \frac{\sqrt{4 + 2\beta k}}{2 \left| \sin \left( \frac{s\pi}{2(m-1)} \right) \right|} \right]
$$
\n(C.40)

Em relação à segunda condição de [\(C.38\)](#page-118-0)

$$
\begin{cases} \alpha_{A_a} - 2 < 0 \\ \sqrt{(\alpha_{A_a})^2 - \frac{4}{1 + \beta k}} > \alpha_{A_a} - 2 \end{cases} \qquad \sqrt{\begin{cases} \alpha_{A_a} - 2 > 0 \\ \sqrt{(\alpha_{A_a})^2 - \frac{4}{1 + \beta k}} > \alpha_{A_a} - 2 \\ \sqrt{(\alpha_{A_a})^2 - \frac{4}{1 + \beta k}} > \alpha_{A_a} - 2 \end{cases} \tag{C.41}
$$

$$
\Leftrightarrow \left\{\begin{array}{l} 1+\frac{1}{1+\beta k}-\frac{4r^2}{1+\beta k}\sin^2\left(\frac{s\pi}{2(m-1)}\right)<2 \\ \\ \text{Condição universal} \end{array}\right.
$$

$$
\vee \left\{ \begin{array}{l} 1 + \frac{1}{1 + \beta k} - \frac{4r^2}{1 + \beta k} \sin^2 \left( \frac{s\pi}{2(m-1)} \right) \geqslant 2 \\ \\ - \frac{4r^2}{1 + \beta k} \sin^2 \left( \frac{s\pi}{2(m-1)} \right) \leqslant 0 \end{array} \right.
$$
  

$$
\Leftrightarrow \left\{ \begin{array}{l} \text{Condição universal} \\ \\ \text{Condição universal} \end{array} \right\} \left\{ \begin{array}{l} \text{Condição impossible} \\ \\ \text{Condição universal} \end{array} \right.
$$

$$
\Leftrightarrow r \in \left] 0, +\infty \right[.
$$

Deste modo a resultado de [\(C.38\)](#page-118-0) é

$$
r \in \left] 0, \frac{\sqrt{4 + 2\beta k}}{2 \left| \sin \left( \frac{s\pi}{2(m-1)} \right) \right|} \right]
$$
 (C.42)

Conclui-se que

$$
|\lambda_a^+| \leq 1 \quad \wedge \quad |\lambda_a^-| \leq 1
$$
  
se  $r \in \left] 0, \frac{\sqrt{4+2\beta k}}{2\left|\sin\left(\frac{s\pi}{2(m-1)}\right)\right|} \right]$ . Intersetando com a condições (C.31), e como  
 $2\sqrt{1+\beta k} + 2 + \beta k < 4 + 2\beta k$ 

tem-se

<span id="page-120-0"></span>
$$
r \in \left]0, \frac{\sqrt{-2\sqrt{1+\beta k}+2+\beta k}}{2\left|\sin\left(\frac{s\pi}{2(m-1)}\right)\right|}\left[\begin{array}{c} \cup \\ \end{array}\right] \frac{\sqrt{2\sqrt{1+\beta k}+2+\beta k}}{2\left|\sin\left(\frac{s\pi}{2(m-1)}\right)\right|}, \frac{\sqrt{4+2\beta k}}{2\left|\sin\left(\frac{s\pi}{2(m-1)}\right)\right|}\right].
$$
\n(C.43)

Agora reunindo todos os intervalos, [\(C.22\)](#page-115-0), [\(C.29\)](#page-116-1) e [\(C.43\)](#page-120-0) ficamos com

<span id="page-120-1"></span>
$$
r \in \left] 0, \frac{\sqrt{4 + 2\beta k}}{2 \left| \sin \left( \frac{s\pi}{2(m-1)} \right) \right|} \right].
$$
 (C.44)

Sabe-se que  $r = \frac{ck}{l}$  $\frac{\partial h}{\partial h}$ , então [\(C.44\)](#page-120-1) é equivalente a

<span id="page-120-2"></span>
$$
0 < r \leqslant \frac{\sqrt{4 + 2\beta k}}{2 \left| \sin \left( \frac{s\pi}{2(m-1)} \right) \right|} \tag{C.45}
$$

Resolvendo a inequação [\(C.45\)](#page-120-2) em ordem a k obtemos o intervalo a que o sistema é estável

em relação ao intervalo de tempo

$$
k \in \left] 0, \frac{\beta h^2 + h \sqrt{\beta^2 h^2 + 16c^2 \sin^2 \left(\frac{s\pi}{2(m-1)}\right)}}{4c^2 \sin^2 \left(\frac{s\pi}{2(m-1)}\right)} \right].
$$
 (C.46)

 $\Box$ 

No caso particular da conduta horizontal, utilizando a fórmula das diferenças finitas descendentes na aproximação da derivada de primeira ordem, isto é, usando as matrizes  $A_d$  e  $B_d$  de  $(4.45)$  na matriz H de  $(C.2)$ .

Teorema 3. O método das diferenças finitas [\(4.45\)](#page-64-0) é estável quando

$$
k \in \left] 0, \frac{-\beta h^2 + h\sqrt{\beta^2 h^2 + 16c^2 \sin^2\left(\frac{s\pi}{2(m-1)}\right)}}{4c^2 \sin^2\left(\frac{s\pi}{2(m-1)}\right)} \right] \cap \left] 0, \frac{1}{\beta} \right[, \quad s = 1, 2, ..., m. \tag{C.47}
$$

Demonstração. Consideremos a matriz por blocos

$$
H_d = \begin{bmatrix} A_d & B_d \\ I & 0 \end{bmatrix} = \begin{bmatrix} A_d & (\beta k - 1)I \\ I & 0 \end{bmatrix},\tag{C.48}
$$

para os sistema ser estável temos de verificar quando é que o raio espectral de  $\mathcal{A}_d$  é menor ou igual a 1. Como os valores próprios de  $H_d$  são os valores próprios de(ver apêndices teorema 3):

$$
P_d = \det \begin{bmatrix} \alpha_{A_d} & \beta k - 1 \\ 1 & 0 \end{bmatrix},
$$
 (C.49)

onde  $\alpha_{A_d}$ são os valores próprios de  $A_d,$ isto é, usando o Teorema 2 e Teorema 1 do Apêndice [B](#page-106-0) tem-se

<span id="page-121-1"></span>
$$
\alpha_{A_d} = 2 - \beta k - r^2 \lambda^x \tag{C.50}
$$

em que  $\lambda^x$  são os valores próprios de  $A^x$ ,

<span id="page-121-0"></span>
$$
\lambda^x = 2 - 2\cos\left(\frac{s\pi}{2(m-1)}\right) = 4\sin^2\left(\frac{s\pi}{2(m-1)}\right). \tag{C.51}
$$

Substituindo a equação [\(C.51\)](#page-121-0) em [\(C.50\)](#page-121-1) tem-se

$$
\alpha_{A_d} = 2 - \beta k - 4r^2 \sin^2 \left( \frac{s\pi}{2(m-1)} \right). \tag{C.52}
$$

Deste modo,

$$
\det \begin{bmatrix} (\alpha_{A_d} - \lambda_d) & \beta k - 1 \\ 1 & -\lambda_d \end{bmatrix} = 0, \tag{C.53}
$$

obtendo os seguintes valores próprios

$$
\lambda_d = \frac{\alpha_{A_d} \pm \sqrt{(\alpha_{A_d})^2 - 4 + 4\beta k}}{2}.
$$
\n(C.54)

Para obter-se os intervalos de valores do passo no espaço a partir de um dado valor do passo no eixo do tempo considerarmos os casos:

- (i)  $(\alpha_{A_d})^2 4 + 4\beta k = 0$  onde  $\lambda_d$  são raízes reais de multiplicidade 2;
- (ii)  $(\alpha_{A_d})^2 4 + 4\beta k < 0$  onde  $\lambda_d$  são raízes complexas;
- (iii)  $(\alpha_{A_d})^2 4 + 4\beta k > 0$  onde  $\lambda_d$  são raízes reais distintas.

Começamos com o caso

(i) Começando pelo caso  $(\alpha_{A_d})^2 - 4 + 4\beta k = 0$ , onde obtém-se uma única raiz real de multiplicidade 2 para casa s.

Neste caso,

$$
\lambda_d \leq 1 \quad \Leftrightarrow \quad -2 \leq \alpha_{A_d} \leq 2 \tag{C.55}
$$
\n
$$
\Leftrightarrow \begin{cases}\n2 - \beta k - 4r^2 \sin^2\left(\frac{s\pi}{2(m-1)}\right) & \leq 2 \\
2 - \beta k - 4r^2 \sin^2\left(\frac{s\pi}{2(m-1)}\right) & \geq -2\n\end{cases}
$$
\n
$$
\Leftrightarrow \begin{cases}\n\text{Condição universal} \\
4 - \beta k & \geq 4r^2 \sin^2\left(\frac{s\pi}{2(m-1)}\right)\n\end{cases}
$$

Consideremos

$$
\begin{cases}\n\beta k &\leq 4 \\
r^2 &\leq \frac{4-\beta k}{4\sin^2\left(\frac{s\pi}{2(m-1)}\right)} \\
k &\leq \frac{4}{2}\n\end{cases}\n\quad \text{where}
$$
\n
$$
\begin{cases}\n\beta k > 4 \\
r^2 &\leq \frac{4-\beta k}{4\sin^2\left(\frac{s\pi}{2(m-1)}\right)} \\
\beta k &\leq \frac{4}{\beta}\n\end{cases}
$$
\n
$$
\begin{cases}\n\gamma k > \frac{4}{\beta} \\
\gamma \in \left] 0, \frac{\sqrt{4-\beta k}}{2\left|\sin\left(\frac{s\pi}{2(m-1)}\right)\right|}\n\end{cases}\n\quad \text{where}
$$
\n
$$
\begin{cases}\n\gamma k < \frac{4}{\beta} \\
\gamma \in \left] 0, \frac{\sqrt{4-\beta k}}{2\left|\sin\left(\frac{s\pi}{2(m-1)}\right)\right|}\n\end{cases}
$$
\n
$$
\begin{cases}\n\gamma k < \frac{4}{\beta} \\
\gamma \in \left] 0, \frac{\sqrt{4-\beta k}}{2\left|\sin\left(\frac{s\pi}{2(m-1)}\right)\right|}\n\end{cases}
$$
\n
$$
(C.56)
$$
\n
$$
\begin{cases}\n\gamma k < \frac{4}{\beta} \\
\gamma \in \left[ 0, \frac{\sqrt{4-\beta k}}{2\left|\sin\left(\frac{s\pi}{2(m-1)}\right)\right|}\n\end{cases}
$$
\n
$$
\begin{cases}\n\gamma k < \frac{4}{\beta} \\
\gamma k < \frac{4}{\beta}\n\end{cases}
$$
\n
$$
\begin{cases}\n\gamma k < \frac{4}{\beta} \\
\gamma k < \frac{4}{\beta}\n\end{cases}
$$
\n
$$
\begin{cases}\n\gamma k < \frac{4}{\beta} \\
\gamma k < \frac{4}{\beta}\n\end{cases}
$$
\n
$$
\begin{cases}\n\gamma k < \frac{4}{\beta} \\
\gamma k < \frac{4}{\beta}\n\end{cases}
$$
\n
$$
\begin{cases}\n\gamma k < \frac{4}{\beta} \\
\gamma k < \frac{4}{\beta}\n\end{cases}
$$
\n
$$
\begin{cases}\
$$

A condição  $(\alpha_{A_d})^2 - 4 + 4\beta k = 0$  implica que

$$
r = \frac{\sqrt{-2\sqrt{1-\beta k} + 2 - \beta k}}{2\left|\sin\left(\frac{s\pi}{2(m-1)}\right)\right|} \quad \lor \quad r = \frac{\sqrt{2\sqrt{1-\beta k} + 2 - \beta k}}{2\left|\sin\left(\frac{s\pi}{2(m-1)}\right)\right|} \quad , \quad \beta k < 1. \tag{C.57}
$$

Note que, para  $\beta k < 1$ , as condições  $-2$ √  $\sqrt{1-\beta k}+2-\beta k>0$  e 2 √  $\sqrt{1-\beta k}+2-\beta k>0$ são condições universais.

Uma vez que

$$
2\sqrt{1-\beta k} + 2 - \beta k < 4 - \beta k \quad \Leftrightarrow \quad \sqrt{1-\beta k} < 1 \quad \Leftrightarrow \quad -\beta k < 0 \tag{C.58}
$$

é condição universal, logo

<span id="page-123-0"></span>
$$
r \in \left\{ \frac{\sqrt{-2\sqrt{1-\beta k} + 2 - \beta k}}{2\left|\sin\left(\frac{s\pi}{2(m-1)}\right)\right|}, \frac{\sqrt{2\sqrt{1-\beta k} + 2 - \beta k}}{2\left|\sin\left(\frac{s\pi}{2(m-1)}\right)\right|} \right\}
$$
(C.59)

(ii) Para o caso  $(\alpha_{A_d})^2 - 4 + 4\beta k < 0$ , onde as raízes são complexas.

Então 
$$
\lambda_d = \frac{\alpha_{A_d} \pm \sqrt{-1} \sqrt{-(\alpha_{A_d})^2 + 4 - 4\beta k}}{2}
$$
 e a norma  

$$
|\lambda_d| \leq 1 \quad \Leftrightarrow \quad \sqrt{1 - \beta k} \leq 1 \quad , \quad \beta k < 1,
$$
\n(C.60)

que é uma condição universal.

Resta verificar, para $\beta k < 1$ 

$$
(\alpha_{A_d})^2 - 4 + 4\beta k < 0 \quad \Leftrightarrow \quad -\sqrt{4 - 4\beta k} \leq 2 - \beta k - 4r^2 \sin^2\left(\frac{s\pi}{2(m-1)}\right) \leq \sqrt{4 - 4\beta k}.\tag{C.61}
$$

Como  $\sqrt{4-4\beta k}+2-\beta k>0$  e – √  $4-4\beta k+2-\beta k>0$  obtém-se

$$
r \in \left] \frac{\sqrt{2 - \beta k - \sqrt{4 - 4\beta k}}}{2 \left| \sin \left( \frac{s\pi}{2(m-1)} \right) \right|} , \frac{\sqrt{2 - \beta k + \sqrt{4 - 4\beta k}}}{2 \left| \sin \left( \frac{s\pi}{2(m-1)} \right) \right|} \right[ .
$$
 (C.62)

Deste modo

<span id="page-124-1"></span>
$$
r \in \left] \frac{\sqrt{2 - \beta k - 2\sqrt{1 - \beta k}}}{2 \left| \sin \left( \frac{s\pi}{2(m-1)} \right) \right|} , \frac{\sqrt{2 - \beta k + 2\sqrt{1 - \beta k}}}{2 \left| \sin \left( \frac{s\pi}{2(m-1)} \right) \right|} \right[ .
$$
 (C.63)

(iii) Para o caso dos valores próprios serem reais e distintos  $(\alpha_{A_d})^2 - 4 + 4\beta k > 0$  que é equivalente

$$
\alpha_{A_d} < -\sqrt{4 - 4\beta k} \quad \vee \quad \alpha_{A_d} > -\sqrt{4 - 4\beta k} \quad \wedge \quad \beta k < 1 \tag{C.64}
$$

substituindo  $\alpha_{A_d}$ , tem-se

$$
r^{2} > \frac{2 - \beta k + 2\sqrt{1 - \beta k}}{4\sin^{2}\left(\frac{s\pi}{2(m-1)}\right)} \quad \lor \quad r^{2} < \frac{2 - \beta k + 2\sqrt{1 - \beta k}}{4\sin^{2}\left(\frac{s\pi}{2(m-1)}\right)} \quad \land \quad \beta k < 1 \tag{C.65}
$$

obtendo as seguintes condições em r

<span id="page-124-0"></span>
$$
r \in \left] 0, \frac{\sqrt{2 - \beta k - 2\sqrt{1 - \beta k}}}{2 \left| \sin\left(\frac{s\pi}{2(m-1)}\right) \right|} \right[ \cup \left] \frac{\sqrt{2 - \beta k + 2\sqrt{1 - \beta k}}}{2 \left| \sin\left(\frac{s\pi}{2(m-1)}\right) \right|}, +\infty \right[ , \beta k < 1. \tag{C.66}
$$

Neste caso, obtendo-se os seguintes valores próprios

$$
\lambda_d^+ = \frac{\alpha_{A_d} + \sqrt{(\alpha_{A_d})^2 - 4 + 4\beta k}}{2} \quad \lor \quad \lambda_d^- = \frac{\alpha_{A_d} - \sqrt{(\alpha_{A_d})^2 - 4 + 4\beta k}}{2}.
$$
 (C.67)

Determinar para que valores de  $k$  e  $h$  é que  $\left|\lambda_{d}^{+}\right|$  $\vert \frac{1}{d} \vert \leq 1$  e  $\vert \lambda_d^ \frac{-}{d}$   $\leqslant$  1.

(a) Para o caso $\big|\lambda_d^+\big|$  $\left|\frac{1}{d}\right| \leq 1$ , tem-se

<span id="page-125-0"></span>
$$
\begin{cases}\n-2 - \alpha_{A_d} & \leqslant \sqrt{\alpha_{A_d}^2 - 4 + 4\beta k} \\
\sqrt{\alpha_{A_d}^2 - 4 + 4\beta k} & \leqslant 2 - \alpha_{A_d}\n\end{cases} \tag{C.68}
$$

Focando-se na primeira condição de [\(C.68\)](#page-125-0)

$$
\begin{cases}\n-2 - \alpha_{A_d} < 0 \\
< \sqrt{\alpha_{A_d}^2 - 4 + 4\beta k}\n\end{cases}\n\quad \vee \quad\n\begin{cases}\n-2 - \alpha_{A_d} > 0 \\
< \sqrt{\alpha_{A_d}^2 - 4 + 4\beta k} \\
< \sqrt{\alpha_{A_d}^2 - 4 + 4\beta k}\n\end{cases}\n\quad (C.69)
$$

substituindo  $\alpha_{A_d}$ , tem-se

$$
\begin{cases}\n r^2 & \leqslant \frac{4 - \beta k}{4 \sin^2\left(\frac{s\pi}{2(m-1)}\right)} & \beta k < 4 \\
 \text{Condição universal} & \sqrt{\frac{k^2}{2(m-1)}}\n \end{cases}\n \quad \vee \quad\n \begin{cases}\n r^2 & \geqslant \frac{4 - \beta k}{4 \sin^2\left(\frac{s\pi}{2(m-1)}\right)} \\
 r^2 & \geqslant \frac{4 - 2\beta k}{4 \sin^2\left(\frac{s\pi}{2(m-1)}\right)} \\
 \text{Condição universal} & \text{(C.70)}\n \end{cases}
$$

$$
\Leftrightarrow \begin{cases} r \in \left] 0, \frac{\sqrt{4 - \beta k}}{2 \left| \sin \left( \frac{s \pi}{2(m-1)} \right) \right|} \right], \beta k < \beta \\ \text{Condição universal} \end{cases}
$$

$$
\vee \left\{\begin{array}{c}r\in\left[\displaystyle\frac{\sqrt{4-\beta k}}{2\left|\sin\left(\displaystyle\frac{s\pi}{2(m-1)}\right)\right|},+\infty\right[, \beta k<4 \\ \\r\in\left[\displaystyle\frac{\sqrt{4-2\beta k}}{2\left|\sin\left(\displaystyle\frac{s\pi}{2(m-1)}\right)\right|},+\infty\right[, \beta k<2 \end{array}\right.
$$

A reunião resultante destas condições é $r\in\left]0,+\infty\right[,\beta k<2.$ Focando-se na segunda

condição de [\(C.68\)](#page-125-0) tem-se

$$
\begin{cases}\n2 - \alpha_{A_d} < 0 \\
2 - \alpha_{A_d} > \sqrt{\alpha_{A_d}^2 - 4 + 4\beta k} \\
\end{cases}\n\quad \n\begin{cases}\n2 - \alpha_{A_d} > 0 \\
2 - \alpha_{A_d} > \sqrt{\alpha_{A_d}^2 - 4 + 4\beta k} \\
2 - \alpha_{A_d} > \sqrt{\alpha_{A_d}^2 - 4 + 4\beta k} \\
\end{cases}\n\quad \text{(C.71)}
$$
\n
$$
\Leftrightarrow \begin{cases}\n\alpha_{A_d} < 2 \\
-4 + 4\beta k < 4 - 4\alpha_{A_d}\n\end{cases}\n\quad \n\begin{cases}\n\alpha_{A_d} > 2 \\
\text{Condição impossible}\n\end{cases}
$$

substituindo  $\alpha_{A_d}$ , obtém-se

$$
\begin{cases}\n-\beta k - 4r^2 \sin^2\left(\frac{s\pi}{2(m-1)}\right) \le 0 \\
\alpha_{A_d} \le 2 - \beta k\n\end{cases}\n\Leftrightarrow\n\begin{cases}\n\text{Condição universal} \\
-4r^2 \sin^2\left(\frac{s\pi}{2(m-1)}\right) \le 0\n\end{cases}
$$
\n(C.72)

O resultado do sistema [\(C.68\)](#page-125-0) é

$$
r \in ]0, +\infty[ \quad , \quad \beta k < 1. \tag{C.73}
$$

(b) Para o caso $\left|\lambda_d^-\right|$  $\overline{d} \mid \leq 1$ 

<span id="page-126-0"></span>
$$
\begin{cases}\n-2 - \alpha_{A_d} & \leqslant -\sqrt{\alpha_{A_d}^2 - 4 + 4\beta k} \\
-\sqrt{\alpha_{A_d}^2 - 4 + 4\beta k} & \leqslant 2 - \alpha_{A_d}\n\end{cases}\n\Rightarrow\n\begin{cases}\n2 + \alpha_{A_d} & \geqslant \sqrt{\alpha_{A_d}^2 - 4 + 4\beta k} \\
\sqrt{\alpha_{A_d}^2 - 4 + 4\beta k} & \geqslant \alpha_{A_d} - 2 \\
(\text{C.74})\n\end{cases}
$$

Focando-se na primeira condição de [\(C.74\)](#page-126-0) tem-se

$$
\begin{cases}\n2 + \alpha_{A_d} \geq 0 \\
2 + \alpha_{A_d} \geq \sqrt{\alpha_{A_d}^2 - 4 + 4\beta k} \\
2 + \alpha_{A_d} \geq \sqrt{\alpha_{A_d}^2 - 4 + 4\beta k} \\
(C.75)\n\end{cases}
$$

$$
\Leftrightarrow \left\{ \begin{array}{ccc} \alpha_{A_d} & \leqslant & -2 \\ & & & \vee & \\ -4 + 4\beta k & \leqslant & 4 + 4\alpha_{A_d} \end{array} \right. \quad \vee \quad \left\{ \begin{array}{ccc} \alpha_{A_d} & \leqslant & -2 \\ & & \\ & \vee & \\ & & \\ \text{Condição impossible} \end{array} \right.
$$

.

Substituindo  $\alpha_{A_d}$  tem-se

$$
\begin{cases}\n2 - \beta k - 4r^2 \sin^2\left(\frac{s\pi}{2(m-1)}\right) \ge -2 \\
\beta k - 2 \le 2 - \beta k - 4r^2 \sin^2\left(\frac{s\pi}{2(m-1)}\right)\n\end{cases}
$$
\n
$$
\Leftrightarrow \begin{cases}\nr \in \left] 0, \frac{\sqrt{4 - \beta k}}{2 \left| \sin\left(\frac{s\pi}{2(m-1)}\right) \right|} \right], \quad \beta k < 4 \\
r \in \left] 0, \frac{\sqrt{4 - 2\beta k}}{2 \left| \sin\left(\frac{s\pi}{2(m-1)}\right) \right|} \right], \quad \beta k < 2\n\end{cases}
$$

Como  $4 - \beta k > 4 - 2\beta k$ , concluímos

$$
r \in \left] 0, \frac{\sqrt{4 - 2\beta k}}{2 \left| \sin \left( \frac{s\pi}{2(m-1)} \right) \right|} \right], \quad \beta k < 2.
$$
 (C.77)

Focando-se na segunda condição de [\(C.74\)](#page-126-0)

$$
\begin{cases}\n\alpha_{A_d} - 2 \leq 0 \\
\alpha_{A_d} - 2 \leq \sqrt{\alpha_{A_d}^2 - 4 + 4\beta k} \\
\Leftrightarrow \begin{cases}\n\alpha_{A_d} - 2 \geq 0 \\
\alpha_{A_d} - 2 \leq \sqrt{\alpha_{A_d}^2 - 4 + 4\beta k} \\
\Leftrightarrow \end{cases}\n\end{cases}
$$
\nCondição universal

\n
$$
\Leftrightarrow \begin{cases}\n\text{Condição impossible} \\
\vdots \\
\leftrightarrow \end{cases}
$$

$$
\begin{array}{|l|}\n\hline\n\end{array}\n\text{Condição universal}\n\qquad\n\begin{array}{|l|}\n\alpha_{A_d} - 2 \leq \sqrt{\alpha_{A_d}^2 - 4 + 4\beta k}\n\end{array}
$$

$$
\text{Logo o resultado de (C.74) é } r \in \left] 0, \frac{\sqrt{4 - 2\beta k}}{2 \left| \sin \left( \frac{s\pi}{2(m-1)} \right) \right|} \right], \quad \beta k < 2.
$$

Conclui-se que

$$
|\lambda_d^+| \leqslant 1 \quad \wedge \quad |\lambda_d^-| \leqslant 1
$$

se 
$$
r \in \left] 0, \frac{\sqrt{4 - 2\beta k}}{2 \left| \sin\left(\frac{s\pi}{2(m-1)}\right) \right|} \right]
$$
. Intersetando com a condição (C.66) tem-se  
 $r \in \left] 0, \frac{\sqrt{-2\sqrt{1 + \beta k} + 2 + \beta k}}{2 \left| \sin\left(\frac{s\pi}{2(m-1)}\right) \right|} \right[ \cup \left] \frac{\sqrt{2\sqrt{1 + \beta k} + 2 + \beta k}}{2 \left| \sin\left(\frac{s\pi}{2(m-1)}\right) \right|} \right], \beta k < 1$  (C.79)

<span id="page-128-0"></span>Intersetando todos os intervalos [\(C.59\)](#page-123-0), [\(C.63\)](#page-124-1) e [\(C.79\)](#page-128-0) ficamos com

$$
r \in \left] 0, \frac{\sqrt{4 - 2\beta k}}{2 \left| \sin\left(\frac{s\pi}{2(m-1)}\right) \right|} \right[ , \quad \beta k < 1 \tag{C.80}
$$

que é equivalente a

<span id="page-128-1"></span>
$$
0 < \frac{ck}{h} \leqslant \frac{\sqrt{4 - 2\beta k}}{2 \left| \sin\left(\frac{s\pi}{2(m-1)}\right) \right|} \quad \land \quad \beta k < 1 \tag{C.81}
$$

Resolvendo a inequação [\(C.81\)](#page-128-1) em ordem a k obtemos o intervalo a que o sistema é estável em relação ao intervalo de tempo

$$
k \in \left] 0, \frac{-\beta h^2 + h\sqrt{\beta^2 h^2 + 16c^2 \sin^2\left(\frac{s\pi}{2(m-1)}\right)}}{4c^2 \sin^2\left(\frac{s\pi}{2(m-1)}\right)} \right], \quad k < \frac{1}{\beta}. \tag{C.82}
$$

No caso particular da conduta horizontal, utilizando a fórmula das diferenças finitas centrais na aproximação da derivada de primeira ordem, isto é, usando as matrizes  $A_c$ e  $B_c$  de  $\left(4.51\right)$ na matriz  $H$  de  $(C.2)$ .

Teorema 4. O método das diferenças finitas [\(4.51\)](#page-65-0) é estável quando

$$
k \in \left[\frac{2}{\beta}, \frac{\beta h^2 + h\sqrt{\beta^2 h^2 - 16c^2 \sin^2\left(\frac{s\pi}{2(m-1)}\right)}}{8c^2 \sin^2\left(\frac{s\pi}{2(m-1)}\right)}\right] \qquad e \qquad h \in \left[\frac{4c\left|\sin\left(\frac{s\pi}{2(m-1)}\right)\right|}{\beta}, +\infty\right],
$$
\n(C.83)

 $s = 1, 2, ..., m$ .

Demonstração. Consideremos a matriz por blocos

$$
H_c = \begin{bmatrix} A_c & B_c \\ I & 0 \end{bmatrix} = \begin{bmatrix} A_d & \frac{\beta k - 2}{\beta k + 2}I \\ I & 0 \end{bmatrix},\tag{C.84}
$$

para os sistema ser estável temos de verificar quando é que o raio espectral de  $A_c$  é menor ou igual a 1.

Como os valores próprios de  $H_c$  são os valores próprios de( ver Apêndice [B,](#page-106-0) Teorema 3):

$$
P_c = \det \begin{bmatrix} \alpha_{A_c} & \frac{\beta k - 2}{\beta k + 2} \\ 1 & 0 \end{bmatrix},
$$
 (C.85)

onde  $\alpha_{A_c}$  são os valores próprios de  $A_c$ , isto é, usando o Teorema 2 e Teorema 1 do apêndice [B](#page-106-0) tem-se

<span id="page-129-1"></span>
$$
\alpha_{A_c} = \frac{4}{2 + \beta k} - \frac{2r^2}{2 + \beta k} \lambda^x \tag{C.86}
$$

em que  $\lambda^x$  são os valores próprios de  $A^x$ ,

<span id="page-129-0"></span>
$$
\lambda^x = 2 - 2\cos\left(\frac{s\pi}{2(m-1)}\right) = 4\sin^2\left(\frac{s\pi}{2(m-1)}\right). \tag{C.87}
$$

Substituindo a equação [\(C.87\)](#page-129-0) em [\(C.86\)](#page-129-1) tem-se

$$
\alpha_{A_d} = \frac{4}{2 + \beta k} - \frac{8r^2}{2 + \beta k} \sin^2 \left( \frac{s\pi}{2(m-1)} \right). \tag{C.88}
$$

Deste modo,

$$
\det \begin{bmatrix} (\alpha_{A_c} - \lambda_c) & \beta k - 1 \\ 1 & -\lambda_c \end{bmatrix} = 0, \tag{C.89}
$$

obtendo os seguintes valores próprios

$$
\lambda_c = \frac{\alpha_{A_c} \pm \sqrt{(\alpha_{A_c})^2 - 4\frac{\beta k - 2}{\beta k + 2}}}{2}.
$$
\n(C.90)

Para obter-se os intervalos de valores do passo no espaço a partir de um dado valor do passo no eixo do tempo considerarmos os casos:

- (i)  $(\alpha_{A_c})^2 4\frac{2\beta k 4}{4 + 2\beta k} = 0$  onde  $\lambda_c$  são raízes reais de multiplicidade 2;
- (ii)  $(\alpha_{A_c})^2 4\frac{2\beta k 4}{4 + 2\beta k} < 0$  onde  $\lambda_c$  são raízes complexas;

(iii) 
$$
(\alpha_{A_c})^2 - 4\frac{2\beta k - 4}{4 + 2\beta k} > 0
$$
onde  $\lambda_c$  são raízes reais distintas.

Começamos com o caso

(i) Começando pelo caso  $(\alpha_{A_c})^2 - 4\frac{2\beta k - 4}{4 + 2\beta k} = 0$ , onde obtém-se uma única raiz real de multiplicidade 2 para casa s.

Neste caso,

$$
\lambda_c \leq 1 \iff -2 \leq \alpha_{A_c} \leq 2 \tag{C.91}
$$
\n
$$
\Leftrightarrow \begin{cases}\n\frac{4}{2 + \beta k} - \frac{8r^2}{2 + \beta k} \sin^2\left(\frac{s\pi}{2(m-1)}\right) & \leq 2 \\
\frac{4}{2 + \beta k} - \frac{8r^2}{2 + \beta k} \sin^2\left(\frac{s\pi}{2(m-1)}\right) > -2\n\end{cases}
$$
\n
$$
\Leftrightarrow \begin{cases}\n\text{Condição universal} \\
4 + \beta k > 4r^2 \sin^2\left(\frac{s\pi}{2(m-1)}\right) \\
\Leftrightarrow r \in \left]0, \frac{\sqrt{4 + \beta k}}{2 \left|\sin\left(\frac{s\pi}{2(m-1)}\right)\right|}\n\end{cases}
$$

A condição  $(\alpha_{A_c})^2 - 4\frac{2\beta k - 4}{4 + 2\beta k} = 0$  implica que

$$
r = \frac{\sqrt{\sqrt{(\beta k)^2 - 4} + 2}}{2 \left| \sin \left( \frac{s\pi}{2(m-1)} \right) \right|} \quad \lor \quad r = \frac{\sqrt{-\sqrt{(\beta k)^2 - 4} + 2}}{2 \left| \sin \left( \frac{s\pi}{2(m-1)} \right) \right|} \quad , \quad \beta k > 2. \tag{C.92}
$$

Note que, para  $\beta k>2$ , a condição  $\sqrt{(\beta k)^2-4}+2>0$  é condição universal e  $-\sqrt{(\beta k)^2-4}+$  $2 > 0$  quando  $\beta k \in ]2, 2\sqrt{2}]$ √

Uma vez que

$$
\sqrt{(\beta k)^2 - 4} + 2 < 4 + \beta k \quad \Leftrightarrow \quad -\beta k < \sqrt{(\beta k)^2 - 4} + 2 \tag{C.93}
$$

é condição universal, logo

<span id="page-130-0"></span>
$$
r \in \left\{ \frac{\sqrt{-\sqrt{(\beta k)^2 - 4} + 2}}{2\left|\sin\left(\frac{s\pi}{2(m-1)}\right)\right|}, \frac{\sqrt{\sqrt{(\beta k)^2 - 4} + 2}}{2\left|\sin\left(\frac{s\pi}{2(m-1)}\right)\right|} \right\}
$$
(C.94)

(ii) Para o caso  $(\alpha_{A_c})^2 - 4 \frac{\beta k - 2}{\beta k + 2}$  $\frac{\beta}{\beta k + 2}$  < 0, onde as raízes são complexas.

Então 
$$
\lambda_c = \frac{\alpha_{A_c} \pm \sqrt{-1} \sqrt{-(\alpha_{A_c})^2 + 4 \frac{\beta k - 2}{\beta k + 2}}}{2}
$$
 e a norma  
 $|\lambda_c| \le 1 \Leftrightarrow \beta k - 2 \le 2 + \beta k$ ,  $\beta k > 2$ , (C.95)

que é uma condição universal.

Resta verificar, para  $\beta k > 2$ 

$$
(\alpha_{A_c})^2 - 4\frac{\beta k - 2}{\beta k + 2} < 0 \quad \Leftrightarrow \quad -\sqrt{4\frac{\beta k - 2}{\beta k + 2}} \leq \frac{4}{2 + \beta k} - \frac{8r^2}{2 + \beta k} \sin^2\left(\frac{s\pi}{2(m - 1)}\right) \leq \sqrt{4\frac{\beta k - 2}{\beta k + 2}}.\tag{C.96}
$$

Como  $\sqrt{(\beta k)^2 - 4} + 2 > 0$  e  $-\sqrt{(\beta k)^2 - 4} + 2 > 0$  quando βk ∈|2,2√ 2[ obtém-se

<span id="page-131-2"></span>
$$
r \in \left] \frac{\sqrt{-\sqrt{(\beta k)^2 - 4} + 2}}{2\left|\sin\left(\frac{s\pi}{2(m-1)}\right)\right|} \right], \quad \frac{\sqrt{\sqrt{(\beta k)^2 - 4} + 2}}{2\left|\sin\left(\frac{s\pi}{2(m-1)}\right)\right|} \right[, \quad 2 < \beta k < 2\sqrt{2}. \tag{C.97}
$$

(iii) Consideremos o caso  $(\alpha_{A_c})^2 - 4 \frac{\beta k - 2}{\beta k + 2}$  $\frac{\beta^{n}}{\beta k+2} > 0$ , que é equivalente a,

$$
\alpha_{A_c} < -\frac{2\sqrt{(\beta k)^2 - 4}}{2 + \beta k} \quad \vee \quad \alpha_{A_c} > \frac{2\sqrt{(\beta k)^2 - 4}}{2 + \beta k} \quad \wedge \quad \beta k > 2,\tag{C.98}
$$

resolvendo em ordem a r, sendo este maior que zero, obtemos:

<span id="page-131-1"></span>
$$
r \in \left] 0, \frac{\sqrt{2 - \sqrt{(\beta k)^2 - 4}}}{2 \left| \sin \left( \frac{s \pi}{2(m-1)} \right) \right|} \left[ \begin{array}{c} 0 \\ 0 \end{array} \right] \frac{\sqrt{2 - \sqrt{(\beta k)^2 - 4}}}{2 \left| \sin \left( \frac{s \pi}{2(m-1)} \right) \right|}, +\infty \left[ \begin{array}{c} 0, \quad \beta k > 2 \end{array} \right] \tag{C.99}
$$

Neste caso, obtendo-se os seguintes valores próprios

$$
\lambda_c^+ = \frac{\alpha_{A_c} + \sqrt{(\alpha_{A_c})^2 - 4\frac{\beta k - 2}{\beta k + 2}}}{2} \quad \vee \quad \lambda_c^- = \frac{\alpha_{A_c} - \sqrt{(\alpha_{A_c})^2 - 4\frac{\beta k - 2}{\beta k + 2}}}{2}.
$$
 (C.100)

Determinar para que valores de  $k$ e $h$ é que  $|\lambda_c^+| \leqslant 1$ e  $|\lambda_c^-| \leqslant 1.$ 

(a) Para o caso $|\lambda_c^+| \leqslant 1,$ tem-se

<span id="page-131-0"></span>
$$
\begin{cases}\n-2 - \alpha_{A_c} & \leq \sqrt{(\alpha_{A_c})^2 - 4\frac{\beta k - 2}{\beta k + 2}} \\
\sqrt{(\alpha_{A_c})^2 - 4\frac{\beta k - 2}{\beta k + 2}} & \leq 2 - \alpha_{A_c}\n\end{cases} \tag{C.101}
$$

Focando-se na primeira condição de [\(C.101\)](#page-131-0)

$$
\left\{\begin{array}{l} -2-\alpha_{A_d}<0 \\\\ -2-\alpha_{A_d}\leqslant\sqrt{(\alpha_{A_c})^2-4\frac{\beta k-2}{\beta k+2}} \\\\ \end{array}\right. \qquad\vee\qquad \left\{\begin{array}{l} -2-\alpha_{A_d}\geqslant0 \\\\ -2-\alpha_{A_d}\leqslant\sqrt{(\alpha_{A_c})^2-4\frac{\beta k-2}{\beta k+2}} \\\\ \end{array}\right. \qquad (C.102)
$$

substituindo  $\alpha_{A_d}$ , tem-se

$$
\begin{cases}\nr^2 < \frac{4+\beta k}{4\sin^2\left(\frac{s\pi}{2(m-1)}\right)} \\
\text{Condição universal} \\
\Leftrightarrow\n\end{cases}\n\quad\n\left\{\n\begin{array}{ccc}\nr^2 & \geq \frac{4+\beta k}{4\sin^2\left(\frac{s\pi}{2(m-1)}\right)} \\
\text{Condição universal} \\
\end{array}\n\right.\n\quad\n\left\{\n\begin{array}{ccc}\nr^2 & \geq \frac{4+\beta k}{4\sin^2\left(\frac{s\pi}{2(m-1)}\right)} \\
\text{Condição universal} \\
\end{array}\n\right.\n\quad\n\left\{\n\begin{array}{ccc}\nr \in \left[\frac{\sqrt{4+\beta k}}{2\left|\sin\left(\frac{s\pi}{2(m-1)}\right)\right|}, +\infty \\
\end{array}\n\right.\n\end{cases}\n\right.
$$

$$
\begin{array}{c}\n\Rightarrow \\
\text{Condição universal} \\
\text{Condição universal}\n\end{array}\n\qquad\n\begin{array}{c}\n\text{Var}(2(m-1)/|1) \\
\text{Var}(2\sin\left(\frac{s\pi}{2(m-1)}\right)\right]\n\end{array}
$$

A reunião resultante destas condições é  $r\in\left]0,+\infty\right[,\beta k<2.$ 

Focando-se na segunda condição de [\(C.101\)](#page-131-0) tem-se

$$
\begin{cases}\n2 - \alpha_{A_c} < 0 \\
2 - \alpha_{A_c} > \sqrt{\alpha_{A_c}^2 - 4\frac{\beta k - 2}{\beta k + 2}} \\
\end{cases}\n\quad \sqrt{\begin{cases}\n2 - \alpha_{A_c} > 0 \\
2 - \alpha_{A_c} > \sqrt{\alpha_{A_c}^2 - 4\frac{\beta k - 2}{\beta k + 2}} \\
\end{cases}}\n\quad \Rightarrow\n\begin{cases}\n\alpha_{A_c} < 2 \\
\alpha_{A_c}^2 > 2\n\end{cases}\n\quad \lor\n\begin{cases}\n\alpha_{A_c} > 2 \\
\alpha_{A_c}^2 > 2\n\end{cases}\n\quad \lor\n\begin{cases}\n\alpha_{A_c} > 2 \\
\alpha_{A_c}^2 > 2\n\end{cases}\n\quad \lor\n\begin{cases}\n\alpha_{A_c} > 2 \\
\alpha_{A_c}^2 > 2\n\end{cases}\n\quad \lor\n\begin{cases}\n\alpha_{A_c} > 2 \\
\alpha_{A_c}^2 > 2\n\end{cases}\n\quad \lor\n\begin{cases}\n\alpha_{A_c} > 2 \\
\alpha_{A_c}^2 > 2\n\end{cases}\n\quad \lor\n\begin{cases}\n\alpha_{A_c} > 2 \\
\alpha_{A_c}^2 > 2\n\end{cases}\n\quad \lor\n\begin{cases}\n\alpha_{A_c} > 2 \\
\alpha_{A_c}^2 > 2\n\end{cases}\n\quad \lor\n\begin{cases}\n\alpha_{A_c} > 2 \\
\alpha_{A_c}^2 > 2\n\end{cases}\n\quad \lor\n\begin{cases}\n\alpha_{A_c} > 2 \\
\alpha_{A_c}^2 > 2\n\end{cases}\n\quad \lor\n\begin{cases}\n\alpha_{A_c} > 2 \\
\alpha_{A_c}^2 > 2\n\end{cases}\n\quad \lor\n\begin{cases}\n\alpha_{A_c} > 2 \\
\alpha_{A_c}^2 > 2\n\end{cases}\n\quad \lor\n\begin{cases}\n\alpha_{A_c} > 2 \\
\alpha_{A_c}^2 > 2\n\end{cases}\n\quad \lor\n\begin{cases}\n\alpha_{A_c} > 2 \\
\alpha_{A_c}^2 > 2\n\end{cases}\n\quad \lor\n\begin{cases}\n\alpha_{A_c} >
$$

substituindo  $\alpha_{A_c}$ , obtém-se

$$
\begin{cases}\n-\beta k - 4r^2 \sin^2\left(\frac{s\pi}{2(m-1)}\right) \le 0 \\
\alpha_{A_c} \le 2 - \beta k\n\end{cases}\n\Leftrightarrow\n\begin{cases}\n\text{Condição universal} \\
4r^2 \sin^2\left(\frac{s\pi}{2(m-1)}\right) \ge 2 - \beta k \\
(\text{C.105})\n\end{cases}
$$

Como  $\beta k > 2$ , então ficamos com

$$
\begin{cases}\n\text{Condição universal} \\
\text{Condição universal} \\
\end{cases}
$$
\n(C.106)

O resultado do sistema [\(C.101\)](#page-131-0) é

$$
r \in ]0, +\infty[ \quad , \quad \beta k > 2. \tag{C.107}
$$

(b) Para o caso $|\lambda_c^-|\leqslant 1$ 

<span id="page-133-0"></span>
$$
\begin{cases}\n-2 - \alpha_{A_c} & \leqslant -\sqrt{\alpha_{A_c}^2 - 4\frac{\beta k - 2}{\beta k + 2}} \\
-\sqrt{\alpha_{A_c}^2 - 4\frac{\beta k - 2}{\beta k + 2}} & \leqslant 2 - \alpha_{A_c}\n\end{cases}\n\Rightarrow\n\begin{cases}\n2 + \alpha_{A_c} & \geqslant \sqrt{\alpha_{A_c}^2 - 4\frac{\beta k - 2}{\beta k + 2}} \\
\sqrt{\alpha_{A_c}^2 - 4\frac{\beta k - 2}{\beta k + 2}} & \geqslant \alpha_{A_c} - 2 \\
(\text{C.108})\n\end{cases}
$$

Focando-se na primeira condição de [\(C.108\)](#page-133-0) tem-se

$$
\begin{cases}\n2 + \alpha_{A_c} \geq 0 \\
2 + \alpha_{A_c} \geq \sqrt{\alpha_{A_c}^2 - 4\frac{\beta k - 2}{\beta k + 2}} \\
\Rightarrow\n\begin{cases}\n\alpha_{A_c} \leq -2 \\
\frac{\beta k - 2}{\beta k + 2} \leq 1 + \alpha_{A_c}\n\end{cases}\n\end{cases}\n\qquad\n\begin{cases}\n2 + \alpha_{A_c} \leq 0 \\
2 + \alpha_{A_c} \geq \sqrt{\alpha_{A_c}^2 - 4\frac{\beta k - 2}{\beta k + 2}} \\
\alpha_{A_c} \leq -2 \\
\text{Configão impossible}\n\end{cases}
$$

Substituindo  $\alpha_{A_c}$  tem-se

$$
\begin{cases}\n4r^2 \sin^2\left(\frac{s\pi}{2(m-1)}\right) & \geq 4 + \beta k \\
-\beta k - 2 & \leq -4r^2 \sin^2\left(\frac{s\pi}{2(m-1)}\right)\n\end{cases} \tag{C.110}
$$
\n
$$
\Leftrightarrow \begin{cases}\nr \in \left] 0, \frac{\sqrt{4 + \beta k}}{2 \left| \sin\left(\frac{s\pi}{2(m-1)}\right) \right|} \\
r \in \left] 0, \frac{\sqrt{2 + \beta k}}{2 \left| \sin\left(\frac{s\pi}{2(m-1)}\right) \right|} \right]\n\end{cases}
$$

Como  $4 + \beta k > 2 + \beta k$ , concluímos

$$
r \in \left] 0, \frac{\sqrt{2 + \beta k}}{2 \left| \sin \left( \frac{s \pi}{2(m-1)} \right) \right|} \right].
$$
 (C.111)

Focando-se na segunda condição de [\(C.108\)](#page-133-0)

$$
\begin{cases}\n\alpha_{A_c} - 2 \leq 0 \\
\alpha_{A_c} - 2 \leq \sqrt{\alpha_{A_c}^2 - 4\frac{\beta k - 2}{\beta k + 2}}\n\end{cases}\n\qquad \n\begin{cases}\n\alpha_{A_c} - 2 \geq 0 \\
\alpha_{A_c} - 2 \leq \sqrt{\alpha_{A_c}^2 - 4\frac{\beta k - 2}{\beta k + 2}} \\
\alpha_{A_c} - 2 \leq \sqrt{\alpha_{A_c}^2 - 4\frac{\beta k - 2}{\beta k + 2}} \\
\text{(C.112)}\n\end{cases}
$$

$$
\Leftrightarrow \left\{\begin{array}{c}\text{Condição universal} \\ \\ \\ \text{Condição universal} \end{array}\right.\right\} \quad \sqrt{\text{Condição impossible}}
$$
\n
$$
\alpha_{A_c} - 2 \leq \sqrt{\alpha_{A_c}^2 - 4\frac{\beta k - 2}{\beta k + 2}}
$$

Logo o resultado de  $(C.108)$  é  $r \in$ 1  $\Big\}$ 0, √  $2+\beta k$  $\left|2\right|$  $\left|\frac{s\pi}{2(m-1)}\right|$ 1  $\Big\}$ .

Conclui-se que

$$
|\lambda_c^+| \leqslant 1 \quad \wedge \quad |\lambda_c^-| \leqslant 1
$$

.

$$
\text{se } r \in \left] 0, \frac{\sqrt{2 + \beta k}}{2 \left| \sin \left( \frac{s \pi}{2(m-1)} \right) \right|} \right]
$$

Intersetando com a condição [\(C.99\)](#page-131-1), com  $\beta k \in [2, 2]$ √  $\overline{2}$  [, tem-se

.

$$
r \in \left] 0, \frac{\sqrt{2 - \sqrt{(\beta k)^2 - 4}}}{2 \left| \sin \left( \frac{s\pi}{2(m-1)} \right) \right|} \left[ \cup \left] \frac{\sqrt{2 - \sqrt{(\beta k)^2 - 4}}}{2 \left| \sin \left( \frac{s\pi}{2(m-1)} \right) \right|}, \frac{\sqrt{2 + \beta k}}{2 \left| \sin \left( \frac{s\pi}{2(m-1)} \right) \right|} \right].
$$
\n(C.113)

Começando pelo caso (i), condicionando  $(\alpha_{A_c})^2 - 4\frac{2\beta k - 4}{4 + 2\beta k} = 0$  e se  $|\lambda_1| \leq 1$ , então,

$$
-1 \leq \frac{\frac{4}{2 + \beta k} - \frac{8r^2}{2 + \beta k} \sin^2\left(\frac{s\pi}{2(m-1)}\right)}{2} \leq 1,
$$
 (C.114)

que reformulando a equação anterior, tem-se:

$$
4 + \beta k \ge 4r^2 \sin^2\left(\frac{s\pi}{2(m-1)}\right) \ge -\beta k. \tag{C.115}
$$

Ficamos com a interseção das seguintes condições:

$$
\begin{cases}\n(\alpha_{A_c})^2 = 4\frac{2\beta k - 4}{4 + 2\beta k} \\
4 + \beta k \ge 4r^2 \sin^2\left(\frac{s\pi}{2(m-1)}\right)\n\end{cases}\n\qquad\n\begin{cases}\n(\alpha_{A_c})^2 = 4\frac{2\beta k - 4}{4 + 2\beta k} \\
4r^2 \sin^2\left(\frac{s\pi}{2(m-1)}\right) \ge -\beta k\n\end{cases} (C.116)
$$

Como os termos  $r$ ,  $4\sin^2\left(\frac{s\pi}{2(m-1)}\right)$ ,  $\beta$  e k são valores positivos, então a segunda inequação do segundo sistema é uma condição universal.

Continuando com o primeiro sistema de equações, resolvendo em ordem a r,

<span id="page-135-0"></span>
$$
\begin{cases}\nr^2 = \frac{\pm\sqrt{(\beta k)^2 - 4} + 2}{4\sin^2\left(\frac{s\pi}{2(m-1)}\right)} \\
r^2 \leq \frac{4 + \beta k}{4\sin^2\left(\frac{s\pi}{2(m-1)}\right)}\n\end{cases}
$$
\n(C.117)

sendo o termo que está dentro da raiz positivo e  $r > 0$ , obtemos:

$$
\begin{cases}\nr \in \left] 0, \frac{\sqrt{4 - \beta k}}{2 \sin \left| \frac{s\pi}{2(m-1)} \right|} \right] \\
r = \frac{\sqrt{\sqrt{(\beta k)^2 - 4} + 2}}{2 \sin \left| \frac{s\pi}{2(m-1)} \right|} \quad \lor \quad r = \frac{\sqrt{-\sqrt{(\beta k)^2 - 4} + 2}}{2 \sin \left| \frac{s\pi}{2(m-1)} \right|} \quad \land \quad \beta k > 2\n\end{cases} \tag{C.118}
$$

Sabe-se que  $\sqrt{(\beta k)^2 - 4} + 2 > 0$  e que  $-\sqrt{(\beta k)^2 - 4} + 2 > 0$  quando  $\beta k \in ]2,2$ √ 2[. Verificase também que  $\sqrt{(\beta k)^2 - 4} + 2 < 4 + \beta k$  e  $-\sqrt{(\beta k)^2 - 4} + 2 < 4 + \beta k$  são condições universais. Logo a interseção resultante das duas condições [\(C.117\)](#page-135-0) é dada pelo seguinte intervalo de valores r:

$$
r = \frac{\sqrt{\sqrt{(\beta k)^2 - 4} + 2}}{2\sin\left|\frac{s\pi}{2(m-1)}\right|} \quad \lor \quad r = \frac{\sqrt{-\sqrt{(\beta k)^2 - 4} + 2}}{2\sin\left|\frac{s\pi}{2(m-1)}\right|} \quad \land \quad \beta k \in ]2, 2\sqrt{2}[.
$$
 (C.119)

Condicionando agora para  $(\alpha_{A_c})^2 - 4\frac{2\beta k - 4}{4 + 2\beta k} < 0$ ,

$$
\lambda_c = \frac{\alpha_{A_c} \pm \sqrt{-1} \sqrt{-(\alpha_{A_c})^2 + 4 \frac{2\beta k - 4}{4 + 2\beta k}}}{2},
$$
\n(C.120)

consequentemente,

$$
|\lambda_c| = \sqrt{\frac{\beta k - 2}{2 + \beta k}}.\tag{C.121}
$$

Visto que  $\beta k - 2 < 2 + \beta k$ , então  $|\lambda_c| \leqslant 1$ é uma condição universal que tem de intersetar com,

$$
(\alpha_{A_c})^2 - 4\frac{2\beta k - 4}{4 + 2\beta k} < 0,\tag{C.122}
$$

que é equivalente a,

<span id="page-136-0"></span>
$$
\alpha_{A_c} > -\sqrt{4\frac{2\beta k - 4}{2(2 + \beta k)}} \quad \vee \quad \alpha_{A_c} < \sqrt{4\frac{2\beta k - 4}{2(2 + \beta k)}} \quad \wedge \quad \beta k > 2. \tag{C.123}
$$

Começando pela primeira inequação de [\(C.123\)](#page-136-0), obtém-se,

$$
r \in \left] 0, \frac{\sqrt{\sqrt{(\beta k)^2 - 4} + 2}}{2 \sin \left| \frac{s\pi}{2(m-1)} \right|} \right[ \quad \vee \quad \beta k > 2,
$$
\n(C.124)

e na segunda,

$$
r \in \left] \frac{\sqrt{-\sqrt{(\beta k)^2 - 4} + 2}}{2 \sin \left| \frac{s\pi}{2(m-1)} \right|}, +\infty \right[ \quad \vee \quad \beta k > 2,
$$
\n(C.125)

Para que  $-\sqrt{(\beta k)^2-4}+2>0$  o valor de  $\beta k$  tem que estar entre 2 e 8. O intervalo resultante de [\(C.123\)](#page-136-0) é

$$
r \in \left] \frac{\sqrt{-\sqrt{(\beta k)^2 - 4} + 2}}{2\sin\left|\frac{s\pi}{2(m-1)}\right|}, \frac{\sqrt{\sqrt{(\beta k)^2 - 4} + 2}}{2\sin\left|\frac{s\pi}{2(m-1)}\right|} \right[ \quad \vee \quad \beta k \in ]2, \sqrt{8}].
$$
 (C.126)

Condicionando a  $(\alpha_{A_c})^2 - \frac{4}{1 + \beta k} > 0$ ,

$$
\alpha_{A_c} > \sqrt{4 \frac{2\beta k - 4}{2(2 + \beta k)}} \quad \lor \quad \alpha_{A_c} < -\sqrt{4 \frac{2\beta k - 4}{2(2 + \beta k)}} \quad \land \quad \beta k > 2 \tag{C.127}
$$

tendo em conta que o numerador tem que ser maior que zero, obtemos os seguintes intervalos em relação a $r$ e a $\beta k$ :

$$
r \in \left] 0, \frac{\sqrt{2 - \sqrt{(\beta k)^2 - 4}}}{2\sin\left|\frac{s\pi}{2(m-1)}\right|} \left[ \n\vee \n\right] \frac{\sqrt{2 + \sqrt{(\beta k)^2 - 4}}}{2\sin\left|\frac{s\pi}{2(m-1)}\right|} + \infty \left[ \n\wedge \beta k > 2. \n\tag{C.128}
$$

Verifica-se que  $2 + \sqrt{(\beta k)^2 - 4} > 0$  e que para  $2 - \sqrt{(\beta k)^2 - 4}$  ser maior que zero, o  $\beta k$ tem que pertencer ao intervalo  $\beta k \in [2, 1]$ √  $\sqrt{8}$ , logo ficamos com,

<span id="page-137-1"></span>
$$
r \in \left] 0, \frac{\sqrt{2 - \sqrt{(\beta k)^2 - 4}}}{2\sin\left|\frac{s\pi}{2(m-1)}\right|} \right[ \quad \vee \quad \left] \frac{\sqrt{2 + \sqrt{(\beta k)^2 - 4}}}{2\sin\left|\frac{s\pi}{2(m-1)}\right|}, +\infty \left[ \quad \wedge \quad \beta k \in \left] 2, \sqrt{8} \right[ . \tag{C.129}
$$

Como  $(\alpha_{A_c})^2 - 4 + 4\beta k > 0$ , existem duas raízes reais distintas,

<span id="page-137-2"></span>
$$
\lambda_c^+ = \frac{\alpha_{A_c} + \sqrt{(\alpha_{A_c})^2 - 4\frac{2\beta k - 4}{4 + 2\beta k}}}{2}
$$
\n(C.130)

e

<span id="page-137-3"></span>
$$
\lambda_c^- = \frac{\alpha_{A_c} - \sqrt{(\alpha_{A_c})^2 - 4\frac{2\beta k - 4}{4 + 2\beta k}}}{2}.
$$
\n(C.131)

Começando por  $\lambda_c^{s+}$ ,

<span id="page-137-0"></span>
$$
-2 - \alpha_{A_c} \le \sqrt{(\alpha_{A_c})^2 - 4\frac{2\beta k - 4}{2(2 + \beta k)}} \quad \land \quad \sqrt{(\alpha_{A_c})^2 - 4\frac{2\beta k - 4}{2(2 + \beta k)}} \le 2 - \alpha_{A_c} \tag{C.132}
$$

focando-se na primeira inequação, se $-2-\alpha_{A_c}\leqslant 0,$ a condição

$$
-2-\alpha_{A_c}\leqslant\sqrt{(\alpha_{A_c})^2-4\frac{2\beta k-4}{2(2+\beta k)}}
$$

é universal. Na interseção destas duas condições ficamos com,

$$
-2 \leq \alpha_{A_c} \tag{C.133}
$$

que formulada a inequação e considerando o  $r > 0$  conseguimos chegar ao intervalo

$$
r \in \left] 0, \frac{\sqrt{4 + \beta k}}{2 \sin \left| \frac{s\pi}{2(m-1)} \right|} \right].
$$
 (C.134)

Se  $-2-\alpha_{A_c}\geqslant 0,$ é necessário analisar a interseção de

$$
\begin{cases}\n-2 - \alpha_{A_c} \geqslant 0 \\
-2 - \alpha_{A_c} \leqslant \sqrt{(\alpha_{A_c})^2 - 4\frac{2\beta k - 4}{2(2 + \beta k)}}.\n\end{cases}
$$
\n(C.135)

O intervalo resultante da interseção destas inequações é dado por:

$$
r \in \left[\frac{\sqrt{4+\beta k}}{2\sin\left|\frac{s\pi}{2(m-1)}\right|}, +\infty\right[.
$$
\n(C.136)

Agora focando-se na segunda condição de [\(C.132\)](#page-137-0), se $2-\alpha_{A_c}\geqslant 0$ a condição

$$
\sqrt{(\alpha_{A_c})^2 - 4\frac{2\beta k - 4}{2(2 + \beta k)}} \leq 2 - \alpha_{A_c}
$$

é impossível. Se $2-\alpha_{A_c}\leqslant 0,$ então interseta-se,

$$
\begin{cases}\n\alpha_{A_c} \geqslant 2\\ \n\sqrt{(\alpha_{A_c})^2 - 4\frac{2\beta k - 4}{2(2 + \beta k)}} \leqslant 2 - \alpha_{A_c},\n\end{cases}
$$
\n(C.137)

sendo a primeira uma condição universal, ficamos com a segunda que reformulada é dada por,

<span id="page-138-0"></span>
$$
r^2 \geqslant \frac{2 - \beta k}{4 \sin^2 \left(\frac{s\pi}{2(m-1)}\right)}.\tag{C.138}
$$

Sabe-se que segundo [\(C.129\)](#page-137-1),  $\beta k$  pertence ao intervalo  $]2$ , √  $\overline{8}$ , então a condição [\(C.138\)](#page-138-0) é uma condição universal. Logo resolvendo a inequação da primeira condição de [\(C.132\)](#page-137-0) em ordem a r, obtém-se o intervalo  $]0, +\infty[$ .

Em relação a $-1\leqslant\lambda_c^-\leqslant1,$ dispomos da interseção de

<span id="page-139-0"></span>
$$
-2 - \alpha_{A_c} \leqslant -\sqrt{(\alpha_{A_c})^2 - 4\frac{2\beta k - 4}{2(2 + \beta k)}} \quad \wedge \quad -\sqrt{(\alpha_{A_c})^2 - 4\frac{2\beta k - 4}{2(2 + \beta k)}} \leqslant 2 - \alpha_{A_c},\tag{C.139}
$$

e começando por analisar a primeira inequação, se  $-2 - \alpha_{A_c} \leq 0$ , a condição

$$
-2 - \alpha_{A_c} \leqslant -\sqrt{(\alpha_{A_c})^2 - 4\frac{2\beta k - 4}{2(2 + \beta k)}}
$$

é impossível. Se  $-2-\alpha_{A_c}\geqslant 0,$ para um  $r$ maior que zero, a interseção de

$$
\begin{cases}\n\alpha_{A_c} \geqslant -2 \\
-2 - \alpha_{A_c} \leqslant -\sqrt{(\alpha_{A_c})^2 - 4\frac{2\beta k - 4}{2(2 + \beta k)}},\n\end{cases}
$$
\n(C.140)

resulta em,

<span id="page-139-1"></span>
$$
r \in \left] 0, \frac{\sqrt{2 + \beta k}}{2 \sin \left| \frac{s\pi}{2(m-1)} \right|} \right].
$$
 (C.141)

Em relação à segunda condição de [\(C.139\)](#page-139-0), é universal se  $2 - \alpha_{A_c} \geq 0$ , sendo esta também universal. No caso de  $2 - \alpha_{A_c} \leq 0$ , verifica-se que a condição

$$
-\sqrt{(\alpha_{A_c})^2 - 4\frac{2\beta k - 4}{2(2 + \beta k)}} \leq 2 - \alpha_{A_c}
$$

é impossível. Logo o intervalo [\(C.141\)](#page-139-1) representa a interseção das duas condições de [\(C.139\)](#page-139-0) que por sua vez também representa o intervalo da interseção das condições de [\(C.130\)](#page-137-2) e [\(C.131\)](#page-137-3), quando  $\beta k \in [2, 2]$ √  $\overline{2}$ . Na interseção de [\(C.141\)](#page-139-1) com [\(C.129\)](#page-137-1), visto que  $2 + \sqrt{(\beta k)^2 - 4} < 2 + \beta k$ , obtém-se as condições de [\(C.129\)](#page-137-1). A reunião das condições [\(C.94\)](#page-130-0), [\(C.97\)](#page-131-2) e [\(C.129\)](#page-137-1) é dada por:

$$
r \in \left] 0, \frac{\sqrt{4 - 2\beta k}}{2 \left| \sin \left( \frac{s\pi}{2(m-1)} \right) \right|} \right], \quad 2 < \beta k < 2\sqrt{2}
$$
 (C.142)

que é equivalente a

<span id="page-140-0"></span>
$$
0 < \frac{ck}{h} \leqslant \frac{\sqrt{4 - 2\beta k}}{2\left|\sin\left(\frac{s\pi}{2(m-1)}\right)\right|} \quad , \quad 2 < \beta k < 2\sqrt{2}.\tag{C.143}
$$

Resolvendo a inequação [\(C.143\)](#page-140-0) em ordem a k obtemos o intervalo a que o sistema é estável em relação ao intervalo de tempo

<span id="page-140-1"></span>
$$
k \in \left] 0, \frac{\beta h^2 + h\sqrt{\beta^2 h^2 - 16c^2 \sin^2\left(\frac{s\pi}{2(m-1)}\right)}}{8c^2 \sin^2\left(\frac{s\pi}{2(m-1)}\right)} \right], \quad \frac{2}{\beta} < k < \frac{2\sqrt{2}}{\beta}. \tag{C.144}
$$

É necessário intersetar os dois intervalos de [\(C.144\)](#page-140-1), então de modo a que exista esta interseção a seguinte condição tem que de se verificar:

<span id="page-140-2"></span>
$$
\frac{\beta h^2 + h\sqrt{\beta^2 h^2 - 16c^2 \sin^2\left(\frac{s\pi}{2(m-1)}\right)}}{8c^2 \sin^2\left(\frac{s\pi}{2(m-1)}\right)} > \frac{2}{\beta}.
$$
\n(C.145)

Resolvendo a inequação [\(C.145\)](#page-140-2) em ordem a h, obtemos

<span id="page-140-4"></span>
$$
h > \frac{4c \left| \sin \left( \frac{s\pi}{2(m-1)} \right) \right|}{\beta}.
$$
 (C.146)

Logo, os dois intervalos de [\(C.144\)](#page-140-1) só se intersetam quando

$$
h > \frac{4c \left| \sin \left( \frac{s\pi}{2(m-1)} \right) \right|}{\beta}.
$$

De seguida, passa-se a verificar se

<span id="page-140-3"></span>
$$
\frac{\beta h^2 + h\sqrt{\beta^2 h^2 - 16c^2 \sin^2\left(\frac{s\pi}{2(m-1)}\right)}}{8c^2 \sin^2\left(\frac{s\pi}{2(m-1)}\right)} > \frac{2\sqrt{2}}{\beta},
$$
\n(C.147)

e resolvendo a inequação [\(C.147\)](#page-140-3) em oredem a h ficamos com:

<span id="page-140-5"></span>
$$
h > \frac{8c \left| \sin \left( \frac{s\pi}{2(m-1)} \right) \right|}{\beta \sqrt{4\sqrt{2} - 1}},
$$
\n(C.148)

que tem que intersetar com [\(C.146\)](#page-140-4). Visto que

$$
\frac{4c \left| \sin \left( \frac{s \pi}{2(m-1)} \right) \right|}{\beta} > \frac{8c \left| \sin \left( \frac{s \pi}{2(m-1)} \right) \right|}{\beta \sqrt{4\sqrt{2} - 1}},
$$

então interseção de [\(C.146\)](#page-140-4) com [\(C.148\)](#page-140-5) é dada por

$$
h > \frac{4c \left| \sin \left( \frac{s\pi}{2(m-1)} \right) \right|}{\beta}.
$$

Para

$$
\frac{\beta h^2 + h\sqrt{\beta^2 h^2 - 16c^2 \sin^2\left(\frac{s\pi}{2(m-1)}\right)}}{8c^2 \sin^2\left(\frac{s\pi}{2(m-1)}\right)} < \frac{2\sqrt{2}}{\beta}
$$

tem-se  $h <$  $\frac{8c}{\sqrt{2}}$  $\left|\frac{s\pi}{2(m-1)}\right|$  $\beta\sqrt{4}$ √  $2 - 1$ , condição esta que não se interseta com o intervalo [\(C.146\)](#page-140-4).

Concluindo, o sistema é estável quando

$$
k \in \left] \frac{2}{\beta}, \frac{\beta h^2 + h\sqrt{\beta^2 h^2 - 16c^2 \sin^2\left(\frac{s\pi}{2(m-1)}\right)}}{8c^2 \sin^2\left(\frac{s\pi}{2(m-1)}\right)} \right[ \quad \cap \quad h \in \left] \frac{4c\left|\sin\left(\frac{s\pi}{2(m-1)}\right)\right|}{\beta}, +\infty \right[.
$$
\n(C.149)

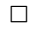

No caso da conduta inclinada, utilizando a fórmula das diferenças finitas ascendentes na aproximação da derivada de primeira ordem, isto é, usando as matrizes  $A^\theta_a$  e  $B^\theta_a$  de [\(4.11\)](#page-57-0) na matriz  $H$  de  $(C.2)$ .

**Teorema 5.** O método das diferenças finitas  $(4.11)$  é estável quando

$$
k \in \left] 0, \frac{-2\beta^2 h^2 + h\sqrt{\beta^2 + 4c^2 l^2 - 8lc^2 \left(1 - 2\sin^2\left(\frac{s\pi}{2(m-1)}\right)\right) + 4c^2}}{c^2 l^2 - 2lc^2 \left(1 - 2\sin^2\left(\frac{s\pi}{2(m-1)}\right)\right) + c^2}\right], \quad s = 1, 2, ..., m,
$$
  
sendo  $l = \sqrt{1 + \frac{\varphi k}{cr}}.$  (C.150)

Demonstração. Consideremos a matriz por blocos

$$
H_a^{\theta} = \begin{bmatrix} A_a^{\theta} & B_a^{\theta} \\ I & 0 \end{bmatrix} = \begin{bmatrix} A_a^{\theta} & -\frac{1}{1+\beta k}I \\ I & 0 \end{bmatrix} . \tag{C.151}
$$

Para estudar a estabilidade do sistema temos de verificar quando é que o raio espectral de  $H_a^{\theta}$  é menor ou igual a 1. Como os valores próprios da matriz  $H_a^{\theta}$  são os valores próprios de (ver Teorema 3 do Apêndice [B\)](#page-106-0):

$$
P_a^{\theta} = \begin{bmatrix} \alpha_{A_a^{\theta}} & -\frac{1}{1+\beta k} \\ 1 & 0 \end{bmatrix},\tag{C.152}
$$

então tem-se,  $\det(P_a^{\theta} - \lambda_a^{\theta} I) = 0$ ,

$$
\det \begin{bmatrix} (\alpha_{A_a^{\theta}} - \lambda_a^{\theta}) & -\frac{1}{1 + \beta k} \\ 1 & -\lambda_a^{\theta} \end{bmatrix} = 0, \tag{C.153}
$$

em que,

$$
\lambda_a^{\theta} = \frac{\alpha_{A_a^{\theta}} \pm \sqrt{(\alpha_{A_a^{\theta}})^2 - \frac{4}{1 + \beta k}}}{2}.
$$
\n(C.154)

Para um sistema ser estável, o raio espectral deve ser menor ou igual a 1,  $\left|\lambda_a^\theta\right| \leq 1$ , isto é,

<span id="page-142-2"></span>
$$
\left| \frac{\alpha_{A_a^{\theta}} \pm \sqrt{(\alpha_{A_a^{\theta}})^2 - \frac{4}{1 + \beta k}}}{2} \right| \leq 1.
$$
 (C.155)

Da mesma forma, para determinar os valores próprios de  $A^\theta_a$ ,  $\alpha_{A^\theta_a}$ , tem-se que (ver Teorema 2 do apêndice [B\)](#page-106-0) os valores próprios de  $A^\theta_a$  são:

<span id="page-142-1"></span>
$$
\alpha_{A_a^{\theta}} = \frac{1}{1 + \beta k} \left( \beta k - \frac{\varphi k r}{c} + 2 \right) I - \frac{r^2}{1 + \beta k} \lambda_{\theta a}^x,\tag{C.156}
$$

onde $\lambda_{\theta a}^x$ são os valores próprios de  $A_{\theta}^x$  (pelo Teorema 1 do Apêndice [B\)](#page-106-0), tem-se que

<span id="page-142-0"></span>
$$
\lambda_{\theta a}^{x} = 2 + 2\left(-1 - \frac{\varphi k}{cr}\right) \sqrt{\frac{-1}{-\left(1 + \frac{\varphi k}{cr}\right)}} \cos\left(\frac{s\pi}{2(m-1)}\right)
$$
(C.157)  

$$
\Leftrightarrow \lambda_{\theta a}^{x} = 2 - 2\sqrt{1 + \frac{\varphi k}{cr}} + 4\sqrt{1 + \frac{\varphi k}{cr}} \sin^{2}\left(\frac{s\pi}{2(m-1)}\right),
$$

Considerando que  $l =$ <sup>1</sup>  $1+\frac{\varphi k}{2}$  $\frac{\mathcal{C}^n}{cr}$ , Substituindo a equação [\(C.157\)](#page-142-0) em[\(C.156\)](#page-142-1), tem-se:

<span id="page-143-0"></span>
$$
\alpha_{A_a^{\theta}} = \frac{1}{1 + \beta k} \left( 2 + \beta k - r^2 \left( 1 + l^2 - 2l \left( 1 - 2\sin^2\left( \frac{s\pi}{2(m-1)} \right) \right) \right) \right)
$$
 (C.158)

Resolvendo a inequação [\(C.155\)](#page-142-2) em função dos passos em  $x e t$ , isto é, k, h consideremos os casos:

(i) 
$$
(\alpha_{A_a^{\theta}})^2 - \frac{4}{1 + \beta k} = 0
$$
onde  $\lambda_a^{\theta}$  são raízes reais de multiplicidade 2;

- (ii)  $(\alpha_{A_a^{\theta}})^2 \frac{4}{1 + \beta k} < 0$  onde  $\lambda_a^{\theta}$  são raízes complexas;
- (iii)  $(\alpha_{A_a^{\theta}})^2 \frac{4}{1 + \beta k} > 0$  onde  $\lambda_a^{\theta}$  são raízes reais distintas.

Consideremos primeiro com o caso:

(i) 
$$
(\alpha_{A_a^{\theta}})^2 - \frac{4}{1+\beta k} = 0
$$
 e  $|\lambda_a^{\theta}| \le 1$ , então,

<span id="page-143-1"></span>
$$
\left|\frac{\alpha_{A_a^{\theta}}}{2}\right| \leqslant 1. \tag{C.159}
$$

Substituindo a equação [\(C.158\)](#page-143-0) em [\(C.159\)](#page-143-1),

$$
-1 \leq \frac{\frac{1}{1+\beta k} \left(2 + \beta k - r^2 \left(1 + l^2 - 2l \left(1 - 2\sin^2\left(\frac{s\pi}{2(m-1)}\right)\right)\right)\right)}{2} \leq 1 \quad (C.160)
$$

e reformulando a equação anterior, tem-se:

$$
-2(1+\beta k) - 2 - \beta k \leq -r^2 \left(1 + l^2 - 2l \left(1 - 2\sin^2\left(\frac{s\pi}{2(m-1)}\right)\right)\right) \leq 2(1+\beta k) - 2 - \beta k.
$$
\n(C.161)

Ficamos com a interseção das seguintes condições:

$$
\begin{cases}\n(\alpha_{A_a})^2 = \frac{4}{1+\beta k} \\
-2(1+\beta k) - 2 - \beta k \leq -r^2 \left(1 + l^2 - 2l \left(1 - 2\sin^2\left(\frac{s\pi}{2(m-1)}\right)\right)\right) \\
(\alpha_{A_a})^2 = \frac{4}{1+\beta k} \\
-r^2 \left(1 + l^2 - 2l \left(1 - 2\sin^2\left(\frac{s\pi}{2(m-1)}\right)\right)\right) \leq 2(1+\beta k) - 2 - \beta k\n\end{cases}
$$
\n(C.162)
Como os termos  $r, 2\sin^2\left(\frac{s\pi}{2(m-1)}\right)$ ,  $\beta$  e  $k$  são valores positivos, então a segunda equação do segundo sistema de equações é uma condição universal.

Continuando com o primeiro sistema de equações, sabendo que  $r > 0$ , resolvendo as equações em ordem a r, obtemos:

<span id="page-144-0"></span>
$$
\begin{cases}\nr = \frac{\sqrt{\pm 2\sqrt{1+\beta k} + 2 + \beta k}}{\sqrt{l^2 - 2l\left(1 - 2\sin^2\left(\frac{s\pi}{2(m-1)}\right)\right) + 1}} \\
r \in \left] 0, \frac{\sqrt{4 + 3\beta k}}{\sqrt{l^2 - 2l\left(1 - 2\sin^2\left(\frac{s\pi}{2(m-1)}\right)\right) + 1}}\right]\n\end{cases} \tag{C.163}
$$

Após alguns cálculos, verifica-se que  $l^2 - 2l\left(1 - 2\sin^2\left(\frac{s\pi}{2(m-1)}\right)\right) + 1 > 0$ .

É necessário verificar se

$$
\frac{\sqrt{\pm 2\sqrt{1+\beta k}+2+\beta k}}{\sqrt{l^2-2l\left(1-2\sin^2\left(\frac{s\pi}{2(m-1)}\right)\right)+1}}\in\left]0,\frac{\sqrt{4+3\beta k}}{\sqrt{l^2-2l\left(1-2\sin^2\left(\frac{s\pi}{2(m-1)}\right)\right)+1}}\right]
$$

. Para isso, temos de verificar se:

$$
\frac{\sqrt{2\sqrt{1+\beta k}+2+\beta k}}{\sqrt{l^2-2l\left(1-2\sin^2\left(\frac{s\pi}{2(m-1)}\right)\right)+1}} < \frac{\sqrt{4+3\beta k}}{\sqrt{l^2-2l\left(1-2\sin^2\left(\frac{s\pi}{2(m-1)}\right)\right)+1}},
$$
\n(C.164)

que é equivalente a,

$$
2\sqrt{1+\beta k} + 2 + \beta k \quad < \quad 4 + 3\beta k. \tag{C.165}
$$

Efetuados alguns cálculos intermédios, chega-se à seguinte condição:

$$
0 < \beta k + (\beta k)^2. \tag{C.166}
$$

Sendo os valores  $\beta$  e  $k$  maiores que zero, logo esta condição é uma condição universal. Isto

significa que

$$
\frac{\sqrt{2\sqrt{1+\beta k}+2+\beta k}}{\sqrt{l^2-2l\left(1-2\sin^2\left(\frac{s\pi}{2(m-1)}\right)\right)+1}} \in \left[0, \frac{\sqrt{4+3\beta k}}{\sqrt{l^2-2l\left(1-2\sin^2\left(\frac{s\pi}{2(m-1)}\right)\right)+1}}\right]
$$

Pela mesma ordem de raciocínio que a condição anterior chega-se à conclusão que

$$
\frac{\sqrt{-2\sqrt{1+\beta k}+2+\beta k}}{\sqrt{l^2-2l\left(1-2\sin^2\left(\frac{s\pi}{2(m-1)}\right)\right)+1}} \in \left[0, \frac{\sqrt{4+3\beta k}}{\sqrt{l^2-2l\left(1-2\sin^2\left(\frac{s\pi}{2(m-1)}\right)\right)+1}}\right].
$$

Logo a interseção resultante de [\(C.163\)](#page-144-0) é a seguinte:

<span id="page-145-0"></span>
$$
r \in \left\{\frac{\sqrt{-2\sqrt{1+\beta k}+2+\beta k}}{\sqrt{l^2-2l\left(1-2\sin^2\left(\frac{s\pi}{2(m-1)}\right)\right)+1}} , \frac{\sqrt{2\sqrt{1+\beta k}+2+\beta k}}{\sqrt{l^2-2l\left(1-2\sin^2\left(\frac{s\pi}{2(m-1)}\right)\right)+1}}\right\}
$$
(C.167)

(ii) No caso 
$$
(\alpha_{A_a^{\theta}})^2 - \frac{4}{1 + \beta k} < 0
$$
,

$$
\lambda_a^{\theta} = \frac{\alpha_{A_a^{\theta}} \pm \sqrt{-1} \sqrt{-(\alpha_{A_a^{\theta}})^2 + \frac{4}{1 + \beta k}}}{2},
$$
\n(C.168)

consequentemente,

$$
\left|\lambda_a^{\theta}\right| = \sqrt{\frac{1}{1+\beta k}}.\tag{C.169}
$$

.

 $\overline{\phantom{0}}$ 

.

Para  $\left|\lambda_a^{\theta}\right| \leq 1$ , então,

$$
\sqrt{\frac{1}{1+\beta k}} \leq 1 \quad \Leftrightarrow \quad \beta k \geq 0 \tag{C.170}
$$

que é uma condição universal. Logo apenas existe a seguinte restrição:

$$
(\alpha_{A_a^{\theta}})^2 - \frac{4}{1 + \beta k} < 0 \tag{C.171}
$$

Resolvendo a equação anterior tiramos o intervalo em que se insere $\alpha_{A_a^{\theta}},$ 

$$
\alpha_{A_a^{\theta}} \in \left] -\sqrt{\frac{4}{1+\beta k}}, \sqrt{\frac{4}{1+\beta k}} \right[ \tag{C.172}
$$

Deste modo intersetamos as seguintes condições:

$$
-\sqrt{\frac{4}{1+\beta k}} < \frac{1}{1+\beta k} \left( 2 + \beta k - r^2 \left( 1 + l^2 - 2l \left( 1 - 2\sin^2\left( \frac{s\pi}{2(m-1)} \right) \right) \right) \right) < \sqrt{\frac{4}{1+\beta k}} \tag{C.173}
$$

Como  $r > 0$ a interseção destas duas condições resulta em:

<span id="page-146-2"></span>
$$
r \in \left] \frac{\sqrt{-2\sqrt{1+\beta k} + 2 + \beta k}}{\sqrt{l^2 - 2l\left(1 - 2\sin^2\left(\frac{s\pi}{2(m-1)}\right)\right) + 1}}, \frac{\sqrt{2\sqrt{1+\beta k} + 2 + \beta k}}{\sqrt{l^2 - 2l\left(1 - 2\sin^2\left(\frac{s\pi}{2(m-1)}\right)\right) + 1}} \right[.
$$

(iii) Consideremos o caso  $(\alpha_{A_a^{\theta}})^2 - \frac{4}{1 + \beta k} > 0$ , que é equivalente a,

$$
\alpha_{A_a^{\theta}} < -\frac{2}{\sqrt{1+\beta k}} \quad \vee \quad \alpha_{A_a^{\theta}} > \frac{2}{\sqrt{1+\beta k}}, \tag{C.175}
$$

resolvendo em ordem a  $r$ , sendo este maior que zero, obtemos que  $r$  pertence a:

<span id="page-146-1"></span>
$$
r \in \left] 0, \frac{\sqrt{-2\sqrt{1+\beta k} + 2 + \beta k}}{\sqrt{l^2 - 2l\left(1 - 2\sin^2\left(\frac{s\pi}{2(m-1)}\right)\right) + 1}} \left[ \bigcup \frac{\sqrt{2\sqrt{1+\beta k} + 2 + \beta k}}{\sqrt{l^2 - 2l\left(1 - 2\sin^2\left(\frac{s\pi}{2(m-1)}\right)\right) + 1}}, + \infty \right[ \right]
$$
(C.176)

Como  $(\alpha_{A_a^{\theta}})^2 - \frac{4}{1 + \beta k} > 0$ , existem duas raízes reais distintas,

$$
\lambda_a^{\theta+} = \frac{\alpha_{A_a^{\theta}} + \sqrt{(\alpha_{A_a^{\theta}})^2 - \frac{4}{1+\beta k}}}{2} \quad \vee \quad \lambda_a^{\theta-} = \frac{\alpha_{A_a^{\theta}} - \sqrt{(\alpha_{A_a^{\theta}})^2 - \frac{4}{1+\beta k}}}{2}.
$$
 (C.177)

De seguida vamos averiguar para que valores de k e h, tem-se  $|\lambda_a^{\theta+}| \leq 1 \quad \wedge \quad |\lambda_a^{\theta-}| \leq 1$ .

(a) Consideremos o caso $|\lambda_a^{\theta+}|\leqslant 1$ 

<span id="page-146-0"></span>
$$
\begin{cases}\n-2 - \alpha_{A_a^{\theta}} \leq \sqrt{(\alpha_{A_a^{\theta}})^2 - \frac{4}{1 + \beta k}} \\
\sqrt{(\alpha_{A_a^{\theta}})^2 - \frac{4}{1 + \beta k}} \leq 2 - \alpha_{A_a^{\theta}}\n\end{cases}
$$
\n(C.178)

Focando-se na primeira condição de [\(C.178\)](#page-146-0), se

$$
\begin{cases}\n-2 - \alpha_{A^{\theta}_{a}} \leq 0 \\
-2 - \alpha_{A^{\theta}_{a}} \leq \sqrt{(\alpha_{A^{\theta}_{a}})^2 - \frac{4}{1 + \beta k}} \\
\Rightarrow\n\end{cases}\n\qquad \qquad \n\vee\n\qquad\n\begin{cases}\n-2 - \alpha_{A^{\theta}_{a}} \geq 0 \\
-2 - \alpha_{A^{\theta}_{a}} \leq \sqrt{(\alpha_{A^{\theta}_{a}})^2 - \frac{4}{1 + \beta k}} \\
\Rightarrow\n\end{cases}
$$
\n
$$
\Leftrightarrow\n\begin{cases}\n-2 \leq \alpha_{A^{\theta}_{a}} \\
\text{Condição universal} \\
4 + 4\alpha_{A^{\theta}_{a}} \leq -\frac{4}{1 + \beta k}\n\end{cases}
$$

Substituindo  $\alpha_{A_a^{\theta}}$  tem-se

$$
\left\{ \begin{array}{l} \vspace{2mm} r \in \left] 0, \frac{\sqrt{4+3\beta k}}{\sqrt{l^2-2l\left(1-2\sin^2\left(\frac{s\pi}{2(m-1)}\right)\right)+1}} \right] \\\\ \text{Condição universal} \end{array} \right.
$$

Condição universal

$$
r \in \left[\frac{\sqrt{4+3\beta k}}{\sqrt{l^2 - 2l\left(1 - 2\sin^2\left(\frac{s\pi}{2(m-1)}\right)\right) + 1}}, +\infty\right]
$$
\n
$$
r \in \left[\frac{\sqrt{4+2\beta k}}{\sqrt{l^2 - 2l\left(1 - 2\sin^2\left(\frac{s\pi}{2(m-1)}\right)\right) + 1}}, +\infty\right]
$$
\n(C.179)

Como  $4+3\beta k>4+2\beta k,$ então resulta que  $r$  pertence a

$$
r \in \left] 0, \frac{\sqrt{4 + 3\beta k}}{\sqrt{l^2 - 2l \left(1 - 2\sin^2\left(\frac{s\pi}{2(m-1)}\right)\right) + 1}} \right]
$$
  

$$
\cup r \in \left[ \frac{\sqrt{4 + 3\beta k}}{\sqrt{l^2 - 2l \left(1 - 2\sin^2\left(\frac{s\pi}{2(m-1)}\right)\right) + 1}}, +\infty \right]
$$
  
(C.180)

concluindo que  $r\in\;]0,+\infty[.$ 

Agora atendendo à segunda condição de [\(C.33\)](#page-117-0), tem-se

$$
\left\{\n\begin{array}{ccc}\n2 - \alpha_{A_a^{\theta}} & \leqslant & 0 \\
\text{Condição impossible} & & \sqrt{\left(\alpha_{A_a^{\theta}}\right)^2 - \frac{4}{1 + \beta k}} & \leqslant & 2 - \alpha_{A_a^{\theta}}\n\end{array}\n\right.\n\tag{C.181}
$$

Ficando apenas

$$
\begin{cases}\n2 - \alpha_{A_a^{\theta}} & \geq 0 \\
\sqrt{(\alpha_{A_a^{\theta}})^2 - \frac{4}{1 + \beta k}} & \leq 2 - \alpha_{A_a^{\theta}} \\
\Leftrightarrow & \begin{cases}\n\alpha_{A_a^{\theta}} & \leq 2 \\
-\frac{4}{1 + \beta k} & \leq 4 - 4\alpha_{A_a^{\theta}} \\
\text{Condição universal} \\
\text{Condição universal}\n\end{cases}\n\end{cases}\n\tag{C.182}
$$

conclui-se que o resultado de [\(C.178\)](#page-146-0) é que  $r\in\;]0,+\infty[.$ 

(b) Consideremos o caso  $|\lambda_a^{\theta-}|\leqslant 1,$ isto é,

<span id="page-148-0"></span>
$$
\begin{cases}\n-2 - \alpha_{A_a^{\theta}} & \leqslant -\sqrt{(\alpha_{A_a^{\theta}})^2 - \frac{4}{1 + \beta k}} \\
-\sqrt{(\alpha_{A_a^{\theta}})^2 - \frac{4}{1 + \beta k}} & \leqslant 2 - \alpha_{A_a^{\theta}}\n\end{cases}\n\Rightarrow\n\begin{cases}\n2 + \alpha_{A_a^{\theta}} & \geqslant \sqrt{(\alpha_{A_a^{\theta}})^2 - \frac{4}{1 + \beta k}} \\
\sqrt{(\alpha_{A_a^{\theta}})^2 - \frac{4}{1 + \beta k}} & \geqslant \alpha_{A_a^{\theta}} - 2 \\
(\text{C.183})\n\end{cases}
$$

consideremos a primeira equação de [\(C.183\)](#page-148-0)

$$
\begin{cases}\n2 + \alpha_{A_a^{\theta}} < 0 \\
\sqrt{(\alpha_{A_a^{\theta}})^2 - \frac{4}{1 + \beta k}} < 2 + \alpha_{A_a^{\theta}} \\
\end{cases}\n\Leftrightarrow\n\begin{cases}\n2 + \alpha_{A_a^{\theta}} \geq 0 \\
\sqrt{(\alpha_{A_a^{\theta}})^2 - \frac{4}{1 + \beta k}} < \alpha_{A_a^{\theta}} + 2 \\
\sqrt{(\alpha_{A_a^{\theta}})^2 - \frac{4}{1 + \beta k}} < \alpha_{A_a^{\theta}} + 2 \\
\end{cases}
$$
\n
$$
\Leftrightarrow\n\begin{cases}\n\alpha_{A_a^{\theta}} < -2 \\
\text{Condição impossible} < \frac{1}{1 + \beta k} - 1 \leq \alpha_{A_a^{\theta}}\n\end{cases}
$$

Deste modo obtém-se apenas

$$
\begin{cases}\n\alpha_{A_a^{\theta}} & \geqslant -2 \\
\frac{-2 - \beta k}{1 + \beta k} & \leqslant \alpha_{A_a^{\theta}}\n\end{cases} \tag{C.185}
$$

Substituindo  $\alpha_{A_a^{\theta}}$  tem-se

$$
\begin{cases}\nr \in \begin{bmatrix}\n0 & , \frac{\sqrt{4+3\beta k}}{\sqrt{l^2 - 2l\left(1 - 2\sin^2\left(\frac{s\pi}{2(m-1)}\right)\right) + 1}}\n\end{bmatrix} \\
r \in \begin{bmatrix}\n0 & , \frac{\sqrt{4+2\beta k}}{\sqrt{l^2 - 2l\left(1 - 2\sin^2\left(\frac{s\pi}{2(m-1)}\right)\right) + 1}}\n\end{bmatrix}\n\end{cases} \tag{C.186}
$$

Em relação à segunda condição de [\(C.183\)](#page-148-0)

$$
\begin{cases}\n\alpha_{A_a^{\theta}} - 2 < 0 \\
\sqrt{(\alpha_{A_a^{\theta}})^2 - \frac{4}{1 + \beta k}} > \alpha_{A_a^{\theta}} - 2 \\
\Leftrightarrow \begin{cases}\n\text{Condição universal} \\
\text{Condição universal} \\
\text{Condição universal} \\
\end{cases} \begin{cases}\n\text{Condição universal} \\
\text{Condição universal} \\
\end{cases} \begin{cases}\n\text{Condição universal} \\
\text{Condição universal} \\
\end{cases} \begin{cases}\n\text{Condição universal} \\
\text{Condição universal} \\
\end{cases} \end{cases} \end{cases} \tag{C.187}
$$

Deste modo a resultado de [\(C.183\)](#page-148-0) é

$$
r \in \left[0, \sqrt{\frac{\sqrt{4+2\beta k}}{2\left(1-2\sin^2\left(\frac{s\pi}{2(m-1)}\right)\right)+1}}\right]
$$
(C.188)

Conclui-se que

$$
|\lambda_a^{\theta+}| \leqslant 1 \quad \wedge \quad |\lambda_a^{\theta-}| \leqslant 1
$$

$$
\text{se } r \in \left] 0, \frac{\sqrt{4 + 2\beta k}}{\sqrt{l^2 - 2l\left(1 - 2\sin^2\left(\frac{s\pi}{2(m-1)}\right)\right) + 1}} \right].
$$

Intersetando com a condição [\(C.176\)](#page-146-1), e como 2  $1 + \beta \overline{k} + 2 + \beta k < 4 + 2\beta k$ , tem-se

<span id="page-150-0"></span>
$$
r \in \left] 0, \frac{\sqrt{-2\sqrt{1+\beta k} + 2 + \beta k}}{\sqrt{l^2 - 2l \left(1 - 2\sin^2\left(\frac{s\pi}{2(m-1)}\right)\right) + 1}} \right]
$$
  

$$
\cup \left[ \frac{\sqrt{2\sqrt{1+\beta k} + 2 + \beta k}}{\sqrt{l^2 - 2l \left(1 - 2\sin^2\left(\frac{s\pi}{2(m-1)}\right)\right) + 1}}, \frac{\sqrt{4 + 2\beta k}}{\sqrt{l^2 - 2l \left(1 - 2\sin^2\left(\frac{s\pi}{2(m-1)}\right)\right) + 1}} \right]
$$
  
(C.189)

Reunindo todos os intervalos [\(C.167\)](#page-145-0), [\(C.174\)](#page-146-2) e [\(C.189\)](#page-150-0) ficamos com

$$
r \in \left] 0, \frac{\sqrt{4 + 2\beta k}}{\sqrt{l^2 - 2l\left(1 - 2\sin^2\left(\frac{s\pi}{2(m-1)}\right)\right) + 1}} \right],
$$
 (C.190)

que é equivalente a

$$
0 < \frac{ck}{h} < \frac{\sqrt{4 + 2\beta k}}{\sqrt{l^2 - 2l\left(1 - 2\sin^2\left(\frac{s\pi}{2(m-1)}\right)\right) + 1}}\tag{C.191}
$$

e resolvendo a inequação em ordem a k, resulta

$$
k \in \left[0, \frac{-2\beta^2 h^2 + h\sqrt{\beta^2 + 4c^2 l^2 - 8lc^2 \left(1 - 2\sin^2\left(\frac{s\pi}{2(m-1)}\right)\right) + 4c^2}}{c^2 l^2 - 2lc^2 \left(1 - 2\sin^2\left(\frac{s\pi}{2(m-1)}\right)\right) + c^2}\right].
$$
 (C.192)

Devido à dificuldade do estudo da estabilidade da classe de métodos através do raio espectral, como alternativa utilizou-se o método de Fourier. Note que a solução explícita de [\(3.35\)](#page-45-0) pode ser escrita como uma série de Fourier. Para tal feito, sendo  $M$ ,  $\eta$  e  $N$  constantes, onde N é um número inteiro, inserindo na fórmula das diferenças finitas [\(4.58\)](#page-67-0) a solução aproximada

 $\Box$ 

 $M\eta^j e^{i'hNi}$  em  $u_i^j$  $i$ <sup>,</sup> sendo *i'* a unidade imaginária. Consequentemente, obtemos

$$
\eta^{2} (D\sigma + 1 + a_{k}) + \eta (D(1 - 2\sigma) - 2) + (D\sigma + 1 - a_{k}) = 0,
$$

onde

$$
\eta = \frac{-\left(D(1-2\sigma) - 2\right) \pm \sqrt{D^2(1-4\sigma) - 4D + 4a_k^2}}{2(D\sigma) + 1 + a_k}.
$$

Assim sendo,  $q(x,t) - q_i^j$  $\mathcal{L}_i^j$  quando  $j \to \infty$  permanece limitado para um valor fixo de h, k, se  $|\eta| \leq 1$ .

Para provar a estabilidade do método numérico, consideramos

$$
\chi = D^2(1 - 4\sigma) - 4D + 4a_k^2.
$$

Teorema 6. O método implícito das diferenças finitas [\(4.58\)](#page-67-0) é estável,

I. para  $\chi \leq 0$ , e

(i) 
$$
\sigma = \frac{1}{4}
$$
, se  $\frac{h}{\left|\sin\left(\frac{Nh}{2}\right)\right|} \in \left]0, \frac{4c}{\beta}\right]$ .  
\n(ii)  $\frac{1}{4} < \sigma \le 1$ , se  $\frac{h}{\left|\sin\left(\frac{Nh}{2}\right)\right|} \in \left]0, \frac{2ck\sqrt{4\sigma - 1}}{\sqrt{-2 + \sqrt{4 + (\beta k)^2 (4\sigma - 1)}}}\right[$ .  
\n(iii)  $0 \le \sigma < \frac{1}{4}$ , se  $k \in \left[0, \frac{2}{\beta\sqrt{1 - 4\sigma}}\right]$  e  
\n $\frac{h}{\left|\sin\left(\frac{Nh}{2}\right)\right|} \in \left]\frac{2ck\sqrt{1 - 4\sigma}}{\sqrt{2 + \sqrt{4 - (\beta k)^2 (1 - 4\sigma)}}}, \frac{2ck\sqrt{1 - 4\sigma}}{\sqrt{2 - \sqrt{4 - (\beta k)^2 (1 - 4\sigma)}}}\right[$ .

II. para  $\chi > 0$ , e

(i) para 
$$
\sigma = \frac{1}{4}
$$
, se  $\frac{h}{\left|\sin\left(\frac{Nh}{2}\right)\right|} \in \left]\frac{4c}{\beta}, +\infty\right[$ .

(ii) para 
$$
\frac{1}{4} < \sigma \le 1
$$
 se  $\frac{h}{\left|\sin\left(\frac{Nh}{2}\right)\right|} \in \left]\frac{2ck\sqrt{4\sigma - 1}}{\sqrt{-2 + \sqrt{4 + (\beta k)^2 (4\sigma - 1)}}}, +\infty\right[$ .

(iii) para 
$$
0 \le \sigma < \frac{1}{4}
$$
 se  $k \in \left] 0, \frac{2}{\beta \sqrt{1 - 4\sigma}} \right[$  e  $\frac{h}{\left| \sin\left(\frac{Nh}{2}\right) \right|} \in$ 

$$
\left] 2ck\sqrt{1-4\sigma}, \frac{2ck\sqrt{1-4\sigma}}{\sqrt{2+\sqrt{4-(\beta k)^2(1-4\sigma)}}} \right[ \cup \left[ \frac{2ck\sqrt{1-4\sigma}}{\sqrt{2-\sqrt{4-(\beta k)^2(1-4\sigma)}}}, +\infty \right[.
$$

Demonstração. Recordando [\(5.20\)](#page-74-0) e considerando os três casos diferentes:

**Caso 1:**  $\chi = 0$ , i.e., [\(5.18\)](#page-73-0) tem uma raiz real de multiplicidade 2:

$$
\eta = \frac{2 - D(1 - 2\sigma)}{2(D\sigma + 1 + a_k)}
$$

$$
\text{onde } |\eta| = \left| \frac{2(D\sigma + 1) - D}{2(D\sigma + 1 + a_k)} \right|.
$$

Subcaso 1:  $\theta = \frac{1}{4}$  $\frac{1}{4}$ . Então  $D = a_k^2$  e  $|\eta| \leq 1 \Leftrightarrow -2a_k^2 - 4a_k \leq 0 \wedge 0 \leq 8 + 4a_k$ 

o que é sempre verdade. Assim sendo,  $\frac{h}{\sin\left(\frac{l}{l}\right)}$  $\sin\left(\frac{Nh}{2}\right)$ 2  $\bigg) \bigg|$  $=\frac{4c}{a}$  $\frac{16}{\beta}$ . Subcaso 2:  $\sigma > \frac{1}{4}$  $-2 + 2\sqrt{1 + a_k^2(4\sigma - 1)}$ 

$$
\frac{1}{4}.\text{ então } D = \frac{1}{4\sigma - 1} \text{ e}
$$
\n
$$
|\eta| \le 1 \Leftrightarrow (1 - 4\sigma)D - 2(2 + a_k) \le 0 \land 0 \le D + a_k
$$

o que é sempre verdade. Assim sendo,

$$
\frac{h}{\left|\sin\left(\frac{Nh}{2}\right)\right|} = \frac{2ck\sqrt{4\sigma - 1}}{\sqrt{-2 + \sqrt{4 + (\beta k)^2 (4\sigma - 1)}}}
$$

.

Subcaso 3:  $\sigma < \frac{1}{4}$  $\frac{1}{4}$ . Então

$$
D = \frac{2 \pm 2\sqrt{1 - a_k^2(1 - 4\sigma)}}{1 - 4\sigma} \quad \text{e} \quad a_k \in \left[0, \frac{1}{\sqrt{1 - 4\sigma}}\right].
$$

Portanto

$$
|\eta| \le 1 \quad \Leftrightarrow \quad D(1-4\sigma) - 2(2+a_k) \le 0 \quad \wedge \quad 0 \le D + 2a_k.
$$

Substituindo  $D =$  $2 \pm 2\sqrt{1 - a_k^2(1 - 4\sigma)}$  $\frac{\pi}{1-4\sigma}$  acima:

$$
|\eta| \le 1 \quad \Leftrightarrow \quad -a_k^2(2-4\sigma) - 2a_k \le 0 \quad \lor \quad -2\sqrt{1-a_k^2(1-4\sigma)} - 2(1+a_k) \le 0
$$

o que é sempre verdade. Assim sendo,  $|\eta| \leq 1$  se

$$
a \in \left] 0, \frac{1}{\sqrt{1 - 4\sigma}} \right], \quad D = \frac{2 \pm 2\sqrt{1 - a_k^2(1 - 4\sigma)}}{1 - 4\sigma},
$$
  
is  
to é,  $k \in \left] 0, \frac{2}{\beta\sqrt{1 - 4\sigma}} \right[ e$   

$$
\frac{h}{\left| \sin\left(\frac{Nh}{2}\right) \right|} = \frac{2ck\sqrt{1 - 4\sigma}}{\sqrt{2 \pm \sqrt{4 - (\beta k)^2(1 - 4\sigma)}}}.
$$

Caso 2:  $\chi$  < 0, i.e., [\(5.18\)](#page-73-0) tem duas raízes complexas:

$$
\eta = \frac{-(D(1 - 2\sigma) - 2) \pm i' \sqrt{-\chi}}{2(D\sigma + 1 + a_k)}
$$

onde 
$$
|\eta| = \sqrt{\frac{D\sigma + 1 - a_k}{D\sigma + 1 + a_k}}
$$
.

Subcaso 1: 
$$
\theta = \frac{1}{4}
$$
. Então  $D > a_k^2$  e  
 $|\eta| \le 1 \Leftrightarrow 4(a_k - 1) \le D \wedge 0 \le 2a_k$ .

Assim sendo  $|\eta| \leq 1$ , se

$$
D > a_k^2 \wedge D \ge 4(a_k - 1) \Leftrightarrow D > a_k^2,
$$
isto é, 
$$
\frac{h}{\left|\sin\left(\frac{Nh}{2}\right)\right|} \in \left]0, \frac{4c}{\beta}\right[.
$$

Subcaso 2:  $\sigma > \frac{1}{4}$  $\frac{1}{4}$ . Então  $D >$  $-2 + 2\sqrt{1 + a_k^2(4\sigma - 1)}$  $\frac{\pi}{4\sigma-1}$ . Além disso

$$
|\eta| \le 1 \quad \Leftrightarrow \quad D \ge \frac{a_k - 1}{\sigma} \ \land \ 0 \le 2a_k.
$$

Portanto  $|\eta| \leq 1$ , se

$$
D \ge \frac{a_k - 1}{\sigma} \quad \wedge \quad D > \frac{-2 + 2\sqrt{1 + a_k^2(4\sigma - 1)}}{4\sigma - 1} \quad \Leftrightarrow \quad D > \frac{-2 + 2\sqrt{1 + a_k^2(4\sigma - 1)}}{4\sigma - 1},
$$

isto é,

$$
\frac{h}{\left|\sin\left(\frac{Nh}{2}\right)\right|} \in \left]0, \frac{2ck\sqrt{4\sigma - 1}}{\sqrt{-2 + \sqrt{4 + (\beta k)^2 (4\sigma - 1)}}}\right[.
$$

Subcaso 3:  $\sigma < \frac{1}{4}$  $\frac{1}{4}$ . Então  $a_k \in \left[0, \frac{1}{\sqrt{1-1}}\right]$  $1 - 4\sigma$  ,  $D \in$ 1  $\overline{1}$  $2-2\sqrt{1-a_k^2(1-4\sigma)}$  $\frac{1}{1-4\sigma}$ ,  $2 + 2\sqrt{1 - a_k^2(1 - 4\sigma)}$  $1-4\sigma$  $\sqrt{ }$  $\vert \cdot$ 

Assim sendo

$$
|\eta| \le 1 \Leftrightarrow D \ge \frac{a_k - 1}{\sigma} \wedge 0 \le 2a_k.
$$

Portanto  $|\eta| \leq 1$  se D pertence a

$$
\begin{aligned}\n&\frac{2 - 2\sqrt{1 - a_k^2(1 - 4\sigma)}}{1 - 4\sigma}, \frac{2 + 2\sqrt{1 - a_k^2(1 - 4\sigma)}}{1 - 4\sigma} \left[ \cap \left[ \frac{a_k - 1}{\sigma}, +\infty \right[ \right. \\
&= \left. \left| \frac{2 - 2\sqrt{1 - a_k^2(1 - 4\sigma)}}{1 - 4\sigma}, \frac{2 + 2\sqrt{1 - a_k^2(1 - 4\sigma)}}{1 - 4\sigma} \right[ \right].\n\end{aligned}
$$

Consequentemente  $k \in \left[0, \frac{2}{\sqrt{2}}\right]$ β  $\overline{\phantom{0}}$  $1 - 4\sigma$  $\big]$  e

$$
\frac{h}{\left|\sin\left(\frac{Nh}{2}\right)\right|} \in \left]\frac{2ck\sqrt{1-4\sigma}}{\sqrt{2+\sqrt{4-(\beta k)^2(1-4\sigma)}}}, \frac{2ck\sqrt{1-4\sigma}}{\sqrt{2-\sqrt{4-(\beta k)^2(1-4\sigma)}}}\right[.
$$

.

A demonstração de II. é apresentada no Caso 3.

Caso 3:  $\chi > 0$ , i.e., [\(5.18\)](#page-73-0) tem duas raízes reais distintas:

$$
\eta_{\pm} = \frac{-(D(1 - 2\sigma) - 2) \pm \sqrt{\chi}}{2(D\sigma + 1 + a_k)}
$$
  
onde  $|\eta_{\pm}| = \left| \frac{2 - D(1 - 2\sigma) \pm \sqrt{D^2(1 - 4\sigma) - 4D + 4a_k^2}}{2(D\sigma + 1 + a_k)} \right|.$ 

Subcaso 1:  $\sigma = \frac{1}{4}$  $\frac{1}{4}$ . Então  $D < a_k^2$ . Além disso,

$$
|\eta_+| \le 1 \quad \Leftrightarrow \quad -(2 + a_k + \sqrt{a_k^2 - D}) \le 0 \quad \wedge \quad 0 \le D^2 + 4D(a_k + 1)
$$

o que é sempre verdade. Para

$$
|\eta_-| \le 1 \quad \Leftrightarrow \quad \sqrt{a_k^2 - D} \le 2 + a_k \quad \wedge \quad 0 \le 2D^2 + 4a_k + 4\sqrt{a_k^2 - D} \quad \Leftrightarrow \quad 0 \le D + 4(1 + a_k)
$$

o que é sempre verdade. Assim sendo,  $D \in \left]0, a_k^2\right[,$  i.e.

$$
\frac{h}{\left|\sin\left(\frac{Nh}{2}\right)\right|} \in \left]\frac{4c}{\beta}, +\infty\right[.
$$

Subcaso 2: 
$$
\sigma > \frac{1}{4}
$$
. Então  $D \in$   $\left[ 0, \frac{-2 + 2\sqrt{1 + a_k^2(4\sigma - 1)}}{4\sigma - 1} \right[$ . Além disso,

$$
|\eta_+| \le 1 \Leftrightarrow -(D(4\sigma - 1) + 2(2 + a_k)) \le \sqrt{\chi} \wedge \sqrt{\chi} \le D + 2a_k
$$
  

$$
\Leftrightarrow \sqrt{D^2(1 - 4\sigma) - 4D + 4a_k^2} \le D + 2a_k
$$
  

$$
\Leftrightarrow 0 \le D^2 4\sigma + 4D(1 + a_k),
$$

o que é sempre verdade. Analogamente, para  $\eta_-$  :

$$
|\eta_-| \le 1 \Leftrightarrow \sqrt{\chi} \le D(4\sigma - 1) + 2(2 + a_k) \wedge 0 \le \sqrt{\chi} + D + 2a_k
$$

O que é equivalente a

$$
D^{2}\sigma(4\sigma - 1) + D(1 + (2 + a_{k})(4\sigma - 1)) + 4(1 + a_{k}) \ge 0.
$$

Desde que  $D, \, a_k$ e $4\sigma-1$ sejam positivos, isto é sempre verdade.

Assim sendo 
$$
|\eta_{\pm}| \le 1
$$
, se  $D \in$   $\left] 0, \frac{-2 + 2\sqrt{1 + a_k^2(4\sigma - 1)}}{4\sigma - 1} \right[$ , i.e.,  

$$
\frac{h}{\left| \sin\left(\frac{Nh}{2}\right) \right|} \in \left] \frac{2ck\sqrt{4\sigma - 1}}{\sqrt{-2 + \sqrt{4 + (\beta k)^2(4\sigma - 1)}}}, +\infty \right[.
$$

Subcaso 3: 
$$
\sigma < \frac{1}{4}
$$
. Então  $a_k \in \left] 0, \frac{1}{\sqrt{1-4\sigma}} \right[ e$   

$$
D \in \left] 0, \frac{2 - 2\sqrt{1 - a_k^2(1 - 4\sigma)}}{1 - 4\sigma} \right[ \cup \left] \frac{2 + 2\sqrt{1 - a_k^2(1 - 4\sigma)}}{1 - 4\sigma}, +\infty \right[ . \text{ Além disso,}
$$

$$
|\eta_-| \le 1 \Leftrightarrow D(1-4\sigma) + \sqrt{\chi} \le 2(2+a_k) \wedge 0 \le \sqrt{\chi} + D + 2a_k \Leftrightarrow \sqrt{\chi} \le 2(2+a_k) - D(1-4\sigma)
$$

e

$$
|\eta_+| \le 1 \Leftrightarrow D(1-4\sigma) - 2(2+a_k) \le \sqrt{\chi} \wedge \sqrt{\chi} \le D + 2a_k \Leftrightarrow D(1-4\sigma) - 2(2+a_k) \le \sqrt{\chi}
$$

Para ter  $|\eta_{\pm}| \leq 1$  precisamos  $D < \frac{2(2 + a_k)}{1 - 4\sigma}$ . Portanto

$$
|\eta_+| \le 1 \Leftrightarrow D(1-4\sigma) - 2(2+a_k) \le \sqrt{\chi}
$$

e  $|\eta_-| \leq 1 \Leftrightarrow \sqrt{\chi} \leq 2(2 + a_k) - D(1 - 4\sigma)$  O que é equivalente a

$$
D^{2}\sigma(1-4\sigma) + D((1 + a_{k})(1 - 4\sigma) - 4\sigma) - 4(1 + a_{k}) \leq 0,
$$

sendo que  $D \in \left]0, \frac{4}{1} \right]$  $1-4\sigma$ . Portanto,  $|\eta_{\pm}| \leq 1$  se

$$
D \in \left]0, \frac{4}{1-4\sigma}\right] \cap \left]0, \frac{2(2+a_k)}{1-4\sigma}\right[ = \left]0, \frac{4}{1-4\sigma}\right],
$$

e

$$
D \in \left]0, \frac{-2 + 2\sqrt{1 - a_k^2(1 - 4\sigma)}}{1 - 4\sigma} \left[\cup \right] \frac{2 + 2\sqrt{1 - a_k^2(1 - 4\sigma)}}{1 - 4\sigma}, +\infty \right[.
$$

Isto é,

$$
D \in \left]0, \frac{-2 + 2\sqrt{1 - a_k^2(1 - 4\sigma)}}{1 - 4\sigma} \left[\cup \left[\frac{2 + 2\sqrt{1 - a_k^2(1 - 4\sigma)}}{1 - 4\sigma}, \frac{4}{1 - 4\sigma}\right]\right].
$$

Portanto,  $|\eta_{\pm}| \leq 1$ , se  $k \in \left]0, \frac{2}{\sqrt{1-\frac{1}{k}}}\right]$  $|\beta|$ √  $1 - 4\sigma$  $\left[ e^{-}\frac{h}{\sqrt{2}}\right]$  $\begin{array}{c} \begin{array}{c} \begin{array}{c} \end{array} \\ \begin{array}{c} \end{array} \end{array} \end{array}$  $\sin\left(\frac{Nh}{\delta}\right)$ 2  $\bigg) \bigg|$ pertence a  $\overline{a}$ 

$$
\left] 2ck\sqrt{1-4\sigma}, \frac{2ck\sqrt{1-4\sigma}}{\sqrt{2+\sqrt{4-(\beta k)^2(1-4\sigma)}}} \right[ \quad \cup \quad \left] \frac{2ck\sqrt{1-4\sigma}}{\sqrt{2-\sqrt{4-(\beta k)^2(1-4\sigma)}}}, +\infty \right[.
$$

Concluindo a demonstração do Caso 3 e consequentemente a demonstração do teorema.

 $\Box$ 

## D. Código Matlab: Implementação dos Métodos Explícitos

c l c clear all close all syms  $q(w)$  p  $(w)$  alfa load ('Dados Ren1 SI . mat'); N=721; %Instantes de tempo (tamanho dos dados da REN) %% Extensão de dados Ts=120; %Dados de tempo de amostragem da REN t = 0:N-1; %Vetor de tempo das medições t=t\*Ts; %Instantes efetivos das medições tsim=t (end);% Instante de tempo final da simulação %Descritização do espaço da conduta: com nx pontos  $n x point s = 10;$  $x=linspace(0,L,nxpoints);$  $delta L=L/(n x point s -1);$  $\%$ %Gerar extenção de dados do caudal e pressão  $[\,Q\texttt{L0ext}\,,\texttt{PL0ext}\,,\texttt{t2}]\!=\!\texttt{ExtendedData}\,(\,\texttt{Qi1}\,,\texttt{Pi}\,,\texttt{Ts})\,;$  $[QLnext, Plnext, t2] = ExtendedData(Qo1, Po1, Ts);$ newDeltat=2;% delta t da interpolação  $\%$ % %  $delta x = delta L$ ; %Chamar a onda da equação do método das diferenças finitas  $\%$ [x, t, u] = wave1d(c, alpha, Q0, Q1, Qb0, QbL, ttdata, xdata); [ Qin , Pin , t t d a t a ]= Time Interp ( Qi1 , Pi1 , t 2 (N+5−11+1) , newDeltat );% I n t e r p ol a ç ã o dos dados da REN [ Qout , Pout , t t d a t a ]= Time Interp (Qo1 , Po1 , t 2 (N+5−11+1) , newDeltat );% I n t e r p ol a ç ã o dos dados da REN %% %Constantes L=35580; %Comprimento da conduta em metros m=36; %Número de pontos segundo o eixo x sm=m−1; %Número de segmentos segundo o eixo x

```
h=(L)/sm; %Delta x (m)
```

```
maxt=24∗3600; %tempo máximo ( s )
n=size (tt data, 2); %Número de pontos segundo o eixo t
sn=n−1; %Número de segmentos segundo o eixo t
k=maxt/sn; %Delta t tempo (s)
qm=mean ( Qi1 ) ; %Caudal médio
pm=mean (Pi1); %Pressão média
lambda=c*(k/h);
qalpha = 1.6748e - 05;
palpha =1.0835 e −06;
a l f a =(\alpha \alpha + \beta \alpha + \beta \alpha) / 2;c = 340; % Velocidade do som
ffactor = 0.0079; % Fator fricção
D=0.793; % Diâmetro da conduta
A=pi *D^2/4; % Área da seccão
alpha=ffactor * c^2*qm/(4*D*A*pm);
\%beta = (ffactor * (c^2) *qm) / (2*D*A *pm);
g = 9.8;theta=0.34; % Ângulo de inclinação da conduta
gamma=(A*g*sind (theta))/(c^2);varphi = (gamma(c \nvert c) ) / A;a1 = beta * k;
a2=(beta*k)/2;%%
%Condições de fronteira
%Caudal
qu0t=Qin ; %Sendo t>=0qu Lt=Qout; %Sendo t>=0
%P r e s s ã o
pu 0t=Pin; %Sendo t>=0pu Lt=Pout; %Sendo t>=0
%%
%Cálculo da condição inicial
%Caudal
aux=(gamma/A);aux1 =(((alfa/c)^2) +((ffactor * alfa)/(D*A)) *(qm/pm));
aux2 =(((alfa/c) ^2) +(((ffactor * alfa) /(2*D*A)) *(qm/pm)) ;
%Resolver equação diferencial para o caso estacionário: para determinar a
%condição inicial, delta q 0
eqn = diff(q, w, 2) + aux* diff(q, w, 1) - aux1*q(w) - aux2*qm = 0;qcond1 = q(0) = Qin(1,1)-qm;qcond2 = q(L) \equiv Qout(1,1) - qm;q\text{conds} = \lceil q\text{cond1} \rceil q\text{cond2} \rceil;
qSol(w) = dsolve(eqn, qconds);%Pressão
aux3=(gamma/A);
```

```
aux4 =(((alfa/c)^2) +((ffactor * alfa)/(D*A) ) *(qm/pm));
aux5 = (((alfa/c)^2) *pm) + (((flactor * alfa) / (D*A)) *qm);%Resolver equação diferencial para o caso estacionário: para determinar a
%condição inicial, delta p_0
eqn = diff (p, w, 2)+aux3∗ diff (p, w, 1)-aux4∗p(w)-aux5 = 0;
\text{pcond1} = \text{p}(0) = \text{Pin}(1,1) - \text{pm};\text{pcond2} = \text{p}(\text{L}) = \text{Pout}(1,1) - \text{pm};p\text{conds} = [p\text{cond1} \ p\text{cond2}];pSol(w) = dsolve(eqn, pconds);%plot do caudal e pressão no primeiro instante, q_0 e p_0
w = 0:1000:L;
figure (1)plot(w, qm+qSol(w));xlabel ('Espaço [m]');
y \,label ('Caudal mássico [Kg/s]');
print('–dipeg', ' - r600', '0 qi0.jpg')figure (2)plot(w,pm+pSol(w));
x \,label ('Espaço [m]');
y \,label ('Pressão [Pa]');
print('–dipeg', ' - r600', '0 pj0. jog')%Ma triz E
%Caudal
q E = [];
for i = 1:sm-1q E(i, 1) = qm+qSol(i * h); %Sendo 0<=w<=L
end
%Pressão
p E = [];
for i = 1:sm-1p E(i, 1) = pm + pSol(i * h); %Sendo 0<=w<=L
end
%Ma triz B
%Caudal
q B = [];
for i = 1:sm-1q B(i, 1) = (qm+qSol(i * h)) * exp(aIf a * k); %Sendo 0<=w<=L
end
%P r e s s ã o
p B = [];
for i = 1:sm-1p B(i, 1) = (pm+pSol(i * h)) * exp(a l fa * k) ; %Sendo 0<=w<=L
end
%plot do caudal e pressão no segundo instante
figure (3)
```

```
plot(q_B);x \,label( 'Espaço [m]');
y \,label ('Caudal mássico [Kg/s]');
print('–dipeg', ' - r600', '0 qi1.jpg')figure (4)plot(pB);
x \,label('Espace [m]');y \,label ('Pressão [Pa]');
print('–dipeg', ' - r600', '0 \pi j1.jpg')%Ma triz Ma
Ma = [ ];for i = 1:sm-1\mathrm{Ma}(\, \mathrm{i} \, , \mathrm{i} \,) = ((\, \mathrm{a} \, 1 \, * \mathrm{h} \,) + (2 \, * \mathrm{h} \,) - (2 \, * \mathrm{h} \, * (\mathrm{lambda} \, {}^2)) \, - (\mathrm{varphi} \, \mathrm{i} \, * (\mathrm{k} \, {}^2)) \,) / (\, \mathrm{h} \, * (\mathrm{1} + \mathrm{a} \, 1 \,) \,) ;
      for i = 1:sm-2Ma(i+1, i) = (lambda \hat{2})/(1+a1);
      end
      for i = 1:sm-2\text{Ma}(i, i+1) = ((h * (lambda^2)) + (varphi * (k^2)) ) / (h * (1+a1) );end
end
%Ma triz Md
Md = [ ];
for i = 1:sm-1Md( i , i ) = ((2*h) - (2*h * (lambda ^2)) - (a1*h) + (varphi * (k^2)) ) / (h) ;for i = 1:sm-2Md( i + 1, i) = ( (h * (lambda ^2)) - (varphi * (k^2)) ) / (h) ;
      end
      for i = 1:sm-2Md(i, i+1) = (lambda \hat{2});
      end
end
%Ma triz Mc
Mc = [];
for i = 1:sm-1Mc(i, i) = (4 - (4*(1ambda^2)) ) / (2 + a2) ;for i = 1:sm-2Mc(i+1,i) = ((2*h*(lambda^2))-(varphi*(k^2)) ) / (h*(2+a2) );end
      for i = 1:sm-2
```

```
Mc(i, i+1)= ((2 * h * (lambda ^2)) + (varphi * (k^2))) / (h * (2+a2));
     end
end
%Ma triz Ka
%Caudal
q Ka=z e r o s ( l e n g t h (q B), 1 ) ;
for i = 2: sn
    q Ka( 1 , i -1 ) = ((\text{lambda} ^2) / (1 + a1) ) * Qin(i , 1) ;q Ka(sm−1, i -1)=(((h*( lambda ^2) ) +( v ar phi *(k ^2)) ) /(h*(1+a1)) ) *Qout ( i , 1) ;
end
%P r e s s ã o
p_Ka = zeros (length (p_B), 1);
for i = 2: sn
    p Ka( 1, i -1)=((lambda ^2)/(1+a1) ) *Pin(i, 1) ;p \text{Ka}(\text{sm}-1, i -1) = (((h * (\text{lambda}^2)) + (\text{varphi}^* (k^2))) / (h * (1+a1)) ) * \text{Pout} (i , 1) ;end
%Ma triz Kd
%Caudal
q Kd=zeros (\text{length} (q, B), 1);
for i = 2:snq_Kd(1, i -1)= (((h*(\lambda^2)) - (\nu \alpha r \pi h i * (k^2))) /(h) ) *Qin(i, 1);
    q Kd( sm−1, i −1) = ( lambda ^2) *Qout(i, 1);
end
%P r e s s ã o
p Kd = zeros ( length (p B), 1 );
for i = 2:snp Kd( 1 , i -1)= ((( h*( \lambda^2)) - (varphi * ( k^2) ) ) / ( h ) ) *Pin(i, 1) ;p Kd(sm-1, i -1) = (\lambda^2)*Pout(i, 1);
end
%Ma triz Kc
%Caudal
q Kc=zeros (length(q B), 1);
for i = 2:snq Kc ( 1 , i -1) = ((2 * h * (lambda ^2)) - (varphi * (k^2))) / (h * (2+a2)) * Qin(i,1) ;q Kc(sm−1, i −1)= (( 2 * h * (lambda ^2)) + (varphi * (k^2)) ) / ( h * (2+a2) ) * Qout ( i , 1 ) ;end
%P r e s s ã o
p Kc=zeros (length (p B), 1);
for i = 2:snp Kc( 1 , i -1)= (( 2 * h * (lambda ^2) )-(varphi * (k^2))) / ( h * (2+a2) ) * Pin(i, 1) ;p Kc(\text{sm}-1, i -1) = ((2 * h * (\text{lambda }^2)) + (\text{varphi }^*(k^2))) / (h * (2+a2)) * \text{Pout} (i , 1) ;end
%Varição do caudal na conduta ao longo do tempo
%A scenden te s
q ua = zeros ( length (q B), sn);
q ua(:, 1)=q E;
q_{na} (:,2)=q_{B};
for i = 2: sn
```
q\_ua(:, i+1)=Ma\*q\_ua(:, i)-(1/(1+a1)) \*q\_ua(:, i-1)+q\_Ka(:, i-1);

end

```
%De scenden te s
q ud=zeros ( length (q B), sn);
q ud (:, 1) = q E;
q ud : , 2 = q B;for i = 2: sn
     q_ud( : , i +1)=Md*q_ud( : , i )+(a1−1)*q_ud( : , i −1)+q_Kd( : , i −1) ;
end
%C e n t r ai s
q uc=zeros ( length (q B), sn);
q uc ( : , 1 )=q E;q_{\text{u}}( : , 2)=q_{\text{u}}B;for i = 2: sn
     q_uc (:, i +1)=Mc*q_uc (:, i) +((a2-2)/(2+a2)) *q_uc (:, i -1)+q_Kc (:, i -1);
end
%Armazenar solução numérica caudal
%A scenden te s
qt ua=transpose (qua);
qUnuma=cat(2, qu_0t, qt_ua, qu_Lt );
%De scenden te s
qt ud=transpose (q ud);
qUnumd=cat (2, qu_0t, qt_ud, qu_Lt ) ;
%C e n t r ai s
qt uc = \text{transpose} (quc);
qUnumc=c at (2, qu_0t, qt_uc, qu_Lt);
%Variação da pressão na conduta ao longo do tempo
%A scenden te s
p \text{ u}=z \text{eros} (\text{length} (p B), \text{sn} );p_ua(: , 1)=p_E;
p_ua(: , 2)=p_B;
for i = 2: sn
     p_ua(:, i +1)=Ma*p_ua(:, i ) −(1/(1+ a1)) *p_ua(:, i -1)+p_Ka(:, i -1);
end
%De scenden te s
p_ud=zeros (\text{length} (p\ B), sn);
p_ud(: , 1)=p_E;
p_ud(:, 2)=p_B;
for i = 2: sn
     \label{eq:pm} \text{p\_ud}\,(\,:\,,\,i +1) \!\!=\!\! M\!d\ast\!p\_{ud}\,(\,:\,,\,i\,) \!+\!\!(a1\!-\!1)\ast\!p\_{ud}\,(\,:\,,\,i-1) \!+\!\!p\_{K\!d}\,(\,:\,,\,i-1)\,;end
%C e n t r ai s
p uc=zeros ( length (p_B), sn);
p uc ( : , 1) = p E;p_{u}c(:, 2)=p_{B};for i = 2: snp\_uc(:, i+1) = Mc*p\_uc(:, i) +((a2-2)/(2+a2)) * p\_uc(:, i-1) + p\_Kc(:, i-1);
```
end

```
%Armazensar solução numérica pressão
%A scenden te s
pt_ua=transpose(p_ua);
pUnuma=cat(2, pu_0t, pt_ua, pu_Lt );
%Descendentes
pt_ud=transpose(p_ud);
pUnumd=c at (2, pu_0t, pt_ud, pu_Lt ) ;
%C e n t r ai s
pt\_uc=transpose(p\_uc);
pUnume=cat(2, pu_0t, pt_uc, pu_Lt);
%Erro absoluto para o caudal
%A scenden te s
qerroa = [];
for i = 1: sn
    q \text{erroa}(i,:)=q \text{Unuma}(i+1,:)-q \text{Unuma}(i,:);end
%De scenden te s
qerrod = [ ;
for i = 1: sn
    q e r r o d ( i , : ) = qUnumd( i + 1, : ) - qUnumd( i , : ) ;
end
%Centrais
q e r r o c = [];
for i = 1: sn
    q e r r o c ( i , : ) = qUnumc( i + 1, : ) - qUnumc( i , : ) ;
end
%Erro absoluto para a pressão
%A scenden te s
perroa = [];
for i = 1: sn
    perroa(i,:) = pUnuma(i + 1,:) - pUnuma(i ; :);end
%De scenden te s
\text{perrod} = [];
for i = 1: sn
    per r od (i, :)=pUnumd(i+1, :)-pUnumd(i, :):end
%Centrais
\text{perroc} = [];
for i = 1:sn\text{perroc}(i,:)=p\text{Unume}(i+1,:)-p\text{Unume}(i,:);end
%Gerar gráficos
```

```
x_q=0:h:L;t q=0:k : maxt ;
t erro=k: k : maxt;
%A scenden te s
figure (5)subplot(1, 2, 1);mesh(t q, x q, qUnuma')x \,label ('Tempo [s]');
y \,label( 'Espaço [m] ');
zlabel ('Caudal mássico [Kg/s]');
subplot(1, 2, 2);mesh(t_error, x_q, qerro a' )x \,label('Tempo[s]');
y \,label(' Espaço [m]');
z \,label ('Erro de iteração');
print('–dipeg', ' - r500', 'ascdhor.jpg')figure (6)subplot(1, 2, 1);mesh(t q, x q, pUnuma')x \,label('Tempo[s]');
y label ('Espaço [m]');
z label ('Pressão [Pa]');
subplot(1, 2, 2);mesh(t erro , x q, perroa ' )
x \,label ('Tempo [s]');
y label ('Espaço [m]');
zlabel ('Erro de iteração');
print('–dipeg', ' - r500', 'asephor.jpg')%De scenden te s
figure (7)subplot(1, 2, 1);mesh(t q, x q, qUnund')x \,label ('Tempo [s]');
y label ('Espaço [m]');
zlabel ('Caudal mássico [Kg/s]');
subplot(1, 2, 2);mesh(t erro , x q, qerrod ' )
x \,label ('Tempo [s]');
y \,label ('Espaço[m]');
zlabel ('Erro de iteração');
print ('-djpeg','-r500',' desqhor.jpg')
figure (8)subplot(1, 2, 1);mesh(t \ q, x \ q, pUnumd')x \,label ('Tempo [s]');
y label ('Espaço [m]');
zlabel ('Pressão [Pa]');
```

```
subplot(1, 2, 2);mesh(t erro , x q, perrod ')
x \,label('Tempo[s]');
y \,label(' Espaço [m]');
z label ('Erro de iteração');
print('–dipeg', ' - r500', 'desphor.jpg')%C e n t r ai s
figure (9)subplot(1, 2, 1);mesh(t \ q, x \ q, qUnume')x \,label('Tempo [s]');y \,label ('Espaço[m]');
z label ('Caudal mássico [Kg/s]');
subplot(1, 2, 2);mesh(t erro, x_q, q erroc')
x \,label ('Tempo [s]');
y \,label ('Espaço[m]');
z \,label ('Erro de iteração');
print('–dipeg', ' - r500', 'cenghor.jpg')figure(10)\text{subject} (1, 2, 1);mesh(t q, x q, pUnume')x \,label ('Tempo [s]');
y \,la bel(' Espaço [m]');
z \,label ('Pressão [Pa]');
subplot(1, 2, 2);mesh(t erro , x q, perroc ')
x \,label ('Tempo [s]');
y \,label( 'Espaço [m]');
zlabel ('Erro de iteração');
print('–dipeg', ' - r500', 'cenphor.jpg')figure(11)plot(qUnuma(:, 18)); hold on;plot(qUnumd(:,18)); hold on;plot(qUnume(:, 18)); hold on;
x \,label ('Tempo [s]');
y \,label ('Caudal mássico [Kg/s]');
lg=legend ('Diferenças finitas ascendentes', 'Diferenças finitas descendentes', '
    Diferenças finitas centrais');
set(lg, 'Location', 'northwest');print('–dipeg', ' - r600', 'caudal12h.jpg')figure (12)plot(qUnuma(:, 36)); hold on;plot(qUnumd(:, 36)); hold on;plot(qUnume(:, 36)); hold on;
x \,label ('Tempo [s]');
y \,label ('Caudal mássico [Kg/s]');
```

```
lg=legend ('Diferenças finitas ascendentes', 'Diferenças finitas descendentes', '
    Diferenças finitas centrais');
set(lg, 'Location', 'northwest');print('–dipeg', ' - r600', 'caudal24h.jpg')figure (13)plot(pUnuma(:, 18)); hold on;plot(pUnumd(:, 18)); hold on;plot(pUnume(:, 18)); hold on;x \,label ('Tempo [s]');
y label ('Pressão [Pa]');
lg=legend ('Diferenças finitas ascendentes', 'Diferenças finitas descendentes', '
    Diferenças finitas centrais');
set(lg, 'Location', 'northeast ' );print('–dipeg', ' - r600', ' pressa o 12h.jpg')figure(14)plot(pUnuma(:, 36)); hold on;
plot(pUnumd(:,36)); hold on;plot(pUnume(:, 36)); hold on;
x \,label ('Tempo [s]');
y \,label ('P ressão [Pa]');
lg=legend ('Diferenças finitas ascendentes', 'Diferenças finitas descendentes', '
    Diferenças finitas centrais');
set(lg, 'Location', 'northeast ' );print('–dipeg', ' - r600', ' pressao24h.jpg')
```
## E. Código Matlab: Implementação dos Métodos Implícitos

```
clear all
close all
c l c
\%%% load data
load Dados Ren1 SI % Dados da REN Gasodutos
\%%% Cálculo dos valores médios
% Qi1, Pi1 Caudal mássico e pressão à entrada
qm=mean(Qi1);
pm=mean (Pi1);
%
%% Definição dos parâmetros da conduta da REN
\%c = 340; % Velocidade do som
ffactor = 0.0079; % Fator de fricção
D=0.793; % Diâmetro da conduta (m)
A=pi*D<sup>2</sup> 2/4; % Seção transversal do gasoduto, perpendicular ao comprimento da
    conduta
alpha=-ff a c t o r \frac{\text{c} \cdot 2 \cdot \text{c} \cdot (2 \cdot D \cdot A \cdot p)}{\text{c} \cdot (2 \cdot D \cdot A \cdot p)};
L=35580; % Comprimento da conduta da REN (m)
\%%% Definição dos instantes de tempo
N=721; % Instantes de tempo (tamanho dos dados da REN)
\%Ts=120; % Tempo de amostragem dos dados REN
t=0:N-1; % Vetor temporal das medidas (indexadas de 0)
t=t*Ts; % Instantes efetivos das medições
tsim=t (end); % Instante de tempo final da simulação
\%%% Construir uma malha no espaço com nx pontos
n x points = 5; \% p elo menos n x = 3
x=linspace(0,L,nxpoints); % vector de nósdelta L=L/(n x points -1);%\%%% Extensão dos dados necessários para valores iniciais
% Estende os dados do caudal mássico e pressão nos dois pontos finais da conduta
% Entrada : Qi1 , Pi1 ;
% Saída: Qo1, Po1
[QL0ext, PL0ext, t2] = ExtendedData(Qi1, Pi1, Ts);
```

```
[QLnext, PLnext, t2] = ExtendedData(Qo1, Po1, Ts);\%delta x = delta1;%% Calcular as condições iniciais
%
% Valor inicial em t=t0
close all
%%
\% É preciso mudar o ângulo em bvp4odeP.m e bvpodeQ.m
[Q0, P0, Q1, P1, xdata] = ValorInitial(QL0ext, PL0ext, QLnext, Plnext, L, qm, pm, delta);%% Plot dos valores iniciais
%
% plot do caudal mássico em t=0figure (1)\%plot(xx, Idata1, 'o',xxx, Q0)plot(xdata, Q0)title ('Caudal mássico: f_1(x) and f_2(x)')
xlabel ('Espaço');
v \, \text{l} \, \text{abel} \, (\, 'f_1 (x) / f_2 (x) \, ' )xlim([0, 35580])h old on
\%plot(xx, Idata1, 'o',xxx, Q1)plot (xdata, Q1)
xlim([0, 35580])l eg e n d ('f_1(x) ', 'f_2(x) ')hold off
%
figure
\%plot(xx, Idata1, 'o', xxx, Q0)plot (xdata, P0)
title ('Pressão: f_1(x) and f 2(x)')
x \,label( ' space ' );
y \,label('f_1(x)/f_2(x)')
xlim([0, 35580])h old on
\%plot(xx, Idata1, 'o',xxx, Q1)plot(xdata, P1)xlim([0, 35580])l e g e n d (' f_1 (x) ', f_2 (x) ')hold off
%%
theta = 0.15;
theta a 2 = 0.5;% Usando o Deltat necessário para a estabilidade, interpolamos as condições de
    c on t o rn o
% %newDeltat=2; % deltat da interpolação
newDeltat=Ts / 3;
deltat=newDeltat;
[Qin, Pin, ttdata] = TimeInterp (Qi1, Pi1, t2(N+5-11+1), newDeltat);
```

```
[ Qout, Pout, ttdata ]= Time Interp (Qo1, Po1, t2 (N+5−11+1), new Deltat);
\%%% Plot das condições de fronteira
figure
plot (tt data, Qin)title ('Entrada caudal mássico')
x l a b e l ('Tempo');
y label ('Caudal mássico [Kg/s]')
xlim([0, 87000])figure
plot (ttdata, Qout)
title ('Saída caudal mássico')
x \,label ('Tempo');
y la bel ('Caudal mássico [Kg/s]')
xlim([0, 87000])figure
plot (tt data, Pin)title ('Entrada pressão')
x l a b e l ( 'Tempo');
y label (' Pressão [Pa]')
xlim([0, 87000])figure
plot (tt data , Pout)title ('Saída pressão')
x \,label('Tempo');y la bel (' Pressão [Pa]')
xlim([0, 87000])%% Equação da onda do método das diferenças finitas
% Classe de métodos implícitos
g = 9.8;
angulo =0; % mudar o angulo também em bvp4ode
beta = g * sind (angulo);
r=c*newDeltat/deltax;
a=alpha∗newDeltat;
b=beta*newDeltat^2/deltax;
\%[xq, t, uq] = waveImplicate(Q0, Q1, Qin', Quut', ttdata, xdata, r, a, b, theta);[xq, t, uq2] =waveImplicite(Q0, Q1, Qin', Qout', ttdata, xdata, r, a, b, theta2);
%
% Calcular \alpha erro
eq = \text{errorWaveImplitude} (uq, xq, t);
eq2 = errowaveImplicit(<math>uq2, xq, t)</math>);\%[xp, t, up] = waveImplicite(P0, P1, Pin, Pout, ttdata, xdata, r, a, b, theta);[xp, t, up2] = waveImplicite (P0, P1, Pin, Pout, ttdata, xdata, r, a, b, theta2);\%% Calcular o erro
ep=erroWaveImplicite(up,xp,t);
ep2=errowaweImplicite(up2, xp, t);%% Validação da condição inicial gerada
figure
plot( uq(:,1) )
```

```
h old on
plot( uq(:,2) )plot( uq(:,end) )plot (Qout, ' − −')
title ('Caudal mássico ao longo da conduta')
xlabel ('Tempo');
y label ('CAudla mássico [Kg/s]')
xlim([40, 8650])legend ( 'QiRen ' , 'mid-pipe ' , 'q_L' , 'QoRen ')
\%figure
plot-up(:, 1))
h old on
plot-up(:, 2))
plot-up(:,end))plot (Pout, ' --')
title ('Pressão ao longo da conduta')
xlabel ('Tempo');
y label ('Pressão [Pa]')
xlim([40, 8650])legend('PiRen', 'mid-pipe', 'p_L', 'PoRen')%% Plots dos resultados
\%figure (1)% subplot (1, 2, 1);
% mesh (xp, t, up)
subplot(1, 2, 1);mesh(t, xp, up')y \,label ('Espaço[m]');
x \,label ('Tempo [s]');
z \,label ('Pressão [Pa]');
xlim([500, 86000])subplot(1, 2, 2);mesh(t, xp, ep')y \,label ('Espaço[m]');
x \,label ('Tempo [s]');
zlabel ('Erro de iteração');
xlim([500, 86000])print('–dipeg', ' - r500', 'psigma.jpg')figure (2)% subplot (1, 2, 1);
\% mesh(xq, t, uq)\text{subject} (1, 2, 1);mesh(t, xq, uq')y label ('Espaço [m]');
x \,label ('Tempo [s]');
zlabel ('Caudal mássico [Kg/s]');
xlim([500, 86000])\%ylim ([0, 10])\%zlim ( [ 20, 92 ] )
```

```
subplot(1, 2, 2);mesh(t, xq, eq')y label ('Espaço [m]');
x \,label ('Tempo [s]');
z label ('Erro de iteração');
xlim([500, 86000])print('-djpeg','-r500','qsigma.jpg')
figure(15)\% subplot (1, 2, 1);
\% mesh (xp, t, up)subplot(1, 2, 1);mesh(t, xp, up2')y label ('Espaço [m]');
x \,label ('Tempo [s]');
z \,label ('Pressão [Pa]');
xlim([500, 86000])subplot(1, 2, 2);mesh(t, xp, ep2')y \,label( 'Espaço [m]');
x \,label('Tempo[s]');
zlabel ('Erro de iteração');
xlim([500, 86000])print('-djpeg','-r500','psigma.jpg')
figure(16)\% subplot (1, 2, 1);
% mesh (xq, t, uq)
subplot(1, 2, 1);mesh(t, xq, uq2')y \,label(' Espaço [m]');
x \,label ('Tempo [s]');
z label ('Caudal mássico [Kg/s]');
xlim([500, 86000])\%ylim ([0, 10])
\%zlim ([20, 92])
subplot(1, 2, 2);mesh(t, xq, eq2')y label ('Espaço [m]');
x \,label ('Tempo [s]');
zlabel ('Erro de iteração');
xlim([500, 86000])print('-djpeg','-r500','qsigma.jpg')
figure (11)plot( uq(:,18) ); hold on;plot( uq2(:,18) ); hold on;x \,label('Tempo [s]');y \,label ('Caudal mássico [Kg/s]');
lg = legend' (' \ sigma = 0.15', ' \ sigma = 0.5');
set(lg, 'Location', 'northwest');
```

```
print('–dipes', ' - r600', 'qtheta18.jpg')figure(12)plot( uq(:,36) ); hold on;plot( uq2(:,36) ); hold on;x \,label ('Tempo [s]');
y label ('Caudal mássico [Kg/s]');
lg = legend' \ sigma = 0.15', ' \ sigma = 0.5');
set(lg, 'Location', 'northwest');print('–dipeg', ' - r600', 'qthetaa36.jpg')figure(13)plot-up(:,18)); hold on;plot-up2(:,18)); hold on;xlabel ('Tempo [s]');
y \,label ('Pressão [Pa]');
lg = legend' \ sigma = 0.15', ' \ sigma = 0.5');
set(lg, 'Location', 'northeast ' );print ('-djpeg','-r600','ptheta18.jpg')
figure (14)plot-up(:, 36); hold on;
plot-up2(:,36)); hold on;xlabel ('Tempo [s]');
y \,label ('Pressão [Pa]');
lg = legend' \; \sigma = 0.15', \; \sigma = 0.5');
set(lg, 'Location', 'northeast ' );print('–dipeg', ' - r600', 'ptheta36.jpg')
```